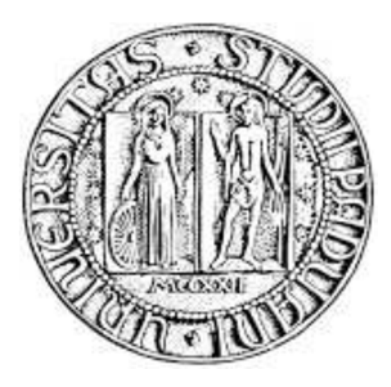

# **UNIVERSITÀ DEGLI STUDI DI PADOVA**

# **\_\_\_\_\_\_\_\_\_\_\_\_\_\_\_\_\_\_\_\_\_\_\_\_\_\_\_\_\_\_\_\_\_\_\_\_\_\_\_\_ Dipartimento di Tecnica e Gestione dei Sistemi Industriali**

**Corso di laurea in Ingegneria Gestionale** 

**Tesi di Laurea Magistrale** 

*Analisi energetica ed economica di un impianto a pompa di calore ad assorbimento multi-sorgente a servizio di un edificio nZEB.* 

*Ch. Mo Prof. Marco Noro Oscar Zanni* 

**Relatore Laureando** 

**Correlatori:**  *Ch.Mo Prof. Renato Lazzarin* 

> **\_\_\_\_\_\_\_\_\_\_\_\_\_\_\_\_\_\_\_\_\_\_\_\_\_\_\_\_\_\_\_\_\_\_\_\_\_ Anno Accademico 2017-2018**

### **SOMMARIO**

La continua spinta da parte dei paesi industrializzati nella ricerca e nell'utilizzo di sistemi ad altissima efficienza energetica al fine di ridurre le emissioni di gas serra e il conseguente cambiamento climatico ha permesso, in particolare a partire dagli ultimi anni, di adottare soluzioni in grado di abbattere i consumi energetici di determinate applicazioni, consentendo quindi un risparmio energetico ed una riduzione nei costi d'esercizio.

Il progetto di ristrutturazione di un edificio scolastico esistente situato nel Nord Italia in edifico di tipo *nZEB (nearly Zero Energy Building)* ha permesso di investigare, tramite il software commerciale TRNSYS®-17, le performance di una di tali soluzioni, in questo caso costituita da un impianto a pompa di calore ad assorbimento multi-sorgente a servizio di tale struttura.

Nello sviluppo del sistema edificio-impianto si è cercato non solo di ridurre i carichi termici dell'edificio, nel rispetto del benessere e del comfort all'interno di ogni locale, ma anche di incrementare le performance dell'impianto, tramite l'utilizzo di opportune strategie di progetto e di controllo.

L'analisi ha portato, dal punto di vista strettamente energetico, ad una forte riduzione dei consumi con conseguente abbattimento dell'energia primaria utilizzata ed a valori elevati degli indici di prestazione energetica non solo riferiti all'intero impianto, ma anche per i singoli componenti dello stesso.

Economicamente, ed al netto degli incentivi attualmente in vigore nel nostro territorio, il sistema presenta notevoli vantaggi economici, sia in termini di *Payback Period* che di *VAN* (valore attuale netto). Lo stesso risultato non si può affermare in assenza di incentivi, i quali giocano un ruolo di primo piano nell'economia del sistema.

## **INDICE**

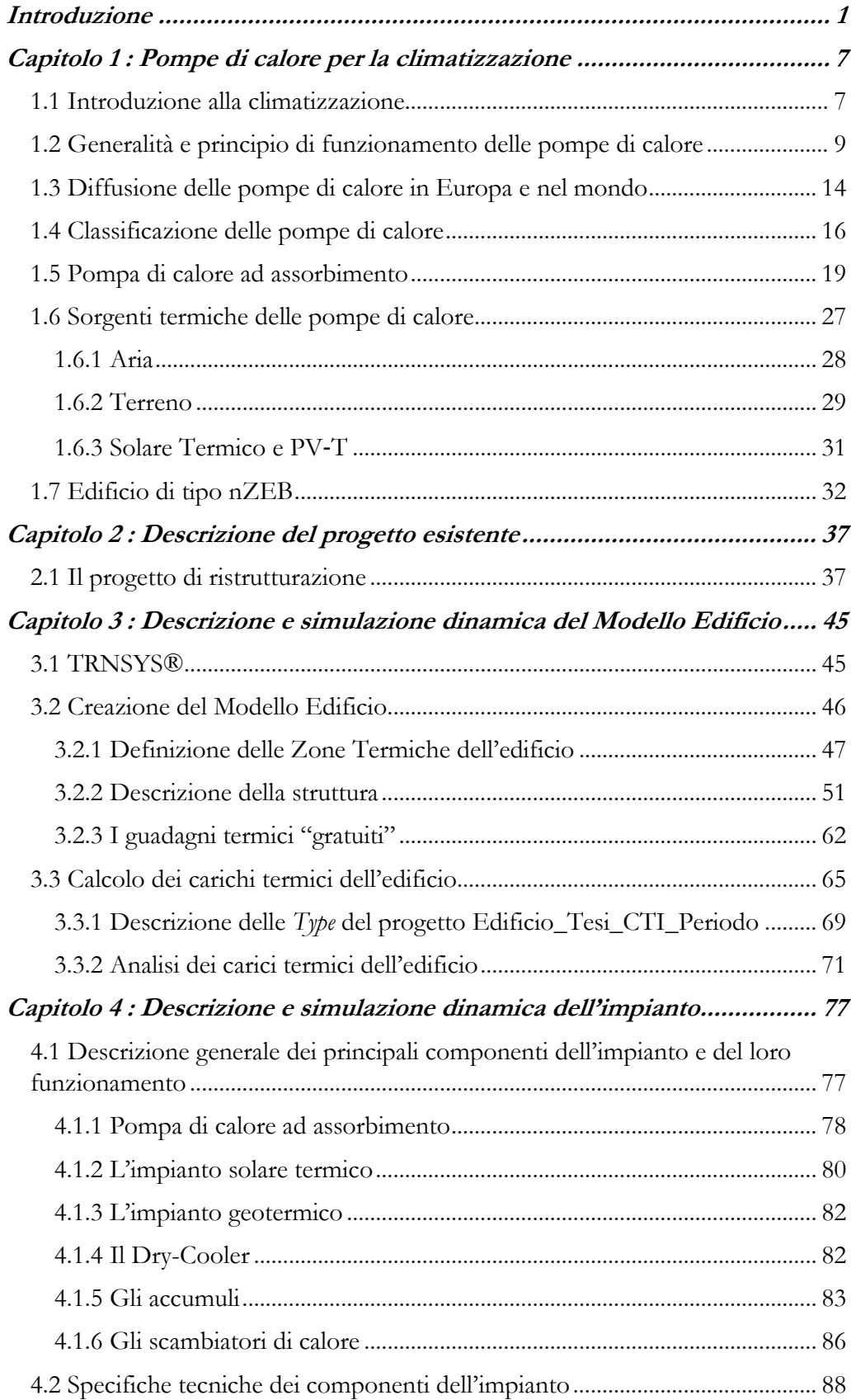

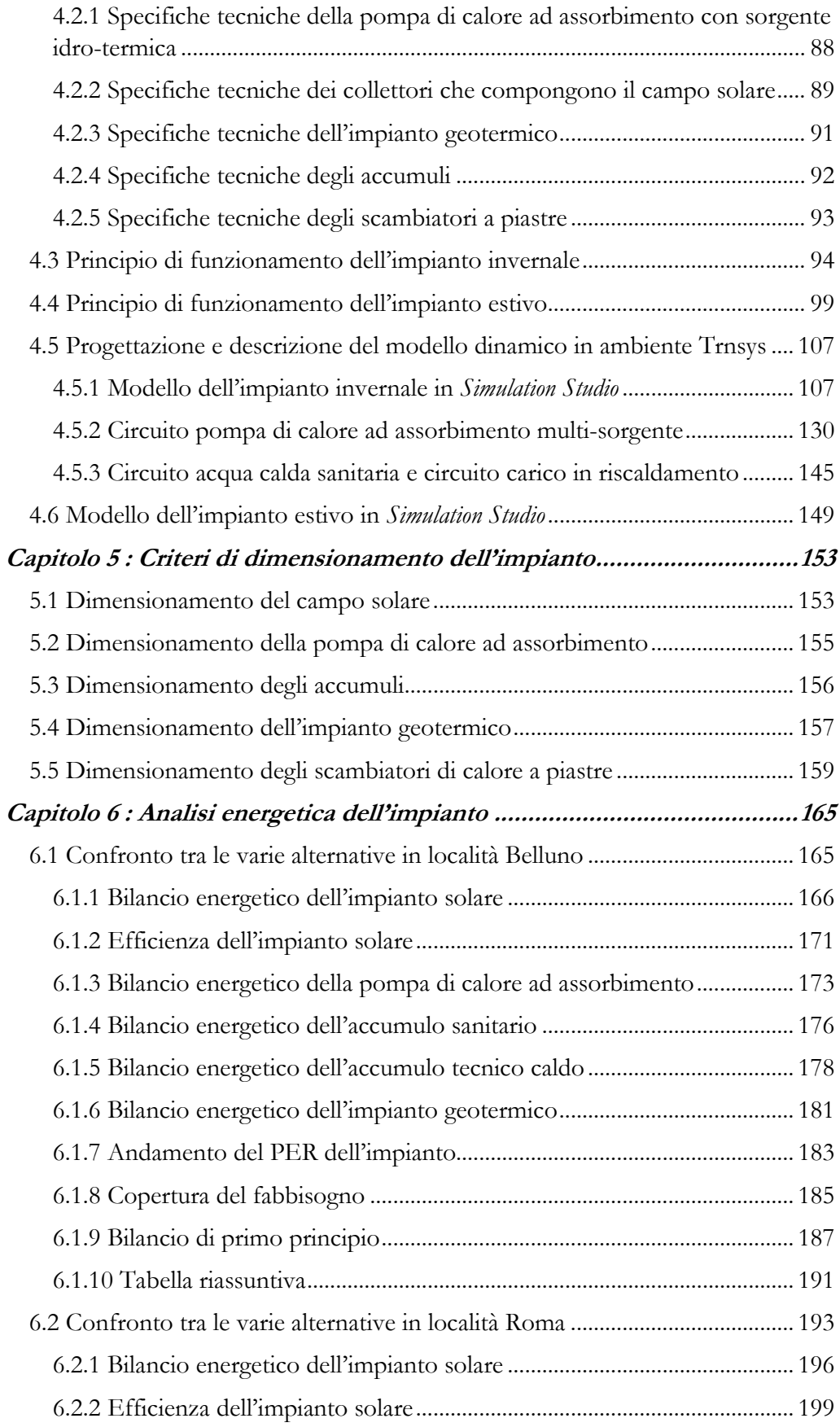

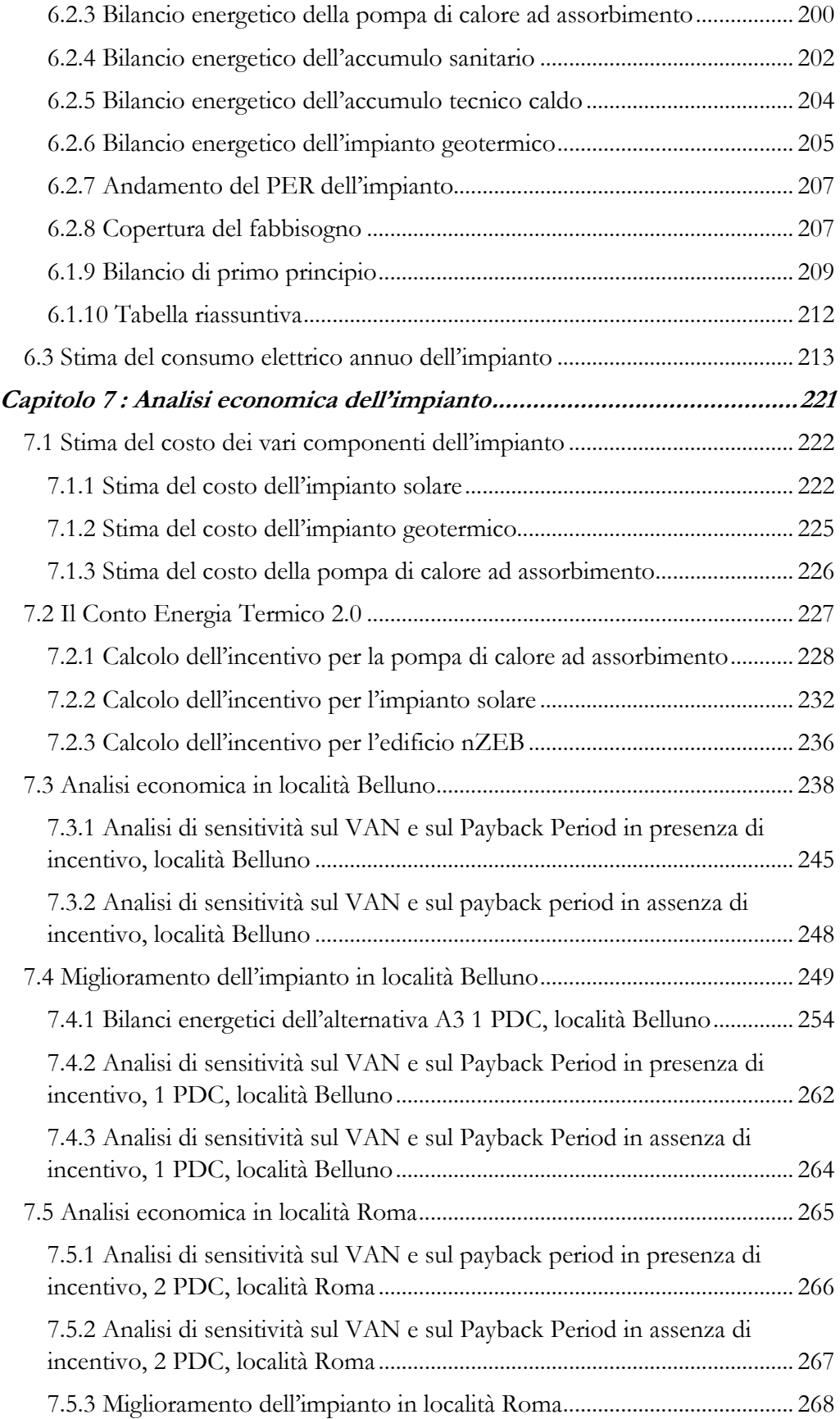

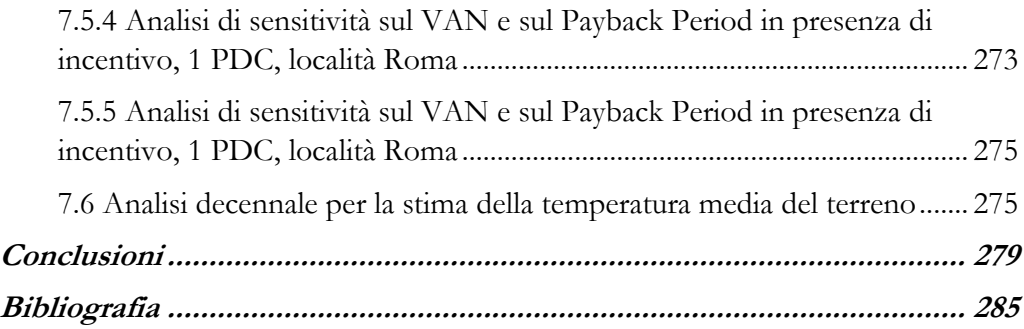

## **Introduzione**

I cambiamenti climatici che stanno interessando il nostro pianeta e la necessità di ridurre le emissioni di gas serra sono i principali fattori che spingono i paesi industrializzati del mondo verso il risparmio energetico.

Tuttavia, oltre all'aspetto ambientale, esiste anche una componente economica. Infatti, i consumi dovuti alla climatizzazione invernale ed estiva occupano una quota non indifferente nel bilancio energetico degli stati industrializzati. Ad esempio, in Italia nel 2016 il consumo per la climatizzazione (riscaldamento e raffrescamento) ha assorbito circa il 70 % dei consumi finali nel settore residenziale, in crescita dell'1,2 % rispetto all'anno precedente (ENEA, 2018<sup>1</sup>). Molto spesso, questo è causato dall'utilizzo di tecnologie obsolete, anche se possiamo affermare che negli ultimi anni sta prendendo piede l'argomento dell'efficienza energetica, non solo all'interno dei paesi industrializzati ma anche tra quelli in via di sviluppo.

Una delle tecnologie più efficienti sotto questo aspetto è rappresentata dalla pompa di calore, la quale permette in molti casi un risparmio energetico significativo rispetto alle alternative tradizionali di produzione di energia, sia per quanto riguarda la climatizzazione invernale che quella estiva. Tale tecnologia è presente nel mercato da alcuni decenni, tuttavia non ha mai avuto la diffusione che ci si sarebbe aspettati. Solamente negli ultimi anni il mercato sta vivendo un grande sviluppo che interessa fortemente l'utilizzo di queste macchine, grazie soprattutto agli incentivi economici che ne stanno accompagnando la diffusione.

<sup>1</sup>ENEA, 2018, *Rapporto annuale efficienza energetica 2018*

La tipologia più diffusa delle pompe di calore è sicuramente quella a compressione meccanica di vapori. Tale applicazione richiede un input meccanico per poter funzionare, che al suo interno racchiude il rendimento di trasformazione dell'energia chimica del combustibile (nel caso di macchine a gas) o dell'energia elettrica (nel caso di macchine elettriche) in energia meccanica. In particolare per queste ultime, a queste perdite si aggiungono anche quelle relative alla distribuzione dell'energia elettrica nella rete.

Nel caso più comune, l'energia primaria utilizzata per tali trasformazioni energetiche è il gas naturale. In queste considerazioni si inserisce la tecnologia ad assorbimento, la quale prevede di funzionare utilizzando direttamente un input termico all'interno del ciclo ad assorbimento della macchina, evitando così le perdite relative a tutti i processi di conversione che avvengono nelle centrali elettriche. Si presti attenzione al fatto che l'input termico di cui si sta parlando non va ad alimentare un motore endotermico atto alla compressione meccanica, ma un ciclo ad assorbimento. Questo aspetto verrà discusso dettagliatamente nel Capitolo 1. La macchina ad assorbimento quindi, per le considerazioni appena fatte e per i vantaggi che può offrire, sarà la tecnologia per la pompa di calore utilizzata nella presente analisi.

Altro aspetto non trascurabile per le pompe di calore è la sorgente termica da accoppiare alla macchina. Attualmente si sta identificando un forte trend positivo per quanto riguarda le sorgenti alternative all'aria. L'aria, infatti, presenta degli evidenti limiti come sorgente/pozzo termico, nonostante rimanga indubbiamente l'alternativa più comune ed economica.

Ad esempio, l'utilizzo del terreno come sorgente termica garantisce da un punto di vista energetico degli ottimi vantaggi. Fino ad ora e tutt'ora, i principali limiti alla sua diffusione, specie in Italia, sono attribuibili in parte alle autorizzazioni necessarie per poter sfruttare tale risorsa, al costo relativo alla realizzazione delle

perforazioni, ed alle difficoltà di dimensionamento dello stesso. Questo crea una grande differenza nella diffusione di tali impianti da zona a zona.

Un'altra possibile sorgente termica per la pompa di calore è rappresentata dal solare termico. Quest'ultima tecnologia è oramai matura e presente da molto tempo nel mercato non solo italiano ed europeo, ma anche mondiale. Il triplo utilizzo di questa tecnologia come sorgente termica della pompa di calore, come input termico diretto per i fabbisogni dell'edificio, e come sorgente rigenerativa per l'impianto geotermico (il quale è, allo stesso tempo, dissipativo del calore in eccesso), permette di ottenere un'alta valorizzazione dell'impianto solare, e tempi di ritorno economici relativamente brevi.

L'impianto della presente tesi, quindi, a servizio di un edificio scolastico, essendo costituito da una pompa di calore ad assorbimento abbinata ad un impianto geotermico e ad un impianto solare termico, permette non solo di andare a soddisfare i fabbisogni in riscaldamento e in raffrescamento della struttura, ma anche di andare a dissipare l'energia in eccesso direttamente nelle sonde geotermiche. Uno degli obiettivi, infatti, è quello di rigenerare la temperatura del terreno, evitando così, nei periodi di forte stress termico, le problematiche di congelamento dello stesso nelle immediate vicinanze della sonda geotermica, con conseguente caduta di rendimento delle classiche pompe di calore geotermiche.

Ad ogni modo, il primo passo verso un risparmio energetico davvero utile ed efficace è sicuramente quello relativo all'abbattimento dei fabbisogni termici dell'edificio. Nel caso in esame, la trasformazione della struttura in edifico *nZEB* permette il raggiungimento di tale intento. In aggiunta a ciò, si analizzerà come la richiesta energetica dell'edificio verrà soddisfatta in gran parte da fonti di energia rinnovabili.

3

Le performance del sistema edificio-impianto sono state ottenute modellizzando tale sistema in ambiente TRNSYS®-17, un software commerciale in grado di fornire il comportamento dinamico dei sistemi edificio-impianto.

I principali obiettivi energetici posti per l'impianto coinvolgono la riduzione di energia primaria utilizzata rispetto ad un'alternativa tradizionale (costituita, ad esempio, da una caldaia a condensazione ed un chiller tradizionale) e la massimizzazione della valorizzazione dell'impianto solare e della pompa di calore (nonché dell'impianto stesso, nella sua globalità). Dal punto di vista economico invece, il sistema deve garantire tempi di ritorno dall'investimento relativamente brevi, oltre che la massimizzazione dell'investimento stesso, calcolato facendo variare la dimensione del campo solare.

Dopo un primo capitolo di inquadramento sull'utilizzo delle pompe di calore nella climatizzazione degli edifici, si procede quindi con il secondo, il quale descrive il progetto di ristrutturazione di un edificio scolastico situato nel Nord Italia, e sua trasformazione in edificio nZEB.

Il terzo capitolo tratta la simulazione in ambiente dinamico TRNSYS®-17 delle performance energetiche del polo scolastico secondo le specifiche di progetto, e mira a stimare quelli che saranno i reali fabbisogni energetici dell'edificio, una volta ristrutturato.

Il quarto capitolo espone in maniera dettagliata come è stato costruito il modello TRNSYS dell'impianto a servizio della struttura, il suo principio di funzionamento, e tutti i principali componenti che lo costituiscono.

I criteri di dimensionamento dell'impianto sono presenti nel capitolo cinque mentre il sesto capitolo riassume quelle che sono le principali performance energetiche dell'impianto, con particolare enfasi per quanto riguarda il bilancio di primo principio di ogni componente del sistema.

Il settimo e ultimo capitolo tratta invece l'analisi economica dell'impianto, con particolare riferimento agli incentivi che sono previsti per queste tipologia di sistemi edificio-impianto.

Nelle conclusioni saranno riassunti i principali risultati dell'analisi energetica ed economica del sistema edificio-impianto, ponendo l'attenzione ai principali obiettivi raggiunti dal presente lavoro.

## **Capitolo 1 : Pompe di calore per la climatizzazione**

Questo capitolo ha l'obiettivo di fornire una breve introduzione alle pompe di calore, in particolare quelle maggiormente utilizzate nella climatizzazione degli edifici. Dopo aver brevemente classificato le pompe di calore, ci si sposterà sulla tecnologia ad assorbimento, e su quali sorgenti termiche possano essere utilizzate da tali macchine.

#### **1.1 Introduzione alla climatizzazione**

"Con la locuzione impianti di climatizzazione si intende l'insieme delle apparecchiature atte a garantire le condizioni di benessere termo-igrometrico degli occupanti di un ambiente termicamente moderato. Il benessere cui si fa riferimento riguarda le condizioni termiche, igrometriche, di qualità e di movimento dell'aria. Esse dipendono rispettivamente dalla temperatura a bulbo secco, dall'umidità relativa, dalla concentrazione di inquinanti e dalla velocità dell'aria" (Lazzarin, Noro, 2011<sup>2</sup>).

In generale, prendendo spunto dalla teoria di Fanger<sup>3</sup> (che costituisce la base della norma UNI EN ISO 7730), si devono prevedere tre equazioni, al fine di mantenere il benessere termico globale:

- Bilancio energetico del corpo umano rispetto all'aria dell'ambiente (in assenza di accumulo di calore all'interno del corpo umano);
- Potenza termica dispersa per sudorazione (in funzione dell'attività svolta del soggetto);

<sup>2</sup> Lazzarin R., Noro M., 2011, report tecnico, Università degli Studi di Padova in collaborazione con Polidoro S.p.a., *Impianti di climatizzazione e pompa di calore. Tecnologie e dati di mercato*

<sup>3</sup> Povl Ole Fanger (1934-2006) è stato uno dei massimi esperti mondiali nel campo della qualità dell'aria degli ambienti confinati.

- Temperatura della pelle (funzione dell'attività svolta dal soggetto).

Lo scostamento tra le condizioni reali e quelle di comfort termico globale si valuta mediante alcuni indici, i quali sono di norma ottenibili tramite campionamenti statistici, e che sono:

- PMV (Predicted Mean Vote, ovvero Voto Medio Previsto): si tratta di una valutazione qualitativa di un soggetto, riguardante le condizioni di comfort termico di una precisa zona termica. Quest'ultima può interessare qualsiasi zona adibita ad ospitare la presenza umana (stanze in generale, piscine, spogliatoi, zone di attività sportiva, biblioteche etc.);
- PPD (Predicted Mean Vote, ovvero Percentuale Prevista di Insoddisfatti): è la percentuale di PMV al di sotto del voto minimo di soddisfazione. Una curiosità legata al PPD è che, anche facendo variare le condizioni termoigrometriche di una zona termica, questo indice non è mai pari a zero, ma rimane sempre presente un piccolo "zoccolo" di insoddisfatti. Ciò sta a dimostrare la difficoltà (e la soggettività) legate nella ricerca del comfort.

Questi due indici sono funzione di sei variabili, le prime quattro sono di tipo "ambientale", mentre le ultime due sono relative al soggetto:

- Temperatura a bulbo secco dell'aria;
- Umidità relativa dell'aria;
- Velocità dell'aria;
- Temperatura media radiante;
- Resistenza termica dell'abbigliamento;
- Flusso metabolico (legato al tipo di attività svolta).

Si parla di impianti di climatizzazione (*HVAC, Heating,Ventilating and Air Conditioning*) se sono finalizzati al controllo delle prime tre grandezze ambientali (ed anche della qualità dell'aria). La quarta in realtà dipende dalla tipologia di

struttura edilizia e dalle condizioni climatiche esterne. Sulla falsa riga del concetto precedente, l'impianto si definisce di termoventilazione se manca il controllo dell'umidità relativa e di ventilazione se manca anche il controllo della temperatura.

I principali componenti che compongono un impianto di climatizzazione sono:

- Centrale termo-frigorifera (insieme delle apparecchiature atte alla produzione dei fluidi termo-vettori);
- Apparecchiature per condizionamento dell'aria (come ad esempio batterie di scambio termico, unità di trattamento aria, umidificatori, filtri etc.…)
- Apparecchiature per la distribuzione dei fluidi termovettori (canali, pompe, tubazioni etc.…)

# **1.2 Generalità e principio di funzionamento delle pompe di calore**  Le pompe di calore sono apparecchiature atte alla produzione dei fluidi termovettori. Esse basano il loro funzionamento sul ciclo termodinamico inverso (*Figura 1.1*): si tratta di un insieme di trasformazioni termodinamiche mediante le quali una macchina operante in modo ciclico è in grado di trasferire calore da un livello di temperature inferiore ad uno superiore attraverso l'apporto di energia dall'ambiente esterno (di norma lavoro meccanico, ma come vedremo in seguito, anche apporto di energia termica) al sistema che opera il ciclo.

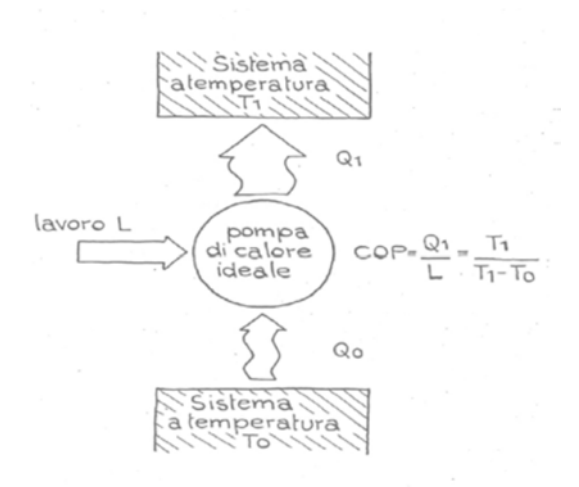

*Figura 1.1: Schema di funzionamento del ciclo inverso* 

Il nome "pompa di calore" deriva quindi dall'operazione di elevazione del livello termico di energia disponibile come calore. Quest'operazione rende l'energia termica utilizzabile (al condensatore) ad una temperatura superiore rispetto a quella dell'ambiente esterno (all'evaporatore). Nella seguente immagine (*Figura 1.2*) si può vedere il principio di funzionamento della pompa di calore e come può essere utilizzata nella climatizzazione invernale, con evidenziati, in rosso, il circuito condensatore ed, in blu, il circuito evaporatore.

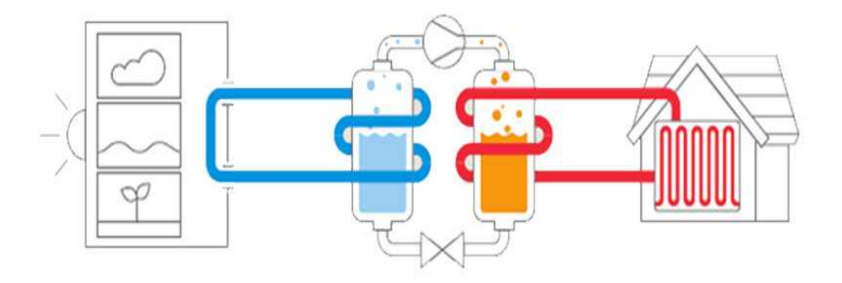

*Figura 1.2: Utilizzazione della pompa di calore per la climatizzazione degli edifici* 

Al fine di facilitare la comprensione di tale meccanismo, si vuole riportare un esempio molto semplice e puramente teorico. Per comprendere il funzionamento di una pompa di calore bisogna anzitutto ricordare che un gas nella compressione aumenta la sua temperatura<sup>4</sup>, viceversa in un'espansione (Figura 1.3).

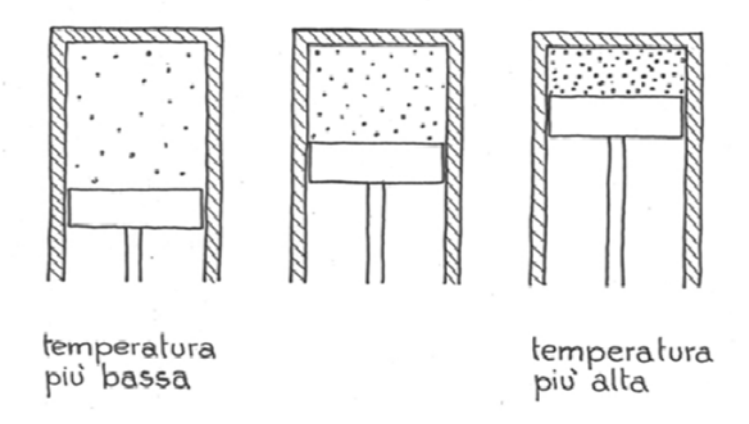

*Figura 1.3: Illustrazione semplificata della compressione meccanica di un gas* 

Una volta compreso questo concetto, si immagini di avere un'unità di gas disponibile ad una certa temperatura (situazione al centro della *Figura 1.3*), supponiamo, a titolo di esempio, 20 °C. Il gas in oggetto, in questo stato, difficilmente potrà essere utile a provvedere ai fabbisogni termici di un edificio. Si supponga quindi di espanderlo (condizione di sinistra della *Figura 1.3*, che chiameremo "A") fino a farlo arrivare ad una temperatura più bassa rispetta alla situazione iniziale, diciamo di 0 °C. A questo punto, si è in possesso della stessa unità di gas, ad una temperatura più bassa, ma ad un volume maggiore, di modo che il gas mantenga inalterata la propria "energia" (trascurando tutti i vari concetti che ruotano attorno a questo termine).

Ora, semplicemente, è possibile, tramite, ad esempio, uno scambiatore, mettere in contatto l'unità di gas a 0 °C con l'ambiente esterno. Supponiamo che l'ambiente esterno (evaporatore) sia l'aria presente nell'ambiente, e che si trovi, per semplicità, a 20 °C. Il nostro gas, che attualmente si trova a 0 °C, a contatto con un corpo più caldo si porterà alla temperatura di tale corpo, ovvero 20 °C, ma

<sup>4</sup> A meno che non si tratti di una compressione isoterma, processo che nella realtà non avviene mai.

mantenendo inalterato il suo volume (situazione sempre di sinistra nella *Figura 1.3*, ma ad una temperatura maggiore rispetto alla condizione A). Il gas ha incrementato così la sua energia. Infine, procedendo ora con una compressione, è facile immaginare di poter ottenere l'unità di gas a temperature utili a soddisfare i fabbisogni in riscaldamento di un edificio (situazione di destra nella *Figura 1.3*). Una volta che l'unità di gas ha scaricato l'energia all'edificio, il ciclo può quindi ripartire.

Ovviamente, tutto questo processo risulta utile se il sistema ambiente si trova ad una temperatura maggiore di quella del gas nella situazione di "bassa temperatura" (situazione A). Si noti che il ciclo può anche essere invertito, permettendo a queste macchine di funzionare "in raffrescamento". Infatti, le pompe di calore di norma sono reversibili e funzionano in ciclo estivo come macchine frigorifere.

Come si è intuito da questo banale esempio, l'efficienza delle pompe di calore nelle diverse applicazioni non dipende solo ed esclusivamente dalla tecnologia utilizzata nella realizzazione delle macchine, ma anche da una serie di combinazioni di fattori, tra cui i principali sono:

> - Tipologia dell'impianto di riscaldamento: le prestazioni energetiche di una pompa di calore dipendono molto dai livelli di temperatura con cui la macchina lavora. In particolare, all'aumentare della temperatura al condensatore le prestazioni decrescono fortemente; di conseguenza, in un impianto a pompa di calore sarebbe opportuno prevedere sistemi di erogazione in bassa temperatura, come, ad esempio, i pavimenti radianti. Tuttavia, anche l'utilizzo dei tradizionali radiatori alimentati a temperature inferiori ai canonici 70 °C può in alcuni casi risultare altrettanto vantaggioso (incrementando, ad esempio, la portata);

> > 12

- Sorgente termica utilizzata: l'aria esterna è la sorgente più semplice, meno costosa e più disponibile da poter impiegare, ma da un punto di vista strettamente prestazionale, risulta essere anche la meno conveniente. Infatti al diminuire della temperatura esterna (caso invernale) diminuiscono le prestazioni della macchina, mentre si incrementano i carichi a cui la stessa deve far fronte. Esistono altre sorgenti termiche alternative all'aria e spesso più convenienti da un punto di vista termodinamico. Nonostante ciò, possono subentrare alcune limitazioni; questa tematica verrà approfondita meglio nel paragrafo "*1.6 Sorgenti termiche delle pompe di calore*";
- Dimensionamento macchina: la taglia della macchina coinvolge vari aspetti del sistema su cui la pompa di calore andrà ad operare. Tra questi si possono citare: i carichi termici dell'edificio (funzione a loro volta delle caratteristiche dell'involucro dello stesso), le condizioni climatiche, e il tipo di impianto e/o di sorgente termica.

L'efficienza delle pompe di calore viene definita in base ad un coefficiente specifico, il "COP" (*coefficient of performance*) che calcola il rapporto tra energia utile (rappresentata nel caso invernale dall'energia termica fornita all'ambiente da riscaldare e nel caso estivo dall'energia termica prelevata dall'ambiente da climatizzare) e l'energia esterna spesa (che può essere elettrica o termica):

$$
COP = \frac{Energia\hspace{0.1cm}utile}{Energia\hspace{0.1cm}spesa}
$$

Il COP non rappresenta un rendimento termodinamico e pertanto assume valori superiori all'unita; questo non deve trarre in inganno e far pensare che si ceda più energia di quanta se ne sia assorbita. Il sistema nel suo complesso rispetta sempre il primo principio della termodinamica:

$$
Qu=L+Q
$$

Dove:

 $Qu =$  energia utile fornita dal sistema;

 $L =$  energia spesa dal sistema (può essere lavoro meccanico, o un input termico);

 $Q =$  energia fornita al sistema dall'ambiente naturale.

Si tenga in considerazione che, in generale, per le pompe di calore il termine *COP* è utilizzato quando la macchina lavora in riscaldamento, mentre durante l'utilizzo in raffrescamento tale coefficiente è indicato come "*EER"* (*energy efficiency ratio*). Una variante di questa terminologia può essere individuata per le macchine funzionanti a gas, il cui termine è *GUE* (*gas utilization efficiency*) seguito solitamente da un pedice, a seconda del tipo di funzionamento.

#### **1.3 Diffusione delle pompe di calore in Europa e nel mondo**

Come già accennato, la pompa di calore è in grado di compiere l'inversione di ciclo, realizzata tramite un'apposita valvola. In questo modo è possibile coprire sia il fabbisogno di riscaldamento sia quello di raffrescamento. Questo fattore ne ha permesso, in generale, la diffusione in tutto il mondo, ma in particolare nei climi temperati, laddove anche l'aria esterna rappresenta una buona sorgente termica ed in aggiunta, dove il fabbisogno estivo di raffrescamento non può essere trascurabile.

In generale, l'energia prodotta dalle pompe di calore è stata destinata per la maggior parte al settore residenziale e solo in misura minore al settore commerciale. Nel settore industriale invece, la pompa di calore viene interpretata non come un'alternativa per la produzione di energia termica ma come una soluzione impiantistica che consente di ottimizzare eventuale calore di recupero a valle di processi produttivi o di valorizzare energia termica presente a diversi livelli termici in specifiche applicazioni.

Nel Nord Europa si sono diffuse molto le pompe di calore a compressione meccanica per applicazioni in solo riscaldamento, favorite anche dal basso costo dell'energia elettrica (grazie anche l'utilizzo di altri sistemi di produzione dell'energia elettrica, come il nucleare o l'idroelettrico). Le sorgenti presenti in questi territori differiscono dall'aria esterna, e per le ragioni già citate si è optato maggiormente per le acque sotterranee ed il terreno.

All'inizio degli anni '70 il mercato delle pompe di calore ha cominciato ad ottenere un grande interesse negli USA e già all'inizio degli anni '90 anche il Giappone presentava un numero di apparecchi installati considerevole con oltre un milione di nuove unità vendute ogni anno (Minchio, 2008<sup>5</sup>).

In Europa, infine, è presente il mercato più vario ed interessante. Vi sono infatti regioni diverse per cui si sono diffuse applicazioni diverse. La maggior parte delle nuove installazioni avviene in edifici di nuova costruzione, con impianti agenti in bassa temperatura.

Il quadro europeo si rivela molto variegato anche a causa delle diversità presenti fra i vari Paesi in termini di struttura energetica, mercato dell'energia elettrica e del gas. Fino a qualche anno fa, era presente in diversi paesi un forte impatto sull'efficienza energetica (sia in termini di comunicazione che in termini di agevolazioni finanziarie). Recentemente invece, solo pochi paesi europei presentano agevolazioni finanziarie (l'Italia, ad esempio), mentre per quasi tutti gli

<sup>5</sup> Basta S., Minchio F., 2008, "*Geotermia e Pompe di calore. Guida pratica agli impianti geotermici di climatizzazione*", CEDAM

altri la direzione intrapresa è sempre quella dell'efficienza energetica, ma posta maggiormente su un piano normativo e comunicativo. Inoltre, negli ultimi anni il mercato ha visto una sorta di stabilità nella vendita delle pompe di calore (anche a causa della crisi economica) come evidenzia la *Figura 1.4* (EHPA, *Statistics Report*  2014, Online Version<sup>6</sup>).

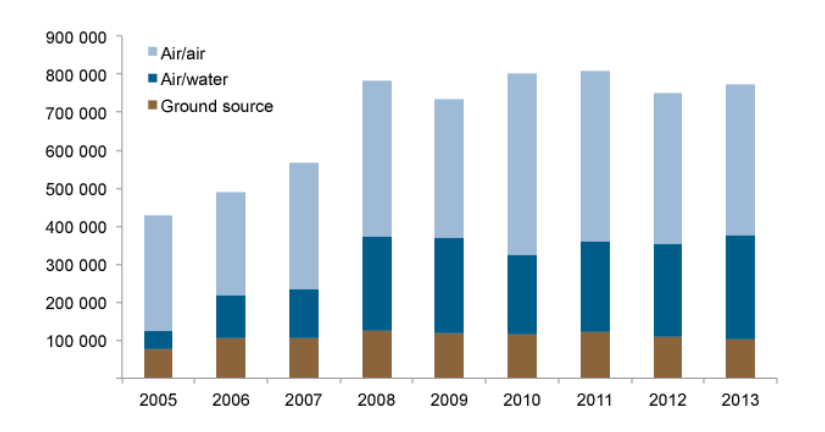

*Figura 1.4: Andamento delle vendite di pompa di calore in Europa negli ultimi anni (EHPA, European Heat Pump Association<sup>7</sup> )* 

#### **1.4 Classificazione delle pompe di calore**

Le pompe di calore possono essere classificate considerando diversi aspetti:

- Tipologia di ciclo termodinamico: a compressione meccanica di vapore, a compressione termica;
- Tipologia di alimentazione: elettrica, a gas, a calore di recupero;
- Tipologia di sorgente termica: aria, acque superficiali o sotterranee, terreno, solare termico o PV-T, calore di recupero.

Queste categorie possono essere completamente interdipendenti. In molti casi, le pompe di calore vengono individuate dalla coppia di fluidi con cui scambiano calore con l'ambiente esterno. Ad esempio pompe di calore aria‐aria, aria-acqua,

<sup>6</sup> EHPA, *Statistic Report 2014*, Online Version, www.ehpa.org

<sup>7</sup> www.ehpa.org

acqua-acqua etc...., a seconda del tipo di impianto e della sorgente termica utilizzata.

Visto l'interesse in questa analisi per le macchine a compressione termica, si vuole inserire un'ulteriore classificazione inerente a questa tecnologia. Nei primi due casi il sistema è a ciclo chiuso, mentre nel terzo e ultimo caso si ha un ciclo aperto:

- Macchine ad assorbimento: in questa tecnologia la compressione viene sostituita dal gruppo assorbitore-pompa-generazione (*Figura 1.5*), mentre l'insieme condensatore-evaporatore rimane del tutto simile a quello delle macchine a compressione meccanica (*Figura 1.6*).

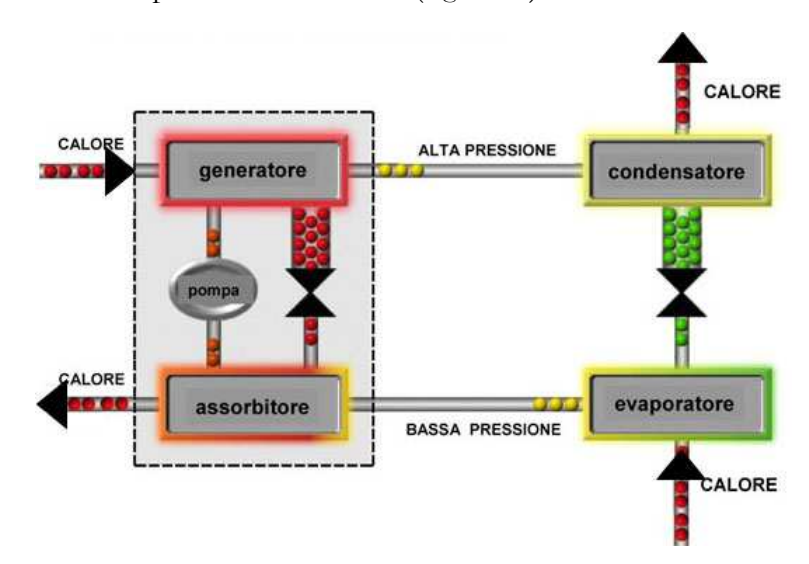

*Figura 1.5: Raffigurazione semplificata del ciclo della pompa di calore ad assorbimento (Robur<sup>8</sup> )* 

<sup>8</sup> www.Robur.it

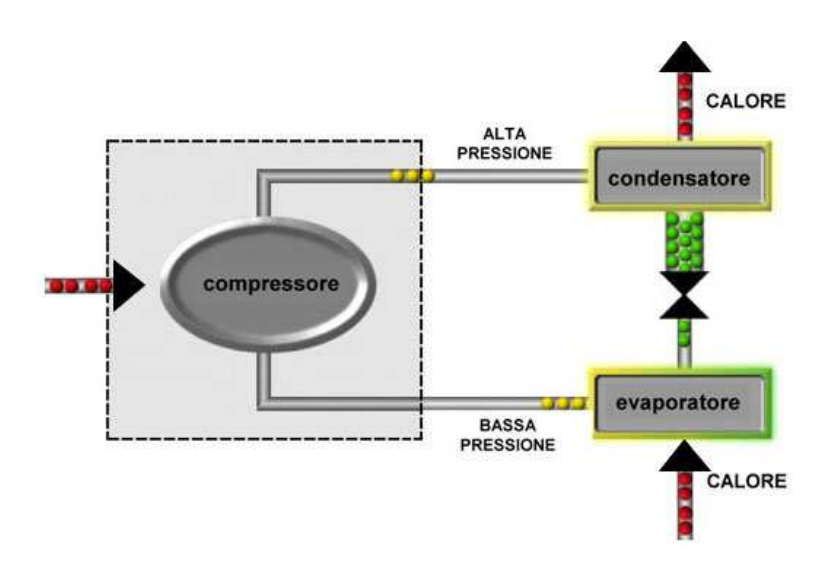

*Figura 1.6: Raffigurazione semplificata del ciclo della pompa di calore a compressione meccanica di vapori (Robur<sup>9</sup> )* 

Il vapore di refrigerante proveniente dall'evaporatore viene assorbito da una soluzione liquida composta dal refrigerante stesso e da un adatto solvente nell'assorbitore. Le coppie maggiormente utilizzate in questo caso sono principalmente due, acqua-bromuro di litio e ammoniaca-acqua (il ciclo verrà descritto nel paragrafo "*1.5 Pompa di calore ad assorbimento*"). Nel primo caso, una delle aziende leader in questo settore è la *Yazaki*, mentre nel secondo la *Robur*;

- Macchine ad adsorbimento: in questo caso il vapore di refrigerante viene trattenuto e condensa sulla superficie o sulle pareti delle porosità capillari, accumulandosi nel tempo. Le sostanze utilizzabili in questo caso sono molteplici (silica gel, zeolite, cloruro di calcio etc.…);
- Macchine per il raffrescamento tramite deumidificazione chimica (desiccant cooling): si tratta di apparecchiature costituite dall'unione di sistemi a deumidificazione chimica dell'aria con sistemi di raffrescamento.

A questo punto, non essendo tematica di questa analisi, si vuole tralasciare la descrizione relativa al funzionamento delle pompe di calore a compressione

<sup>9</sup> www.Robur.it

meccanica. Si procederà invece con la descrizione della pompa di calore utilizzata nella presente tesi, ovvero la pompa di calore ad assorbimento.

#### **1.5 Pompa di calore ad assorbimento**

La tecnologia dei cicli ad assorbimento è nota da tempo sul mercato, anche se prevalentemente se ne è sviluppato l'utilizzo nell'ambito dei cicli frigoriferi di grossa potenza, ad esempio in applicazioni di tri-generazione ed in varie applicazioni industriali in cui è disponibile calore di recupero.

Il principio è illustrato di seguito (*Figura 1.7*). Si considerino due recipienti sigillati verso l'esterno e fra di loro comunicanti (A ed E), contenenti rispettivamente due sostanze, delle quali una si comporta da "assorbente" (contenuta nel recipiente A) nei confronti dell'altra ("refrigerante", contenuta nel recipiente E). Se i due recipienti sono ad un livello di pressione sufficientemente basso (ad esempio, se il refrigerante è l'acqua si deve essere attorno ad 800 Pa), il refrigerante evapora a bassa temperatura con effetto frigorifero dal recipiente E, e viene assorbito con sviluppo termico nel recipiente A, contenente un'adatta soluzione di assorbente e di refrigerante.

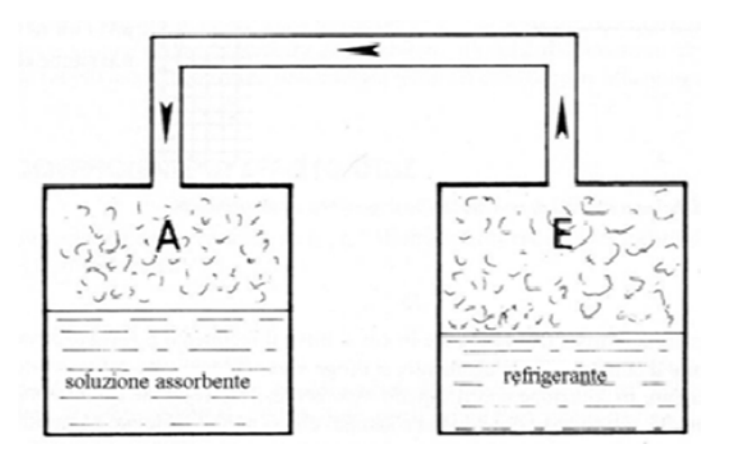

*Figura 1.7: Schema semplificato del principio di funzionamento dell'assorbimento* 

Il ciclo semplificato della macchina è rappresentato in *Figura 1.8*. Essa prevede un condensatore su cui arrivi il vapore derivante dalla rigenerazione della soluzione nel generatore. Tale rigenerazione è dovuta ad un riscaldamento, alla temperatura adatta alla pressione che si è scelta (in funzione quindi, del pozzo freddo), per generatore e condensatore. Il fluido condensato quindi passa attraverso l'evaporatore (posto in bassa pressione rispetto a condensatore e generatore). In questa "camera" il fluido torna ad evaporatore a seguito dello scambio termico con la sorgente esterna e della bassa pressione, raccogliendo così energia termica da una sorgente esterna.

Si passa ora all'assorbitore, il quale si trova alla medesima pressione dell'evaporatore (si presti attenzione a non confondere questa "camera" con il termine generale di macchina ad assorbimento, chiamato in gergo "assorbitore"), ove il vapore cede l'energia termica raccolta all'evaporatore tramite il processo di condensazione nella soluzione ricca (ovvero povera di refrigerante).

A questo punto, una pompa di circolazione riporta la soluzione povera (ovvero contenente il refrigerante) al condensatore, facendo così ripartire il ciclo. E' anche presente uno scambiatore tra generatore e assorbitore al fine di incrementare le prestazioni della macchina.

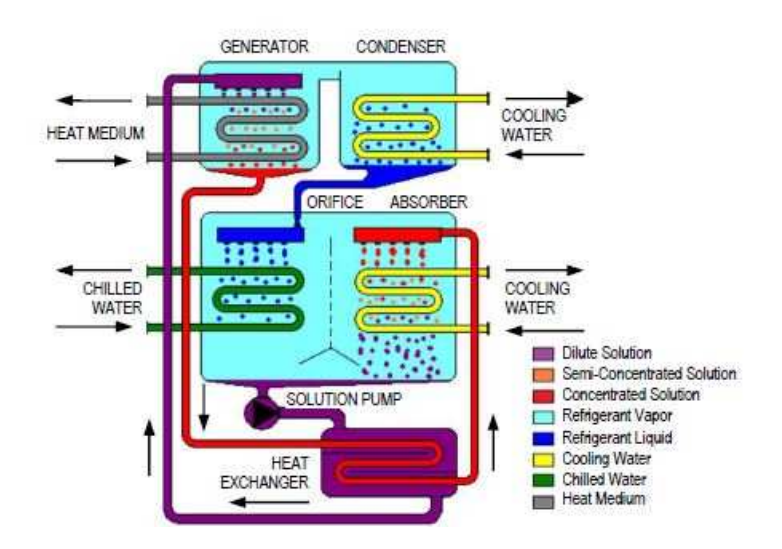

*Figura 1.8: Raffigurazione semplificata del ciclo a singolo stadio della macchina ad assorbimento (Yazaky10)* 

Le coppie di fluidi maggiormente utilizzate sono acqua-ammoniaca ((NH3-H2O, refrigerante ammoniaca) e bromuro di litio-acqua (LiBr-H2O, refrigerante acqua). Dalla figura si può notare come il COP del ciclo, quando la macchina funziona in riscaldamento, è:

$$
COP = (Q_e + Q_g)/Q_g
$$

Mentre quello in raffrescamento è:

$$
\mathcal{C}OP = (Q_e)/Q_g
$$

Dove:

 $\overline{a}$ 

- *Qe* = calore utile all'evaporatore;
- *Qg* = calore da fornire al generatore.

Si noti come il COP teorico in riscaldamento sia pari a 2, mentre quello in raffrescamento è pari a 1. I valori reali sono compresi tra 0.6 e 0.8 in raffrescamento e, considerando il calore fornito dal generatore unitario, compresi tra 1.6 e 1.8 quelli in riscaldamento.

<sup>10</sup> www.yazakienergy.com

Esistono anche macchine ad assorbimento a doppio effetto (*Figura 1.9*), in grado di (nella configurazione più semplice) riutilizzare il calore di condensazione prodotto da un generatore a più alta pressione e temperatura, producendo un ulteriore effetto di rigenerazione della soluzione ad una pressione e temperatura un po' più basse. I valori di COP teorici per queste macchine è pari a 2 in raffrescamento (circa tra 1 e 1.2 reale) e 4 in riscaldamento (circa tra 3 e 3.2 reale).

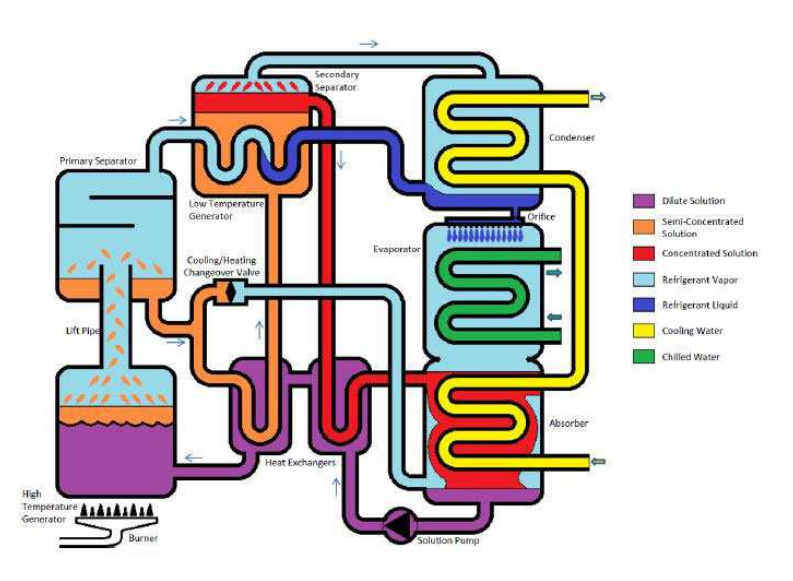

*Figura 1.9: Raffigurazione semplificata del ciclo a doppio stadio della macchina ad assorbimento (Yazaky11)* 

Da questo momento in avanti si parlerà meglio di GUE (*gas utilization efficiency*) con pedice *r* o *f*, rispettivamente in riferimento all'utilizzo in riscaldamento e raffrescamento, al posto di COP e EER (più utilizzati per le pompe di calore a compressione meccanica, come già accennato).

Di fatto quindi, il ciclo ad assorbimento, per sua natura, si presta perfettamente per l'utilizzo in pompa di calore, con la possibilità di ottenere un rapporto di energia primaria senza dubbio molto interessante. Si consideri infatti l'esempio seguente: si abbiano due pompe di calore, una ad assorbimento ed una elettrica. Se la prima macchina ha un GUEr nominale pari a 1.7, significa che è necessaria

<sup>11</sup> www.yazakienergy.com

un'unità di energia termica per ottenerne 1.7 utili in uscita. Allo stesso modo, la pompa di calore elettrica deve ottenere un COP nominale pari ad almeno 3.4 per ottenere la stessa quantità di energia termica utile, considerando un rendimento del sistema elettrico pari al 50 % (*Figura 1.10*).

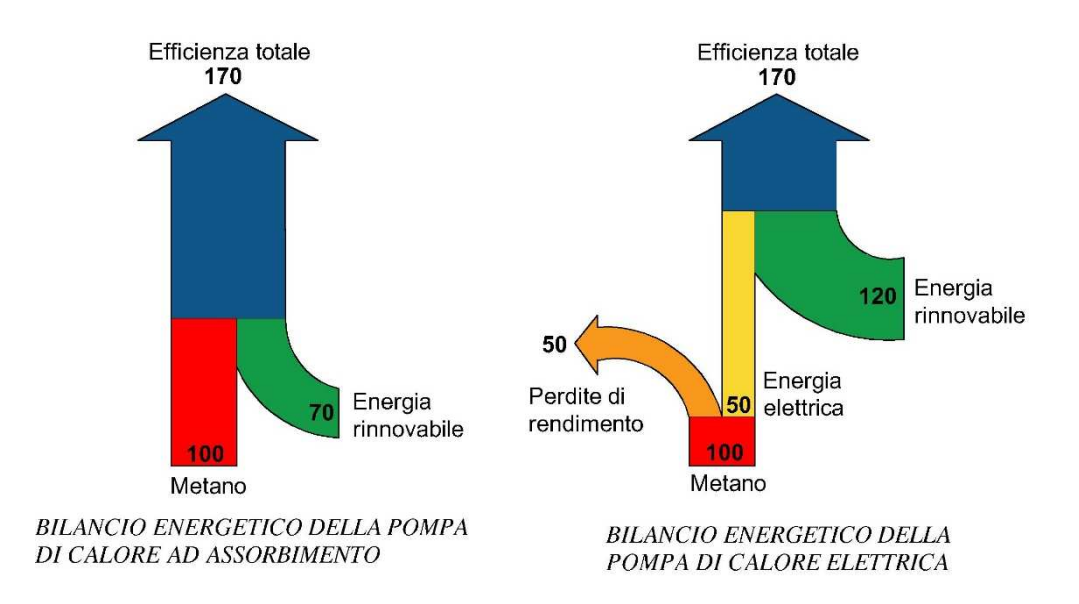

*Figura 1.10: Rappresentazione del bilancio termico per le due alternative principali di pompa di calore descritte a seconda del ciclo termodinamico* 

Dalla *Figura 1.10* è possibile notare come la pompa di calore elettrica sia costretta a recuperare il gap prestazionale attingendo dall'ambiente. Nell'illustrazione di sinistra infatti, si hanno in input 100 unità di energia derivanti dalla combustione del bruciatore (input entrante dal "basso"), e 70 (sempre in input, entranti "lateralmente") derivanti dalla sorgente termica. In quella di destra invece, a partire da 100 unità di energia termica, si perdono 50 unità a causa del rendimento di trasformazione del sistema elettrico, e si è costretti a recuperarne ben 120 dalla sorgente termica. Questo semplice schema mostra come la pompa di calore elettrica tenda a stressare maggiormente la sorgente termica, con possibili conseguenze per quanto riguarda decrementi nei valori di COP e EER nel funzionamento di lungo periodo.

D'altro canto, è ben noto che la pompa di calore a compressione meccanica può raggiungere valori superiori a quelli utilizzati nell'esempio precedente. In generale quindi, la pompa di calore meccanica si presta meglio laddove ci sia ampia disponibilità della sorgente termica, mentre può presentare deficit rispetto a quella ad assorbimento nelle situazioni in cui il pozzo termico viene a mancare.

Come già accennato, le due coppie di fluidi maggiormente utilizzate nel campo dell'assorbimento sono acqua-ammoniaca e bromuro di litio-acqua. In generale, le problematiche di queste due coppie differiscono per i seguenti motivi: i livelli di pressione per l'acqua-ammoniaca sono decisamente superiori a quella atmosferica, mentre per l'altra coppia ne sono decisamente al di sotto, con problemi tecnologici di perfetta tenuta del vuoto ed eliminazione di ogni tipo di incondensabili.

D'altro lato, non esistono problemi di volatilità della componente in sale della seconda miscela, mentre questo non è vero per l'acqua che tende a vaporizzare, sia pure in misura più ridotta, assieme all'ammoniaca, costringendo ad attuare la rettificazione.

In aggiunta, le macchine ad ammoniaca consentono il raffreddamento ad aria potendo scendere fino a -20 °C, generalmente non attuabile con l'altra tipologia. Le macchine ad acqua ammoniaca inoltre permettono di ottenere temperature superiori ai 60 °C, con il grande vantaggio di adattarsi con ottimi risultati in termini di prestazioni energetiche anche ad impianti ad alta temperatura e riuscendo potenzialmente a far parte del mercato della sostituzione. Senza dubbio la coppia di fluidi più adatta al funzionamento in pompa di calore, in particolare ad aria viste le temperature raggiungibili, è dunque l'acquaammoniaca. Si riportano in *Figura 1.11* i principali vantaggi e svantaggi delle due tecnologie utilizzate nell'ambito dell'assorbimento. Il pallino indica la migliore alternativa in funzione della caratteristica considerata.

 $24$ 

| Proprietà                        | Coppie                                                                     |                                                                                    |
|----------------------------------|----------------------------------------------------------------------------|------------------------------------------------------------------------------------|
|                                  | H <sub>2</sub> O-LiBr                                                      | NH <sub>3</sub> -H <sub>2</sub> O                                                  |
| Solubilità                       | Il LiBr è solo<br>limitatamente solubile:<br>pericolo di cristallizzazioni |                                                                                    |
| Volatilità del<br>solvente       |                                                                            | L'acqua è volatile ed è<br>necessario introdurre un<br>rettificatore per separarla |
| Tossicità                        |                                                                            | L'ammoniaca è tossica                                                              |
| COP                              |                                                                            | Questa coppia presenta un<br>COP più basso a parità<br>di altri parametri          |
| Campo di lavoro                  | Non può scendere<br>sotto gli 0°C                                          |                                                                                    |
| Raffreddamento<br>della macchina | Difficilmente può essere<br>realizzato ad aria                             |                                                                                    |
| Pressione di<br>funzionamento    | La macchina deve<br>operare sottovuoto                                     | (anche se è piuttosto elevata)                                                     |
| Dislivello di<br>pressione       |                                                                            | Supera di solito le 10 ata<br>per cui il lavoro di<br>pompaggio è più alto         |

*Figura 1.11: Raffigurazione riassuntiva dei principali vantaggi e svantaggi per tecnologia, utilizzata nel campo dell'assorbimento* 

La pompa di calore scelta per il progetto che verrà esposto in seguito è costituita dalla coppia acqua-ammoniaca. Tale tecnologia è basata su un'applicazione particolare di un ciclo termodinamico, il ciclo *GAX* (*Generator Absorber heat eXchanger*), che fin dalla fine degli anni '80 è stato indicato come il ciclo ad assorbimento più promettente per la climatizzazione residenziale. Il principio con cui opera il ciclo GAX è rappresentato in *Figura 1.12.* Tale principio di funzionamento è analogo a quello presentato in precedenza, con l'aggiunta di opportuni accorgimenti, studiati appositamente per questa macchina.

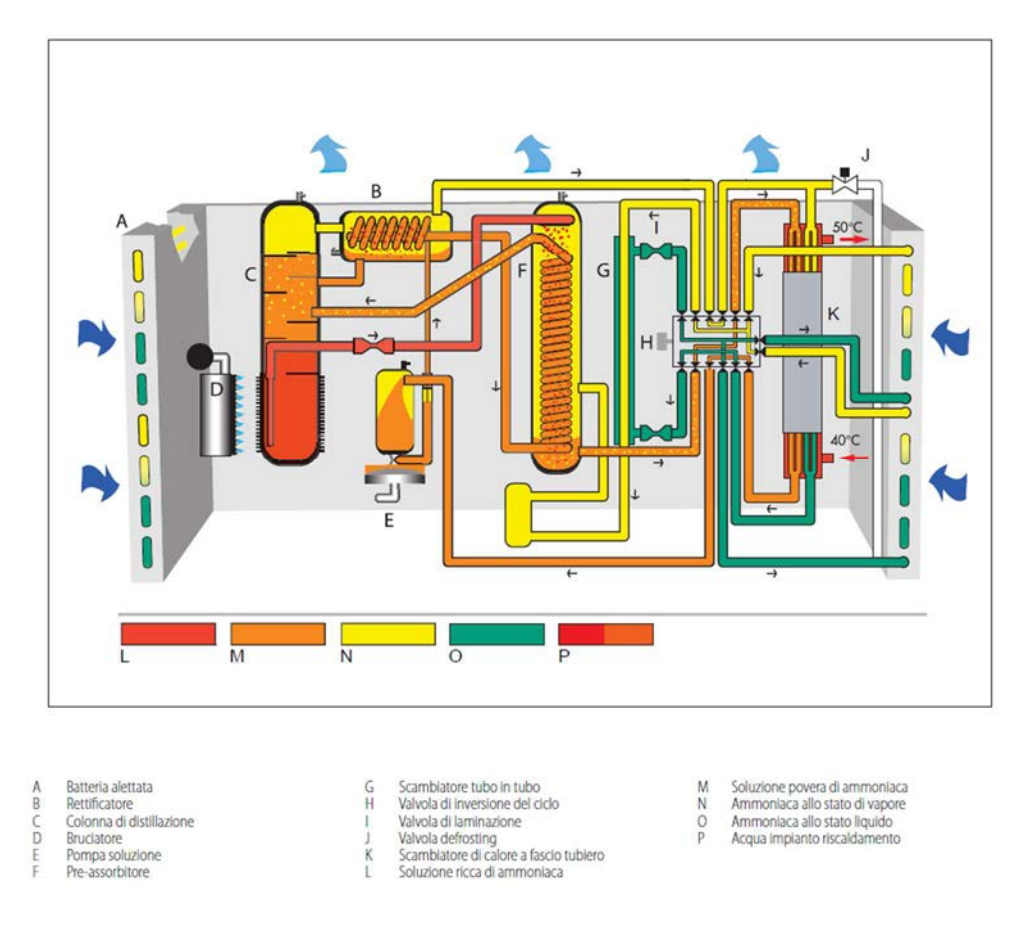

*Figura 1.12: Ciclo ad assorbimento GAX H2O-NH3 per pompa di calore aria-acqua (Robur12)* 

Si noti che nella macchina è necessario un rettificatore. Infatti, il vapore che si sviluppa dal generatore presenta un non trascurabile contenuto d'acqua. Raffreddando tale vapore, la parte meno volatile, ovvero l'acqua, tende a separarsi con più facilità, lasciando un vapore molto più ricco in ammoniaca. Questa funzione è svolta dal rettificatore. Il vapore che esce dal rettificatore, assai ricco in ammoniaca (ad una concentrazione attorno al 99 %) viene condotto nel condensatore ad acqua dove cede calore all'acqua del circuito del riscaldamento che può raggiungere temperature di mandata fino a 60 °C. La minima temperatura dell'acqua nel circuito evaporatore ottenibile con l'aggiunta di glicole è di -5 °C.

<sup>12</sup>Robur, 2018, "Manuale di progettazione", www.Robur.it

Elemento centrale della macchina descritta è inoltre la valvola di inversione a 6 vie, che consente alla macchina di operare anche in raffrescamento. La pompa di calore descritta presenta quindi grandi potenzialità di diffusione in relazione alle elevate prestazioni energetiche che può garantire.

Un altro elemento fondamentale per lo sviluppo della tecnologia è la possibilità di sfruttare il solare termico come sorgente, alternativa o integrativa, al generatore. Il ciclo acqua ammoniaca necessita di temperature elevate al generatore, possibili solo con lo sviluppo di appositi collettori solari a concentrazione. Sul mercato già da anni esistono soluzioni per il *solar cooling* basate su cicli ad assorbimento (acquabromuro di litio, in particolare) che finora hanno riscontrato un successo limitato. L'Enea ha recentemente sviluppato una pompa di calore acqua-ammoniaca agente con temperature di funzionamento al generatore intorno ai 95 °C, permettendo così anche ai collettori termici tradizionali di poter avviare la macchina (in particolare durante il periodo estivo). Inoltre, in questi ultimi anni si stanno affacciando sul mercato molti prototipi di macchine ad adsorbimento per l'utilizzo proprio dell'energia solare in raffrescamento, prodotta utilizzando il livello termico messo a disposizione da collettori solari di tipo tradizionale, per applicazioni residenziali. Non vi sono invece ancora pompe di calore ad assorbimento reversibili prodotte in serie alimentate dall'energia solare.

#### **1.6 Sorgenti termiche delle pompe di calore**

La temperatura della sorgente termica e la sua evoluzione stagionale sono di cruciale importanza nella determinazione delle prestazioni energetiche di una pompa di calore, sia essa una macchina elettrica o una macchina ad assorbimento. Cambiamenti nella temperatura della sorgente termica provocano non solo una variazione del COP, ma hanno anche un effetto non trascurabile nella capacità termica e frigorifera della pompa di calore.

27
In generale, una diminuzione della temperatura all'evaporatore causa una drastica riduzione della potenza termica utile resa dalla macchina.

Per questi motivi, la scelta della sorgente termica è un aspetto fondamentale per ottenere buone prestazioni energetiche stagionali. Si deve considerare ciò anche in fase di dimensionamento della macchina, dato che anche la sua capacità risulta fortemente legata a questa variabile.

#### **1.6.1 Aria**

Come già accennato, l'aria esterna è la sorgente termica più comunemente utilizzata, sia per la facilità con cui è reperibile sia per i costi d'investimento relativamente bassi. Dal punto di vista termodinamico però, è probabilmente la sorgente termica meno adatta, a causa di due principali limiti:

- Al decrescere della temperatura dell'aria esterna aumenta il carico termico dell'edificio e allo stesso tempo diminuiscono sia il COP, sia la capacità termica della pompa di calore;
- per temperature comprese tra i 7 °C e gli 0 °C e con umidità relativa elevata (situazione molto comune ad esempio nelle regioni della Pianura Padana) l'aria, scambiando calore con l'evaporatore, raggiunge le condizioni di saturazione, con separazione di condensa e conseguente formazione di brina, a causa della più bassa temperatura dell'evaporatore; tale brina ostacola lo scambio termico, e rende necessario lo sbrinamento della batteria. Queste operazioni comportano consumi energetici incrementali e problematiche di benessere per l'eventuale inversione di ciclo e/o riduzione della potenza resa al condensatore.

In aggiunta, non è possibile trascurare la problematica legata alla rumorosità causata dai ventilatori per la circolazione dell'aria. Nonostante questi aspetti, le pompe di calore ad aria hanno avuto un grande sviluppo negli ultimi vent'anni,

 $28$ 

con un notevole incremento delle prestazioni energetiche stagionali e ancora oggi garantiscono un'importante risparmio di energia primaria rispetto alle tecnologie tradizionali. Tuttavia, la scelta di sorgenti alternative all'aria caratterizzate da temperature più elevate e soprattutto meno variabili, consente di ottenere prestazioni energetiche medie stagionali superiori e una maggiore stabilità della potenza termica resa dalla pompa di calore.

Le principali sorgenti termiche alternative all'aria utilizzabili sono:

- Acque sotterranee;
- Acque superficiali;
- Terreno:
- Solare termico o fotovoltaico cogenerativo;
- Recupero termico in sistemi di ventilazione meccanica;
- Acque reflue.

Nei prossimi paragrafi saranno analizzate le alternative più interessanti ai fini della presente analisi.

## **1.6.2 Terreno**

Come si è già analizzato, il ricorso all'utilizzo del terreno è stato fatto dai paesi del Nord Europa per l'utilizzo delle pompe di calore operanti solo in riscaldamento. Infatti, all'aumentare della profondità, le temperature del terreno presentano un andamento progressivamente più costante, fino a raggiungere la "zona neutra", situata a circa 10-12 m. A questa profondità la temperatura si stabilizza ad un valore che è circa pari alla temperatura media annuale dell'aria esterna.

In ogni caso, i livelli termici risultano migliori rispetto a quelli dell'aria esterna: maggiore stabilità durante l'anno e temperature più favorevoli sia in inverno che in estate. Tutto ciò permette di ottenere ottimi valori di COP, mantenendo anche una capacità termica e frigorifera più stabile.

La difficoltà nell'utilizzare il terreno come sorgente termica sta nella necessità di dover installare sistemi di scambio termico nel sottosuolo. Si distinguono due principali tipologie di sistemi geotermici:

- Impianti con scambiatori orizzontali: sono soluzioni il cui scopo è quello di sfruttare lo smorzamento e lo sfasamento rispetto all'oscillazione annuale della temperatura dell'aria esterna a piccole profondità. Le due principali modalità con cui possono essere realizzati impianti con scambiatori orizzontali sono tramite sbancamento o tramite scavo in trincea;
- Impianti con scambiatori verticali: a maggiori profondità, come si è già accennato, la temperatura del terreno non risente più delle variazioni della temperatura dell'aria esterna. E' possibile quindi realizzare un sistema di scambio termico in profondità e scambiare con una sorgente termica caratterizzata da una temperatura più favorevole e stabile durante tutto l'arco dell'anno. Con le sonde geotermiche verticali è possibile ottenere ottime prestazione stagionali.

Il dimensionamento di un campo geotermico non è sicuramente un aspetto banale, soprattutto vista la complessità che caratterizza l'interazione fra lo scambiatore ed il volume di terreno circostante. Altro aspetto critico è la stabilità nel tempo dell'impianto, in particolare per quanto riguarda la temperatura nell'immediato intorno della sonda geotermica. In casi di forti stress del sistema, è possibile il verificarsi di casi di congelamento del terreno nelle immediate vicinanze delle sonde a causa della bassa temperatura della miscela acqua-glicole in uscita dalle stesse. È necessario quindi conoscere le caratteristiche termofisiche del

 $3<sub>0</sub>$ 

terreno mediante un'attività geologica, al fine di determinarne la conduttività termica equivalente. Riassumendo, i fattori chiave da tenere in considerazione per un corretto dimensionamento dell'impianto geotermico riguardano l'affidabilità delle procedure di dimensionamento, aspetti e limiti applicativi, nonché i costi di installazione e gestione dello stesso.

#### **1.6.3 Solare Termico e PV**‐**T**

Un'altra opportunità interessante alternativa all'aria è costituita dall'impiego dell'energia solare termica come sorgente termica fredda della pompa di calore, in combinazione con l'utilizzo diretto del solare termico per le applicazioni in riscaldamento.

Sistemi di questo tipo, che combinano l'uso diretto dell'energia solare a un uso della stessa come sorgente per pompa di calore, vengono definiti *SAHP* (*Solar Assisted Heat Pumps*). Questi sistemi combinati possono migliorare i tempi di ritorno degli investimenti dei sistemi solari e allo stesso tempo aumentare le performance dell'impianto.

Vi possono essere sistemi *SAHP* con varie configurazioni, in alcuni casi molto complesse, in cui quasi sempre gioca un ruolo cruciale il controllo elettronico dell'intero sistema. È necessario svolgere un'adeguata attività di progettazione e scelta della centralina, delle pompe di circolazione e della relativa regolazione, per non vanificare gli incrementi in termini di performance energetica.

Ad ogni modo, in tutti i casi questa soluzione rimane "alternativa" o di "supporto" alla sorgente principale della pompa di calore (aria, geotermia etc....). Si pensi ad esempio che non è possibile utilizzare questa sorgente nei casi di temperature troppo elevate del fluido solare (le pompe di calore presentano un

31

limite massimo per la temperatura di ingresso all'evaporatore), o nel caso in cui non sia presente radiazione solare.

#### **1.7 Edificio di tipo nZEB**

Al fine di decretare la tipologia di classe energetica di un edificio, è necessaria una certificazione di prestazione energetica dello stesso, denominata APE (attestato di prestazione energetica), rilasciata ai sensi del decreto legislativo 192/2005 che attua la direttiva comunitaria 2002/91/CE. Dopo tutta una serie di modifiche, l'attuale Decreto su cui fare riferimento è il 63/2013 che introduce ufficialmente l'APE, in sostituzione dell'ACE (attestato di certificazione energetica).

*"L'APE, tramite l'attribuzione agli immobili di specifiche classi prestazionali e di specifiche raccomandazioni per la riqualificazione energetica, è uno strumento di orientamento del mercato verso edifici a migliore qualità energetica. Un attestato correttamente compilato consente agli utenti finali di valutare e comparare le prestazioni dell'edificio di interesse e di confrontarle con i valori tecnicamente raggiungibili in un corretto rapporto tra i costi di investimento e i benefici che ne derivano… La classe energetica dell'edificio è determinata sulla base dell'indice di prestazione energetica globale non rinnovabile dell'edificio EPgl,nren, per mezzo del confronto con una scala di classi prefissate, ognuna delle quali rappresenta un intervallo di prestazione energetica definito. La classe energetica è contrassegnata da un indicatore alfabetico in cui la lettera G rappresenta la classe caratterizzata dall'indice di prestazione più elevato (maggiori consumi energetici), mentre la lettera A rappresenta la classe con il miglior indice di prestazione (minori consumi energetici). Un indicatore numerico, affiancato alla lettera A, identificherà i livelli di prestazione energetica in ordine crescente a partire da 1 (rappresentante del più basso livello di prestazione energetica della classe A). Un apposito spazio, se barrato, indicherà che si tratta di un "Edificio a energia* 

*quasi zero" come definito dall'Allegato 1, paragrafo 3.4 del decreto requisiti minimi (DM 63/2013<sup>13</sup>)".* 

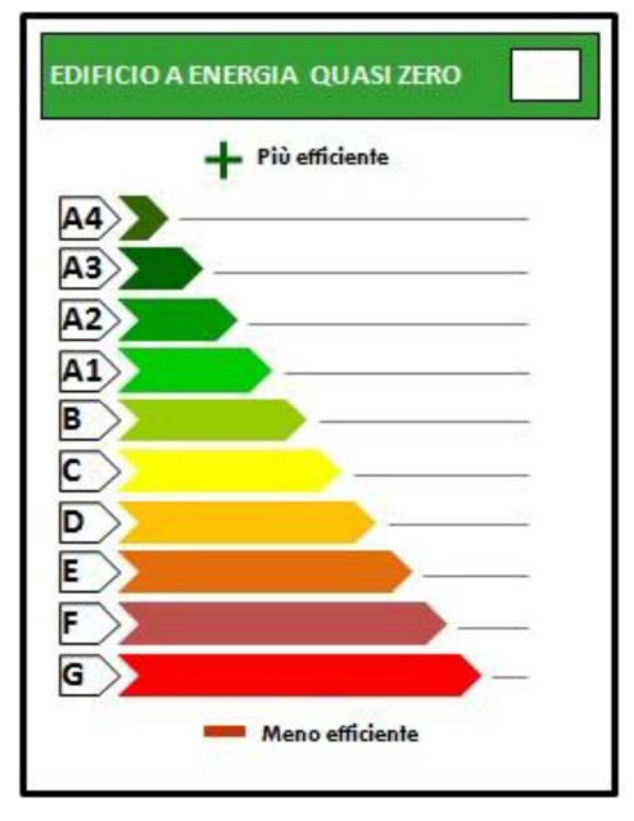

In *Figura 1.13* si riporta una rappresentazione grafica della scala sopra descritta.

*Figura 1.13: Scala di classificazione della prestazione energetica degli immobili* 

L'APE viene redatto in funzione delle caratteristiche fisiche dell'edifico esistente, confrontato con le medesime di un edificio "standard", su cui viene effettuata la comparazione (*Figura 1.14*). In altri termini, maggiore sarà la differenza in termini "qualitativi" rispetto all'edificio standard, e migliore sarà la classe energetica dell'edificio. Questa tipologia di attestazione è stata fatta per evitare di dare una classificazione in funzione dei consumi reali dell'edificio, che sono essi stessi funzione degli abitanti della struttura, e quindi soggettivi. In questo modo la

 $\overline{a}$ 

<sup>13</sup> DM 63/2013, 2013, Allegato 1, Articolo 3, "*Linee guida nazionali per l'attestazione della prestazione energetica degli edifici"*

valutazione rimane oggettiva, e dipendente solamente dalle caratteristiche tecniche dell'edificio.

|                                                                     | <b>Classe A4</b> | $\leq$ 0,40 $\rm EP_{gl,nren,rif, standard}$ (2019/21)                  |
|---------------------------------------------------------------------|------------------|-------------------------------------------------------------------------|
| $0,40~\mathrm{EP}_{\mathrm{gl,nren,rif, standard}}$ (2019/21) $<$   | <b>Classe A3</b> | $\leq$ 0,60 $\rm EP_{\rm gl, nren, rif, standard}$ (2019/21)            |
| $0,60$ EP <sub>gl,nren,rif,standard (2019/21)</sub> <               | <b>Classe A2</b> | $\leq$ 0,80 $EP_{\rm gl, nren, rif, standard$ (2019/21)                 |
| $0,80$ EP <sub>gl,nren,rif,standard</sub> (2019/21) <sup>&lt;</sup> | <b>Classe A1</b> | $\leq 1{,}00~\text{EP}_\text{gl,nren,rif,standard}\left(2019/21\right)$ |
| $1{,}00$ EP <sub>gl,nren,rif,standard (2019/21)</sub> <             | <b>Classe B</b>  | $\leq 1{,}20~\text{EP}_\text{gl,uren,rif,standard}\left(2019/21\right)$ |
| 1,20 $EP_{gl,men,rif, standard (2019/21)}$                          | <b>Classe C</b>  | $\leq 1,50~\text{EP}_\text{gl,nren,rif,standard}\left(2019/21\right)$   |
| 1,50 $EP_{gl,nren,rif, standard (2019/21)}$ <                       | <b>Classe D</b>  | $\leq$ 2,00 $\rm EP_{\rm gl, {\rm nren, rif, standard \:(2019/21)}$     |
| $2,00$ EP <sub>gl,nren,rif,standard</sub> (2019/21) <sup>&lt;</sup> | <b>Classe E</b>  | $\leq$ 2,60 EP <sub>gl.nren.rif,standard</sub> (2019/21)                |
| $2,60$ EP <sub>gl,nren,rif,standard</sub> (2019/21) <               | <b>Classe F</b>  | $\leq$ 3,50 $EP_{gl,nren,rif, standard (2019/21)}$                      |
|                                                                     | <b>Classe G</b>  | $>$ 3,50 $EP_{gl,nren,rif, standard (2019/21)}$                         |

*Figura 1.14: Scala di classificazione degli edifici sulla base dell'indice di prestazione energetica globale non rinnovabile EPgl,nren* 

*"…ai fini del calcolo dell'indice EPgl,nren,rif,standard (2019/21) per la classificazione dell'edificio, esso si considera dotato degli impianti standard <sup>14</sup>…escludendo quindi gli eventuali impianti a fonti rinnovabili presenti nell'edificio reale. Tale differenza è motivata dal fatto che nel caso del calcolo della prestazione energetica dell'immobile, riferirsi ad una tecnologia standard permette di valorizzare l'utilizzo di tecnologie più efficienti in termini energetici, sia nelle nuove costruzioni che nelle ristrutturazioni e riqualificazioni, dando riscontro di tali scelte nella classe energetica conseguita (DM 63/2013<sup>15</sup>)".* 

Oltre a questo indicatore esistono altri tipi di indicatori, che tengono conto della presenza o meno di sistemi rinnovabili di produzione dell'energia, delle prestazioni degli impianti tecnici, etc.….

 $\overline{a}$ 

<sup>14</sup> Gli impianti standard riguardano gli impianti atti alla produzione di acqua calda sanitaria, alla climatizzazione invernale ed estiva, alla ventilazione etc.…. In generale si tratta dei classi sistemi di produzione dell'energia, come generatori a combustibile gassoso (per i fabbisogni in riscaldamento) e macchine a compressione meccanica di vapori (per il solo condizionamento estivo)

<sup>15</sup> DM 63/2013, 2013, Allegato 1, Articolo 3, "*Linee guida nazionali per l'attestazione della prestazione energetica degli edifici"*

Poichè tale contesto esula dagli obiettivi della presente tesi, si ometterà di descrivere le modalità di calcolo (sia quelle semplificate sia quelle tramite software) per la determinazione della classe energetica dell'edificio.

Tuttavia, come si può notare in *Figura 1.14,* non è presente la classe denominata "nZEB". Questo perché, tale particolare classe energetica è soggetta ad una più restrittiva serie di vincoli, di importanza cruciale, soprattutto se si considera la possibilità di accedere agli incentivi del "Conto Energia 2.0". Tra questi, i più importanti sono:

- Coprire almeno il 50% dei consumi di energia per la produzione di a.c.s. tramite fonti di energia rinnovabile;
- Coprire almeno il 50% dei consumi di energia per la produzione di a.c.s., riscaldamento e raffrescamento tramite fonti di energia rinnovabile;
- Disporre di almeno 1 kW<sub>p</sub> elettrico ogni 50 m<sup>2</sup> di superficie in pianta dell'edificio a livello del terreno.

Per sua natura l'impianto della presente tesi, così come è stato concepito, è in grado di soddisfare tutti i punti sopra riportati. Infatti, come già discusso brevemente nel capitolo introduttivo, l'intero sistema è costituito da componenti ad energia rinnovabile. Tuttavia, una piccola quota di energia, molto al di sotto del 50 % dell'energia totale prodotta come si vedrà meglio durante l'intera analisi, verrà coperta dai sistemi ausiliari.

L'ultimo punto non verrà considerato, nel senso che, pur essendo necessario al fine di accedere all'incentivo, non viene ritenuto utile al soddisfacimento dei fabbisogni in riscaldamento e in raffrescamento dell'edificio (sarà invece sicuramente utile da un punto di vista pratico per scopi come l'illuminazione, il funzionamento dei macchinari nei vari laboratori ed uffici, o per il funzionamento delle pompe di circolazione).

# **Capitolo 2 : Descrizione del progetto esistente**

In questo capitolo si vuole esporre in maniera molto sintetica il progetto su cui si svilupperà l'analisi della presente tesi. Si tratta di un progetto realmente esistente, relativo alla ristrutturazione di un edificio adibito ad uso palestra, laboratori ed altri usi. Per questioni di rispetto della privacy nella divulgazione dei dati, in questo lavoro di tesi saranno evidenziate solamente informazioni di carattere generale.

 Per quanto riguarda il progetto esistente, ed ai fini del rispetto della privacy e della divulgazione di dati saranno evidenziate solamente informazioni di carattere generale.

Lo scopo è quello di effettuare un'analisi energetica ed economica di un impianto a pompa di calore ad assorbimento multi-sorgente a servizio dell'edificio. La tecnologia ad assorbimento per le pompe di calore è un'interessante alternativa alle più classiche macchine a compressione meccanica di tipo elettrico, e sta trovando negli ultimi anni sempre più diffusione, in particolare grazie alla caratteristica di poter soddisfare carichi termici di riscaldamento e raffrescamento utilizzando come input principale energia termica (come ad esempio il gas naturale). L'edificio accoppiato all'impianto è, dopo che verrà realizzata la ristrutturazione prevista, un *nZEB* (*near zero energy building*), ovvero un edificio ad elevatissima prestazione energetica.

## **2.1 Il progetto di ristrutturazione**

L'edificio oggetto dell'analisi è un edificio scolastico situato in provincia di Belluno (*Figura 2.2*). Il progetto esistente prevede la ristrutturazione del blocco laboratori con annessa palestra e sua trasformazione in edificio a energia quasi zero (*nZEB*). Il polo scolastico ha un'orientazione di circa 35° rispetto agli assi

cardinali, considerando il Sud avente angolo nullo, ed il verso di rotazione antiorario positivo, come riportato in *Figura 2.1*.

Si riportano in *Tabella 2.1* alcuni dati climatici caratteristici della provincia di Belluno, che verranno utilizzati anche in seguito per la simulazione dinamica dell'edificio/impianto.

| Località       | Belluno                  |
|----------------|--------------------------|
| Altitudine     | 390                      |
| Latitudine     | 46° 9′ 1″ 08 N           |
| Longitudine    | $12^{\circ}$ 13' 1" 56 E |
| Gradi giorno   | 3043                     |
| Zona climatica | F                        |

*Tabella 2.1: Dati climatici caratteristici della località Belluno*

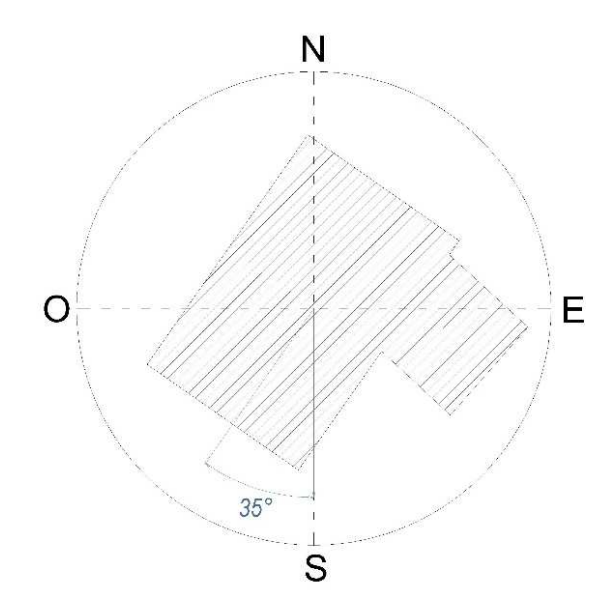

*Figura 2.1: Orientazione dell'edificio rispetto agli assi cardinali* 

Brevemente, l'attuale configurazione del blocco soggetto alla ristrutturazione è costituito da tre piani, i quali ospitano una palestra (sviluppata in "doppia altezza") con bagni e spogliatoi, una palestra pesi e varie aule e laboratori, attualmente solo parzialmente in uso.

La ristrutturazione dal punto di vista del layout prevede di andare ad ottimizzare tutto lo spazio disponibile, aggiungendo quindi all'attuale configurazione una zona di ristoro comprensiva di bar e di giardino d'inverno, più una zona esterna situata al secondo piano adibita a giardino esterno e serra.

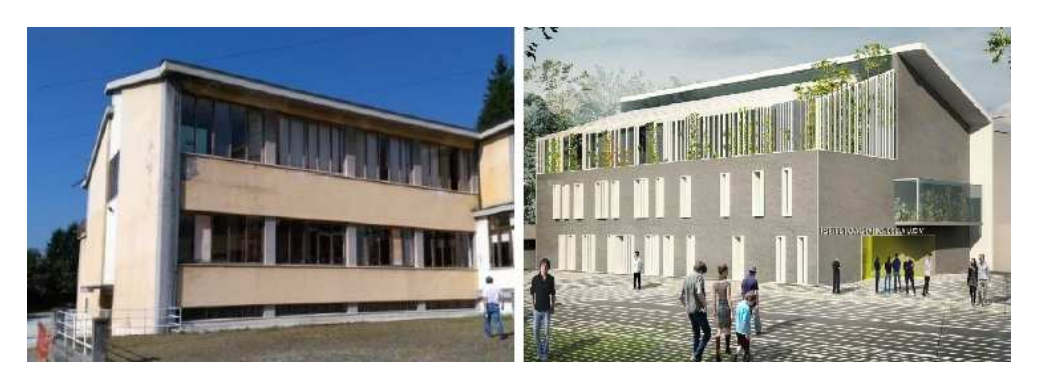

*Figura 2.2: Edificio pre (sinistra) e post (destra) intervento* 

Nonostante le piante dell'edificio presentino le varie zone dello stesso, il complesso si può dividere per semplicità in due macro zone come in *Figura 2.3*: la "Zona Palestra" a Ovest che costituisce la parte più voluminosa dell'edificio, e la "Zona Corpo di Collegamento" a Est che invece non è altro che un'area di collegamento, tra la palestra ed il resto della scuola.

Le due macro zone sono collegate dal vano scale. In seguito si riportano quindi le piante dei vari piani al fine di facilitare la descrizione dell'edificio. Le piante rappresentano la proposta di ristrutturazione, e da questo momento in avanti si parlerà dell'edificio prendendo in considerazione l'alternativa presentata per la ristrutturazione; ovvero l'intera analisi è effettuata sull'edificio ristrutturato.

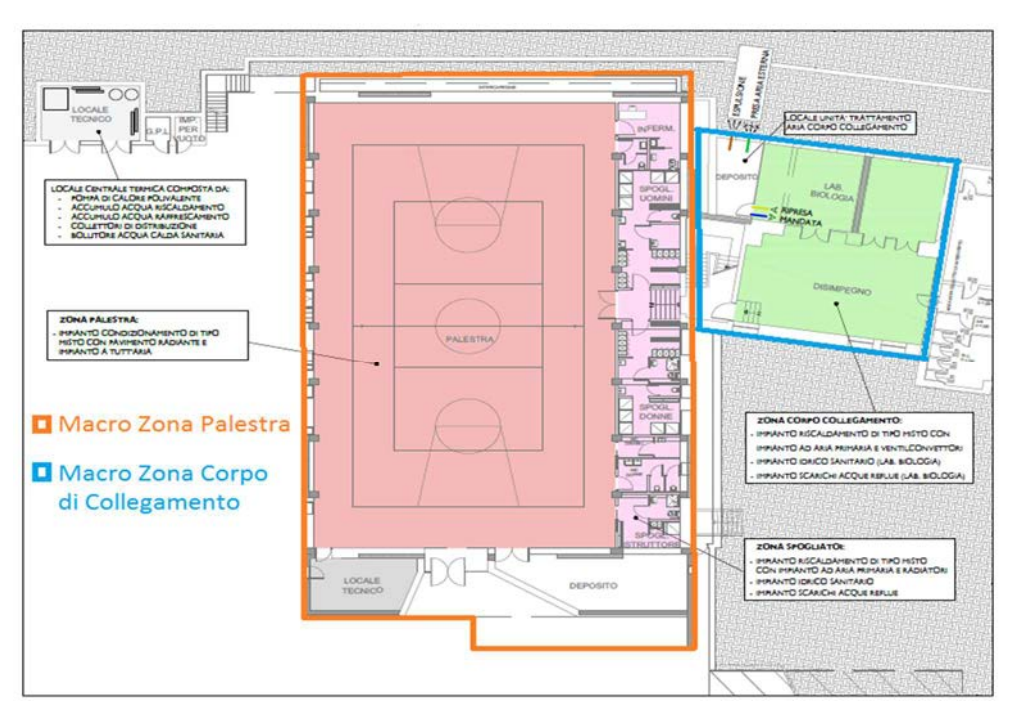

*Figura 2.3: Definizione delle macro zone* 

Dalla *Figura 2.4* si può osservare che al piano primo la maggior parte dello superficie è occupata dalla palestra. Alla destra della palestra si trovano gli spogliatoi mentre a Sud della stessa è presente l'ingresso, più due altre piccole zone che sono il locale tecnico ed un'area deposito. La Zona Corpo di Collegamento è costituita dal laboratorio di biologia, un'altra area deposito ed il disimpegno. Quest'ultima zona è collegata con la Zona Palestra tramite il vano scale.

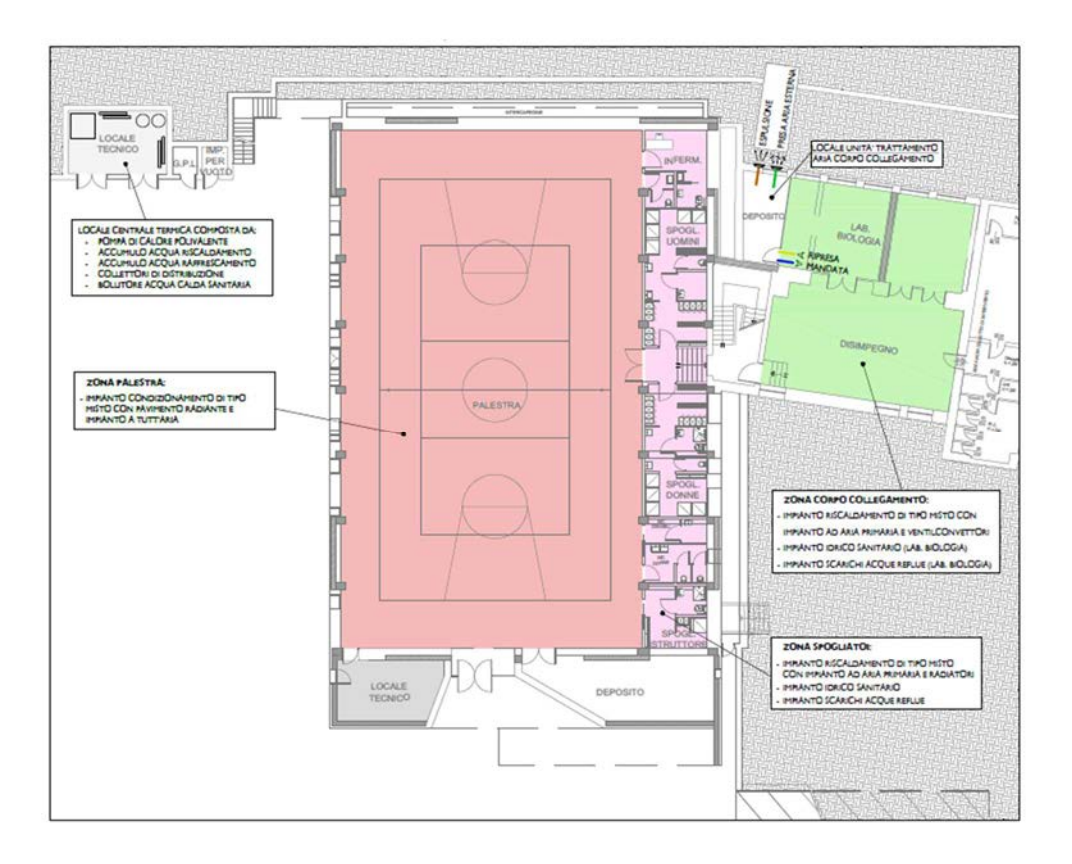

*Figura 2.4: Piano terra dell'edificio* 

Al primo piano si ha ancora la palestra che occupa la maggior parte del piano, essendo essa sviluppata su due livelli (*Figura 2.5*). La restante Zona Palestra è costituita a Sud da un locale tecnico e da una zona ristoro con giardino d'inverno, mentre completano la zona una palestra pesi e un piccolo ufficio. Di nuovo, il vano scale collega la Zona Palestra con la Zona Corpo di Collegamento, quest'ultimo costituito da una sala atrio e da altri tre locali che possono essere usati sia come biblioteca che come sala insegnanti.

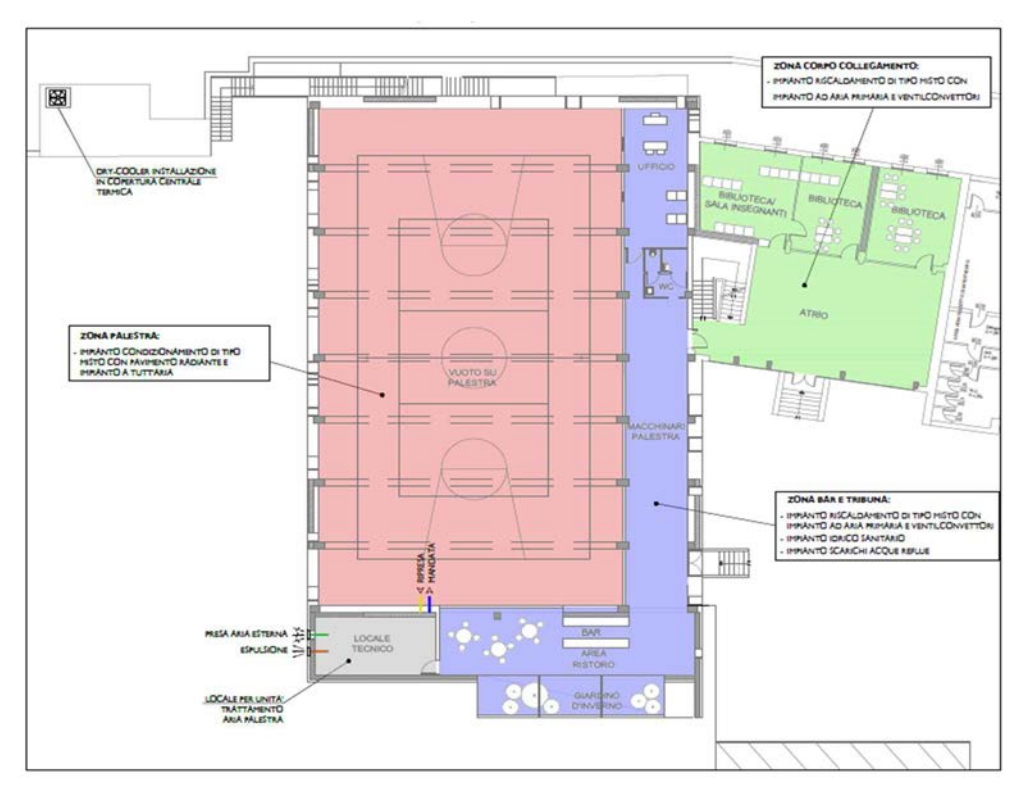

*Figura 2.5: Piano primo dell'edificio* 

Al secondo piano la Zona Palestra è costituita dai laboratori per gli studenti che sono piazzati in parte al di sopra della palestra, mentre di fatto non esiste la Zona Corpo di Collegamento, che arriva solamente fino al primo piano, ad esclusione del vano scale. Anche qui è presente un locale tecnico, mentre la restante area è costituita da un giardino esterno, che occupa il bordo Ovest e parte di quello Sud della zona.

Il tetto della Zona Palestra è a due falde, rivolte a Sud-Est e a Nord-Ovest. La falda Sud-Est sarà quella che ospiterà i collettori solari, vista la migliore configurazione per l'orientazione dei pannelli verso il punto Sud cardinale (vedasi *Figura 2.1* per l'orientazione). La linea di colmo attraversa l'edifico da Nord-Est a Sud-Ovest, e passa circa al di sopra della porta che collega il "giardino esterno montano" con l'area dei laboratori come rappresentato in *Figura 2.6* dalla linea di colore verde. Il tetto sopra la Zona Corpo di Collegamento è invece di tipo piano.

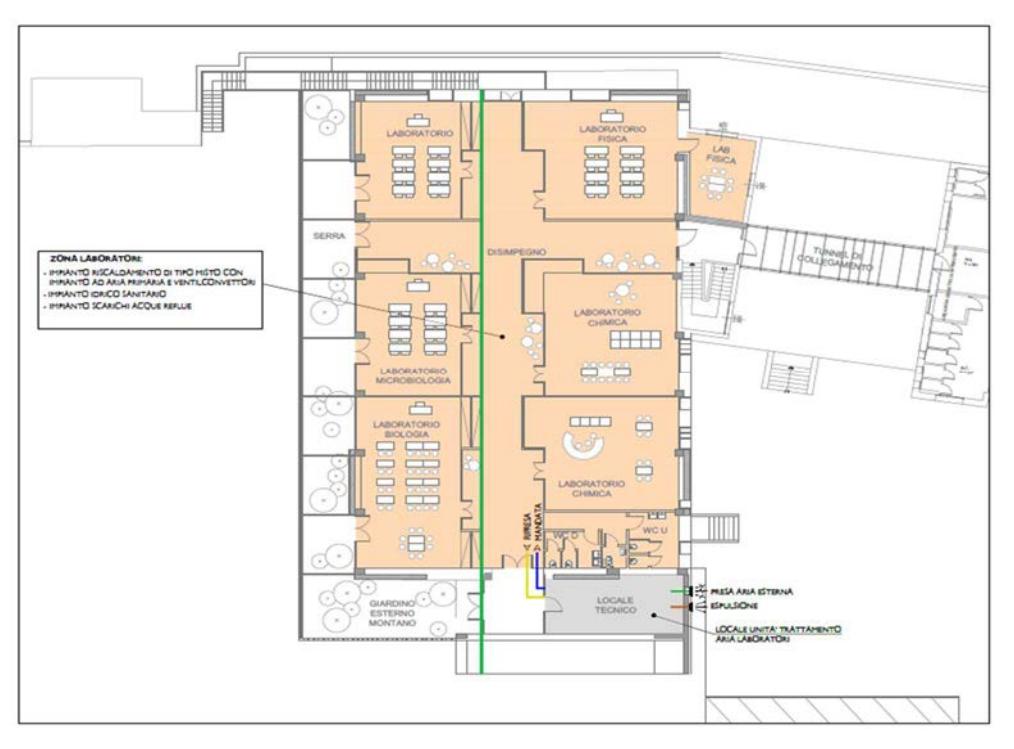

*Figura 2.6: Piano secondo dell'edificio* 

Ogni locale presente nelle due macro zone è stato preso in considerazione ai fini dell'analisi dei carichi termici dell'edificio. Si riportano in *Tabella 2.2* alcune caratteristiche principali dell'edificio.

*Tabella 2.2: Dati principali dell'edificio* 

| Superficie utile calpestabile $[m^2]$                          | 2138  |
|----------------------------------------------------------------|-------|
| Volume totale utile dei locali dell'edificio [m <sup>3</sup> ] | 11058 |
| Altezza minima sotto-trave dell'edificio [m] 16                | 2.86  |
| Altezza massima sotto-trave dell'edificio [m]                  | 8.43  |
| Altezza dell'edificio [m]                                      | 13.69 |

 $\overline{a}$ 

<sup>16</sup> Le altezze minima e massima sotto-trave si riferiscono rispettivamente alla quota minima e massima dei locali presente tra la pavimentazione e il soffitto, che nel caso di quelli del piano terra è pari a 2.86 m, mentre il locale più alto è la palestra, con i suoi 8.43 m.

# **Capitolo 3 : Descrizione e simulazione dinamica del Modello Edificio**

Al fine di eseguire un'analisi energetica ed economica dell'impianto a servizio dell'edificio, è stato sviluppato un modello dinamico di simulazione utilizzando il software commerciale TRNSYS® (*TraNsient SYstem Simulation tool*). Nel *3.1 TRNSYS®* verrà brevemente descritto il software.

#### **3.1 TRNSYS®**

Il software TRNSYS® è stato sviluppato dalla University of Wisconsin Madison e dall'università del Colorado ed è uno strumento in grado di eseguire simulazioni dinamiche di sistemi, compresi gli edifici multi-zona. Il software è disponibile commercialmente dal 1975, questo grazie alla sua piattaforma completa, flessibile ed estensibile, fattori questi, che hanno portato al successo del prodotto. Oggi il software è costantemente aggiornato dal lavoro congiunto di vari ricercatori provenienti da tutto il mondo.

TRNSYS® è in particolare usato da tecnici ed ingegneri per dimostrare la validità dei loro progetti, ma anche da ricercatori per l'analisi di nuovi studi e ricerche in ambito energetico.

Il software ha una struttura di tipo modulare che permette tramite i più usati linguaggi di programmazione (C++, FORTRAN, PASCAL…) di modificare i modelli esistenti o di crearne di nuovi, a seconda delle esigenze dell'utente. In aggiunta, è possibile collegarsi ad altre applicazioni esterne al software, come Microsoft Excel, al fine di eseguire operazioni utili al funzionamento delle simulazioni, o per l'analisi dei dati.

TRNSYS® è diviso in due parti:

- TRNSYS® *Simulation Studio*: è il cuore del software, permette la modellazione e creazione di sistemi oggetti di studio. Per sviluppare un modello è sufficiente trascinare le parti che lo compongono all'interno dell'interfaccia messa a disposizione del software, e collegare quindi tra loro i componenti attraverso determinate logiche di funzionamento. I vari componenti, chiamati *Type*, sono descritti da dei parametri (*parameters*) e possono essere quindi personalizzati a seconda delle esigenze dell'utente. Inoltre, ogni *Type* presenta degli ingressi e delle uscite (input e output), che permettono il collegamento tra componenti. I risultati delle simulazioni possono essere visualizzati tramite un apposito display, oppure stampati su file per poter permettere l'analisi dei dati raccolti;
- TRNBuild.exe: è lo strumento utilizzato per la modellizzazione degli edifici e delle strutture. Questo strumento è rappresentato dalla *Type* 56 e consente di specificare tutto il necessario della struttura al fine di simulare il comportamento termico dell'edificio. E' anche possibile modellizzare l'edificio in termini geometrici tramite il software di modellazione 3D Google Sketch Up di Google Inc. Per l'edificio oggetto della tesi, si è scelto di lavorare direttamente all'interno dell'ambiente TRNBuild.exe.

#### **3.2 Creazione del Modello Edificio**

Al fine di dimensionare correttamente l'impianto oggetto della presente tesi, è necessario partire dall'analisi dei carichi termici di riscaldamento e raffrescamento dell'edificio. La prima fase del progetto è quindi quella di andare a costruire il "Modello Edificio" all'interno dello strumento TRNBuild.exe. Successivamente lo strumento TRNSYS® *Simulation Studio*, tramite la *Type* 56, ha restituito i

fabbisogni termici dell'edificio, grazie ai quali è stato possibile procedere con la progettazione dell'impianto.

#### **3.2.1 Definizione delle Zone Termiche dell'edificio**

Per la creazione del modello edificio è necessario definire le "zone termiche" della struttura. Uno o più locali potrebbero essere unificati al fine di formare un'unica zona termica, a patto che essi siano confinanti e che condividano i medesimi fattori caratteristici. Infatti, ogni zona termica ha una propria e precisa struttura in termini di fattori caratteristici, che sono:

- Tipologia di guadagni termici interni in termini di "strumenti di lavoro": sono tutti quei guadagni interni che derivano da strumenti di lavoro, come computer, monitor, illuminazione, stampanti ed altri strumenti. È presente una libreria "strumenti di lavoro" in cui è possibile definire il numero e la tipologia di strumenti utilizzati in una definita zona termica. In aggiunta, si deve definire la "curva temporale di esercizio" degli strumenti, ovvero il periodo di tempo in cui gli strumenti vengono effettivamente utilizzati durante l'arco della giornata e della settimana;
- Numero di persone occupanti la zona termica. La curva temporale di esercizio definisce il numero di persone effettivamente presenti nella zona termica durante l'arco della giornata e della settimana;
- Tipologia di attività eseguita dalle persone occupanti la zona termica. Queste attività variano a seconda dei locali, e vanno da attività di ufficio fino ad attività ginniche, come quelle presenti nella palestra e nella palestra pesi. Per ogni attività è necessario definire una certa curva temporale di esercizio, corrispondente all'effettivo orario di esercizio giornaliero e settimanale dell'attività nella zona termica;

47

• Curva delle temperature: per ogni zona termica è necessario definire un range di temperatura desiderato. Anche qui è necessario definire le temperature desiderate durante tutto l'arco della giornata, che possono cambiare tra il giorno e la notte.

Quindi, se due locali confinanti condividono tutti questi fattori (curve temporali di esercizio comprese), allora è possibile raggrupparli in un'unica zona termica. Se così non fosse, è necessario costruire due zone termiche distinte.

Come si può notare, per ogni fattore caratteristico della zona termica è necessario definire una sua curva temporale di esercizio. Ogni curva di esercizio ha precisione massima oraria, ed è definibile prima giornalmente (quindi ora per ora), e poi settimanalmente (giorno per giorno). Infatti, questa distinzione è stata molto utile, in quanto trattandosi di un polo scolastico si è ipotizzato, ad esempio, che la domenica i locali strettamente scolastici siano chiusi, mentre i locali ginnici possano rimanere aperti per attività extra scolastiche. Questo comporta modifiche a tutti e quattro i fattori caratteristici. Si noti che non è possibile definire una curva di esercizio mensile. Ovvero, una volta definita la settimana, questa rimane costante durante tutto il periodo della simulazione. Questo è stato uno dei motivi che ha portato a dividere il periodo annuale in tre periodi distinti, che sono il "Periodo Invernale", il "Periodo di Mezza Stagione" e il "Periodo Estivo". Infatti, le schedulazioni delle temperature desiderate nei locali, del numero di persone nella scuola e delle loro attività variano durante l'anno (ad esempio in estate la scuola rimane chiusa agli studenti). Nel paragrafo successivo si spiegheranno meglio le scelte effettuate da questo punto di vista.

Con questa logica si sono modellizzate tutte le zone termiche, le cui caratteristiche sono riportate in *Tabella 3.1*.

48

| <b>ZONA</b><br><b>TERMICA</b> | $NOME$ <sup>17</sup>                   | SUPERFICIE $\lceil m^2 \rceil$ | VOLUME $[m^3]$ |
|-------------------------------|----------------------------------------|--------------------------------|----------------|
| Zona 1                        | Palestra                               | 593                            | 4995           |
| Zona 2                        | Deposito P0                            | 36                             | 103            |
| Zona 3                        | Spogliatoio<br>uomini P0               | 60                             | 179            |
| Zona 4                        | Spogliatoio donne<br>P <sub>0</sub>    | 63                             | 171            |
| Zona 5                        | Locale tecnico PO                      | 28                             | 81             |
| Zona 6                        | Disimpegno P0                          | 86                             | 245            |
| Zona 7                        | Deposito Nord<br>P <sub>0</sub>        | 26                             | 75             |
| Zona 8                        | Laboratori PO                          | 63                             | 179            |
| Zona 9                        | Locale tecnico P1                      | 28                             | 157            |
| Zona 10                       | Biblioteca e sala<br>insegnanti P1     | 89                             | 493            |
| Zona 11                       | Atrio P1                               | 86                             | 476            |
| Zona 12                       | Bar e area ristoro<br>P <sub>1</sub>   | 66                             | 371            |
| Zona 13                       | Giardino<br>d'inverno P1               | 29                             | 84             |
| Zona 14                       | Palestra pesi P1                       | 89                             | 495            |
| Zona 15                       | Ufficio P1                             | 34                             | 188            |
| Zona 16                       | Locale tecnico P2                      | 37                             | 132            |
| Zona 17                       | Laboratori P2                          | 634                            | 2284           |
| Zona 18                       | Giardino esterno<br>P <sub>2</sub>     | 348                            |                |
| Zona 19                       | Giardino esterno<br>Sud P <sub>2</sub> | 11                             |                |
| Zona 20                       | Vano Scale                             | 29                             | 351            |

*Tabella 3.1: Definizione e descrizione delle zone termiche dell'edificio* 

Per comprendere meglio la suddivisione delle zone termiche si riportano in *Figura 3.1, Figura 3.2 e Figura 3.3* le piante con i contorni disegnati in rosso delle varie zone. I numeri presenti nelle piante fanno riferimento alle zone termiche della *Tabella 3.1*.

 $\overline{a}$ 

<sup>17</sup> La lettera P seguita dal numero 0, oppure 1, oppure 2, sta ad indicare il piano in cui si trova la zona termica nell'edificio

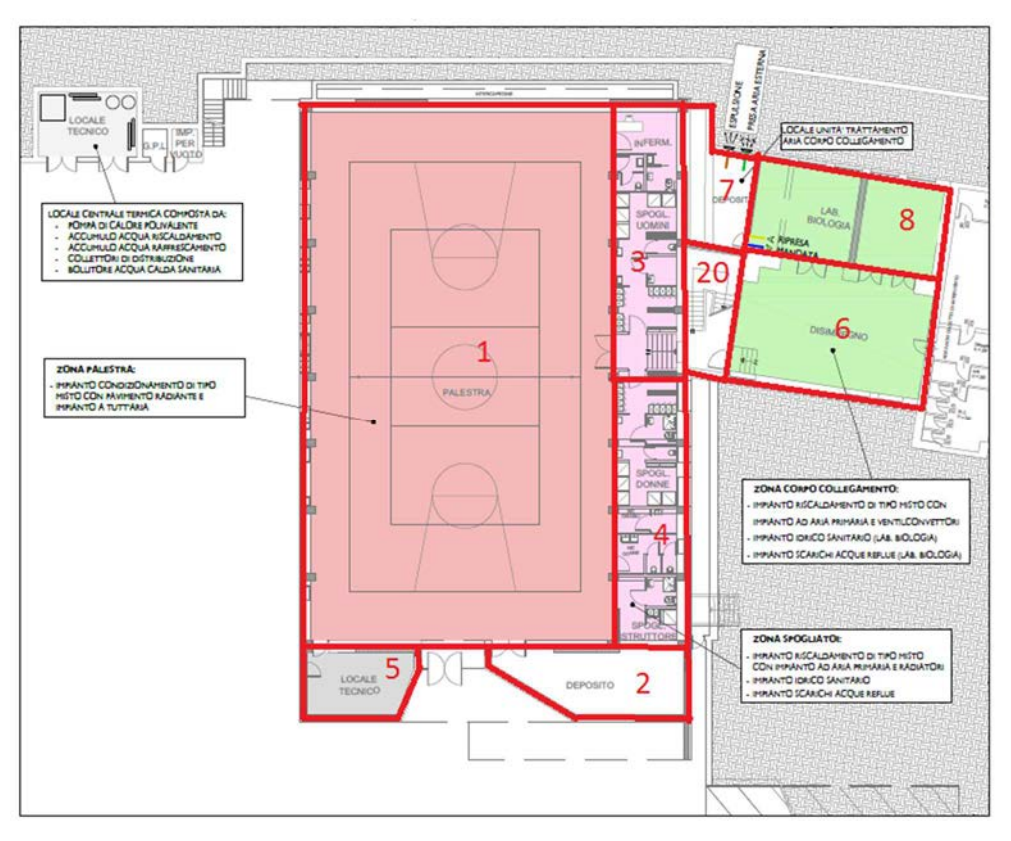

*Figura 3.1: Definizione delle zone termiche al piano terra* 

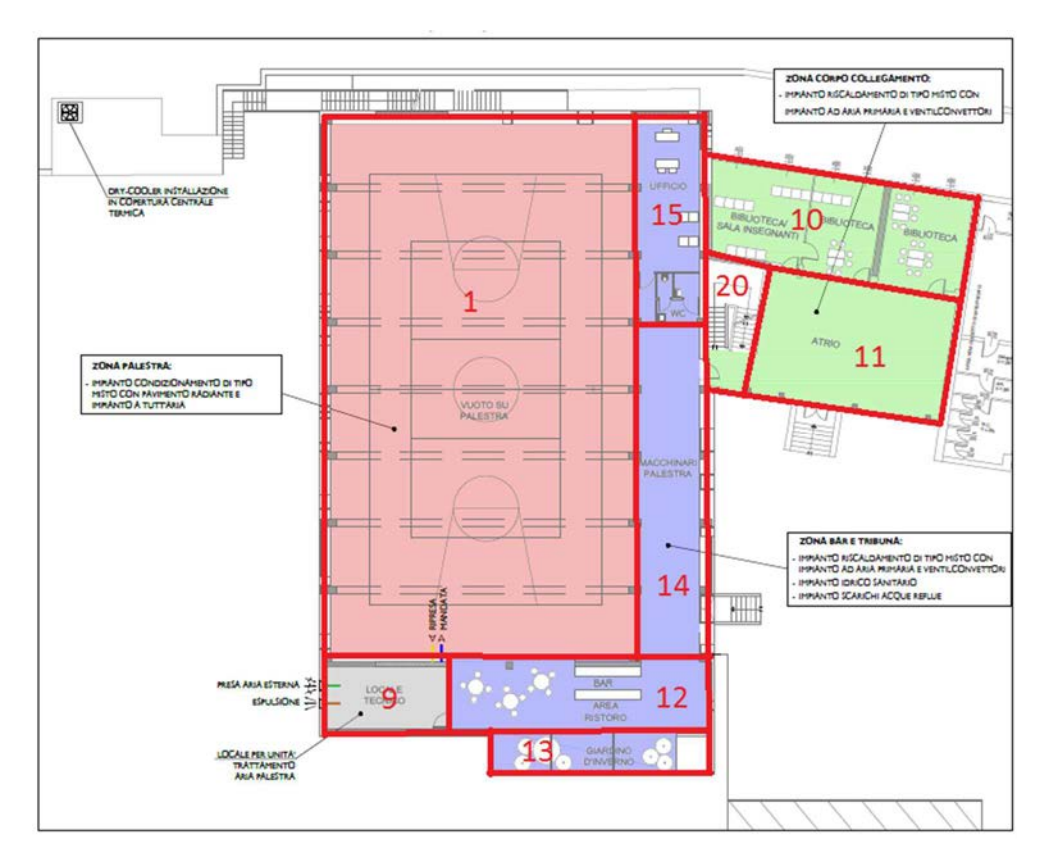

*Figura 3.2: Definizione delle zone termiche al piano terra*

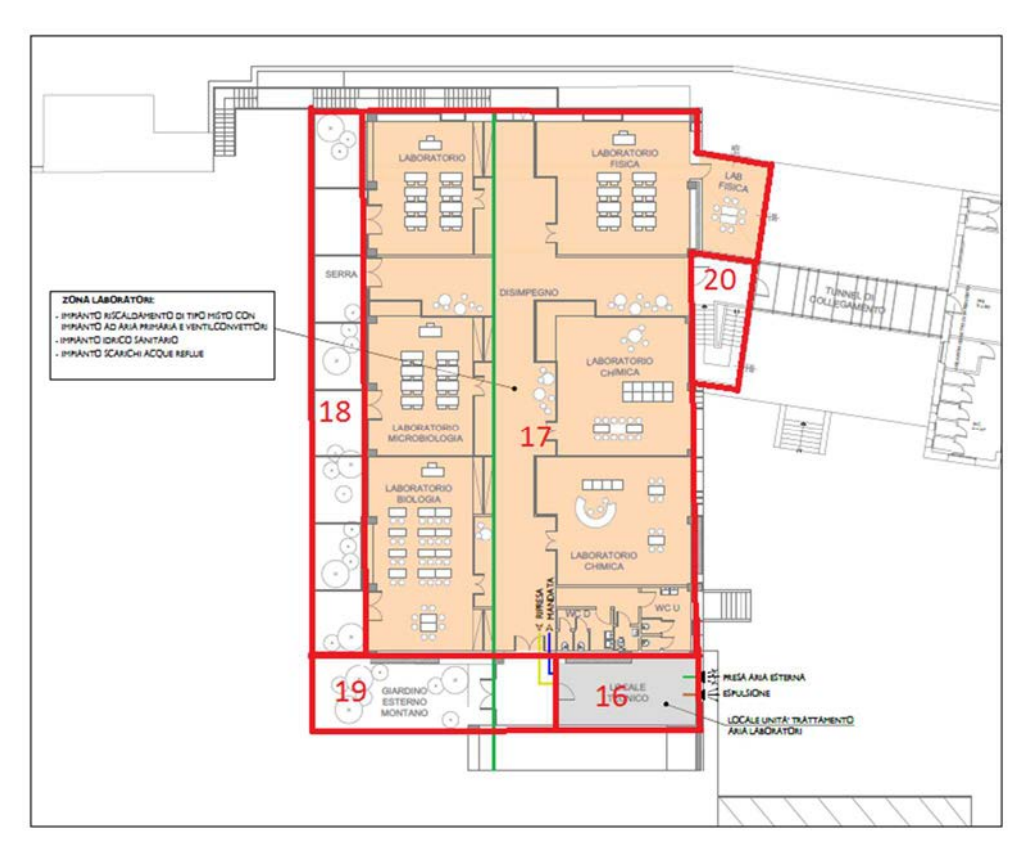

*Figura 3.3: Definizione delle zone termiche al piano secondo* 

# **3.2.2 Descrizione della struttura**

È necessario definire per ogni zona termica tre fondamentali parametri:

- *Walls:* tutte le superfici opache che delimitano la zona termica (opere murarie, soffitti, pavimenti, porte interne e murature divisorie);
- *Windows:* tutte le superfici trasparenti (finestre) che sono presenti all'interno delle superfici opache;
- *Airnode Regime Data:* permette la definizione delle condizioni al contorno (riscaldamento, raffrescamento e ventilazione).

# **3.2.2.1 Walls**

Attraverso lo strumento *Wall Type Manager* è possibile definire la stratigrafia di tutte le opere murarie che compongono l'edificio. Dalla relazione tecnica del

progetto è stato possibile modellizzare tutte le murature come specificato dalla relazione tecnica del progetto, attingendo dalla vasta libreria di materiali presenti in *TRNBuild*. In alternativa, è anche possibile creare nuovi materiali che non sono presenti nella libreria. Per quanto riguarda la struttura dell'edificio scolastico, avendo tutti i materiali a disposizione nella libreria, si è preferito attingere direttamente da quest'ultima.

Si riporta in *Figura 3.4* l'interfaccia presente in *TRNBuild* per la modellizzazione delle strutture opache.

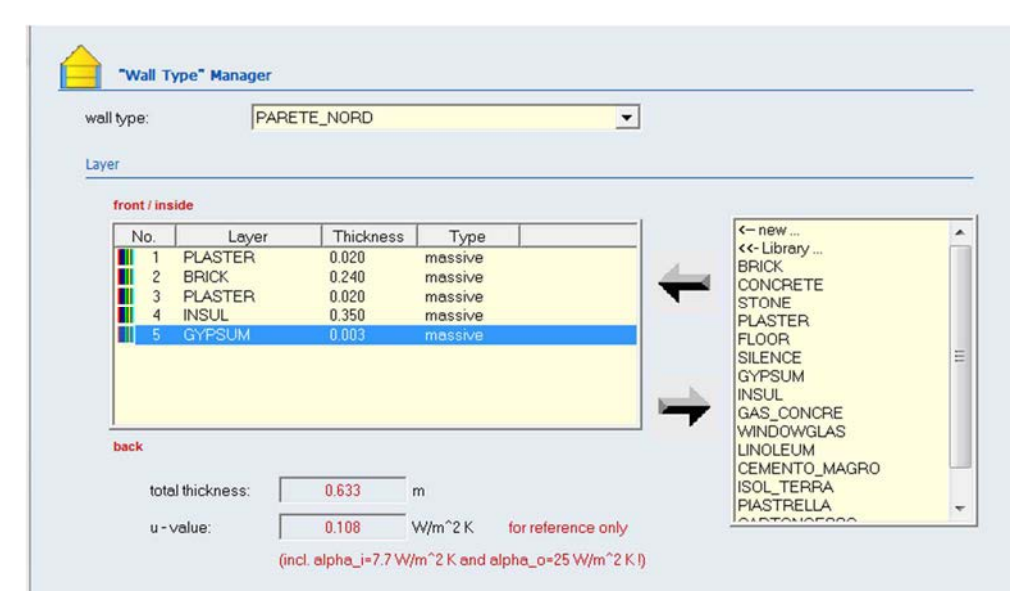

*Figura 3.4: Interfaccia grafica per la modellazione delle superfici opache* 

Le tabelle successive (dalla *Tabella 3.2* alla *Tabella 3.9* alla) mostrano la stratigrafia e le principali caratteristiche delle murature dell'edificio che sono state riportate nella relazione tecnica al fine di poter costruire il modello virtuale dell'edificio.

| <b>PARETE</b>       | <b>SPESSORE</b><br>[m] | TRASMITTANZA TERMICA<br>$\left(W/\left(m^2\,K\right)\right)$ |                      |  |
|---------------------|------------------------|--------------------------------------------------------------|----------------------|--|
| PARETE EST          | 0.813                  | 0.101                                                        |                      |  |
|                     |                        |                                                              |                      |  |
| <b>STRATIGRAFIA</b> | <b>SPESSORE</b>        | <b>CONDUCIBILITA'</b>                                        | DENSITA'             |  |
| <b>MURATURA</b> (da | [m]                    | <b>TERMICA</b>                                               | [kg/m <sup>3</sup> ] |  |
| interno a esterno)  |                        | (m K)                                                        |                      |  |

*Tabella 3.2: Stratificazione della muratura lato Est* 

| Intonaco di cemento e<br>sabbia   | 0.030 | 1.000 | 1800 |
|-----------------------------------|-------|-------|------|
| Mattone pieno                     | 0.120 | 0.800 | 1800 |
| C.l.s. in genere                  | 0.020 | 0.190 | 400  |
| Mattone pieno                     | 0.120 | 0.800 | 1800 |
| C.l.s. in genere                  | 0.020 | 0.190 | 400  |
| Mattone pieno                     | 0.120 | 0.800 | 1800 |
| Intonaco di cemento e<br>sabbia   | 0.030 | 1.000 | 1800 |
| Lana di roccia MV 135             | 0.350 | 0.039 | 135  |
| Intonaco plastico per<br>cappotto | 0.003 | 0.300 | 1300 |

*Tabella 3.3: Stratificazione della muratura lato Nord* 

| <b>PARETE</b>              | <b>SPESSORE</b><br>/m/ | TRASMITTANZA TERMICA<br>$[W/(m^2 K)]$ |                 |  |
|----------------------------|------------------------|---------------------------------------|-----------------|--|
| <b>PARETE NORD</b>         | 0.633                  | 0.101                                 |                 |  |
|                            |                        |                                       |                 |  |
| <i><b>STRATIGRAFIA</b></i> | <b>SPESSORE</b>        | <b>CONDUCIBILITA'</b>                 | DENSITA'        |  |
| <b>MURATURA</b> (da        | [m]                    | TERMICA $ W/(m K) $                   | $\sqrt{k}g/m^3$ |  |
| interno a esterno)         |                        |                                       |                 |  |
| Intonaco di cemento        | 0.020                  | 1.000                                 | 1800            |  |
| e sabbia                   |                        |                                       |                 |  |
| Bimattone                  | 0.240                  | 0.352                                 | 1400            |  |
| Intonaco di cemento        | 0.020                  | 1.000                                 | 1800            |  |
| e sabbia                   |                        |                                       |                 |  |
| Lana di roccia MV          | 0.350                  | 0.039                                 | 135             |  |
| 135                        |                        |                                       |                 |  |
| Intonaco plastico per      | 0.003                  | 0.300                                 | 1300            |  |
| cappotto                   |                        |                                       |                 |  |

*Tabella 3.4: Stratificazione della muratura lato Sud* 

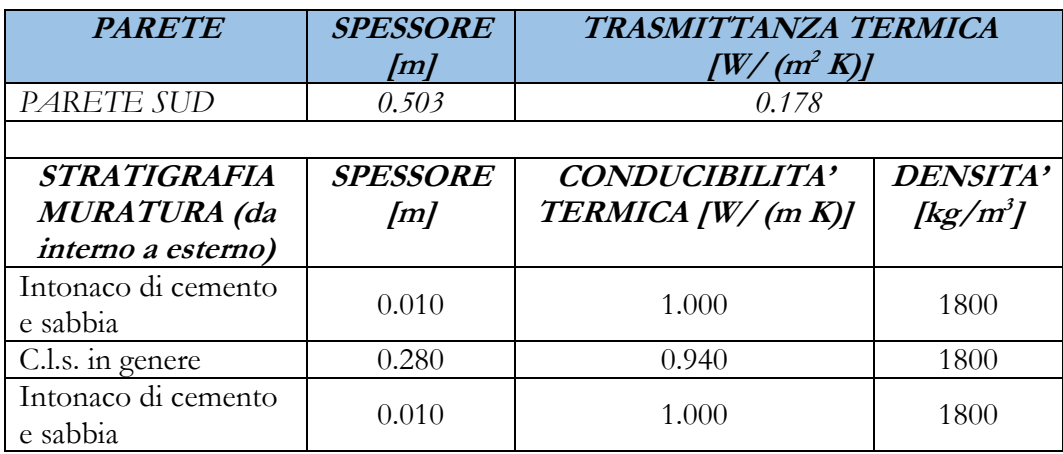

| Lana di roccia MV<br>135          | 0.200 | 1039  | 135      |
|-----------------------------------|-------|-------|----------|
| Intonaco plastico per<br>cappotto | 0.003 | 0.300 | $1300 -$ |

*Tabella 3.5: Stratificazione della muratura lato Ovest* 

| <b>PARETE</b>         | <b>SPESSORE</b><br>$\sqrt{m}$ | TRASMITTANZA TERMICA<br>$[W/(m^2 K)]$ |                      |  |  |  |  |
|-----------------------|-------------------------------|---------------------------------------|----------------------|--|--|--|--|
| PARETE OVEST          | 0.503                         | 0.101                                 |                      |  |  |  |  |
|                       |                               |                                       |                      |  |  |  |  |
| STRATIGRAFIA          | <b>SPESSORE</b>               | <b>CONDUCIBILITA'</b>                 | DENSITA'             |  |  |  |  |
| <b>MURATURA</b> (da   | [m]                           | TERMICA $ W/(m K) $                   | [kg/m <sup>3</sup> ] |  |  |  |  |
| interno a esterno)    |                               |                                       |                      |  |  |  |  |
| Intonaco di cemento   | 0.010                         | 1.000                                 | 1800                 |  |  |  |  |
| e sabbia              |                               |                                       |                      |  |  |  |  |
| Blocco phoroterm      | 0.280                         | 0.800                                 | 1800                 |  |  |  |  |
| Intonaco di cemento   | 0.010                         | 1.000                                 | 1800                 |  |  |  |  |
| e sabbia              |                               |                                       |                      |  |  |  |  |
| Lana di roccia MV     | 0.200                         | 0.039                                 | 135                  |  |  |  |  |
| 135                   |                               |                                       |                      |  |  |  |  |
| Intonaco plastico per | 0.003                         | 0.300                                 | 1300                 |  |  |  |  |
| cappotto              |                               |                                       |                      |  |  |  |  |

*Tabella 3.6: Stratificazione del pavimento contro terra della palestra* 

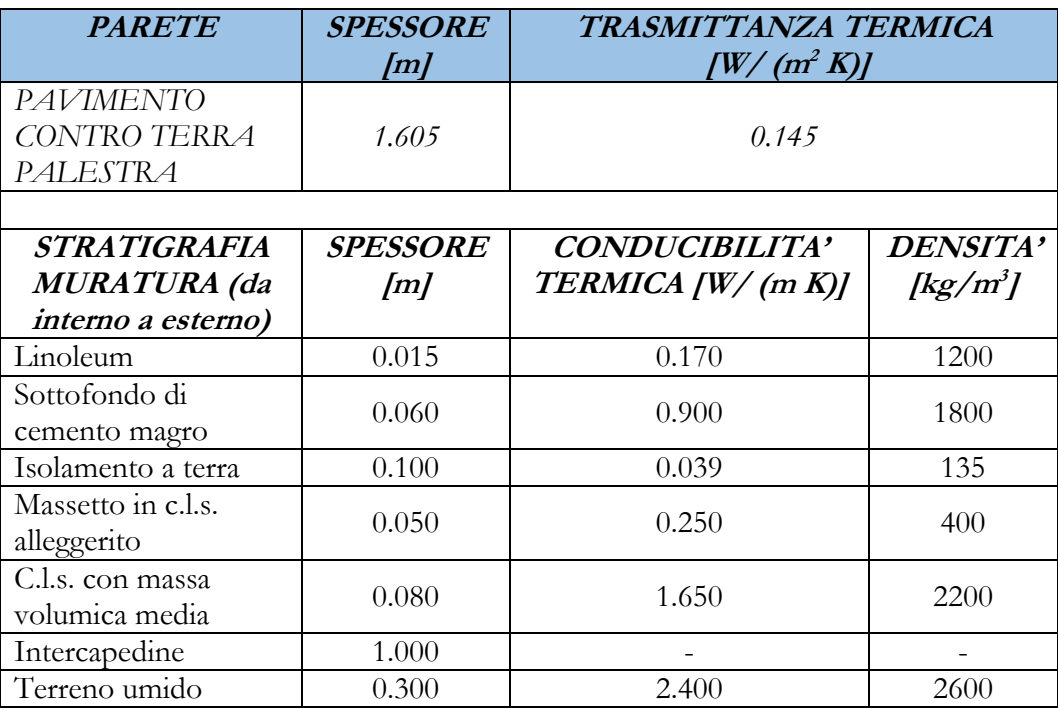

| <b>PARETE</b>                                                       | <b>SPESSORE</b><br>[m] | TRASMITTANZA TERMICA<br>$\int W/$ (m <sup>2</sup> K)] |                             |  |  |
|---------------------------------------------------------------------|------------------------|-------------------------------------------------------|-----------------------------|--|--|
| <b>PAVIMENTO</b><br>CONTRO TERRA<br>CORPO DI<br><b>COLLEGAMENTO</b> | 0.605                  | 0.357                                                 |                             |  |  |
| STRATIGRAFIA<br><b>MURATURA</b> (da                                 | <b>SPESSORE</b><br>[m] | <b>CONDUCIBILITA'</b><br>TERMICA $ W/(m K) $          | DENSITA'<br>$\sqrt{k}g/m^3$ |  |  |
| interno a esterno)<br>Linoleum                                      | 0.015                  | 0.170                                                 | 1200                        |  |  |
| Sottofondo di<br>cemento magro                                      | 0.060                  | 0.900                                                 | 1800                        |  |  |
| Isolamento a terra                                                  | 0.080                  | 0.039                                                 | 135                         |  |  |
| Massetto in c.l.s.<br>alleggerito                                   | 0.050                  | 0.250                                                 | 400                         |  |  |
| C.l.s. con massa<br>volumica media                                  | 0.100                  | 1.650                                                 | 2200                        |  |  |
| Terreno umido                                                       | 0.300                  | 2.400                                                 | 2600                        |  |  |

*Tabella 3.7: Stratificazione del pavimento contro terra del corpo di collegamento* 

*Tabella 3.8: Stratificazione del pavimento* 

| <b>PARETE</b>             | <b>SPESSORE</b><br>lm) | TRASMITTANZA TERMICA<br>[W/ (m <sup>2</sup> K)] |               |  |
|---------------------------|------------------------|-------------------------------------------------|---------------|--|
| <b>PAVIMENTO</b>          | 0.518                  | 0.197                                           |               |  |
|                           |                        |                                                 |               |  |
| <b>STRATIGRAFIA</b>       | <b>SPESSORE</b>        | <b>CONDUCIBILITA'</b>                           | DENSITA'      |  |
| <b>MURATURA</b> (da       | [m]                    | <b>TERMICA</b>                                  | $\frac{1}{2}$ |  |
| interno a esterno)        |                        | $\int W/$ (m K)]                                |               |  |
| Piastrelle in ceramica    | 0.015                  | 1.300                                           | 2300          |  |
| Sottofondo<br>alleggerito | 0.050                  | 0.680                                           | 680           |  |
| Soletta in c.l.s. armato  | 0.260                  | 2.150                                           | 2400          |  |
| Lana di roccia MV<br>135  | 0.180                  | 0.039                                           | 135           |  |
| Cartongesso in lastre     | 0.0125                 | 0.250                                           | 900           |  |

*Tabella 3.9: Stratificazione della copertura dell'edificio* 

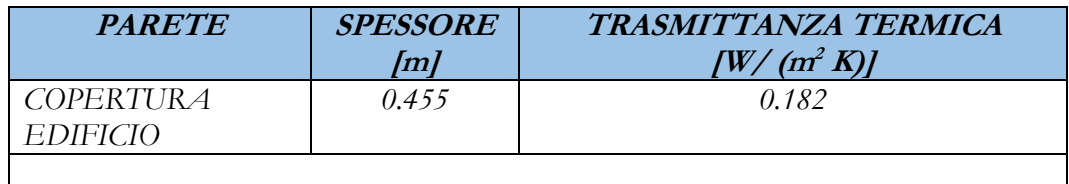

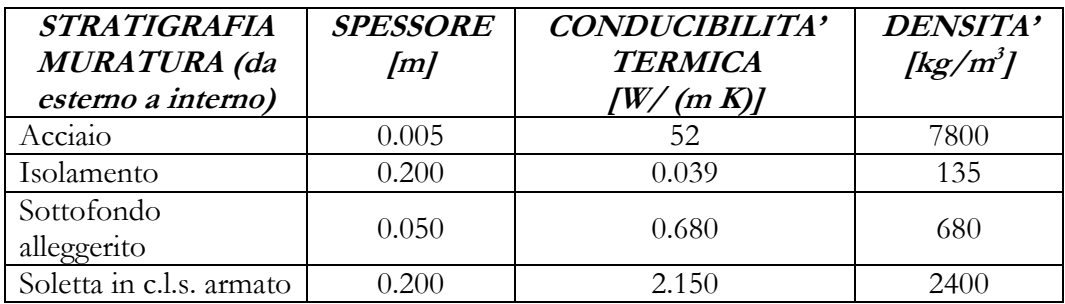

#### **3.2.2.2 Windows**

Attraverso lo strumento *Window Type Manager* è possibile definire la tipologia di tutte le strutture vetrate che interessano l'edificio. Dalla relazione tecnica del progetto è stato possibile modellizzare virtualmente la tipologia di finestre scelte in fase di progetto per l'edificio in questione, ovvero una struttura a triplo vetro. Attingendo dalla libreria di finestre presenti in *TRNBuild*, è possibile impostare per ogni finestra la tipologia di struttura desiderata. Si consideri che il numero e la dimensione delle finestre devono essere impostati durante la definizione del modello. In alternativa, è anche possibile creare nuove finestre che non sono presenti nella libreria. Per quanto riguarda la struttura delle finestre dell'edificio scolastico, non avendo la tipologia definita dal progetto, si è preferito costruirne una ad hoc per questa applicazione. Si riporta in *Figura 3.5* l'interfaccia presente in *TRNBuild* per la modellizzazione delle strutture vetrate.

| window type:         |   | FIN_TRIPLO_VETRO       | ×                    |                      |   |                                                    |                                                  |                       |
|----------------------|---|------------------------|----------------------|----------------------|---|----------------------------------------------------|--------------------------------------------------|-----------------------|
| Glazing              |   |                        |                      |                      |   |                                                    |                                                  |                       |
| ID number:           | Е | 13005                  | WintD<br>Lib<br>Pool | u-value:             |   | 0.59 W/m <sup>2</sup> K                            | values acc. to glazing<br>library (for reference |                       |
| slope of window:     | в | 90                     | degree               | q-value:             |   | $0.402$ %/100                                      | only)                                            |                       |
| For 1 glazing module |   | 0.5 m height<br>width: | 1 <sub>m</sub>       | ID spacer:           |   | Aluminum - ASHREA Metallic                         | $\bullet$                                        |                       |
| Frame                |   |                        |                      |                      |   |                                                    |                                                  |                       |
| area                 |   | 10.15                  | % / 100              | $c$ -value $(1/R)$ : | ы | 3.42                                               |                                                  | kJ/h m <sup>2</sup> K |
| frame/window.        |   |                        | $0.6 -$              |                      |   | (without conv. + rad. heat transfer coefficients!) | $0.9 -$                                          |                       |

*Figura 3.5: Interfaccia grafica per la modellazione delle superfici trasparenti* 

La *Tabella 3.10* mostra le principali caratteristiche delle finestre dell'edificio.

| <b>DENOMINAZIONE</b>  | <b>TRASMITTANZA</b><br><b>TERMICA DEL</b><br><b>PROFILO</b><br>$\frac{W}{m^2}$ K) | <b>TRASMITTANZA</b><br><b>TERMICA DEL</b><br><b>VETRO</b><br>$\frac{W}{m^2}$ K) | <b>TRASMITTANZA</b><br><b>TERMICA</b><br><b>MEDIA DELLA</b><br><b>FINESTRA</b><br>$\frac{W}{m^2}$ K) |
|-----------------------|-----------------------------------------------------------------------------------|---------------------------------------------------------------------------------|----------------------------------------------------------------------------------------------------|
| Finestra triplo vetro | 0.95                                                                              | 0.50                                                                            | 0.70                                                                                                 |

*Tabella 3.10: Caratteristiche principali della finestra* 

Una volta modellizzate le superfici opache e trasparenti, è necessario "connettere" ad ogni muratura e finestra del modello la tipologia di struttura che descrivere l'edificio. Eseguito anche quest'ultimo passaggio, si può considerare conclusa la parte di modellazione dell'involucro edilizio.

#### **3.2.2.3 Airnode Regime Data**

Le condizioni al contorno servono a definire i parametri per avviare la simulazione e le condizioni di riscaldamento, raffrescamento e ventilazione a cui ogni zona termica dell'edificio è sottoposta. Le condizioni al contorno sono state modificate nell'arco dell'anno. In particolare si è deciso di dividere l'anno solare in tre periodi distinti: l'" Inverno" che va dal 1° Ottobre al 30 Aprile, la "Mezza Stagione" che comprende i mesi di Maggio, una parte di Giugno (fino al 10) e Settembre, e l'" Estate" che va dall' 11 Giugno fino a fine Settembre, come rappresentato in *Tabella 3.11*.

| <b>PERIODO</b> | Data di inizio del<br>periodo | Data di fine del<br>periodo |
|----------------|-------------------------------|-----------------------------|
| <b>INVERNO</b> | 1 Gennaio                     | 30 Aprile                   |
| MEZZA STAGIONE | 1 Maggio                      | 10 Giugno                   |
| ESTATE         | 11 Giugno                     | 31 Agosto                   |
| MEZZA STAGIONE | 1 Settembre                   | 30 Settembre                |
| <b>INVERNO</b> | 1 Ottobre                     | 31 Dicembre                 |

*Tabella 3.11: Suddivisione dell'anno solare in periodi* 

Questa scelta è stata fatta partendo dall'ipotesi di mantenere durante l'arco dell'anno temperature diverse all'interno della stessa zona termica. Ad esempio, durante il periodo invernale è accettabile ai fini dell'attività sportiva mantenere una temperatura di 18 °C. Tuttavia, non è accettabile nel periodo estivo mantenere una temperatura così bassa, sia per l'eccessiva differenza tra la temperatura dell'aria esterna e quella dell'aria interna, sia per l'elevata potenza termica in raffrescamento che risulterebbe necessaria per mantenere tale livello di temperatura. Così, la temperatura estiva della palestra è stata fissata a 21 °C. La Mezza Stagione ha invece temperature intermedie tra il periodo estivo e quello invernale.

Con questo ragionamento si è proceduto con la definizione di tutte le temperature per le varie zone termiche. Esiste tuttavia, un'altra ragione per cui si è deciso per questa suddivisione dell'anno solare. Si tratta del numero di occupanti delle zone termiche. Infatti, si è supposto che tutto l'edificio scolastico sia occupato dagli studenti, docenti e operatori scolastici nel periodo compreso tra il 1° Settembre ed il 10 Giugno. Nel restante periodo invece, si è supposto che solamente le zone adibite al fitness possano rimanere disponibili non solo ad utenti scolastici ma anche al pubblico, e che le restanti zone termiche rimangano completamente chiuse. Riassumendo quindi, i periodi denominati "Inverno" e "Mezza Stagione" coinvolgono tutto il polo scolastico, mentre il periodo "Estate" solamente una parte della scuola. Così facendo, si è costruita la *Tabella 3.11*.

In sostanza, tutte queste scelte si traducono in una simulazione per ogni periodo. Inoltre, è necessario definire per ogni zona termica dei valori di "inizio simulazione" ("*Initial Values")* sia per quanto riguarda la temperatura che per l'umidità relativa. Dagli *"Initial Values"* impostati, il software potrà iniziare la simulazione. Questi parametri iniziali sono stati scelti nell'intorno dei valori di setpoint desiderati. Ovvero, nel caso della temperatura il range va dai 17 °C ai 20 °C a seconda del periodo (per ogni simulazione è necessario definire gli *"Initial Values"*), mentre per l'umidità si è scelto un valore pari al 50% per tutti i casi.

58

Di seguito verranno descritte le condizioni al contorno del riscaldamento, raffrescamento e della ventilazione considerando come esempio la zona termica 1. Si ricordi comunque, che queste condizioni sono state definite per ogni zona termica.

• Riscaldamento: tramite l'interfaccia *Heating Type Manager* è possibile definire le caratteristiche del sistema atto a fornire l'energia termica in riscaldamento della zona termica. Tra i parametri disponibili, è possibile definire la schedulazione della temperatura durante i giorni della settimana (con precisione oraria) e quindi durante la settimana. In aggiunta è possibile definire la potenza del sistema riscaldante e l'eventuale percentuale della componente radiativa della stessa in termini di superficie (ad esempio, un pannello radiante a pavimento occuperà una superficie della zona termica molto maggiore rispetto a singoli radiatori). In questi termini, si è seguito la documentazione tecnica nella definizione del sistema radiante; ad esempio nel caso in esame della zona termica riferita alla palestra è presente un sistema a pannelli radianti a pavimento. L'umidità relativa invece, è stata mantenuta al 50%. Si riporta in *Figura 3.6* l'interfaccia del caso della palestra per l'inserimento di tutti i parametri sopra descritti;

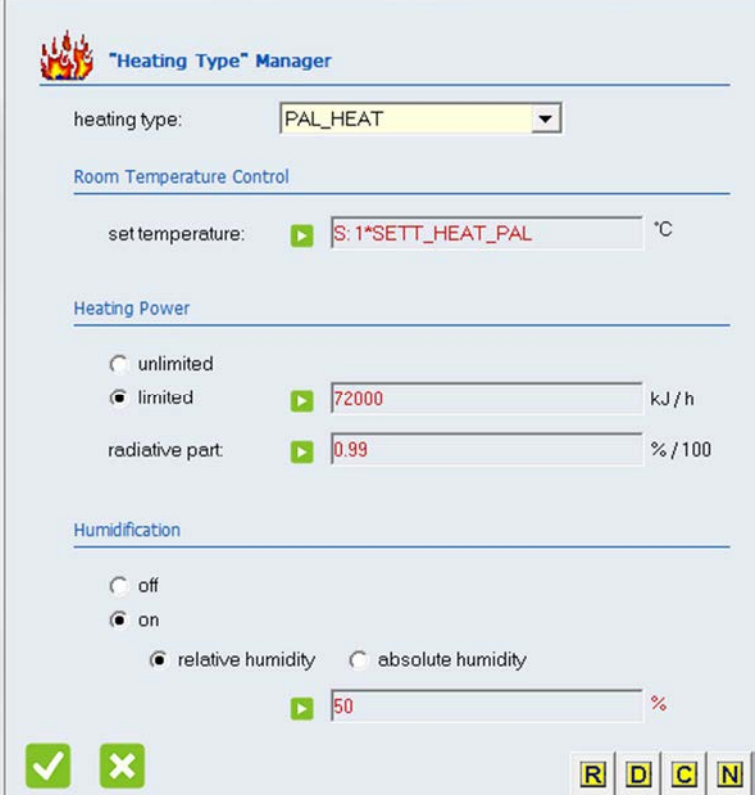

*Figura 3.6: Interfaccia grafica per l'impostazione dei parametri del sistema di riscaldamento* 

• Raffrescamento: analogamente, per il raffrescamento si possono impostare le condizioni di funzionamento del sistema di raffreddamento tramite l'interfaccia *Cooling Type Manager.* Si riporta in *Figura 3.7* la finestra per l'impostazione dei parametri;

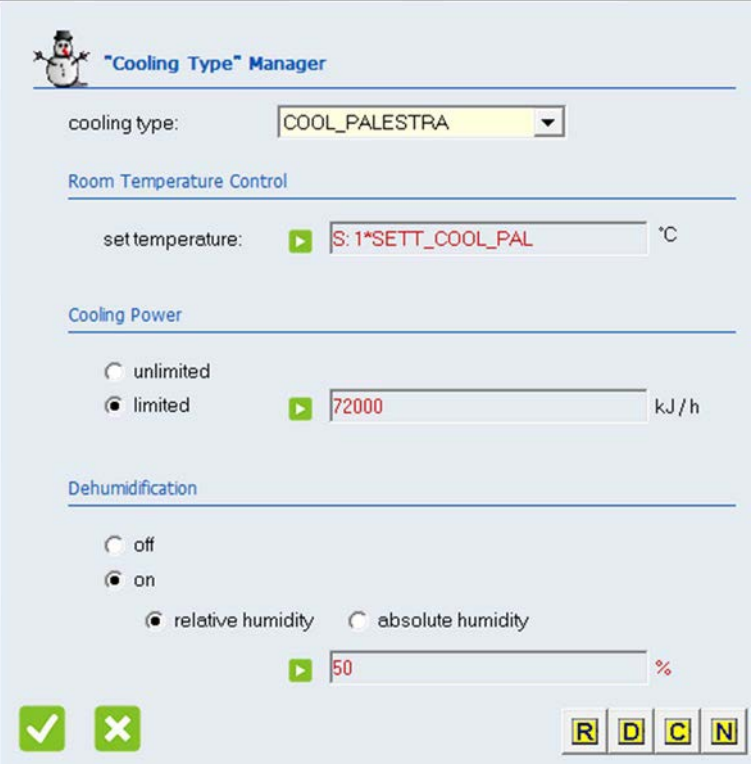

*Figura 3.7: Interfaccia grafica per l'impostazione dei parametri del sistema di raffrescamento* 

• Ventilazione: anche per quanto riguarda il ricambio dell'aria è stata creata, tramite l'interfaccia *Ventilation Type Manager*, una schedulazione oraria, per ogni giorno della settimana. In generale, il ricambio dell'aria per ogni zona termica è stato impostato tra 0.30 vol/h e 0.35 vol/h, valori che fanno riferimento a quelli utilizzati in fase progettuale. Durante il periodo notturno, invece, questo valore va attenuandosi fino ad annullarsi nelle ore centrali della notte. Dalla finestra di impostazione è possibile quindi definire, oltre alla schedulazione, la temperatura di ingresso dell'aria nella zona, e l'umidità relativa.

Per la zona termica 1, durante il periodo invernale la temperatura di ingresso dell'aria è di 18 °C, mentre durante il periodo estivo è di 21 °C. In *Figura 3.8* è evidenziata la finestra per l'impostazione dei parametri di ventilazione.

In generale, nelle varie zone termiche la temperatura di ingresso dell'aria varia tra i 18 °C e i 19 °C durante il periodo invernale, e tra i 21 e i 24 °C durante il periodo estivo.

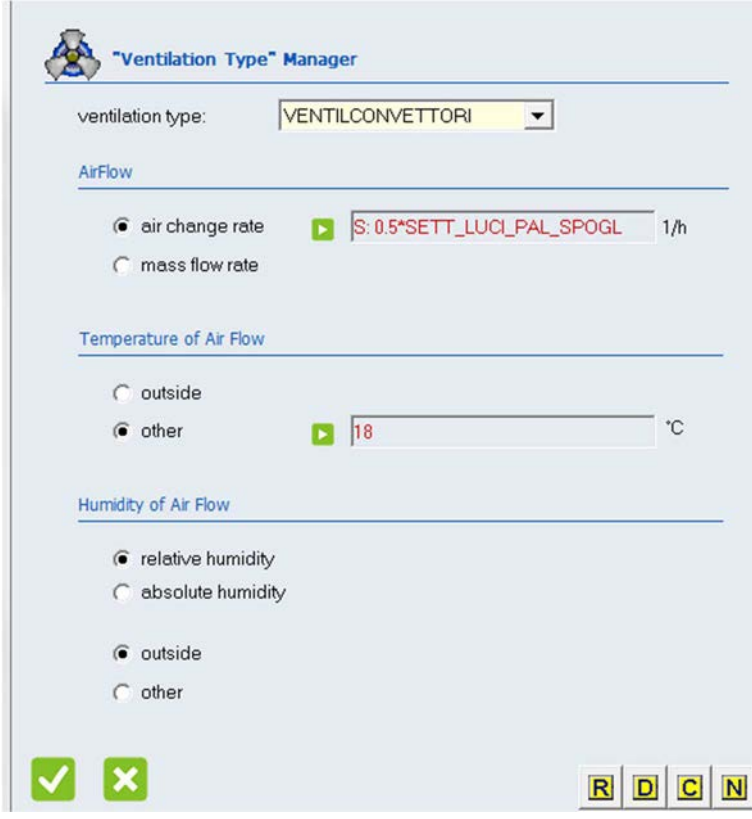

*Figura 3.8: Interfaccia grafica per l'impostazione dei parametri del sistema di ventilazione* 

#### **3.2.3 I guadagni termici "gratuiti"**

Per guadagni termici gratuiti si intendono tutti gli apporti termici che la zona ottiene dai vari sistemi fisici (come le persone, o gli apparecchi elettronici). Si riporta in *Figura 3.9* l'interfaccia per l'inserimento dei guadagni della zona termica, con tutti i fattori caratteristici riferiti ai guadagni interni. Si noti che il guadagno interno degli strumenti elettronici è impostato su "off", ipotizzando quindi che non siano presenti questo tipo di apparecchiature in questa zona termica (come nel caso non solo della palestra ma anche degli spogliatoi). Il numero delle

persone presenti ad ogni ora è pari a 25, e la schedulazione settimanale riporta lo stessa denominazione anche per le luci, in modo tale da ottenere una certa coerenza tra l'occupazione delle persone e l'accensione delle luci.

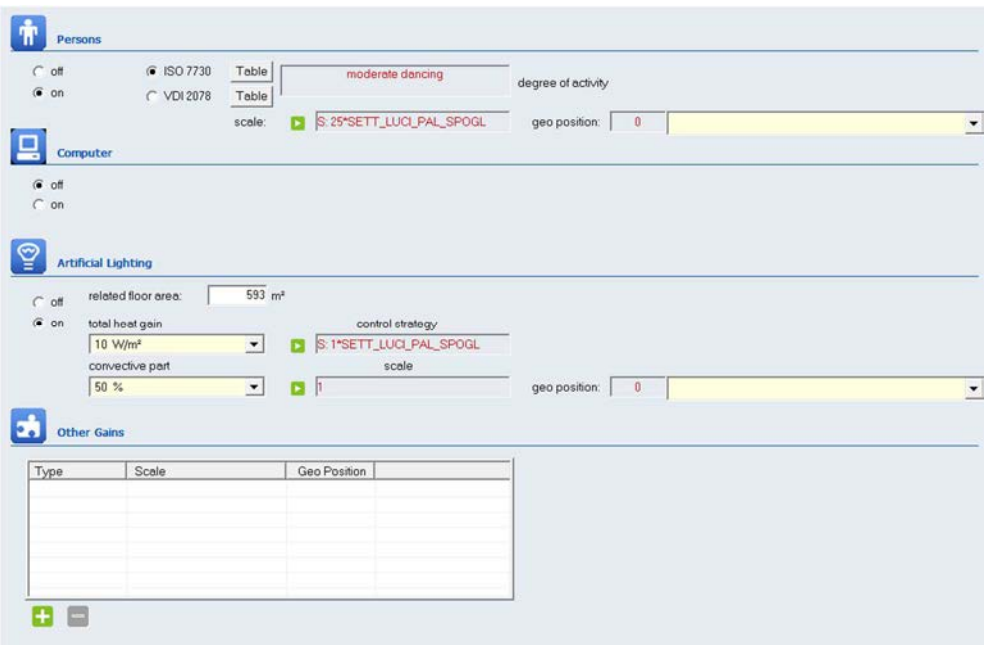

*Figura 3.9: Interfaccia per l'inserimento dei guadagni interni della zona termica* 

La schedulazione settimanale è formata dai giorni della settimana, a loro volta schedulati dal punto di vista orario come sotto riportati dalla *Figura 3.10* e dalla *Figura 3.11*.

La figura sottostante riporta la schedulazione della settimana. Per ogni giorno della settimana è stato definito un giorno a livello orario (*Figura 3.11*), denominato "LUCI\_PAL\_MAC". In questo caso ogni giorno della settimana contiene la stessa schedulazione oraria, ma ovviamente è possibile costruire diverse schedulazioni giornaliere a seconda delle esigenze dell'utente.
| schedule type:                    |              |                  |                          |
|-----------------------------------|--------------|------------------|--------------------------|
| $\bigcap$ daily $\bigcirc$ weekly |              |                  |                          |
| Weekly                            |              |                  |                          |
| Monday.                           | LUCI_PAL_MAC | $\leftarrow$ new | ≛                        |
| Tuesday:                          | LUCI_PAL_MAC | $\leftarrow$ new | $\overline{\phantom{a}}$ |
| Wednesday:                        | LUCI_PAL_MAC | $\leftarrow$ new | $\vert$                  |
| Thursday.                         | LUCI_PAL_MAC | $\leftarrow$ new | $\vert$ $\vert$          |
| Friday                            | LUCI_PAL_MAC | $\leftarrow$ new | $\overline{\phantom{0}}$ |
| Saturday:                         | LUCI_PAL_MAC | $\leftarrow$ new | $\vert$ $\vert$          |
| Sunday:                           | LUCI_PAL_MAC | $\leftarrow$ new | $\overline{\phantom{a}}$ |
|                                   |              |                  |                          |
|                                   |              |                  |                          |

*Figura 3.10: Definizione della struttura settimanale* 

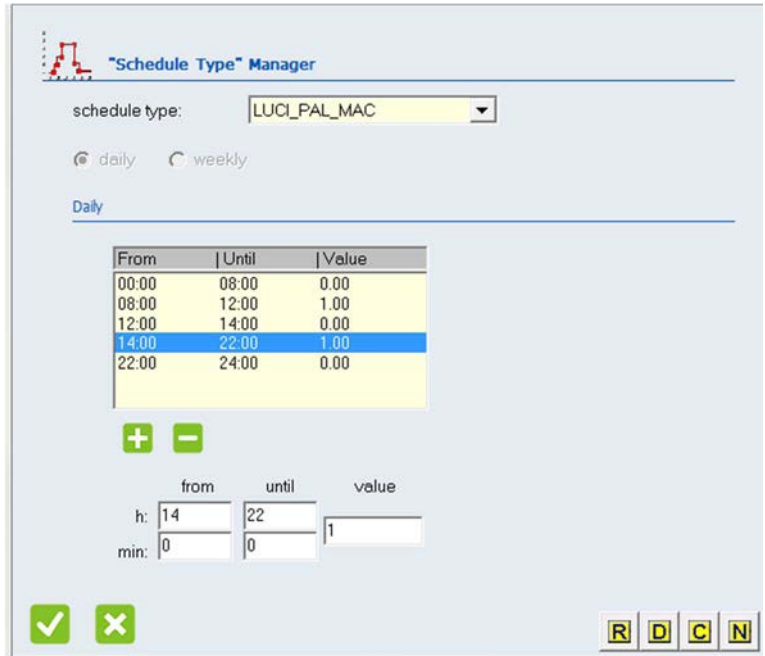

*Figura 3.11: Definizione della struttura giornaliera* 

Tornando all'esempio precedente ed osservando le schedulazioni sopra riportate, si può notare che la presenza delle 25 persone nella zona termica va dalle ore 8:00 alle ore 12:00 e dalle ore 14:00 alle ore 22:00 di ogni giorno, e per tutta la settimana.

Questo perché si è ipotizzato che la palestra possa essere utilizzabile dagli studenti durante l'orario delle lezione, ed in aggiunta, che possa essere disponibile al pubblico nel restante lasso di tempo, almeno fino alle 22:00.

#### **3.3 Calcolo dei carichi termici dell'edificio**

Una volta modellizzato l'edificio in TRNBuild.exe è possibile, tramite *Simulation Studio,* determinarne i carichi termici. La *Type* 56 permette il collegamento tra le due parti del software. Infatti, l'edificio modellizzato virtualmente si trova all'interno della *Type* 56, che a sua volta è soggetta alla simulazione dinamica da parte del programma *Simulation Studio*.

All'apertura del software Trnsys® è possibile scegliere il tipo di progetto su cui creare il modello per la simulazione. Tra i principali ci sono:

- • *Empty TRNSYS Project:* permette l'avvio di un progetto, solitamente di impronta impiantistica, partendo da un foglio di lavoro vuoto;
- *3D Building Project (multizone)*: permette la creazione di un edificio multizona, all'interno del programma TRNBuild.exe. Una volta completato il progetto dell'edificio, si genera in automatico il progetto per il calcolo dei carichi termici;
- *New Component:* permette la creazione di un nuovo componente, ovvero di una nuova *Type*.

In *Figura 3.12* si riporta l'interfaccia per l'inizializzazione della fase progettuale.

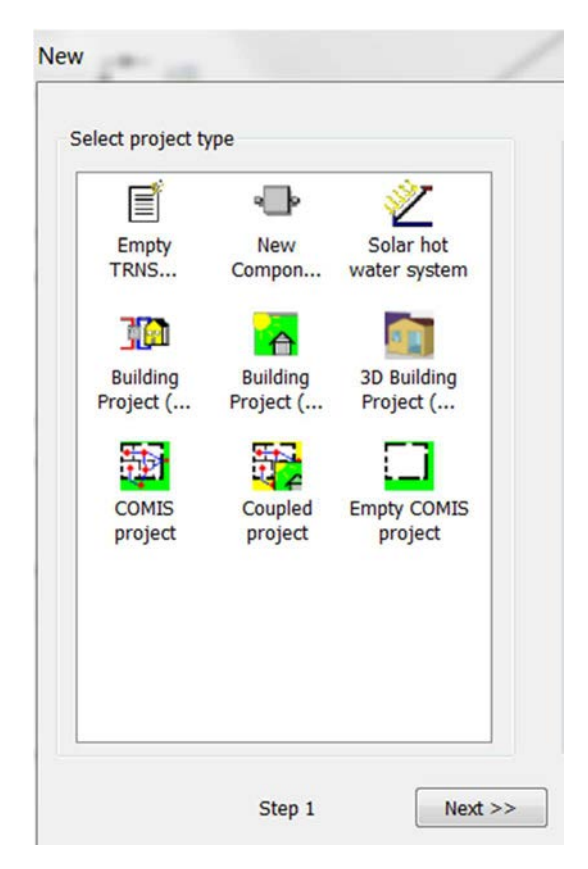

*Figura 3.12: Interfaccia per l'inizializzazione di un nuovo progetto* 

La tipologia di progetto che ha permesso la modellizzazione dell'edificio è il *3D Building Project.* Una volta creato l'edificio, si genera in automatico in *Simulation Studio* il progetto per il calcolo dei carichi termici. La *Figura 3.13* sottostante riporta quest'ultimo progetto, chiamato "Edificio\_Tesi\_CTI\_Periodo<sup>18</sup>", adeguatamente adattato per il caso in esame. Di seguito verranno descritte tutte le *Type* ed i principali parametri che descrivono tale progetto.

 $\overline{a}$ 

<sup>18</sup> L'ultima parte del nome, ovvero "Periodo" serve ad indicare a quale dei tre periodi il progetto fa riferimento. Se si tratta del periodo invernale ad esempio, il progetto è denominato Edificio\_Tesi\_CTI\_Inverno.

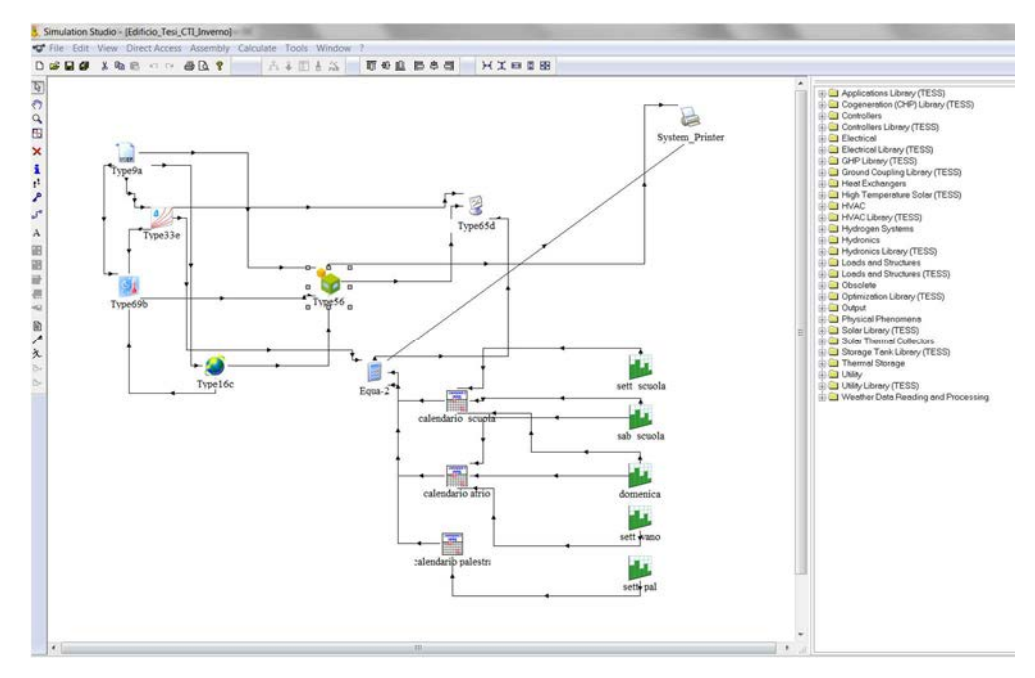

*Figura 3.13: Progetto in Simulation Studio per il calcolo dei carichi termici dell'edificio* 

Innanzitutto è necessario caricare il file .bui contenente l'edificio virtuale nella *Type* 56. Essendo che il progetto in *Simulation Studio* viene generato in automatico, il file .bui dovrebbe essere già essere correttamente collocato. Se così non fosse, è sufficiente inserire tale file nella finestra apposita "E*xternal Files*", come indicato in *Figura 3.14*. E' comunque buona norma controllare se effettivamente il file .bui coincida con il progetto corretto e quindi con la cella "*External Files"* della *Type* 56. Nel caso in esame, il file è stato chiamato "BuildingProjectCTI" e rappresenta appunto tutta la costruzione della struttura presentata al paragrafo "*3.2.2 Descrizione della struttura*".

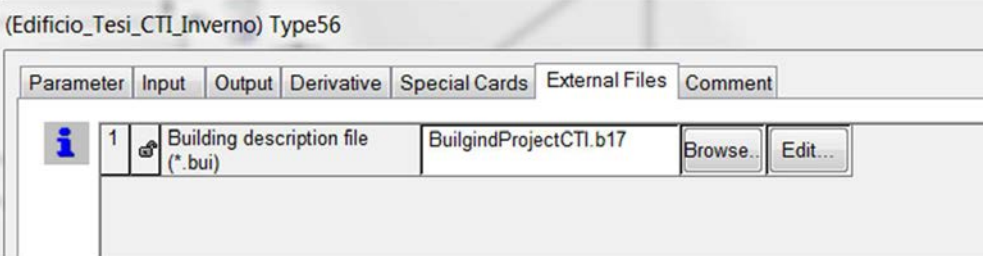

*Figura 3.14: Interfaccia per l'inserimento del file .bui nella Type 56* 

Prima di procedere con la descrizione del progetto, si presentano i parametri della simulazione, settabili tramite l'interfaccia "*Global Infos" (Figura 3.15).* Tra questi, i principali sono:

- *Simulation start time*: indica l'ora di inizio della simulazione. Questo parametro varia a seconda del periodo in esame, seguendo la suddivisione dei periodi presentata in *Tabella 3.11*;
- *Simulation stop time*: indica l'ora di fine simulazione. Anche questo parametro varia a seconda del periodo in esame, sempre seguendo la *Tabella 3.11*;
- *Simulation time-step*: è il periodo di tempo che intercorre tra due stati successivi della simulazione. Questo valore è stato impostato in 0.25 ore (15 minuti), in modo da avere una buona quantità di dati e quindi di precisione ai fini dell'analisi energetica.

| <b>Control Cards</b> |                |    |                        | Project Component Order         |                                            |             |             |
|----------------------|----------------|----|------------------------|---------------------------------|--------------------------------------------|-------------|-------------|
| ගී                   |                |    |                        | <b>Name</b>                     | Value                                      | <b>Unit</b> | <b>More</b> |
|                      | 1              | යි |                        | Simulation start time           | 0                                          | hr          | More.       |
|                      | $\overline{2}$ | යි |                        | Simulation stop time            | 2880                                       | hr          | More.       |
|                      | 3              | കീ |                        | Simulation time step            | 0.25                                       | hr          | More.       |
|                      | $\overline{4}$ | යි |                        | Solution method                 | <b>O</b> Successive sul-<br>Powell's metho |             | More.       |
|                      | 5              | ௴  |                        | The minimum relaxation factor   |                                            |             | More.       |
|                      | $6\phantom{a}$ | යී |                        | The maximum relaxation factor 1 |                                            |             | More.       |
|                      | 7              | കീ | <b>Equation solver</b> |                                 |                                            |             | More.       |
|                      | $\overline{8}$ | ය  | <b>Equation trace</b>  |                                 | True<br><b>O</b> False                     |             | More.       |
|                      | 9 <sup>1</sup> | යි | Debug mode             |                                 | True<br><b>A</b> Enlan                     |             | More.       |

*Figura 3.15: Interfaccia per l'inserimento dei parametri della simulazione* 

La figura sopra riportata illustra i parametri sopra descritti; si noti che i dati inseriti sono relativi al primo periodo dell'anno solare (fino al 1° Maggio), motivo per cui

la simulazione così impostata dura 2880 ore. In un secondo momento, esternamente al software Trnsys® e tramite fogli di calcolo Excel, si sono uniti tutti i carichi termici dei periodi al fine di ricavare la curva di carico dell'edificio.

#### **3.3.1 Descrizione delle Type del progetto Edificio\_Tesi\_CTI\_Periodo**

Ogni *Type* è costituita da tre blocchi principali che la descrivono:

- *Parameter:* ovvero i parametri della *Type*. Sono tutte un insieme di caratteristiche finalizzate a descrivere nel modo corretto il componente che si sta utilizzando nel progetto;
- *Input:* ovvero gli input del componente descritto dalla *Type*, grazie ai quali esso può lavorare. Molto spesso gli input arrivano dagli output di altri componenti presenti nel progetto;
- *Output:* ovvero gli output che il componente descritto dalla *Type* fornisce, al fine di essere utilizzati da altri componenti, o esportati sotto forma di dati.

Di seguito si descriveranno in maniera molto sintetica le principali *Type* presenti nel progetto Edificio\_Tesi\_CTI\_Periodo, creato in automatico dopo la costruzione del modello dell'edificio tramite TRNBuild.exe.

- *Type* 56: descrive il comportamento dell'edificio precedentemente modellizzato ed inserito all'interno della *Type*;
- *Type* 9a*: Type* che permette la lettura di dati provenienti da altri software. In questo caso è stata usata per utilizzare i dati climatici della località "Belluno", inseriti nella *Type* tramite l'interfaccia "*External Files*" (vedasi la *Figura 3.16* e la *Figura 3.17*);

|  |                | (Edificio_Tesi_CTI_Inverno) Type9a |                                                                                    |               |  |
|--|----------------|------------------------------------|------------------------------------------------------------------------------------|---------------|--|
|  |                |                                    | Parameter   Input   Output   Derivative   Special Cards   External Files   Comment |               |  |
|  | nput file name |                                    | Meteo\CTI Belluno.txt                                                              | Browse. Edit. |  |

*Figura 3.16: Interfaccia per l'inserimento dei dati nella Type 9* 

| File              | Modifica | Formato Visualizza | $\cdot$ ? |          |
|-------------------|----------|--------------------|-----------|----------|
| 0.7               | ,        | 100                |           | 0        |
| 0.7               | ,        | 100                | ,         | 0        |
| 1.6               | ,        | 100                |           | $\bf{0}$ |
| 1.7               | ,        | 100                |           | $\bf{0}$ |
| 1.6               | ,        | 100                |           | $\bf{0}$ |
| 1.6               | ,        | 100                | ,         | $\bf{0}$ |
| 1.3               | ,        | 100                | ,         | $\bf{0}$ |
| 1.5               | ,        | 100                | ,         | $\bf{0}$ |
| 1.2               | ,        | 100                |           | 0        |
| 1.1               | ,        | 100                |           | 43.2     |
|                   | ÿ        | 100                |           | 234      |
| $\frac{1}{2}$ . 5 | ,        | 100                |           | 352.8    |
| 2.7               | ,        | 97                 | ,         | 428.4    |
| 3.3               | ,        | 92                 | ,         | 547.2    |
| 3.2               | ,        | 91                 |           | 338.4    |
| 3.1               | ,        | 96                 | ,         | 208.8    |
|                   |          | 99                 |           | 108      |
| $\frac{2.9}{2}$   |          | 100                |           | 0        |
| 1.3               | ,        | 100                | ,         | $\bf{0}$ |
| 1.3               | ,        | 100                |           | 0        |
| 1.2               | ,        | 100                |           | $\bf{0}$ |
| 1.1               | ,        | 100                |           | 0        |
| 0.9               | ,        | 100                |           | $\bf{0}$ |
| 1.2               | ,        | 100                |           | $\bf{0}$ |
| 1.1               | ,        | 100                | ,         | $\bf{0}$ |

*Figura 3.17: File dati inserito nella Type 9. Le colonne rappresentano rispettivamente la temperatura dell'aria a bulbo secco [°C], l'umidità relativa [%] e la radiazione globale sul piano orizzontale [* ∗ *]* 

- *Type 33e*: descrive le caratteristiche dell'aria in funzione dell'umidità relativa e della temperatura a bulbo secco;
- *Type 69b*: descrive l'effettiva temperatura e la nuvolosità del cielo, in funzione della temperatura a bulbo secco e della temperatura di rugiada;
- *Type 16c*: descrive il comportamento della radiazione solare su determinate superfici, a partire dalla radiazione globale sul piano orizzontale;
- *Type* "*calculator*": è utile per definire equazioni atte al controllo di un particolare sistema. In questo caso è stata usata per il calcolo del carico termico della ventilazione. Ovvero, a partire dalle condizioni dell'aria

esterna, e conoscendo la temperatura di ingresso dell'aria e la portata nelle varie zone termiche (definita attraverso la *Ventilation Type Manager)*, si è calcolata la potenza termica necessaria a riscaldare o raffreddare l'aria di rinnovo. Si è anche considerato l'utilizzo di un recuperatore di calore a monte delle unità di trattamento aria, tra l'aria in uscita dalla zona termica e quella in ingresso, di rinnovo, con efficienza pari al 50%. Per fare ciò, si sono dovute anche schedulare nuovamente i profili giornalieri della ventilazione, grazie alle *Type 41 e 14*;

- *Type 41*: è utile per organizzare un profilo giornaliero sulla base della *Type 14*;
- *Type 14*: serve a costruire un profilo giornaliero;
- *Type 65d*: è la *Type* che permette la visualizzazione dei risultati della simulazione attraverso un'interfaccia grafica;
- *Type 25*: permette di esportare i risultati della simulazione in un formato elaborabile esternamente da altri software.

#### **3.3.2 Analisi dei carici termici dell'edificio**

Dopo aver lanciato la simulazione è possibile visualizzare i risultati tramite la *Type 65*. La simulazione restituisce i risultati in un grafico in termini di potenza per ogni time-step definito grazie all'interfaccia *Global Infos.* La *Figura 3.18* mostra l'andamento delle potenze richieste per soddisfare i carichi termici. In verde sono evidenziati i carichi termici di riscaldamento, mentre in azzurro i carichi termici di raffrescamento.

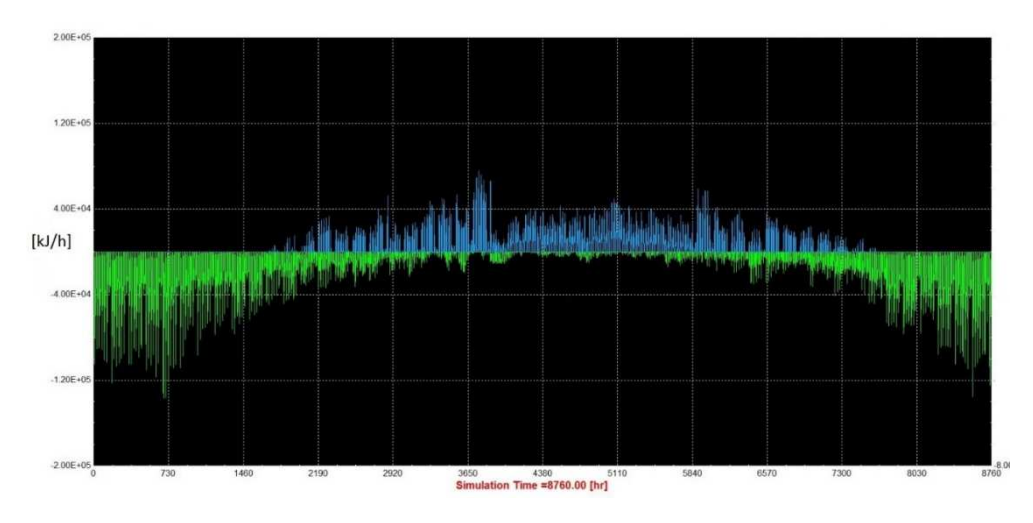

*Figura 3.18: Andamento dei carichi termici dell'edifico durante l'anno, in termini di potenza richiesta,*  espressa in  $\frac{kJ}{h}$  $\frac{5}{h}$ 

La *Figura 3.19* evidenzia invece i fabbisogni termini dell'edificio in termini di energia mensile. In arancione sono evidenziati i fabbisogni di riscaldamento, in azzurro quelli di raffrescamento. Il grafico evidenziato in *Figura 3.20* riporta invece la richiesta termica percentuale mensile rispetto al fabbisogno totale.

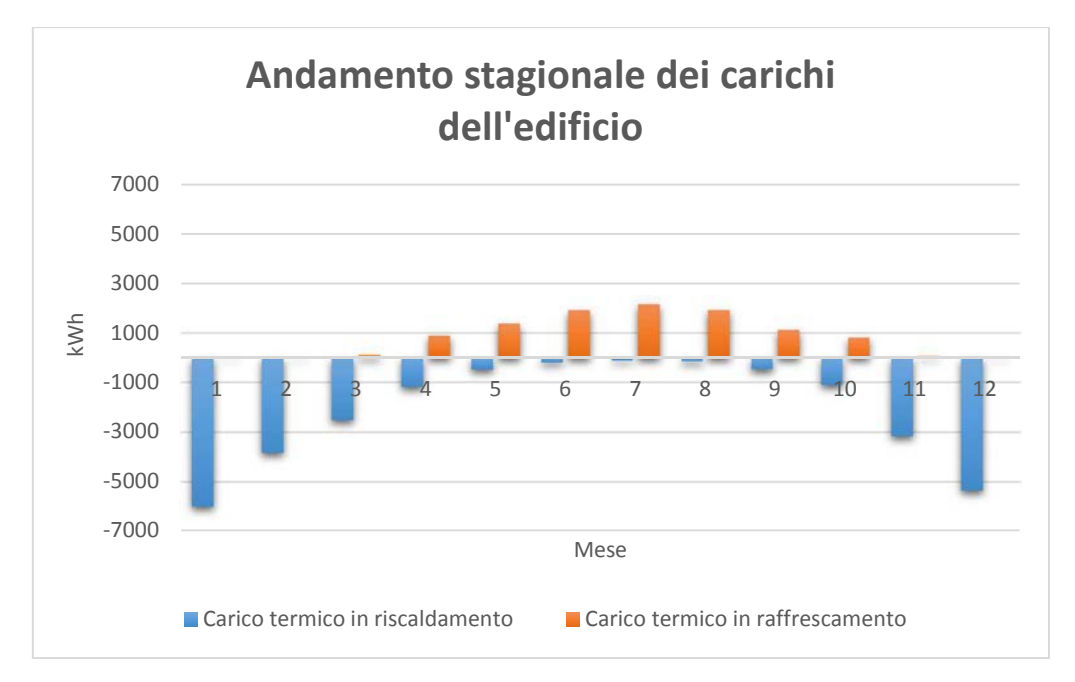

*Figura 3.19: Andamento dei fabbisogni termici dell'edifico durante l'anno, in termini di energia richiesta mensile, espressa in* [ $kWh$ ]

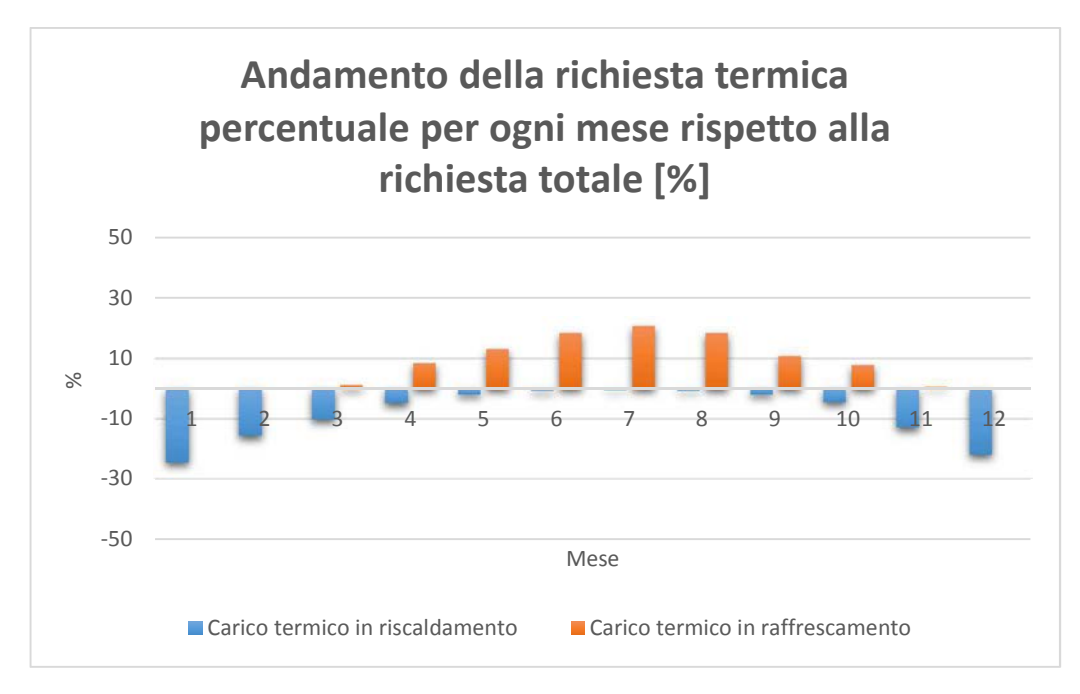

*Figura 3.20: Andamento percentuale mensile dei fabbisogni in riscaldamento e raffrescamento rispetto al totale annuo* 

Tra le principali osservazioni che si possono dedurre dai grafici:

- I picchi massimi di potenza in raffrescamento si hanno all'inizio del mese di Giugno e dopo la metà di Settembre. Questo perché in tali periodi il polo scolastico è pienamente funzionante e dunque con i guadagni interni descritti in precedenza. Questo fa sì che si abbiano i picchi più elevati in termini di potenza, in particolare nelle ore centrali della giornata. Il picco massimo in raffrescamento è pari a, secondo la convenzione del grafico, 21.57 kW;
- I picchi massimi di potenza in riscaldamento si hanno dopo la metà di Dicembre e verso la fine di Gennaio. Il picco massimo in riscaldamento è pari a, secondo la convenzione del grafico, -44.57 kW;
- Anche durante i mesi estivi è presente un certo carico di riscaldamento, dovuto alle esigenze di post-riscaldamento dell'aria di ventilazione nelle UTA. Trovandosi Belluno il zona climatica F (DPR 412/93) è possibile far lavorare l'impianto di riscaldamento durante tutto l'arco dell'anno,

senza limitazioni al periodo di accensione degli impianti di riscaldamento, né in senso stagionale, né in senso giornaliero. Questo fattore verrà considerato anche durante la simulazione dinamica dell'impianto;

- Al contrario di quello che accade per i carichi in riscaldamento, i carichi in raffrescamento presenti durante il periodo invernale (dal 1° Settembre al 30 Aprile, vedasi *Tabella 3.11*) non verranno presi in considerazione ai fini della simulazione dinamica dell'impianto. Questo perché in quei mesi, l'impianto è orientato al soddisfacimento del solo carico di riscaldamento. Questo fattore andrà quindi a discapito del benessere interno delle zone termiche.

Si riporta una tabella riassuntiva dei carichi di picco dell'edificio. D'ora in avanti, si utilizzerà come convenzione di segno, il negativo per i carichi in riscaldamento, ed il positivo per i carichi in raffrescamento (*Tabella 3.12*).

*Tabella 3.12: Fabbisogni di picco dell'edificio*

| TABELLA RIASSUNTIVA DEI FABBISOGNI DELL'EDIFICIO |             |  |  |  |  |  |
|--------------------------------------------------|-------------|--|--|--|--|--|
| Carico di picco dell'edifico in riscaldamento    | -44.57 kW   |  |  |  |  |  |
| Carico di picco dell'edifico in raffrescamento   | $+21.57$ kW |  |  |  |  |  |

Si vogliono riportare anche alcuni andamenti riguardanti la temperatura all'interno di alcune zone termiche (*Figura 3.21, Figura 3.22 e Figura 3.23*).

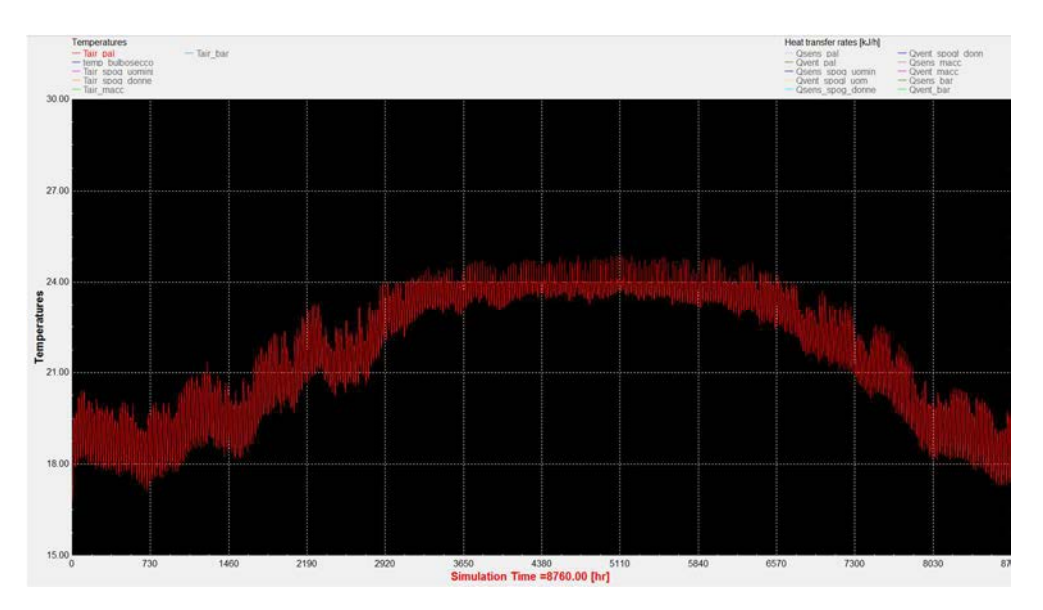

*Figura 3.21: Andamento della temperatura durante tutto l'arco dell'anno all'interno della zona termica 1 (palestra)* 

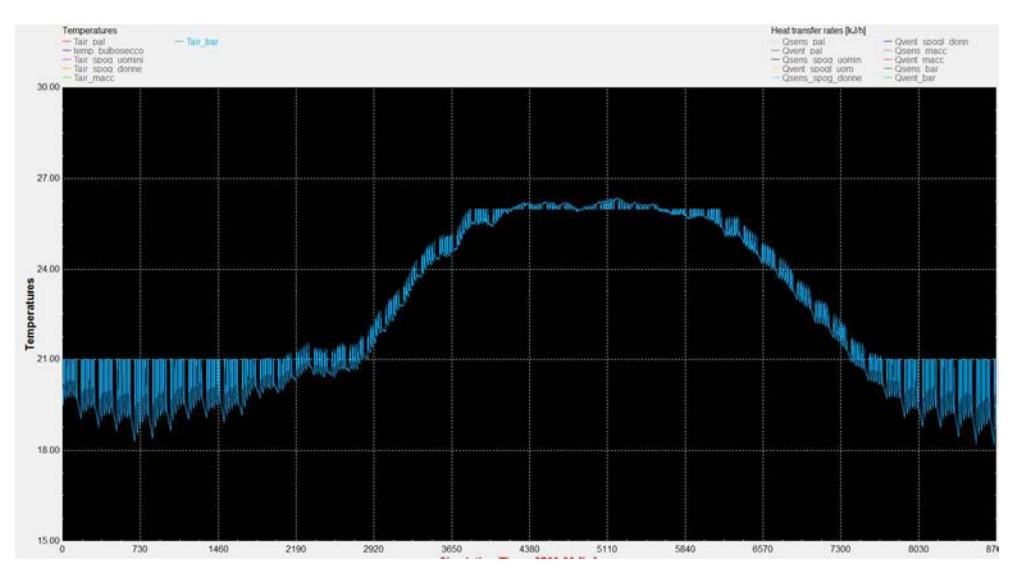

*Figura 3.22: Andamento della temperatura durante tutto l'arco dell'anno all'interno della zona termica 12 (area bar e ristoro)* 

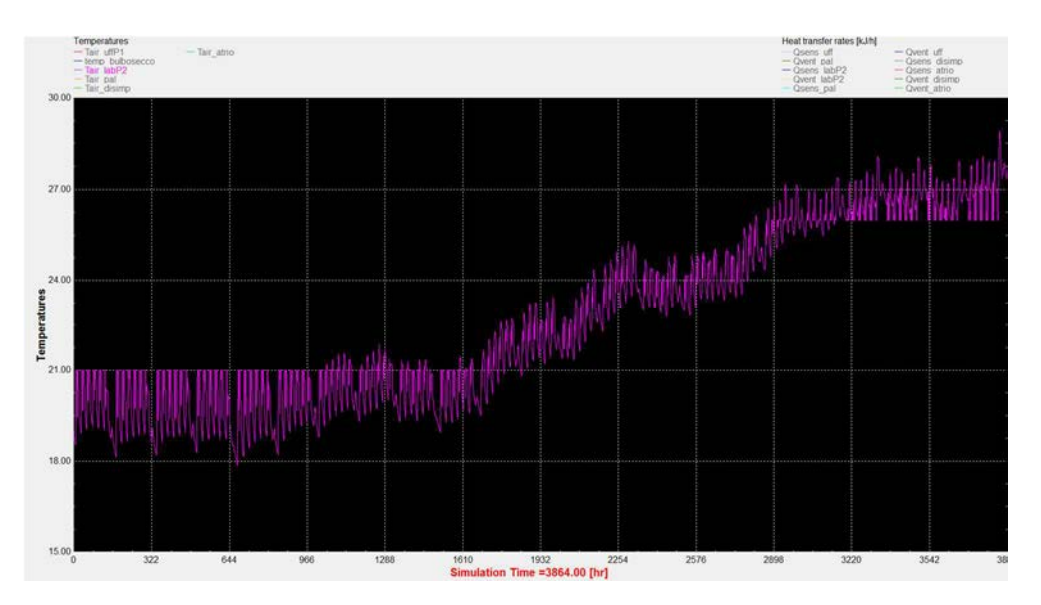

*Figura 3.23: Andamento della temperatura durante il periodo che va dal 1° Gennaio al 10 Giugno all'interno della zona termica 17 (laboratori al secondo piano)* 

Come si può notare dalle figure soprastanti (*Figura 3.21, Figura 3.22 e Figura 3.23*), si è deciso di mantenere mediamente durante tutto l'arco dell'anno una temperatura più bassa all'interno della palestra rispetto alle altre zone termiche, per tener conto del maggior flusso metabolico degli occupanti.

Per questa ragione, le temperature medie mantenute durante il periodo invernale all'interno delle zone termiche adibite ad attività sportiva (palestra e sala pesi) attestano sono state fissate tra 17 °C e 20 °C, mentre nelle restanti zone tra 19 °C e 21 °C. Lo stesso vale per il periodo estivo, ove nel primo caso sono fissate temperature interne che oscillano tra 22 °C e 24 °C, mentre nel secondo caso tra 24 °C e 27 °C.

# **Capitolo 4 : Descrizione e simulazione dinamica**

## **dell'impianto**

Una volta conclusa l'analisi dei carichi dell'edificio, è possibile passare alla costruzione dell'impianto. Come già accennato, l'impianto considerato è un impianto a pompa di calore ad assorbimento multi-sorgente, a servizio di un edificio *nZEB*.

La creazione dell'impianto è resa possibile grazie a *Simulation Studio*. Esso dovrà soddisfare il carico termico di riscaldamento e/o di raffrescamento ricavato nella fase precedente di creazione del Modello Edificio. In aggiunta, l'impianto dovrà soddisfare anche il fabbisogno di acqua calda sanitaria (ACS) previsto per l'edificio. Quest'ultimo dettaglio verrà spiegato meglio in seguito.

Per semplicità di lavoro, i carichi dell'edificio sono stati esportati dal primo progetto, ed una volta elaborati, compressi all'interno di un'unica *Type*, evitando così di disorganizzare il foglio di lavoro in *Simulation Studio*.

In questo capitolo quindi, verrà descritto l'impianto in tutte le sue parti, sia dal punto di vista reale che virtuale.

## **4.1 Descrizione generale dei principali componenti dell'impianto e del loro funzionamento**

I principali componenti dell'impianto sono:

- La pompa di calore ad assorbimento;
- L'impianto solare termico;
- L'impianto geotermico;
- Il Dry-Cooler;
- Gli accumuli;

• Gli scambiatori di calore.

Vista la complessità dell'impianto, si è deciso di modellizzarlo dal punto di vista dinamico in due sistemi distinti, ovvero la parte "invernale" e la parte "estiva", a seconda dei fabbisogni energetici dell'edificio. Verrà poi descritto in maniera dettagliata il funzionamento delle due parti.

#### **4.1.1 Pompa di calore ad assorbimento**

La pompa di calore ad assorbimento ha la funzione di soddisfare i fabbisogni energetici dell'edificio, sia di riscaldamento che di raffrescamento. Attualmente nel mercato italiano la Robur S.p.A. è un'azienda leader nella progettazione e produzione di queste macchine. Si è deciso quindi di utilizzare i dati nominali di una pompa di calore attualmente esistente per modellizzare l'impianto dal punto di vista dinamico. In particolare, la pompa di calore ad assorbimento Robur GAHP-WS (*Figura 4.1*) è "ad energia rinnovabile idro-termica", ovvero è presente all'evaporatore uno scambiatore per permettere alla macchina lo scambio di calore tra il fluido della macchina e l'acqua (o la miscela acqua-glicole) proveniente dalla fonte rinnovabile.

 Le sorgenti termiche rinnovabili a cui la macchina può attingere sono in realtà tre: l'aria, l'acqua o il terreno. Più precisamente, durante il periodo invernale e quindi per soddisfare i fabbisogni in riscaldamento, la pompa di calore può usare come sorgente termica il fluido proveniente dai collettori solari, dall'impianto geotermico o dal dry-cooler. Lo scambio all'evaporatore della macchina sarà quindi tipo fluido/fluido, mentre all'esterno sarà di tipo fluido/aria, fluido/energia solare o fluido/terreno a seconda di quale sorgente sarà più conveniente utilizzare per l'ottimale funzionamento della macchina.

78

Dal punto di vista pratico e dinamico però, si è scelto di utilizzare solamente due di queste sorgenti, ovvero il campo solare ed il terreno, tenendo in considerazione lo scambio con l'aria solamente in caso di guasto o manutenzione di una delle due sorgenti.

Viceversa, nel periodo estivo è possibile recuperare il calore proveniente da condensatore e assorbitore della macchina ed indirizzarlo verso l'accumulo tecnico caldo, al fine di soddisfare gli eventuali fabbisogni di post-riscaldamento delle batterie di trattamento aria, piuttosto che fabbisogni di ACS.

Quando l'accumulo tecnico caldo raggiunge la temperatura di set-point, ovvero si ritiene l'accumulo soddisfatto, l'eventuale calore di recupero viene indirizzato verso l'impianto geotermico, con lo scopo di "rigenerare" il terreno circostante le sonde geotermiche, al fine di incrementarne la temperatura ed ottenere infine, se possibile, un bilancio energetico equivalente tra il calore ceduto ed acquisito dal terreno, rispettivamente in fase invernale ed in fase estiva. In questo caso, dal punto di vista dinamico si è considerato solamente il terreno come unica sorgente "dissipativa" per il calore di recupero della pompa di calore, ottenendo il vantaggio di rigenerare le sonde invece di dissipare il calore di recupero al drycooler. Quest'ultimo è di nuovo tenuto in considerazione in fase estiva solamente in caso di guasto o manutenzione dell'impianto geotermico, al fine di dissipare l'eccesso di calore proveniente dai collettori solari o dalla pompa di calore.

79

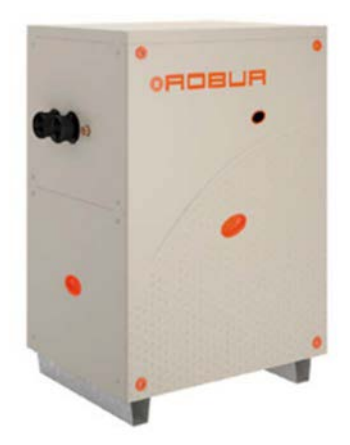

*Figura 4.1: Pompa di calore ad assorbimento Robur (Robur19)* 

#### **4.1.2 L'impianto solare termico**

L'impianto solare termico può essere costituito da collettori solari con tecnologia "sottovuoto", o da collettori piani. I "sottovuoto", grazie alla tecnologia "tubo-intubo" (*Figura 4.2*), ed alla CPC (Compound Parabolic Concentrator), riescono ad essere più efficienti rispetto ai collettori piani, soprattutto in fase invernale, stagione in cui l'edificio presenta il fabbisogno maggiore.

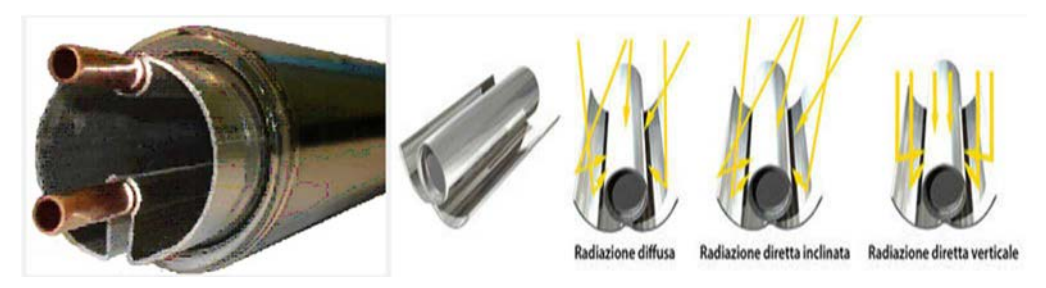

*Figura 4.2: Raffigurazione della tecnologia "tubo in tubo" (sottovuoto), a sinistra, e la CPC, a destra (Kloben Industries20)* 

Dal punto di vista pratico si è deciso di basarsi sui dati nominali di un'azienda leader nel settore di questa tecnologia, ovvero la Kloben Industries S.r.l. (*Figura 4.3*).

 $\overline{a}$ <sup>19</sup> www.robur.it

<sup>20</sup> www.kloben.it

L'impianto solare ha lo scopo, sia in stagione invernale che in stagione estiva, di riscaldare l'accumulo di acqua calda sanitaria e quello tecnico caldo, al fine di raggiungere le temperature di set-point per entrambi gli accumuli. In particolare, l'accumulo sanitario ha la precedenza sul solare nel raggiungere il set-point. Solo dopo aver soddisfatto il sanitario, il fluido solare sarà indirizzato verso l'accumulo tecnico caldo, sempre considerando e controllando in fase di simulazione che la temperatura dei collettori solari sia maggiore di quella dell'accumulo.

Nel caso si soddisfino entrambi gli accumuli, il fluido solare sarà diretto verso l'impianto geotermico, al fine di rigenerare il terreno e pareggiare il bilancio termico input/output dell'impianto solare. Questo tipo di funzionamento vale durante tutto l'arco dell'anno. Infatti, in tutti i periodi dell'anno, può capitare che gli accumuli siano entrambi soddisfatti e che quindi si renda necessario dissipare il calore proveniente dai collettori solari. In questo modo si migliora l'efficienza dell'impianto solare, e si riesce a sfruttare anche l'energia termica in eccesso.

Inoltre, durante il funzionamento invernale il campo solare può essere usato come sorgente termica della pompa di calore, in particolare quando la temperatura del fluido solare è inferiore a 30 °C ma maggiore di 15 °C, temperatura per cui si è deciso, in fase progettuale, di usare l'impianto geotermico come sorgente per la pompa di calore.

Riassumendo, l'impianto solare è usato come sorgente alla pompa di calore nella condizione precedentemente descritta, come sorgente termica per gli accumuli quando la temperatura del fluido solare supera la temperatura degli accumuli fino al raggiungimento del loro set-point, e come fonte rigenerativa del terreno nei restanti casi.

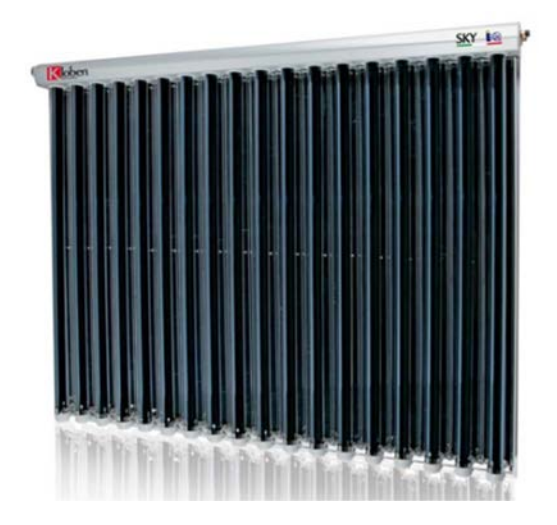

*Figura 4.3: Collettore solare sottovuoto (Kloben Industries21)* 

#### **4.1.3 L'impianto geotermico**

L'impianto geotermico ha la funzione principale di fare da sorgente termica per la pompa di calore, in particolare durante il funzionamento invernale.

Durante il funzionamento estivo ha il compito di dissipare l'eventuale calore in eccesso proveniente dalla pompa di calore e/o dall'impianto solare, incrementando quindi la propria temperatura. In tal modo è possibile limitare o annullare (in ragione dei valori in gioco, come vedremo) il problema della deriva termica del terreno, tipico degli impianti a pompa di calore geotermica a servizio di edifici con preponderanza di carico di riscaldamento.

#### **4.1.4 Il Dry-Cooler**

Il Dry-Cooler svolge nella pratica due principali funzioni. In funzionamento estivo smaltisce il calore prodotto dal campo solare o dalla macchina ad assorbimento. In funzionamento invernale può fungere da sorgente termica per la pompa di calore ad assorbimento. In realtà, dal punto di vista della simulazione dinamica,

 $\overline{a}$ 

<sup>21</sup> www.kloben.it

entrambe le funzioni non vengono prese in considerazione. I motivi e le ipotesi di questa scelta sono le seguenti:

- Durante il funzionamento estivo si preferisce indirizzare il calore al terreno, permettendo a quest'ultimo di migliorare il proprio bilancio termico;
- Durante il funzionamento invernale sarebbe ottimale prevedere una logica di controllo che, a seconda delle temperature rispettive di aria, fluido del campo solare e fluido geotermico, sia in grado di scegliere tra queste tre la sorgente più economicamente ed energeticamente conveniente per la pompa di calore. Vista la complessità di tale logica e vista la complessità di modellizzare tale sistema in una simulazione dinamica, aggiunta all'ipotesi che durante il periodo invernale risulta il più delle volte conveniente attingere dalle sorgenti "liquide", si è deciso di escludere dal modello l'aria come sorgente termica per la pompa di calore.

Riassumendo quindi, il Dry-Cooler rappresenta un'alternativa sia come sorgente termica che come dissipatore di calore, ma solamente in caso di manutenzioni e/o malfunzionamenti dell'impianto. E' quindi una macchina che sarà presente fisicamente nell'impianto, ma assente dal punto di vista della simulazione dinamica.

#### **4.1.5 Gli accumuli**

Gli accumuli termici sono in totale tre. Il primo è necessario per coprire i fabbisogni sanitari dell'edificio. L'accumulo sanitario può essere alimentato dai collettori solari quando il fluido che scorre in quest'ultimi superi la temperatura dell'accumulo stesso, e fino al raggiungimento della temperatura di set-point.

Nel caso in cui i collettori solari non siano in grado di coprire il fabbisogno sanitario, l'accumulo termico caldo può intervenire tramite il circuito di integrazione, al fine di mantenere l'accumulo sanitario alla temperatura desiderata. L'accumulo termico caldo sarà a sua volta alimentato dalla pompa di calore.

In caso di ulteriore deficit è previsto l'intervento di una fonte ausiliaria, una resistenza elettrica posta internamente all'accumulo sanitario. Come si vedrà in seguito dall'analisi energetica, la fonte ausiliaria interviene principalmente nei mesi estivi dell'anno. Questo è giustificato dal fatto che, durante il periodo invernale, la pompa di calore funziona per la produzione di calore, e questo fa sì che l'accumulo tecnico sia costantemente all'intorno della sua temperatura di setpoint. Così facendo, l'accumulo caldo va ad integrare anche l'accumulo sanitario, che di conseguenza non avrà necessità di chiamare in causa la fonte ausiliaria. Viceversa, nel funzionamento estivo, la pompa di calore serve l'accumulo freddo, ed allo stesso tempo recupera il calore derivante dall'attività di raffreddamento e lo invia all'accumulo caldo. Questo fa sì che ci sia disponibilità di calore solamente quando vi è un carico termico di raffrescamento diverso da zero. Di conseguenza, può capitare che se non c'è né carico di raffrescamento, né sufficiente energia termica dal campo solare, l'unica fonte rimanente per coprire il fabbisogno sanitario sia quella ausiliaria (elettrica).

L'accumulo termico caldo, invece, ha le funzioni di soddisfare il carico termico di riscaldamento e di integrare l'accumulo sanitario; è alimentato sia dalla pompa di calore che dall'impianto solare. In fase invernale la temperatura dell'accumulo tecnico caldo attiva l'accensione della macchina ad assorbimento. Quando la temperatura dell'accumulo tecnico caldo scende al di sotto di quella impostata, si accende la pompa di calore per riportare l'accumulo alla temperatura desiderata. L'accumulo caldo può essere alimentato anche dall'impianto solare, ma solamente nel caso in cui l'accumulo sanitario sia soddisfatto, e fermo restando che la temperatura del fluido solare sia maggiore della temperatura dell'accumulo stesso.

In fase estiva l'accumulo caldo è sempre alimentato dalla pompa di calore, ma con una diversa logica di controllo. In questo caso l'accensione della macchina ad assorbimento è comandata dal superamento della temperatura di set-point all'interno dell'accumulo tecnico freddo.

In aggiunta, il calore recuperato dalla pompa di calore verrà utilizzato per riscaldare l'accumulo tecnico caldo. Come già spiegato, per questo motivo, se il campo solare non è in grado di soddisfare il fabbisogno sanitario, l'integrazione da parte dell'accumulo tecnico caldo non viene assicurata (quindi deve intervenire l'ausiliario elettrico).

In *Figura 4.4* un esempio di accumulo.

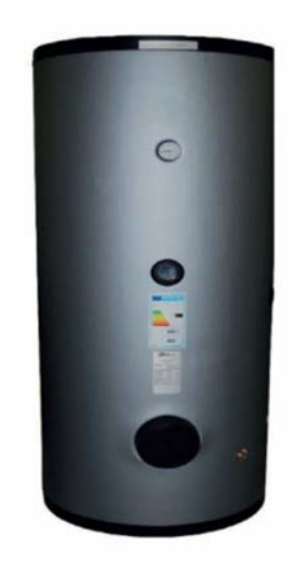

*Figura 4.4: L'accumulo (Kloben Industries22)* 

 $\overline{a}$ 22 www.kloben.it

#### **4.1.6 Gli scambiatori di calore**

Gli scambiatori di calore (*Figura 4.5*) permettono lo scambio termico tra le varie parti che compongono l'impianto.

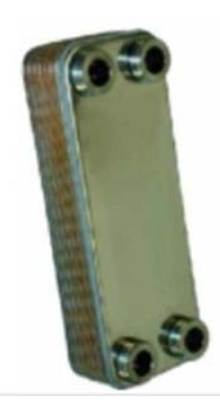

*Figura 4.5: Lo scambiatore di calore a piastre (Kloben Industries23)* 

Gli scambiatori utilizzati nel modello sono di due tipi:

- Gli scambiatori "a serpentino" direttamente integrati negli accumuli;
- Gli scambiatori "a piastre" per collegare le restanti parti principali dell'impianto.

I serpentini si trovano dentro gli accumuli, hanno grandezze differenti a seconda della capacità dell'accumulo e della tipologia dell'accumulo (le caratteristiche degli accumuli sono differenti da un accumulo tecnico piuttosto che uno sanitario). Gli scambiatori a serpentino sono:

- Scambiatore a serpentino tra pompa di calore e accumulo caldo (presente nell'accumulo caldo);
- Scambiatore a serpentino tra pompa di calore e accumulo freddo (presente nell'accumulo freddo);
- Scambiatore a serpentino tra accumulo caldo e accumulo sanitario (presente nell'accumulo sanitario);

 $\overline{a}$ 23 www.kloben.it

- Scambiatore a serpentino tra campo solare e accumulo sanitario (presente nell'accumulo sanitario);
- Scambiatore a serpentino tra campo solare e accumulo caldo (presente nell'accumulo caldo).

Gli scambiatori a piastre invece sono essenzialmente tre:

- Lo scambiatore a piastre tra campo solare e pompa di calore: durante il periodo invernale i collettori solari possono servire da sorgente termica per la pompa di calore;
- Lo scambiatore a piastre tra impianto geotermico e pompa di calore: durante il funzionamento invernale le sonde geotermiche servono come sorgente termica alla pompa di calore, mentre durante il periodo estivo la pompa di calore può rigenerare l'impianto geotermico. Le potenze massime scambiabili tra la fase invernale e quella estiva sono diverse, in particolare è maggiore la potenza massima possibile ceduta dalla pompa di calore in estate rispetto a quella massima acquisibile dalla pompa di calore in inverno. Assumendo però che la potenza cedibile in estate sia anche almeno in parte recuperata negli accumuli, con un buon dimensionamento si può ipotizzare di utilizzare lo stesso scambiatore sia per la fase estiva che per la fase invernale;
- Lo scambiatore di calore a piastre tra il campo solare e l'impianto geotermico: sia durante il periodo invernale che quello estivo, qualora gli accumuli risultino soddisfatti, il campo solare cede la propria energia alle sonde geotermiche al fine di rigenerare il terreno.

87

#### **4.2 Specifiche tecniche dei componenti dell'impianto**

In questo paragrafo verranno descritti dal punto di vista tecnico, i vari componenti dell'impianto. Questi dati verranno quindi utilizzati durante la costruzione dell'impianto in *Simulation Studio*, in particolare per quanto riguarda i parametri delle *Type*. Infatti, come già accennato in precedenza, ogni singola *Type* descrive il comportamento di un componente reale del sistema. Questo componente, affinché lavori correttamente, dovrà possedere alcune caratteristiche progettate ad hoc per l'impianto, e dimensionate prendendo spunto dalle proprietà dei componenti reali presenti sul mercato odierno.

Di seguito si evidenziano tutte le caratteristiche principali che interessano le varie parti dell'impianto.

# **4.2.1 Specifiche tecniche della pompa di calore ad assorbimento con sorgente idro-termica**

Le principali caratteristiche della pompa di calore ad assorbimento scelta per l'analisi e presente nel mercato odierno sono riportate in *Tabella 4.1*.

| <b>FUNZIONAMENTO IN RISCALDAMENTO</b>    |                             |  |  |  |  |  |
|------------------------------------------|-----------------------------|--|--|--|--|--|
| GUE efficienza di utilizzo del gas       | 174 $%$                     |  |  |  |  |  |
| Potenza termica                          | 43.9 kW                     |  |  |  |  |  |
| Potenza recuperata da sorgente           | 18.7 kW                     |  |  |  |  |  |
| rinnovabile idro-termica                 |                             |  |  |  |  |  |
| Portata d'acqua nominale al              | $3.57 \text{ m}^3/\text{h}$ |  |  |  |  |  |
| condensatore                             |                             |  |  |  |  |  |
| Portata d'acqua nominale all'evaporatore | $2.58 \text{ m}^3/\text{h}$ |  |  |  |  |  |
| Temperatura uscita massima per           | $65/70$ °C                  |  |  |  |  |  |
| riscaldamento/acqua calda sanitaria      |                             |  |  |  |  |  |
| Temperatura ingresso massima per         | 55/60 °C                    |  |  |  |  |  |
| riscaldamento/acqua calda sanitaria      |                             |  |  |  |  |  |
|                                          |                             |  |  |  |  |  |
| FUNZIONAMENTO CON UTILIZZO CONTEMPORANEO |                             |  |  |  |  |  |
| Efficienza complessiva                   | $248\%$                     |  |  |  |  |  |
|                                          |                             |  |  |  |  |  |

*Tabella 4.1: Caratteristiche tecniche della pompa di calore ad assorbimento* 

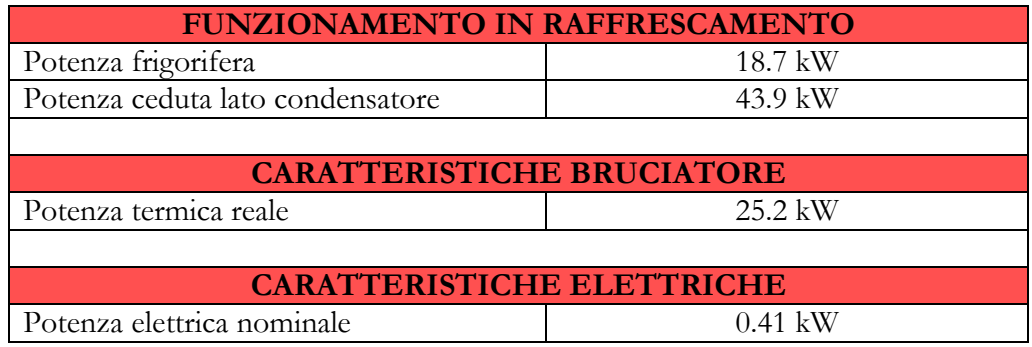

Si noti che il GUE di solo raffrescamento (senza recupero di calore) è pari a 0.74  $(0.74 = 2.48 - 1.74)$ . Per un eventuale incremento di potenza le macchine vengono poste in serie tra loro, così che la potenza massima fornibile sia sempre un multiplo della potenza nominale della singola unità sopra riportata.

Si può già notare che, per coprire il fabbisogno di picco in raffrescamento dell'edificio (vedasi *Tabella 3.12*), è necessario disporre due macchine in serie.

# **4.2.2 Specifiche tecniche dei collettori che compongono il campo solare**

Nell'analisi energetica ed economica dell'impianto si sono presi in considerazione sia pannelli piani che sottovuoto. Le specifiche tecniche sotto riportate provengono da dati di catalogo di prodotti realmente esistenti sul mercato odierno. In particolare, come già accenato, si sono selezionati quelli della Kloben Industries S.r.l., essendo anche essi tra i collettori più efficienti a livello europeo nel test di Wurzburg del Solar Keymark.

#### **4.2.2.1 Collettori solari sottovuoto**

Le caratteristiche tecniche principali dei collettori solari sottovuoto sono presentate in *Tabella 4.2 ed in Figura 4.6*.

*Tabella 4.2: Caratteristiche tecniche dei collettori solari sottovuoto* 

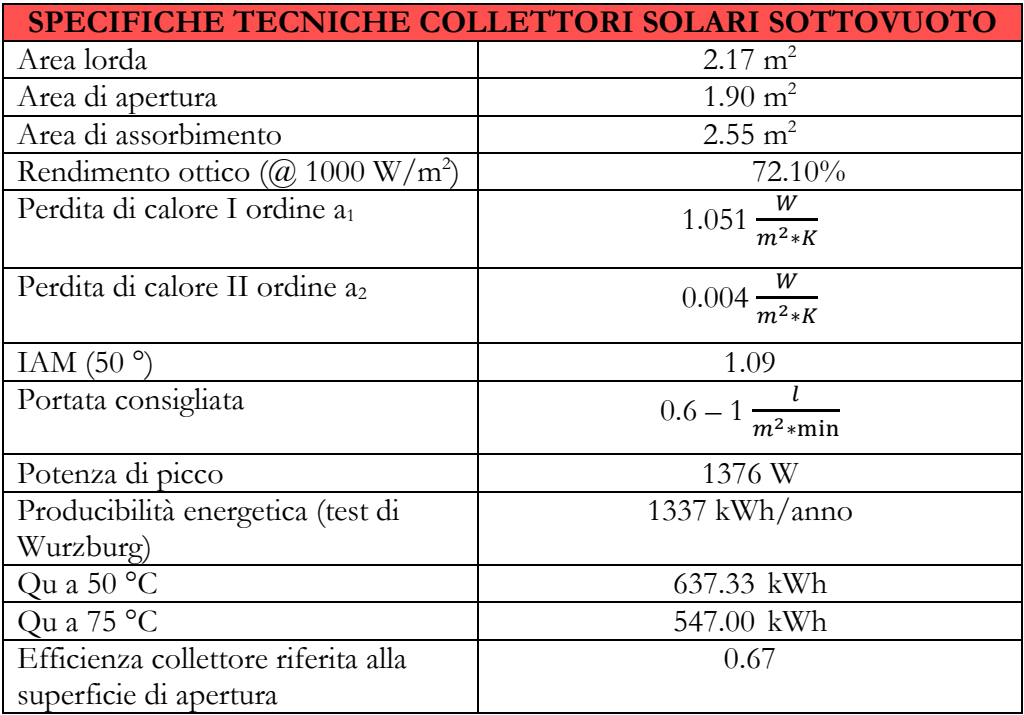

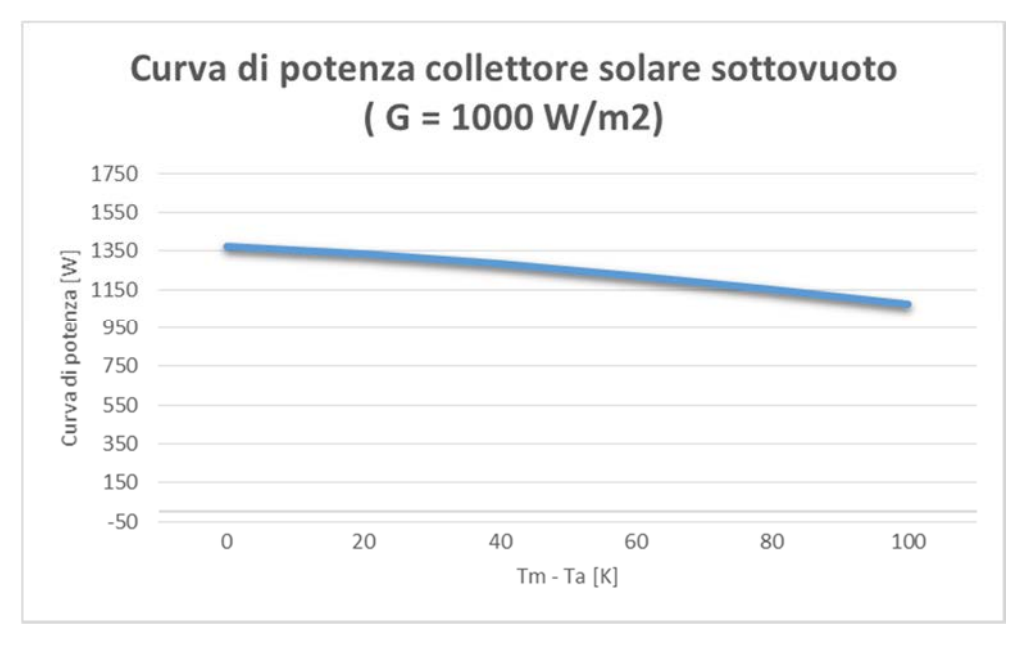

*Figura 4.6: Curva di potenza dei collettori solari sottovuoto* 

#### **4.2.2.2 Collettori solari piani**

Le caratteristiche tecniche principali dei collettori solari piani sono presentate in *Tabella 4.3 ed in Figura 4.7*.

*Tabella 4.3: Caratteristiche tecniche dei collettori solari piani*

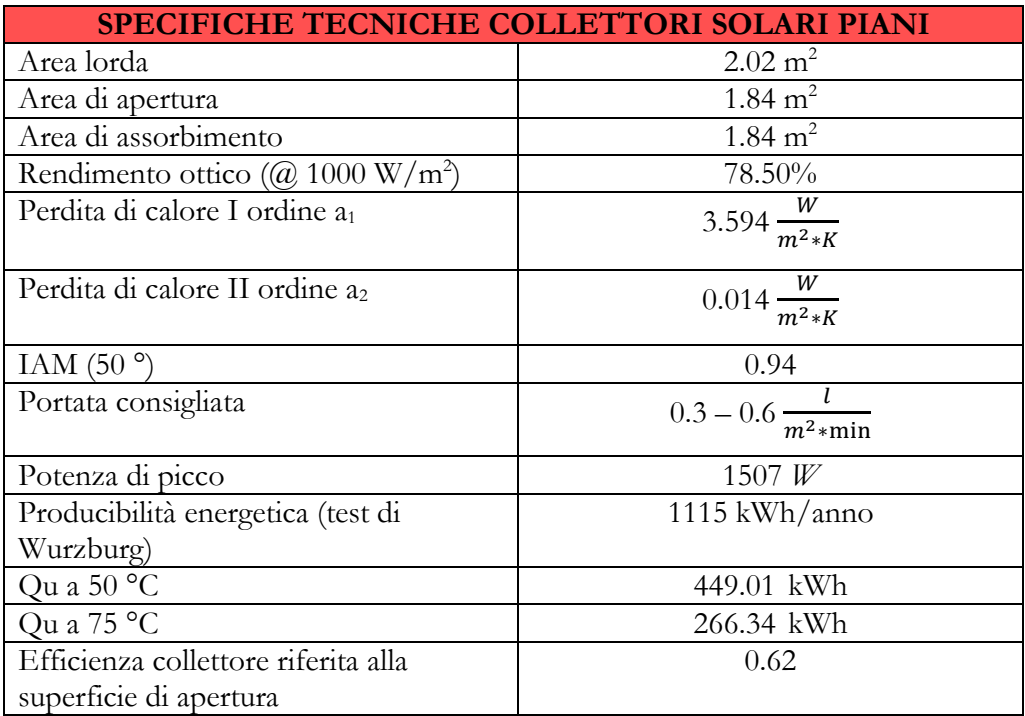

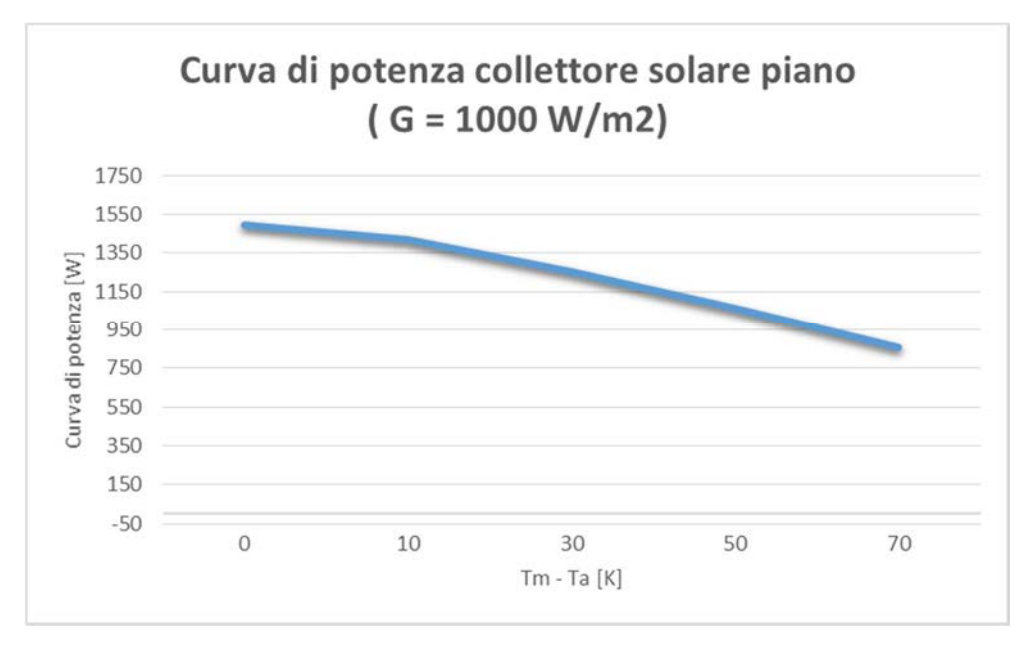

*Figura 4.7: Curva di potenza dei collettori solari piani* 

### **4.2.3 Specifiche tecniche dell'impianto geotermico**

Le principali caratteristiche tecniche riferite ad una singola sonda geotermica sono riportate in *Tabella 4.4*.

*Tabella 4.4: Caratteristiche tecniche riferite ad una singola sonda geotermica* 

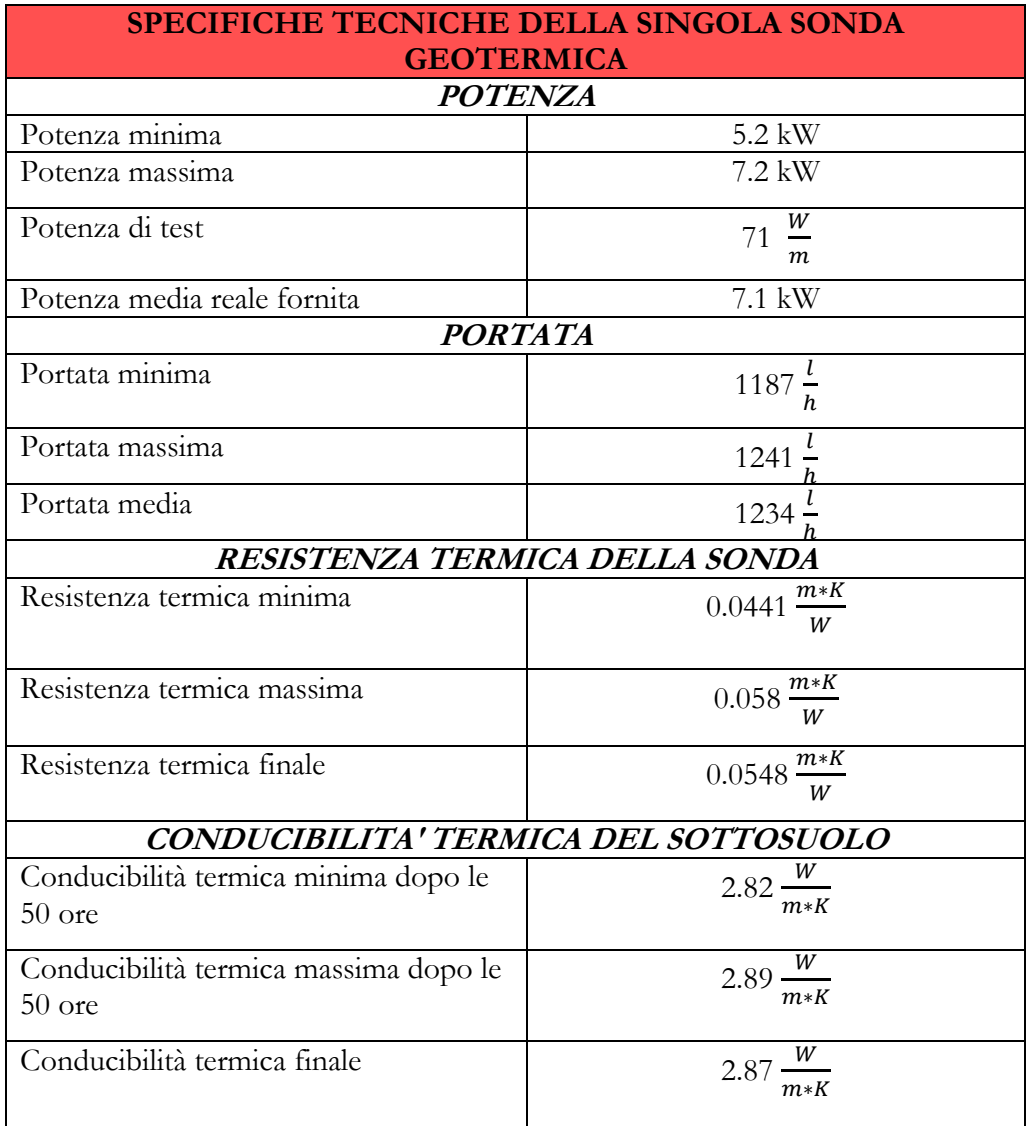

# **4.2.4 Specifiche tecniche degli accumuli**

Le principali caratteristiche degli accumuli sono riportate in *Tabella 4.5*.

| <b>SPECIFICHE TECNICHE ACCUMULI SANITARI</b> |      |      |      |      |      |                |
|----------------------------------------------|------|------|------|------|------|----------------|
| Volume                                       | 1000 | 1500 | 2000 | 3000 | 5000 |                |
| Superficie<br>scambiatore<br>superiore       | 2.5  | 2.5  | 3.0  | 3.8  | 4.6  | m <sup>2</sup> |
| Superficie<br>scambiatore<br>inferiore       | 2.5  | 4.2  | 4.5  | 5.2  | 6.2  | m <sup>2</sup> |

*Tabella 4.5: Caratteristiche tecniche degli accumuli*

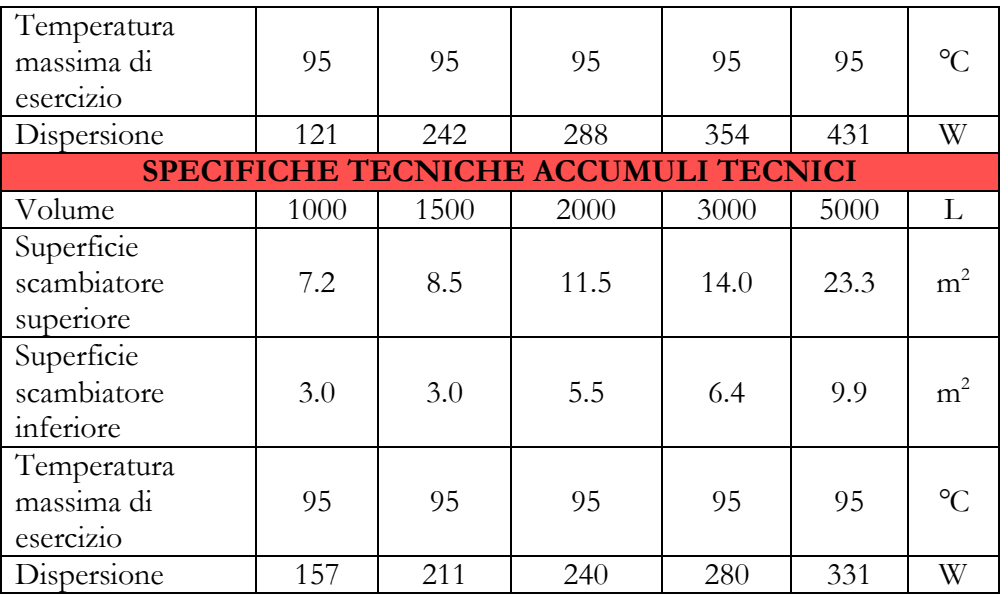

#### **4.2.5 Specifiche tecniche degli scambiatori a piastre**

Di seguito (*Tabella 4.6*) sono riportate le principali caratteristiche tecniche degli scambiatori a piastre. L'intervallo nell'ampiezza della piastra e delle perdite di carico dipendono dall'utenza che servono (in funzione delle portate in gioco). Infatti si è eseguito un dimensionamento dedicato per ogni alternativa presa in considerazione, al fine di eseguire l'analisi economico-energetica.

| <b>CARATTERISTICHE TECNICHE DEGLI SCAMBIATORI A</b><br><b>PIASTRE</b> |                       |  |  |  |  |  |
|-----------------------------------------------------------------------|-----------------------|--|--|--|--|--|
| Ampiezza "L" della piastra                                            | $0.088 - 0.198$ m     |  |  |  |  |  |
| Lunghezza "H" della piastra                                           | $0.39 \text{ m}$      |  |  |  |  |  |
| Distanza "d" tra le piastre                                           | $0.0031$ m            |  |  |  |  |  |
| Portata per singolo canale                                            | $0.0231 \frac{kg}{m}$ |  |  |  |  |  |
| Perdita di carico per portata d'acqua per                             | $489 - 689$ Pa        |  |  |  |  |  |
| singolo canale                                                        |                       |  |  |  |  |  |

*Tabella 4.6: Caratteristiche tecniche degli scambiatori a piastre* 

Tutti i principi di dimensionamento sono stati eseguiti a partire da queste caratteristiche sopra riportate dei vari componenti dell'impianto. Si discuteranno nel capitolo inerente al dimensionamento i vari metodi usati per dimensionare ogni alternativa dell'impianto.

#### **4.3 Principio di funzionamento dell'impianto invernale**

Si vuole descrivere in questo paragrafo uno dei due modelli creati per descrivere l'impianto, ovvero quello invernale. Questo modello è a servizio dell'edificio durante il periodo invernale, che come già ampiamente descritto va dal 1° Ottobre al 30 Aprile.

L'impianto invernale è composto dai seguenti elementi principali:

- Il campo solare;
- La pompa di calore ad assorbimento;
- L'impianto geotermico;
- L'accumulo sanitario:
- L'accumulo tecnico caldo;
- Il Dry-Cooler (escluso a livello di simulazione);
- Scambiatore di calore a piastre tra la pompa di calore e il campo solare;
- Scambiatore di calore a piastre tra la pompa di calore e l'impianto geotermico;
- Scambiatore di calore a piastre tra il campo solare e l'impianto geotermico.

Come già accennato, l'impianto invernale serve a coprire i fabbisogni di riscaldamento e di acqua calda sanitaria dell'edificio grazie all'utilizzo dei collettori solari e della pompa di calore. Infatti, il fluido caldo proveniente dai collettori solari può scambiare calore con gli accumuli (con precedenza alla ACS), oppure fungere da sorgente termica per la pompa di calore quando la temperatura del fluido solare non supera i 35 °C (considerata come temperatura massima all'evaporatore per il corretto funzionamento della macchina).

Nel caso in cui gli accumuli siano soddisfatti (ovvero abbiano raggiunto la temperatura di set-point), o nel caso in cui la temperatura del fluido proveniente dal campo solare sia inferiore alle temperature di entrambi gli accumuli, ma maggiore di 35 °C, allora la fonte termica sarà destinata alla rigenerazione dell'impianto geotermico tramite l'apposito scambiatore Solare/Sonde.

Qualora l'energia proveniente dal campo solare non sia sufficiente per soddisfare le esigenze dell'edificio, allora la pompa di calore viene attivata per coprire il restante fabbisogno. Come già discusso, le fonti termiche a cui la pompa di calore può attingere sono due:

- Il fluido solare, tramite il campo solare;
- Il fluido geotermico, tramite l'impianto geotermico.

Si è scelto di preferire il fluido geotermico nel caso in cui la temperatura del fluido solare non superi i 15 °C, temperatura per cui risulta più conveniente usare il campo geotermico. Al di sotto di questa temperatura la pompa di circolazione dell'impianto solare viene spenta.

La disposizione dei due scambiatori Solare/PDC e Sonde/PDC nel circuito evaporatore della macchina ad assorbimento è, come si può vedere nella figura sottostante, in serie.

Le temperature medie di set-point scelte per gli accumuli variano all'interno di opportuni intervalli: per l'accumulo sanitario 43-47 °C, per l'accumulo tecnico caldo 46-52 °C. L'accumulo tecnico caldo è più caldo dell'accumulo sanitario al fine di garantire l'integrazione al sanitario.

Nella figura sottostante sono evidenziati i flussi di mandata e di ritorno per ogni componente dell'impianto, in blu se il flusso è "freddo", ovvero se si trova ad una temperatura inferiore a quella del flusso immediatamente successivo (o

precedente). Le stazioni solari gestiscono il flusso per ogni circuito dell'impianto. Le uscite dell'accumulo sanitario stanno appunto ad indicare l'uscita per il fabbisogno sanitario. Per ogni accumulo poi si sono definite le altezze di ingresso/uscita di ogni input/output, scambiatori a serpentino compresi. Si analizzerà meglio quest'ultima parte nel paragrafo di modellizzazione dell'impianto nell'ambiente dinamico Trnsys.

Si descrive ora la curva di carico dell'acqua calda sanitaria. Tale curva è presente sia nell'impianto invernale che nell'impianto estivo, con l'unica differenza dettata dalla temperatura di arrivo dell'acqua sanitaria dall'acquedotto (13 °C in inverno e 15 °C in estate).

Si è ipotizzato di fornire una certa quantità d'acqua sanitaria durante tutto l'arco della giornata, a partire dalle 7:00 e fino alle 22:00, con picchi durante le ore mattutine, centrali e serali della giornata. Ciò al fine di simulare eventuali docce, utilizzi dell'acqua durante l'orario di pranzo e di nuovo per eventuali docce durante le ore serali della giornata (solitamente dopo l'attività sportiva delle zone adibite ad attività ginniche).

Si riporta quindi in *Figura 4.8* la curva di carico dell'acqua calda sanitaria. Il consumo totale giornaliero è stato stimato in 2000 litri. Sull'asse delle ascisse, per ogni rettangolo, è indicato dalla riga superiore alla riga inferiore l'intervallo orario di consumo dell'acqua calda sanitaria.

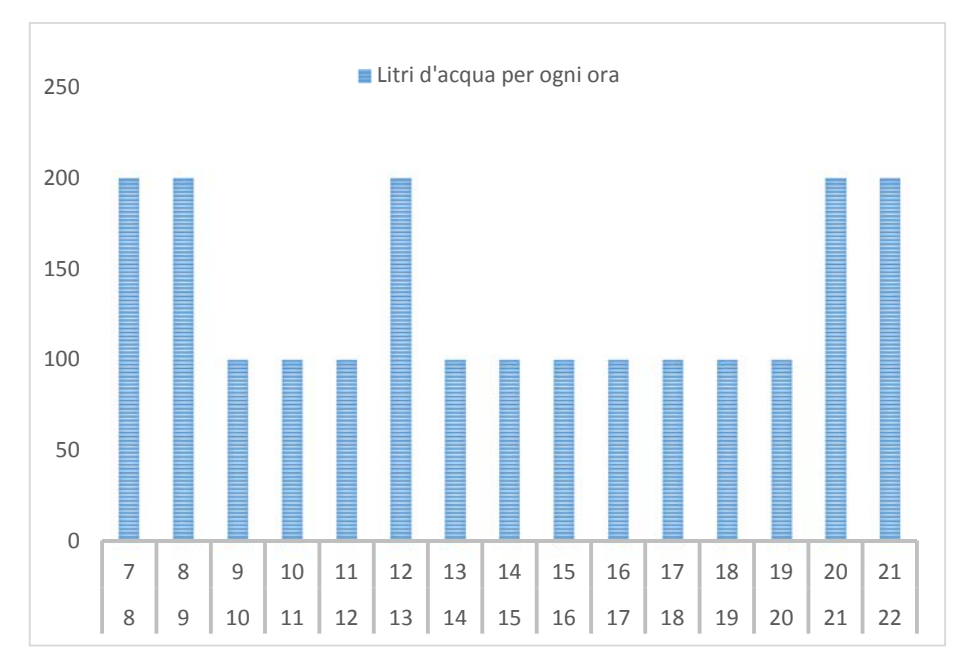

*Figura 4.8: Curva di carico dell'acqua calda sanitaria* 

Si vuole anche riportare un flow chart (diagramma di flusso) del principio di funzionamento dell'impianto invernale (*Figura 4.9*). Il diagramma illustra quanto sopra riportato, con l'aggiunta delle logiche che sono state utilizzate al fine di soddisfare i fabbisogni in riscaldamento. Si noti che il processo termina sempre, in qualsiasi condizione, con il controllo della temperatura degli accumuli (ovvero del loro soddisfacimento). Si riporta una breve legenda del diagramma di flusso:

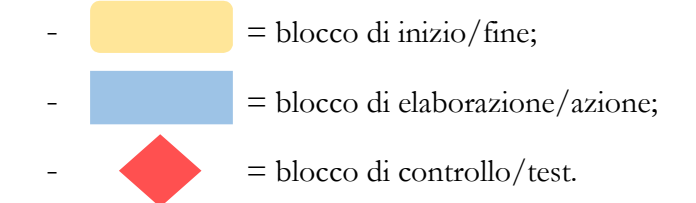

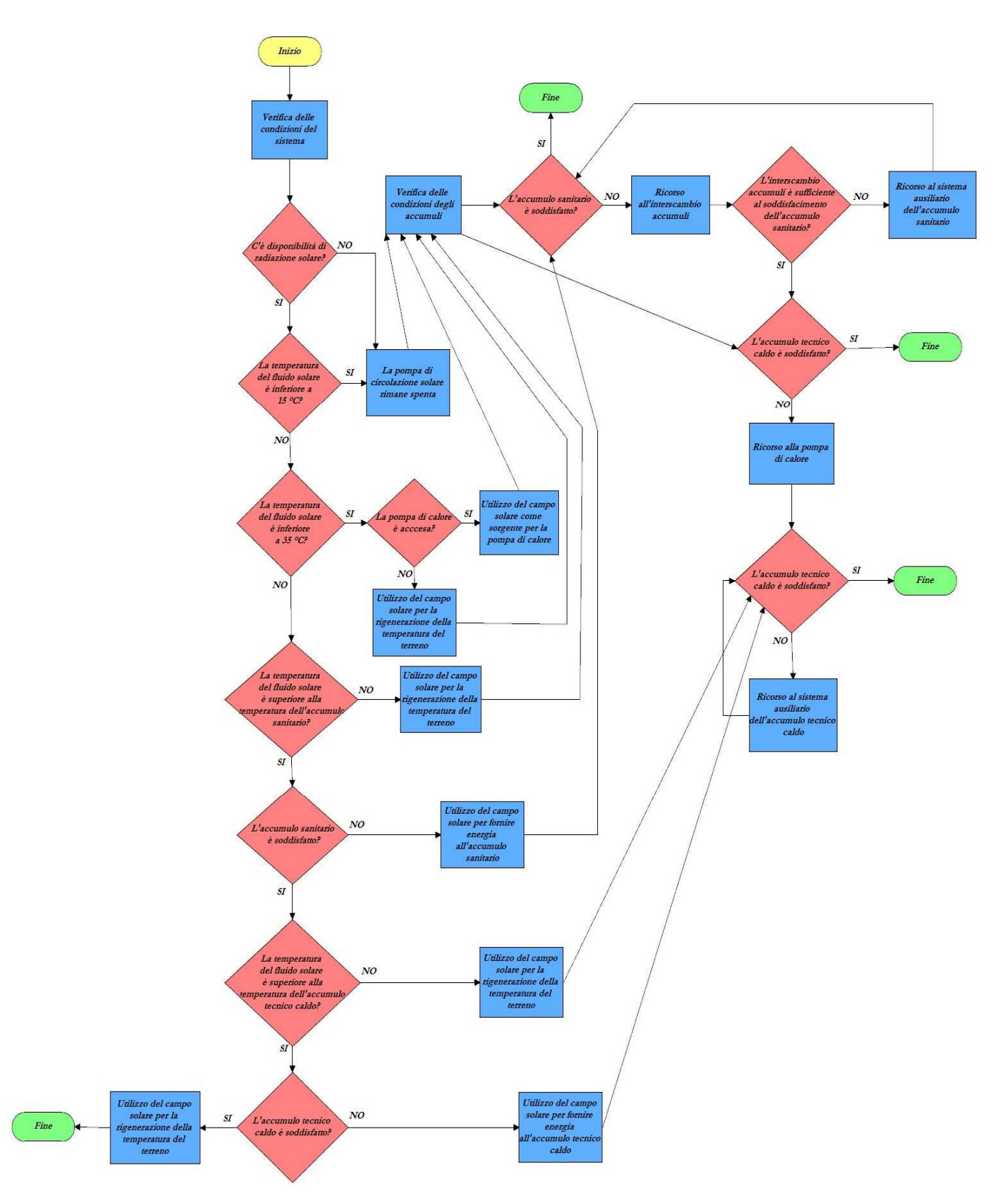

*Figura 4.9: Diagramma di flusso semplificato del funzionamento dell'impianto invernale* 

#### **4.4 Principio di funzionamento dell'impianto estivo**

L'impianto estivo è composto dai seguenti elementi principali:

- Il campo solare;
- La pompa di calore ad assorbimento (funzionamento come chiller);
- L'impianto geotermico;
- L'accumulo sanitario;
- L'accumulo tecnico caldo;
- L'accumulo tecnico freddo:
- Il Dry-Cooler (escluso a livello di simulazione);
- Scambiatore di calore a piastre tra il chiller l'impianto geotermico;
- Scambiatore di calore a piastre tra il campo solare e l'impianto geotermico.

L'impianto estivo condivide la maggior parte dei componenti con l'impianto invernale, ad esclusione del circuito che vede il campo solare come sorgente per la pompa di calore (infatti, d'estate la pompa di calore funzione come chiller). In aggiunta è presente il circuito "freddo", al fine di coprire i fabbisogni in raffrescamento dell'edificio.

Il campo solare ha una logica di controllo simile al caso invernale: se il fluido solare raggiunge una temperatura maggiore degli accumuli, allora questo entra direttamente in essi per lo scambio termico fino al raggiungimento della temperatura di set-point e con precedenza all'accumulo sanitario. Una volta soddisfatti gli accumuli, la restante energia viene indirizzata verso l'impianto geotermico.

Se invece la temperatura del fluido solare non supera la temperatura degli accumuli, allora l'energia viene di nuovo inviata nelle sonde geotermiche, tranne nel caso in cui la temperatura del fluido solare sia inferiore ai 15 °C, temperatura

99
per cui la pompa del circuito solare viene spenta. Le temperature medie di setpoint scelte per gli accumuli variano all'interno di opportuni range (accumulo sanitario 43-47 °C, accumulo tecnico caldo 46-52 °C), al fine di permettere l'integrazione dell'accumulo sanitario. L'accumulo freddo invece viene mantenuto calore dal chiller in un range che varia dai 5 ai 7 °C.

Il calore di recupero derivante dalla condensazione del macchina ad assorbimento viene invece riutilizzato per il riscaldamento dell'accumulo tecnico caldo, o inviato alle sonde al fine di rigenerare il terreno.

Il flow chart in *Figura 4.10* mostra la logica di funzionamento dell'impianto estivo al fine di soddisfare i fabbisogni in riscaldamento e raffrescamento (la legenda utilizzata è la stessa del diagramma precedente). Non è illustrato nel flow chart l'accumulo freddo (che gestisce l'accensione e lo spegnimento della pompa di calore agente in modalità chiller), ma solamente "l'interrogazione" sulla pompa di calore.

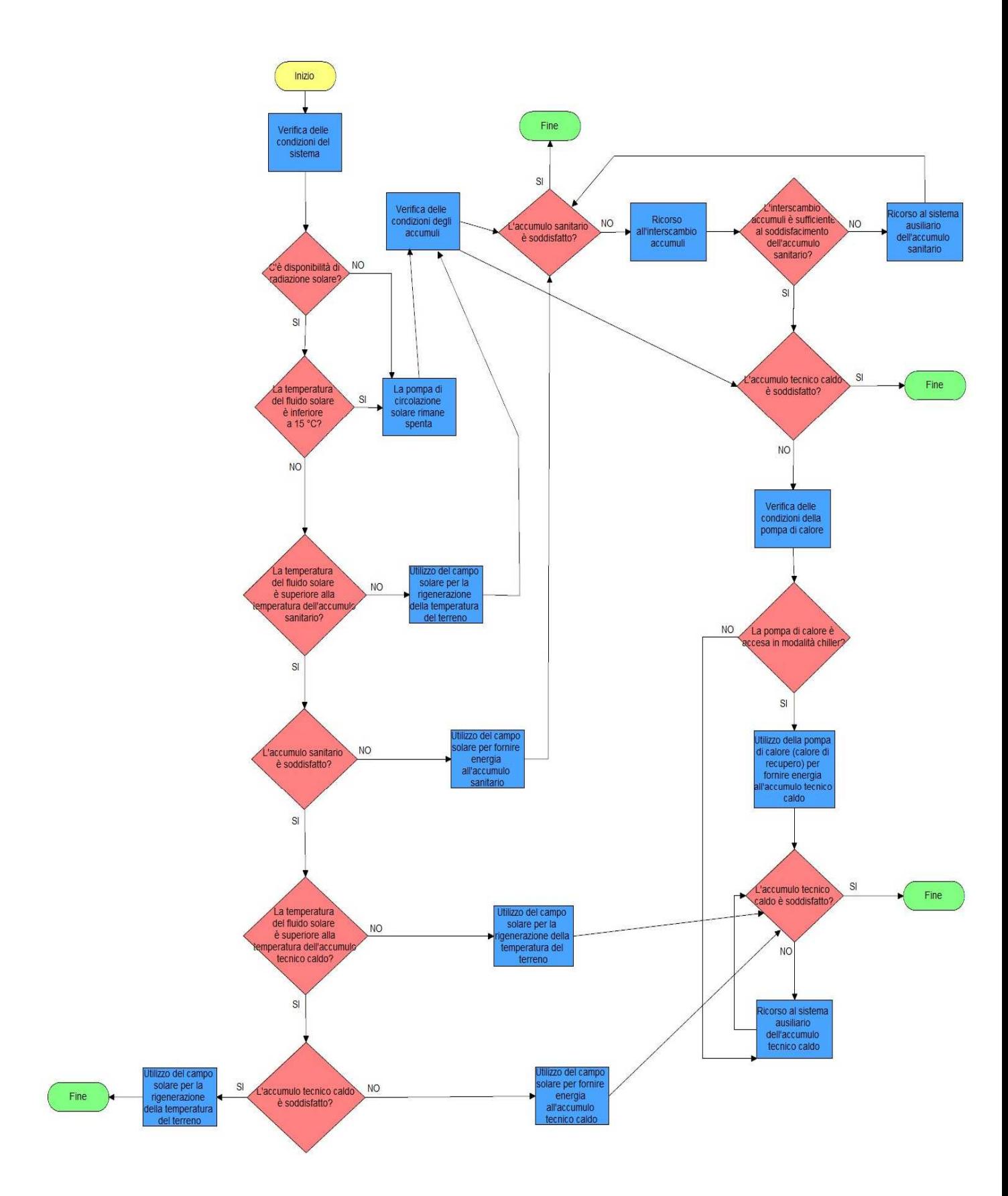

*Figura 4.10: Diagramma di flusso semplificato del funzionamento dell'impianto estivo* 

Si riportano in *Figura 4.11* e *Figura 4.12* gli schemi di funzionamento delle due configurazioni di impianto. In aggiunta a questi schemi di impianto, verranno inseriti altri due diagrammi di flusso, più "tecnici" di quelli precedentemente illustrati, al fine di evidenziare il "percorso" dei vari flussi che sono coinvolti nel funzionamento dell'impianto invernale (*Figura 4.13*) ed estivo (*Figura 4.14*).

Negli schemi di impianto, solitamente la valvola a tre vie è identificata da un nome, costituito dalla lettera "V" seguita da un numero progressivo. In aggiunta, le uscite di ogni valvola sono anch'esse numerate, con "0" se il flusso "esce in direzione verticale" dalla valvola, ed "1" se il flusso "esce in direzione orizzontale" dalla valvola (il tutto ovviamente rispetto alle due dimensioni del disegno dello schema di impianto).

Nei diagrammi di flusso le temperature degli accumuli sono indicate all'interno di un range di temperatura. Infatti, la logica di controllo prevede di andare ad attivare le varie pompe, valvole e sistemi di produzione dell'energia, quando la temperatura dell'accumulo scende al di sotto del valore più basso di tale range, per poi spegnersi una volta raggiunto il valore più elevato dello stesso. I diagrammi di flusso contengono anche delle abbreviazioni:

- $acs = accumulo sanitario;$
- $acc =$  accumulo tecnico caldo;
- $Tsol = temperature$  del flusso solare;
- Tacs = temperatura dell'accumulo sanitario;
- $Tacc = temperaturei$  dell'accumulo tecnico caldo;
- $pdc = pompa di calore.$

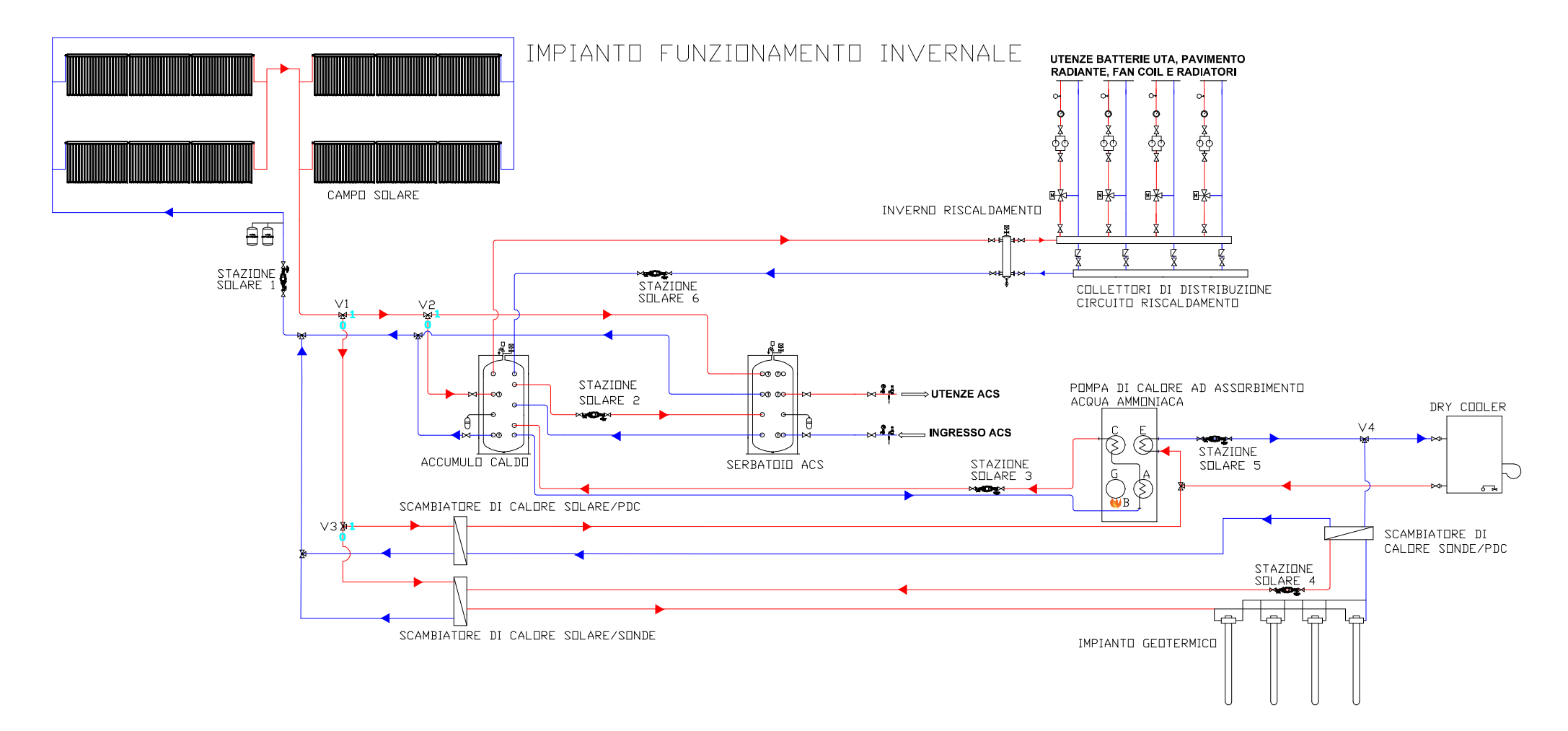

*Figura 4.11: Schema di funzionamento dell'impianto invernale*

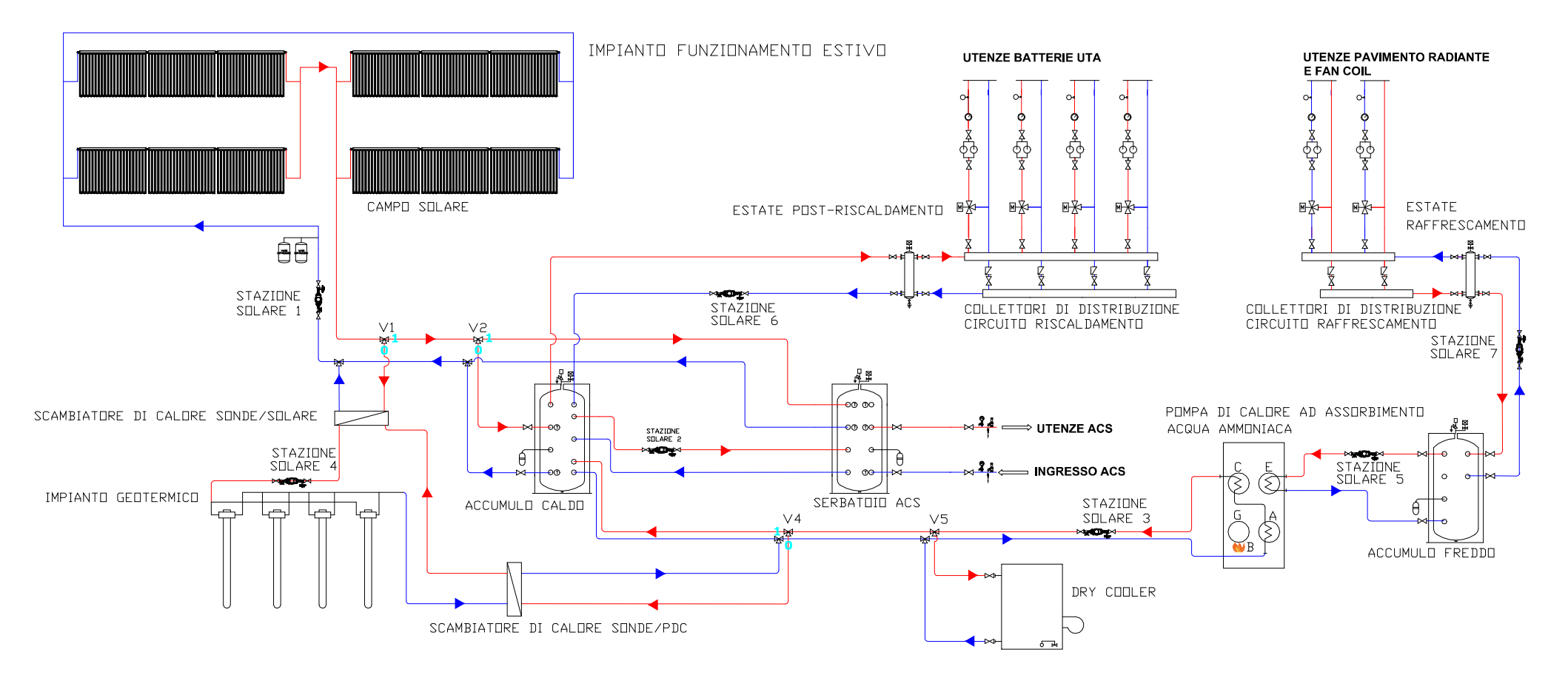

*Figura 4.12: Schema di funzionamento dell'impianto estivo*

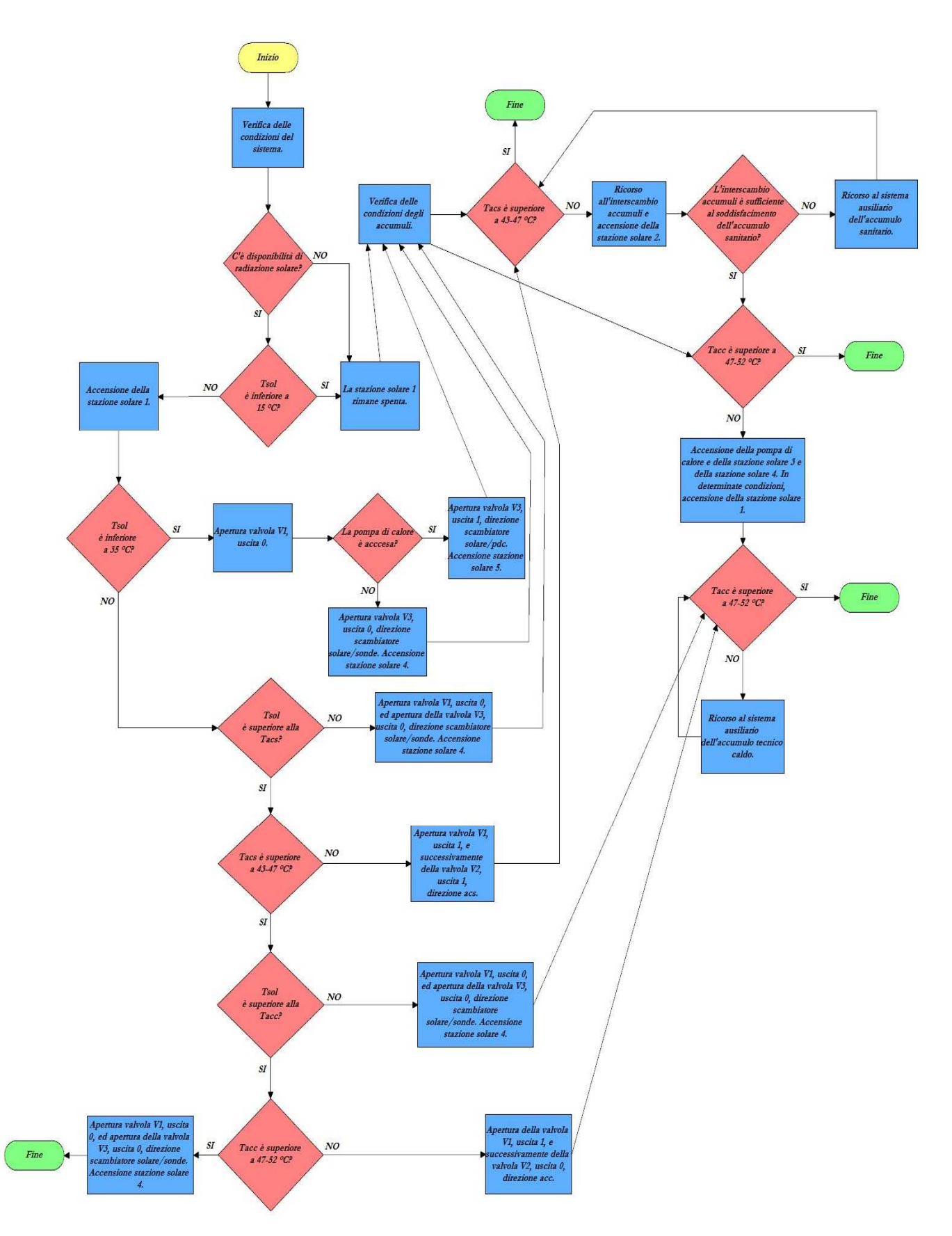

*Figura 4.13: Diaframma di flusso dell'impianto invernale* 

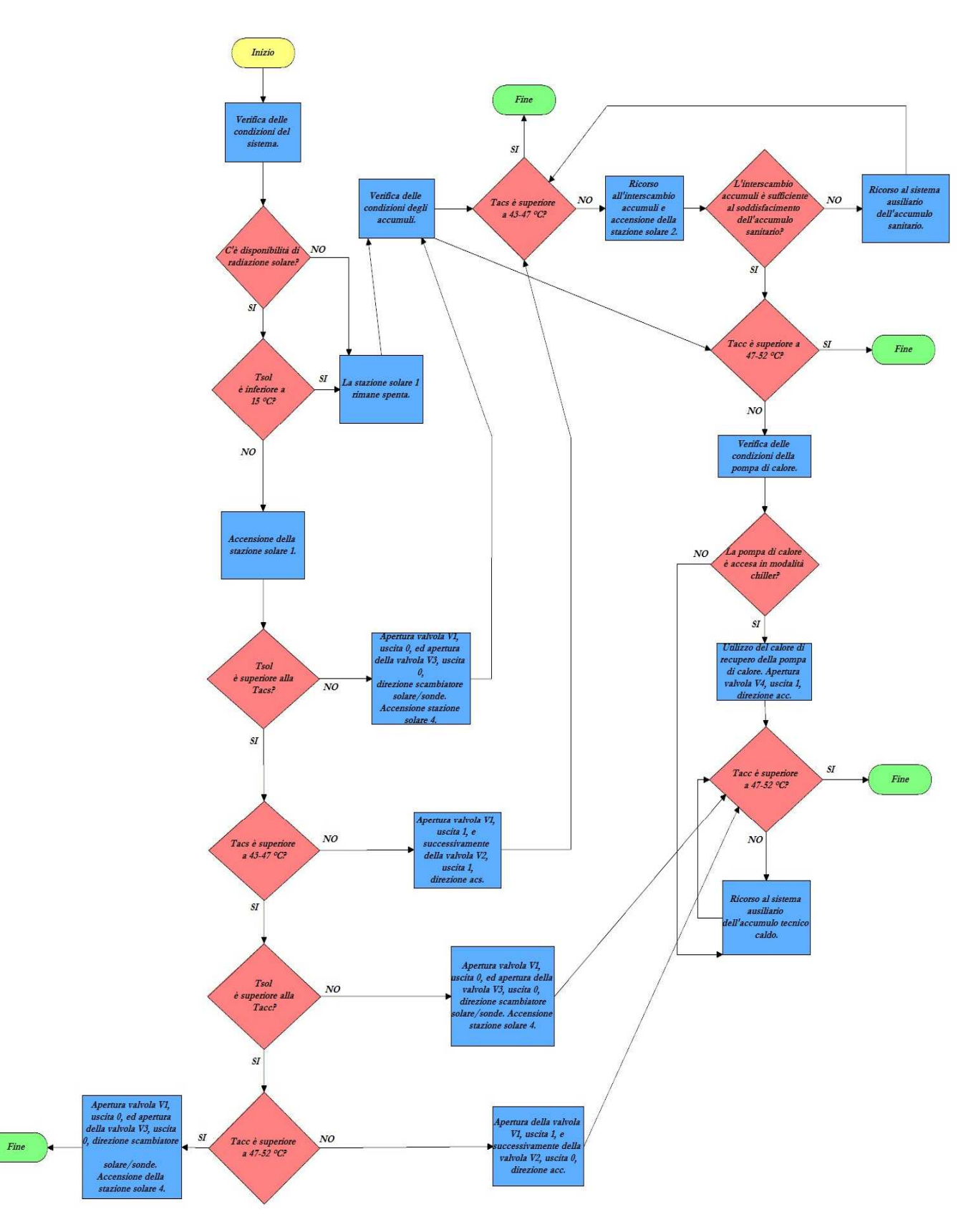

*Figura 4.14: Diagramma di flusso dell'impianto estivo* 

## **4.5 Progettazione e descrizione del modello dinamico in ambiente Trnsys**

Trnsys è uno strumento di simulazione dinamica dei sistemi edificio-impianto. In linea di principio, ogni componente di un impianto è rappresentato da una *Type* che ne descrive il comportamento. La maggior parte delle *Type* comunicano tra loro tramite input e output, ovvero con la logica per cui ad un output di una determinata *Type*, corrisponde un input della *Type* successiva. In aggiunta, le caratteristiche di ogni componente sono descrivibili tramite i parametri della *Type*. Come già evidenziato, anche per l'analisi della simulazione dinamica, si sono modellizzati due impianti distinti, l'impianto invernale e l'impianto estivo.

Si è utilizzato l'impianto invernale per simulare il periodo che va dal 1 Ottobre al 30 Aprile, mentre l'impianto estivo è stato usato per il periodo che va dal 1 Maggio al 30 Settembre (con differenziazione in alcuni parametri tra il periodo di Mezza Stagione e quello Estivo).

## **4.5.1 Modello dell'impianto invernale in Simulation Studio**

Si riporta in *Figura 4.15* il modello utilizzato per le simulazioni riguardanti il periodo invernale. In seguito verranno descritte dettagliatamente tutte le *Type* utilizzate per la costruzione del modello.

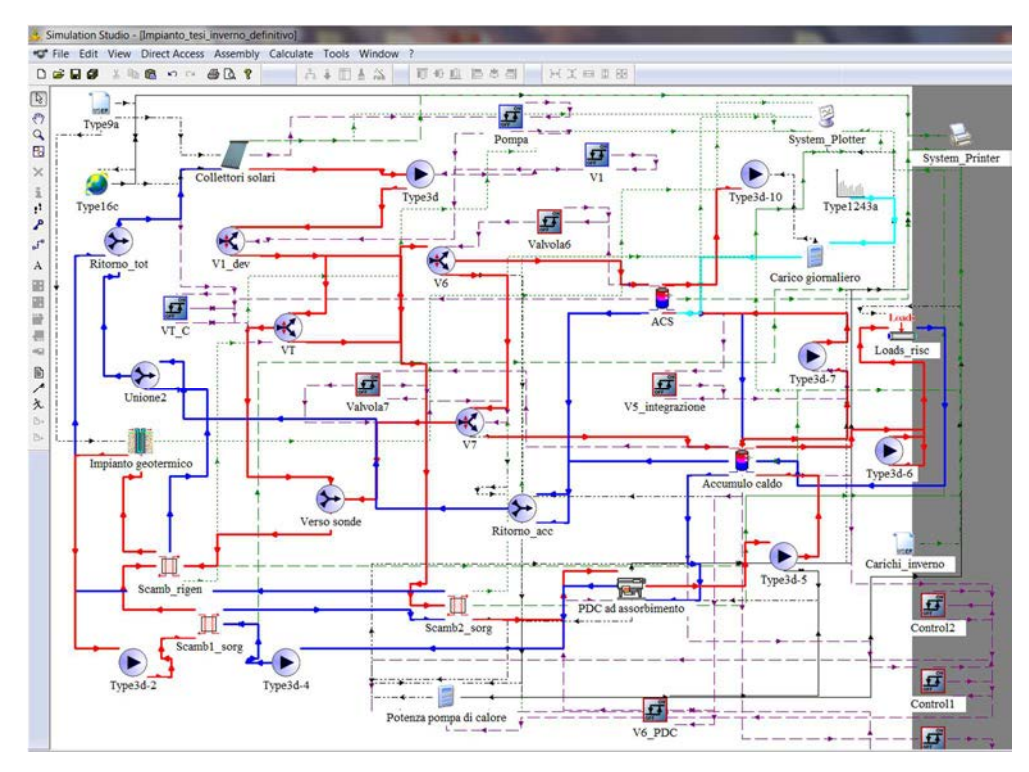

*Figura 4.15: Modello dell'impianto invernale in Simulation Studio* 

## **4.5.1.2 Circuito impianto solare**

Il circuito impianto solare come presentato in *Figura 4.16* è composto dalle seguenti *Type*:

- *Type 71*: descrive il comportamento dei collettori solari con tecnologia sottovuoto;
- *Type 3d*: descrive il comportamento di una pompa di circolazione a velocità fissa;
- *Type 11*: descrive il comportamento di una valvola a tre vie (1 ingresso, 2 uscite);
- *Type 11h*: descrive il comportamento di una valvola a tre vie (2 ingressi, 1 uscita);
- *Type 2-AquastatC*: descrive il comportamento di un controllore con logica "cooling";
- *Type 2-AquastatH*: descrive il comportamento di un controllore con logica "heating";
- *Type 60d*: descrive il comportamento di un accumulo;
- *Type 9a*: *Type* che permette la lettura di dati contenuti in file;
- *Type 16c*: descrive il comportamento della radiazione solare su superfici comunque inclinate ed orientate, a partire dalla radiazione globale sul piano orizzontale;
- *Type 5*: descrive il comportamento di uno scambiatore di calore a piastre a flussi incrociati.

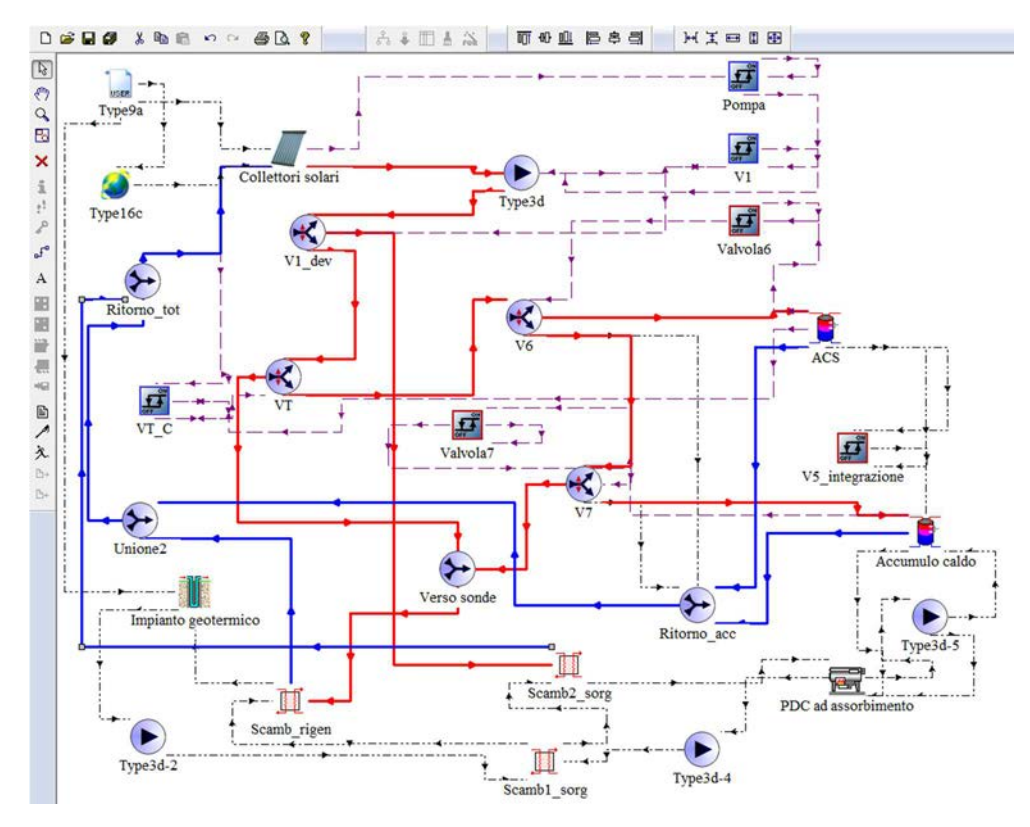

*Figura 4.16: Circuito solare evidenziato in Simulation Studio*

 Funzionamento del circuito solare: l'obiettivo per il circuito solare è quello di andare a riscaldare l'accumulo sanitario, e quindi l'accumulo tecnico, una volta soddisfatto il sanitario. Il circuito è mosso dalla *Type 3d*  (controllata dal controllore "pompa").

Il controllore pompa attiva la circolazione del fluido solare solamente se quest'ultimo raggiunge una temperatura superiore ai 15 °C. La prima valvola che incontra il fluido solare è la "V1\_dev" (*Type 11*, controllata dal controllore V1). Il controllore V1\_dev devia il flusso in direzione dello scambiatore "Scamb2\_sorg" se la temperatura del fluido solare è minore di 35 °C, altrimenti il flusso incontra la valvola "VT" (*Type 11*, controllata dal controllore "VT\_C"). Il controllore VT\_C verifica che il flusso abbia una temperatura superiore a quella dell'accumulo sanitario, quindi manda il flusso nell'accumulo ACS tramite la valvola "V6" (*Type 11*, controllata dal controllore "Valvola6").

Se così non fosse, il flusso viene direzionato verso l'impianto geotermico tramite la valvola di raccordo "Verso sonde" e lo "Scamb\_rigen". Una volta soddisfatto l'accumulo sanitario (temperatura di set-point pari a 47 °C), il flusso va a riscaldare l'accumulo tecnico caldo, sempre grazie all'ausilio delle valvole V6 e V7 (*Type 11*, controllata dal controllore "Valvola7"). Infatti, ad ogni time-step la simulazione ripercorre tutte le sopra riportate logiche, il che significa che se l'ACS è soddisfatto ed il controllore VT\_C dà esito positivo, allora la temperatura flusso solare è superiore a 47 °C, e quindi in grado di riscaldare l'accumulo tecnico caldo (la temperatura di set-point per la PDC nell'accumulo caldo è di 45 °C, ma si attiva quando l'accumulo scende sotto i 43 °C), fino alla temperatura di set-point per il solare nell'accumulo caldo, fissata a 52 °C. Quando anche l'accumulo caldo è soddisfatto, la valvola V7 indirizza il flusso termico verso l'impianto geotermico, tramite la valvola di congiunzione "Verso sonde". Una volta che il flusso esce da uno scambiatore di uno degli accumuli o dagli scambiatori a piastre, viene indirizzato verso le valvole di ritorno, denominate "Unione2" e "Ritorno\_tot".

110

Si vuole descrivere ora in maniera dettagliata alcune *Type* che compongono il circuito solare.

• *Type 71*: per quanto riguarda i collettori solari, si sono inserite le caratteristiche riguardanti i prodotti di mercato dell'azienda Kloben Industries S.r.l.; lo stesso vale per i collettori piani.

Tra i principali parametri che compongono la *Type* ci sono (*Figura 4.17*):

- o *Number in series*: ovvero il numero di collettori posti in serie a livello di layout dell'impianto (nel caso in esame è stato inserito il valore 3, per tutte le alternative);
- o *Collector area:* indica l'area totale del campo solare (modificato a seconda delle alternative prese in esame per il dimensionamento del campo solare);
- o *Flow rate at test conditions*: la portata del collettore a condizioni di test, per metro quadrato di collettore  $[kg/(s*m^2)];$
- o *Intercept efficiency:* intercetta di efficienza del collettore solare;
- o *Negative of first order efficiency coefficient:* coefficiente di efficienza del primo ordine;
- o *Negative of second order efficiency coefficient:* coefficiente di efficienza del secondo ordine.

| Parameter         |                | Input | <b>Output</b>                                     | Derivative   Special Cards   External Files   Comment |                |
|-------------------|----------------|-------|---------------------------------------------------|-------------------------------------------------------|----------------|
| ග්                |                |       | <b>Name</b>                                       | Value                                                 | <b>Unit</b>    |
|                   | 1              | കി    | Number in series                                  | 3                                                     |                |
| i                 | 2              | കീ    | <b>Collector area</b>                             | 30                                                    | $m^2$          |
|                   | 3              | ീ     | Fluid specific heat                               | 4.190                                                 | kJ/kg.K        |
| $P_{12}^{\alpha}$ | 4              | ഷീ    | <b>Efficiency mode</b>                            |                                                       |                |
|                   | 5              | ூ     | Flow rate at test conditions                      | 0.017                                                 | kg/s.m^2       |
|                   | 6              | ഷീ    | Intercept efficiency                              | 0.721                                                 |                |
|                   | $\overline{7}$ |       | Negative of first order efficiency<br>coeficient  | 1.051                                                 | <b>W/m^2.K</b> |
|                   | 8              | சி    | Negative of second order efficiency<br>coeficient | 0.004                                                 | W/m^2.K^2      |

*Figura 4.17: Interfaccia per la definizione dei parametri della Type 71*

Tra i principali input che servono per il corretto funzionamento della *Type* ci sono (*Figura 4.18)*:

- o *Inlet temperature*: temperatura di ingresso del fluido solare;
- o *Inlet flowrate*: portata del flusso in ingresso al campo solare;
- o *Ambient temperature*: temperatura dell'ambiente;
- o *Incident radiation*: radiazione incidente sul piano dei collettori;
- o *Incident diffuse radiation*: radiazione diffusa;
- o *Collector slope*: inclinazione dei collettori;
- o *Collector azimuth*: orientazione dei collettori.

| Parameter            | Input | Output                | Derivative                 | Special Cards   External Files   Comment |       |                       |
|----------------------|-------|-----------------------|----------------------------|------------------------------------------|-------|-----------------------|
| ගී                   |       |                       | <b>Name</b>                |                                          | Value | <b>Unit</b>           |
|                      | ഷീ    | Inlet temperature     |                            |                                          | 20.0  | C                     |
| i                    |       | Inlet flowrate        |                            |                                          | 100.0 | kg/hr                 |
| $\overline{3}$       | යි    | Ambient temperature   |                            |                                          | 10.0  |                       |
| Pg<br>$\overline{4}$ | යී    | Incident radiation    |                            | $\mathbf{0}$ .                           |       | kJ/hr.m^2             |
| 5                    | ௴     |                       | Incident diffuse radiation |                                          | 0.0   | kJ/hr.m <sup>^2</sup> |
| $6\overline{6}$      |       | Solar incidence angle |                            |                                          | 0.0   | degrees               |

*Figura 4.18: Interfaccia per la visualizzazione degli input della Type 71*

La *Type 71* infine restituisce tre output fondamentali (*Figura 4.19*) ai fini dell'analisi energetica ed economica:

- o *Outlet temperature*: temperatura di uscita dal campo solare;
- o *Outlet flowrate*: flusso in uscita dal campo solare;
- o *Useful energy gain*: energia utile prodotta dal campo solare.

| Parameter        |                | Input |                    |             | Output   Derivative   Special Cards   External Files   Comment |       |       |
|------------------|----------------|-------|--------------------|-------------|----------------------------------------------------------------|-------|-------|
| යි               |                |       |                    | <b>Name</b> |                                                                | Value | Unit  |
|                  |                |       | Outlet temperature |             |                                                                |       | C     |
|                  | $\overline{2}$ |       | Outlet flowrate    |             |                                                                |       | kg/hr |
| p <sub>r</sub> a | 3              |       | Useful energy gain |             | $\theta$                                                       |       | kJ/hr |

*Figura 4.19: Interfaccia per la visualizzazione degli output della Type 71*

Si noti come la portata in ingresso/uscita del campo solare sia costante o nulla, ovvero regolata dalla *Type 3d*. Si riporta in *Figura 4.20* l'andamento della temperatura in uscita dal campo solare (indicata in rosso), nell'arco di tutta la simulazione invernale. Le altre due temperature evidenziate rappresentano in verde l'accumulo sanitario, ed in azzurro l'accumulo tecnico caldo.

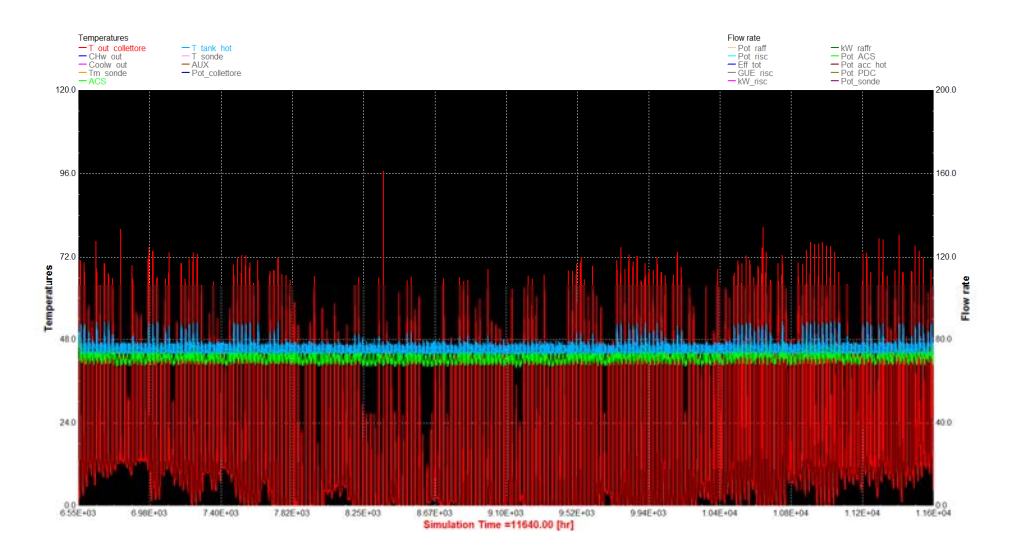

*Figura 4.20: Andamento delle temperature del campo solare, dell'accumulo tecnico caldo e dell'accumulo sanitario dal 1° Ottobre al 30 Aprile*

- *Type 3d*: la pompa di circolazione a velocità costante presenta i seguenti parametri (*Figura 4.21*):
	- o *Maximum flow rate*: portata massima della pompa;
	- o *Fluid specific heat*: calore specifico del fluido trasportato;
	- o *Maximum power*: potenza massima della pompa;
	- o *Conversion coefficient*: coefficiente di conversione della pompa, ovvero coefficiente di trasmissione del calore dalla pompa al fluido. A livello simulativo, per tutte le pompe questo parametro è stato impostato pari a zero.

(Impianto\_tesi\_inverno\_definitivo) Type3d

| Parameter    |   | Input |                        |             | Output   Derivative   Special Cards   External Files   Comment |          |             |
|--------------|---|-------|------------------------|-------------|----------------------------------------------------------------|----------|-------------|
| ගි           |   |       |                        | <b>Name</b> |                                                                | Value    | <b>Unit</b> |
|              |   |       | Maximum flow rate      |             |                                                                | 1440     | kg/hr       |
| $\mathbf{i}$ |   |       | Fluid specific heat    |             |                                                                | 4.190    | kJ/kg.K     |
|              | 3 |       | Maximum power          |             |                                                                | 0.016667 | kW          |
| Pg           |   |       | Conversion coefficient |             |                                                                |          |             |

*Figura 4.21: Interfaccia per la definizione dei parametri della Type 3d*

Gli input che la *Type* necessita per funzionare sono (*Figura 4.22*):

o *Inlet fluid temperature*: temperatura di ingresso del fluido nella pompa;

- o *Inlet mass flow rate*: portata del fluido in ingresso alla pompa;
- o *Control signal*: segnale di controllo della pompa, varia da 0 a 1, con 1 sta ad indicare che la portata è pari alla "maximum flow rate", con 0 che la portata è nulla. I valori intermedi "modulano la portata" della pompa. Solitamente l'output dei controlli (ad esempio della *Type 11*) sono collegati con questo input.

| Parameter |   | Input |                |                         | Output   Derivative   Special Cards   External Files   Comment |       |       |             |
|-----------|---|-------|----------------|-------------------------|----------------------------------------------------------------|-------|-------|-------------|
| ය         |   |       |                | <b>Name</b>             |                                                                | Value |       | <b>Unit</b> |
|           |   | ගි    |                | Inlet fluid temperature |                                                                | 20.0  |       |             |
| i         |   | ණි    |                | Inlet mass flow rate    |                                                                | 100.0 | kg/hr |             |
| ΡG        | 3 | ගි    | Control signal |                         |                                                                | 1.0   |       |             |

*Figura 4.22: Interfaccia per la definizione degli input della Type 3d*

Gli output che la pompa di circolazione fornisce sono rappresentati in *Figura 4.23*.

| Parameter |   | Input | Output            |                          | Derivative   Special Cards   External Files   Comment |              |             |
|-----------|---|-------|-------------------|--------------------------|-------------------------------------------------------|--------------|-------------|
| ගි        |   |       |                   | <b>Name</b>              |                                                       | <b>Value</b> | <b>Unit</b> |
|           |   |       |                   | Outlet fluid temperature |                                                       |              |             |
| i         |   |       | Outlet flow rate  |                          |                                                       |              | kg/hr       |
| Pr.       | 3 |       | Power consumption |                          |                                                       |              | kJ/hr       |

*Figura 4.23: Interfaccia per la definizione degli output della Type 3d*

Si noti che l'outlet flow rate può essere diverso dall'*inlet mass flow rate*, in particolare se l'input supera il massimo della capacità della pompa.

- *Type 11*: la valvola deviatrice è utile per indirizzare il flusso verso la destinazione desiderata, tra gli input troviamo (*Figura 4.24*):
	- o *Inlet temperature*: temperature di ingresso del fluido;
- o *Inlet flow rate*: portata del fluido di ingresso;
- o *Control signal*: segnale di controllo, solitamente questo input è collegato all'output di un controllore. In particolare, il segnale di controllo varia da 0 a 1, ove il valore definisce la quota parte di fluido che uscirà da una delle due uscite disponibili. Se il *control signal* è pari a 1, allora tutto il flusso sarà in uscita all'output 2, ovvero la valvola resterà chiusa per l'uscita output 2. Le equazioni che descrivono il comportamento del segnale di controllo sono le seguenti:
	- $\blacktriangleright \text{mdot, } 1 = \text{mdot, } in * (1 Y);$  $\blacktriangleright \mod{m}$ ,  $2 = \mod{m}$ ,  $in \times (Y)$ .

Dove *mdot,x* è la quantità in termini di portata del fluido uscente dall'uscita *x*, *mdot,in* è la portata del fluido in ingresso, ed *Y* è il valore del segnale di controllo. In tutti i casi in cui si è utilizzata la *Type 11*, il flusso è sempre stato direzionato interamente alla prima o alla seconda uscita, a seconda della logica di controllo, ma esiste comunque la possibilità di frazionare il flusso.

| Parameter             |  | Input<br>Output   Derivative   Special Cards   External Files   Comment |             |       |       |             |
|-----------------------|--|-------------------------------------------------------------------------|-------------|-------|-------|-------------|
| ගි                    |  |                                                                         | <b>Name</b> | Value |       | <b>Unit</b> |
|                       |  | Inlet temperature                                                       |             | 20.0  |       |             |
| i                     |  | Inlet flow rate                                                         |             | 100.0 | kg/hr |             |
| <b>D<sub>r</sub>o</b> |  | Control signal                                                          |             | 0.5   |       |             |

*Figura 4.24: Interfaccia per la definizione degli output della Type 11*

La *Type 11* restituisce i seguenti output (*Figura 4.25*):

- o *Temperature at outlet 1*: temperatura del fluido all'ingresso 1;
- o *Flow rate at outlet 1*: portata del fluido all'uscita 1;
- o *Temperature at outlet 2*: temperatura del fluido all'ingresso 2;
- o *Flow rate at outlet 2*: portata del fluido all'uscita 2.

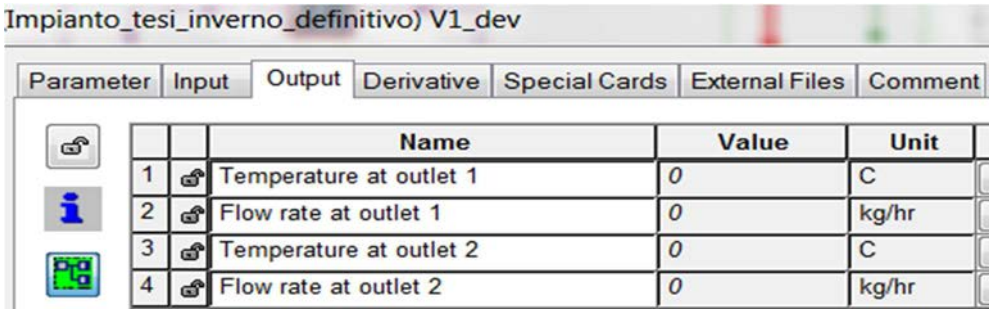

*Figura 4.25: Interfaccia per la definizione degli output della Type 11*

- *Type 11h*: il funzionamento di questa *Type* è molto semplice, in quanto non necessita di segnali di controllo ed ha la sola funzione di allacciare le varie uscite verso un un'unica destinazione. Gli input che la *Type* necessita per poter funzionare sono (*Figura 4.26)*:
	- o *Temperature at inlet 1*: temperatura di ingresso del fluido dall'uscita 1;
	- o *Flow rate at inlet 1*: portata del fluido all'ingresso 1;
	- o *Temperature at inlet 2*: temperatura di ingresso del fluido dall'uscita 2;
	- o *Flow rate at inlet 2*: portata del fluido all'ingresso 2.

| Parameter | Input | <b>Output</b>          |             | Derivative   Special Cards   External Files   Comment |       |       |             |
|-----------|-------|------------------------|-------------|-------------------------------------------------------|-------|-------|-------------|
| ෯         |       |                        | <b>Name</b> |                                                       | Value |       | <b>Unit</b> |
|           | ේ     | Temperature at inlet 1 |             |                                                       | 20.0  |       |             |
| i         |       | Flow rate at inlet 1   |             |                                                       | 100.0 | kg/hr |             |
| 3         |       | Temperature at inlet 2 |             |                                                       | 20.0  |       |             |
| Pg        |       | Flow rate at inlet 2   |             |                                                       | 100.0 | kg/hr |             |

*Figura 4.26: Interfaccia per la definizione degli input della Type 11h*

Gli output invece sono indicati in *Figura 4.27:*

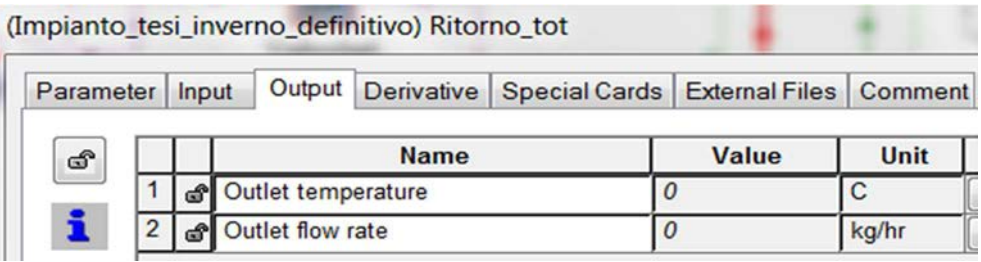

*Figura 4.27: Interfaccia per la definizione degli output della Type 11h*

- o *Outlet temperature*: temperatura in uscita del fluido;
- o *Outlet flow rate*: portata del fluido di uscita, come somma delle due portate in ingresso.
- *Type 2-AquastatC*: questa *Type* descrive un controllore che funziona in modalità "cooling". Ovvero, la *Type* restituisce un segnale di controllo a gradini, con i valori massimo e minimo rispettivamente pari a 1 e a 0. In particolare, il controller restituisce il valore 1 se la temperatura monitorata è superiore alla temperatura di set-point, più una banda morta definibile tramite dei valori +X e –Y (i due valori possono essere differenti e non simmetrici). Il principale parametro della *Type*2-AC è:
	- o *Safety limit temperature*: temperatura di sicurezza di limite superiore per la quale la *Type* restituisce il valore 0.

| Parameter |  | Input |                     |             | Output   Derivative   Special Cards   External Files   Comment |       |      |
|-----------|--|-------|---------------------|-------------|----------------------------------------------------------------|-------|------|
| ගි        |  |       |                     | <b>Name</b> |                                                                | Value | Unit |
|           |  | اه    | No. of oscillations |             |                                                                |       |      |
|           |  |       |                     |             |                                                                |       |      |

*Figura 4.28: Interfaccia per la definizione dei parametri della Type 2-aqastatC*

Tra gli input principali (*Figura 4.29*) per il corretto funzionamento della *Type* troviamo:

- o *Temperature to watch*: la temperatura da controllare;
- o *Setpoint temperature*: il set-point della temperatura da controllare;
- o *Turn on temperature difference*: il valore della banda morta superiore;
- o *Turn off temperature difference*: il valore della banda morta inferiore.

Si riporta a titolo di esempio la *Type* che controlla l'accensione della pompa.

| Parameter             | Input |                                   | Output   Derivative   Special Cards   External Files   Comment |                                                      |       |              |
|-----------------------|-------|-----------------------------------|----------------------------------------------------------------|------------------------------------------------------|-------|--------------|
| $\mathbf{c}$          |       |                                   | <b>Name</b>                                                    |                                                      | Value | <b>Unit</b>  |
|                       | ക്    | Temperature to watch              |                                                                |                                                      | 10.0  |              |
| i                     | ക്    | Setpoint temperature              |                                                                |                                                      | 15    |              |
| $\mathbf{3}$          | ക്    | High limit monitoring temperature |                                                                |                                                      | 20.0  | $\mathsf{C}$ |
| Pro<br>$\overline{4}$ | යි    | output control signal             |                                                                | Input control function->Connect from<br>$\mathbf{0}$ |       |              |
| 5                     | යි    | Turn on temperature difference    |                                                                |                                                      |       | deltaC       |
| 6                     | ക്    | Turn off temperature difference   |                                                                |                                                      | $-2$  | deltaC       |

*Figura 4.29: Interfaccia per la definizione degli input della Type 2-aqastatC*

La temperatura da controllare è collegata con l'output della temperatura del fluido dei collettori solari. Il set-point è di 15 °C, con la banda morta che ha un valore compreso tra +2 e -2 dal valore di set-point. Questo significa che la pompa, se è accesa, si spegnerà quando raggiungerà una temperatura inferiore a 15-2 °C, ovvero 13 °C. Analogamente se la pompa è spenta, allora si accenderà quando la temperatura del fluido solare supererà i 15+2 °C, ovvero 17 °C. Anche per gli altri controllori è stata usata questa logica di controllo. Un'alternativa importante è quella di poter dare come valore di input per set-point, l'output derivante da un altro componente, in modo tale da poter confrontare due temperature variabili (ad esempio confrontare la temperatura dei collettori con quella dell'accumulo), al posto di una variabile e l'altra costante. Il controllore VT\_C lavora in questa maniera; quando la temperatura da monitorare (fluido solare) supera la temperatura di set-point (accumulo ACS), allora la valvola controllata da VT\_C indirizza il flusso nell'accumulo.

Si riporta quindi in *Figura 4.30* l'output del segnale di controllo, ovvero una curva a gradini con valori assunti tra due possibilità, ovvero 0 e 1.

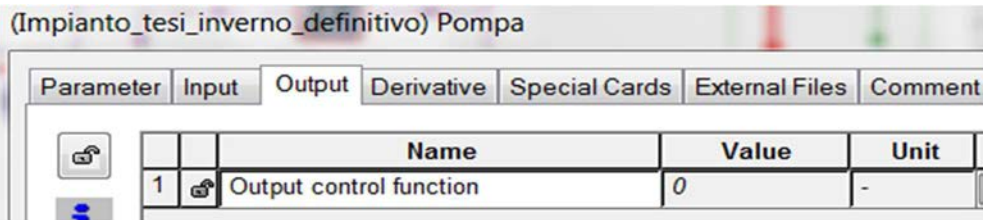

*Figura 4.30: Interfaccia per la definizione degli outputi della Type 2-aqastatC*

- *Type 2-AquastatH*: il controller Aquastat "*heating*" ha lo stesso identico principio di funzionamento del funzionamento in "*cooling*", a parte la logica di uscita dei valori del segnale di controllo. Infatti, il controller restituisce il valore 1 se la temperatura monitorata è inferiore alla temperatura di set-point, più una banda morta definibile tramite dei valori +X e –Y (i due valori possono essere differenti e non simmetrici). Parametri, input e output sono identici alla *Type* precedente. In questo caso la *Type* è stata utilizzata per definire la temperatura di set-point degli accumuli. Definita la temperatura da monitorare come quella media dell'accumulo, e definito il set.point pari a 45 °C, con banda morta pari a +2 e -2 °C, la *Type* restituisce una curva a gradino per indirizzare il flusso del campo solare (precedentemente controllato dalla VT\_C) fino al raggiungimento della temperatura di set-point. Una volta raggiunto il setpoint, il flusso viene indirizzato verso l'accumulo tecnico, a sua volta controllato dalla stessa coppia di controllore "heating" e valvola annessa (temperature in gioco più elevate, 50 °C di set-point e +2 e -2 °C di banda morta). Una volta raggiunto il set-point dell'accumulo caldo il flusso è quindi indirizzato verso l'impianto geotermico.
- *Type 60d*: la *Type* 60d modellizza un serbatoio di accumulo verticale cilindrico per fluidi come l'acqua sanitaria o l'acqua tecnica (acqua più una

120

certa quantità di glicole, definibile nella *Type*). La *Type* è molto complessa e ha diversi parametri, tra i principali ci sono:

- o *Tank volume*: volume dell'accumulo,
- o *Tank height*: altezza dell'accumulo;
- o *Height of flow inlet 1*: altezza dell'ingresso 1, per lo scambio diretto del fluido con l'esterno (gli inlet/outlet possono essere al massimo 2);
- o *Height of flow outlet 1*: altezza dell'outlet 1, per lo scambio diretto del fluido con l'esterno (gli inlet/outlet possono essere al massimo 2);
- o *Tank loss coefficient*: coefficiente di perdita del calore dell'accumulo, valutato in  $[W/(m^{2*}K)];$
- o *Height of 1st aux. heater*: altezza della prima fonte ausiliaria; le fonti ausiliarie possono essere al massimo 2, e per ognuna è possibile definire la potenza della stessa, il tipo di fonte (elettrica o a gas naturale) e la temperatura di accensione;
- o *Number of internal heat exchangers*: numero di scambiatori interni all'accumulo, per un valore massimo pari a 3;
- o *Heat exchanger inside diameter-1*: diametro interno dello scambiatore di calore;
- o *Heat exchanger outside diameter-1*: diametro esterno dello scambiatore di calore;
- o *Heat exchanger fin diameter-1*: diametro esterno in caso di presenza di sistemi di alettatura;
- o *Total surface area of heat exchanger-1:* area totale dello scambiatore;
- o *Heat exchanger length-1*: lunghezza totale dello scambiatore;
- o *Heat exchanger material conductivity-1*: conduttività del materiale dello scambiatore. Dai dati di catalogo, lo scambiatore in esame è già presente all'interno dell'accumulo dedicato (sanitario o tecnico) ed

è in acciaio inox, senza alettatura, con un valore di conduttività di circa 15 W/(m\*K). Esistono anche accumuli "vuoti" con possibilità di collegamento di scambiatore in rame alettato tramite flangia. Tra le due soluzioni si è preferita la prima;

- o *Height of heat exchanger inlet-1*: altezza dell'ingresso dello scambiatore;
- o *Height of heat exchanger* outlet-1: altezza dell'uscita dello scambiatore.

Nel caso ad esempio del serbatoio sanitario, è stata selezionata una sola coppia di inlet/outlet (uscita diretta per soddisfare il fabbisogno sanitario), due scambiatori di calore interni (uno derivante dal campo solare, l'altro dall'accumulo tecnico caldo) le cui caratteristiche sono sopra riportate nel paragrafo caratteristiche tecniche degli accumuli.

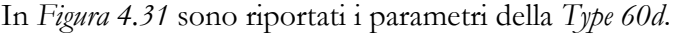

|                |    | <b>Derivative</b><br>Input<br>Output | Special Cards   External Files   Comment |                    |
|----------------|----|--------------------------------------|------------------------------------------|--------------------|
|                |    | <b>Name</b>                          | Value                                    | <b>Unit</b>        |
|                |    | d'User-specified inlet positions     | $\overline{2}$                           |                    |
| $\overline{2}$ | കീ | <b>Tank volume</b>                   | $\overline{2}$                           | $m^2$ 3            |
| 3              | കീ | <b>Tank height</b>                   | 2.2                                      | m                  |
| 4              | a  | <b>Tank perimeter</b>                | $-1$                                     | m                  |
| 5              | යී | Height of flow inlet 1               | 0.5                                      | m                  |
| 6              | കീ | Height of flow outlet 1              | 1.75                                     | m                  |
| $\overline{7}$ | â  | Not used (inlet 2)                   | $-1$                                     |                    |
| 8              | å  | Not used (outlet 2)                  | $-1$                                     |                    |
| 9              | കീ | Fluid specific heat                  | 4.190                                    | kJ/kg.K            |
| 10             |    | Fluid density                        | 1000.0                                   | kg/m <sup>^3</sup> |

*Figura 4.31: Interfaccia per la definizione dei parametri della Type 60d*

La *Type* inoltre necessita di alcuni input (*Figura 4.32*), tra cui:

o *Temperature at inlet 1*: temperatura di ingresso del fluido per lo scambio diretto.

- o *Flow rate at inlet 1*: portata di ingresso del fluido per lo scambio diretto;
- o *Flow rate for heat exchanger -1*: portata del fluido in ingresso allo scambiatore 1;
- o *Inlet temperature for heat exchanger -1*: temperatura di ingresso del fluido allo scambiatore 1.

|           |                |                | (Impianto_tesi_inverno_definitivo) ACS |                                |             |
|-----------|----------------|----------------|----------------------------------------|--------------------------------|-------------|
| Parameter |                | Input          | <b>Derivative</b><br>Output            | Special Cards   External Files | Comment     |
| ගි        |                |                | <b>Name</b>                            | Value                          | <b>Unit</b> |
|           |                | යී             | Flow rate at inlet 1                   | 0.0                            | kg/hr       |
| i         | $\overline{2}$ | යි             | Flow rate at outlet 1                  | $-2$                           | kg/hr       |
|           | 3              | â              | Not used (flow inlet 2)                | $-1$                           |             |
| Pig       | 4              | a              | Not used (flow outlet 2)               | $-1$                           |             |
|           | 5              | කී             | Temperature at inlet 1                 | 20.0                           | C           |
|           | $6\phantom{a}$ | යී             | Not used (temp inlet 2)                | 20.0                           | C           |
|           | 7              | යි             | <b>Environment temperature</b>         | 22.0                           | с           |
|           | 8              | යී             | Control signal for element 1           | 1.0                            |             |
|           | $\overline{9}$ | යී             | Control signal for element 2           | 1.0                            |             |
|           |                | $10 \text{ s}$ | Flow rate for heat exchanger -1        | 0.0                            | kg/hr       |
|           |                |                |                                        |                                |             |

*Figura 4.32: Interfaccia per la definizione degli input della Type 60d*

Tra gli output quindi che la *Type* fornisce ci sono (*Figura 4.33*):

- o *Flowrate at outlet 1*: flusso in uscita dall'outlet 1;
- o *Thermal losses*: perdite globali dell'accumulo;
- o *Energy supplied by inlet 1*: energia acquisita dall'ingresso 1;
- o *Energy removed by outlet 1*: energia ceduta dall'uscita 1;
- o *Auxiliary heating rate*: energia fornita dalla fonte ausiliaria;
- o *Temperature of fluid exiting heat exchanger -1*: temperatura del fluido uscente dallo scambiatore di calore;
- o *Tank temperature top*: temperatura del fluido nella parte superiore dell'accumulo;
- o *Tank temperature bottom*: temperatura del fluido nella parte inferiore dell'accumulo;
- o *Energy input from heat exchanger -1*: energia acquisita dallo scambiatore di calore.

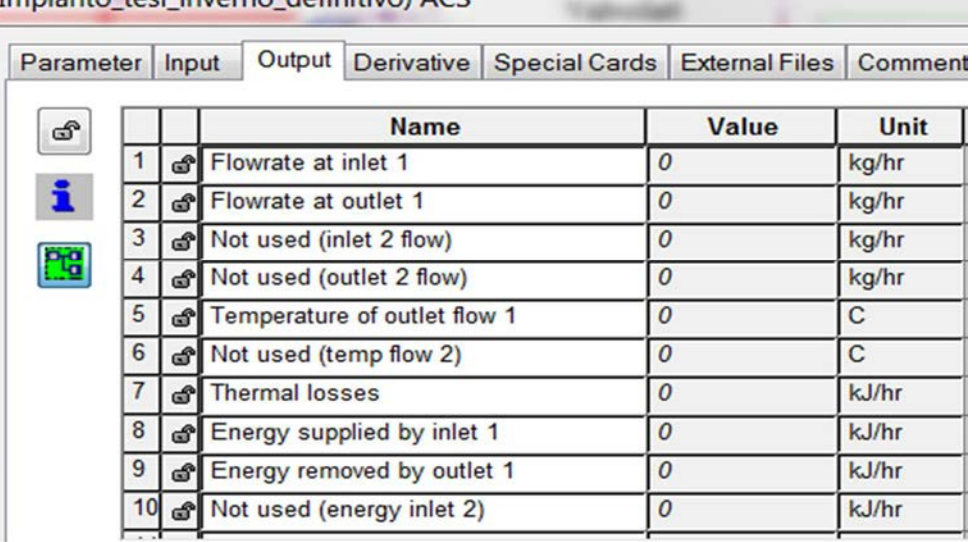

(Impianto tesi inverno definitivo) ACS

*Figura 4.33: Interfaccia per la definizione degli output della Type 60d*

• *Type 9a*: questa *Type* permette la lettura di dati proveniente da altri software, come per esempio Excel. I dati devono essere inseriti seguendo particolari indicazioni, tramite appositi link di inserimento file, preparati esternamente al software Trnsys, seguendo particolari indicazioni. Principalmente, i dati di ogni caratteristica devono essere inseriti in colonna, ognuno dei quali rappresenta un certo time-step. Se si hanno più di una caratteristica, queste devono essere separate da uno spazio o da una virgola, in modo da formare una serie di colonne, con ogni riga che corrisponde ad un insieme di caratteristiche definite per un certo timestep.

| File        |   | Modifica Formato Visualizza | R                                    |
|-------------|---|-----------------------------|--------------------------------------|
| 4.9         | , | 97                          | 0                                    |
| 4.4         | , | 97                          | 0                                    |
| 3.8         |   | 97                          | $\begin{matrix} 0 \\ 0 \end{matrix}$ |
| 3.2         |   | 97                          |                                      |
| 2.8         |   | 97                          | $\overline{\mathbf{0}}$              |
| 2.5         |   | 97                          | $\bf{0}$                             |
| 2.1         | , | 97                          | $\overline{\mathbf{0}}$              |
| 2.1         | , | 97                          | $\overline{0}$                       |
| 4.5         |   | 97                          | 201.6                                |
| 7.1         |   | 95                          | 226.8                                |
| 10.6        |   | 73                          | 1663.                                |
| 13.3        |   | 60                          | 2358                                 |
| 15          | , | 52                          | 2577.                                |
| 17.3        | , | 46                          | 2599.                                |
| 18.8        |   | 43                          | 2379.                                |
| 20.2        |   | 43                          | 1951.                                |
| 20.8        | , | 46                          | 1212.                                |
| 18.5        | , | 62                          | 366.8                                |
| 13.1        |   | 85                          | $\bf{0}$                             |
| 10.3<br>9.2 |   | 95<br>96                    | $\bf{0}$<br>$\overline{0}$           |
|             |   |                             |                                      |
| 8.1<br>7.3  |   | 96<br>97                    | $\bf{0}$<br>$\bf{0}$                 |
| 6.5         | , | 97                          | $\bf{0}$                             |
| 5.9         |   | 97                          | 0                                    |
|             | , |                             |                                      |

*Figura 4.34: Dati climatici inseriti nella Type 9a*

In *Figura 4.34* è riportato un esempio di dati letti dalla *Type 9a*. Si tratta dei dati climatici di Belluno nel periodo invernale. La prima colonna rappresenta la temperatura dell'aria [°C], la seconda l'umidità relativa [%], e la terza la radiazione globale disponibile sul piano orizzontale $\frac{kJ}{h*m^2\omega}$  $\frac{k}{h*m^2*anno}$ . L'intervallo di tempo in questo caso è orario, quindi se la simulazione sarà effettuata ogni quarto d'ora, la *Type* interpolerà i dati al fine di ottenere anche i valori di radiazione ottenibili al time-step definito in fase simulativa.

Tra i parametri (*Figura 4.35*) principali troviamo:

- o *Header Lines to Skip*: numero di linee da saltare prima di iniziare a leggere di dati (in caso di titoli delle colonne ad esempio);
- o *No. of values to read*: numero di valori da leggere, ovvero il numero di colonne da prendere in considerazione;
- o *Time interval of data*: intervallo di tempo su cui sono letti i valori.

| Parameter      | Input       | Output Derivative                | Special Cards   External Files   Comment |              |             |  |
|----------------|-------------|----------------------------------|------------------------------------------|--------------|-------------|--|
|                | <b>Name</b> |                                  |                                          | <b>Value</b> | <b>Unit</b> |  |
| 1              | a           | Mode                             |                                          |              |             |  |
| $\overline{2}$ |             | Header Lines to Skip             |                                          |              |             |  |
| 3              |             | No. of values to read            | 3                                        |              |             |  |
| 4              | යි          | Time interval of data            |                                          |              | hr          |  |
| 5              |             | nterpolate or not?-1             |                                          |              |             |  |
| 6              |             | Multiplication factor-1          |                                          |              |             |  |
| $\overline{7}$ | යී          | <b>Addition factor-1</b>         |                                          |              |             |  |
| 8              | යී          | Average or instantaneous value-1 |                                          |              |             |  |
| 9              | കീ          | Interpolate or not?-2            |                                          |              |             |  |
| 10             |             | Multiplication factor-2          |                                          |              |             |  |

*Figura 4.35: Interfaccia per la definizione dei parametri della Type 9a*

Gli output non saranno altro che gli stessi valori iniziali, interpolati, ed uscenti in un formato leggibile da Trnsys.

- *Type 16c*: la radiazione diretta e diffusa disponibili su una determinata superficie (inclinata e orientata in un certo modo definito a priori) è disponibile grazie a questa *Type*, che parte dai valori di output della *Type 9a* e dopo averli elaborati restituisce tutta una serie di valori utili ad esempio dall'impianto solare in esame. I parametri principali sono (*Figura 4.36*):
	- o *Latitude*: latitudine del luogo in esame;
	- o *Solar constant*: costante solare.

| Parameter |   | Input                        | Output Derivative    |  | Special Cards   External Files | Comment     |  |
|-----------|---|------------------------------|----------------------|--|--------------------------------|-------------|--|
| ගි        |   |                              | <b>Name</b>          |  | Value                          | <b>Unit</b> |  |
|           |   | Horiz. radiation mode<br>a l |                      |  | 2                              |             |  |
| i         | 2 | കീ                           | <b>Tracking mode</b> |  |                                |             |  |
|           | 3 | යි                           | Tilted surface mode  |  | 3                              |             |  |
| PG        | 4 | കീ                           | Starting day         |  |                                | day         |  |
|           | 5 | കീ                           | Latitude             |  | 46.5                           |             |  |
|           | 6 | යි                           | Solar constant       |  | 4870.999822                    | kJ/hr.m^2   |  |
|           | 7 | යී                           | Shift in solar time  |  | 0.0                            | degrees     |  |
|           | 8 | a.                           | Not used             |  | $\overline{\mathbf{c}}$        |             |  |
|           | 9 | ீ                            | Solar time?          |  |                                |             |  |

*Figura 4.36: Interfaccia per la definizione dei parametri della Type 16c*

Gli input (*Figura 4.37*) invece sono ricevuti in parte dalla *Type 9a*: tra i principali ci sono:

- o *Radiation on horizontal*: radiazione globale orizzontale (dalla *Type 9a*);
- o *Ambient temperature*: temperatura ambiente (dalla *Type 9a*);
- o *Relative humidity*: umidità relativa (dalla *Type 9a*);
- o *Ground reflectance*: riflessione del terreno per la radiazione solare;
- o *Slope of surface-1*: inclinazione della superficie di riferimento;
- o *Azimuth of surface-1*: orientazione della superficie di riferimento.

(Impianto\_tesi\_inverno\_definitivo) Type16c

| Parameter                    |          | Input       | <b>Output</b>              | <b>Derivative</b>      | Special Cards   External Files   Comment |          |           |
|------------------------------|----------|-------------|----------------------------|------------------------|------------------------------------------|----------|-----------|
| ගී                           |          | <b>Name</b> |                            |                        | Value                                    | Unit     |           |
|                              |          | ்தி         | Radiation on horizontal    |                        |                                          | $\bf{0}$ | kJ/hr.m^2 |
| i<br>$\overline{\mathbf{c}}$ | ீ        |             | <b>Ambient temperature</b> |                        |                                          | 20.0     | с         |
|                              | 3<br>കീ  |             | <b>Relative humidity</b>   |                        |                                          | 50       |           |
| Pg<br>4                      |          |             |                            | Time of last data read |                                          | 0.0      | hr        |
| 5                            | കീ       |             |                            | Time of next data read |                                          | 1.0      | hr        |
| 6                            | ക്       |             | Ground reflectance         |                        |                                          | 0.2      |           |
| 7                            | ക്       |             | Slope of surface-1         |                        |                                          | 30       | degrees   |
| 8                            | යි       |             | Azimuth of surface-1       |                        |                                          | 0.0      | degrees   |
| 9                            | යි       |             | Slope of surface-2         |                        |                                          | 0.0      | degrees   |
|                              | 10<br>ഷീ |             | Azimuth of surface-2       |                        |                                          | 0.0      | degrees   |

*Figura 4.37: Interfaccia per la definizione degli input della Type 16c*

Gli output che la *Type* fornisce sono invece, come in figura. Mentre alcuni output che sono necessari per il funzionamento della *Type 71* (collettore solare) sono (*Figura 4.38*):

- o *Total radiation on surface 1*: radiazione totale sulla superficie in esame;
- o *Beam radiation on surface 1*: radiazione diretta sulla superficie in esame;
- o *Sky diffuse on surface 1*: radiazione diffusa sulla superficie in esame.

| Parameter |    | Input | Output<br><b>Derivative</b>       | Special Cards   External Files |       | Comment               |
|-----------|----|-------|-----------------------------------|--------------------------------|-------|-----------------------|
| ගී        |    |       | <b>Name</b>                       |                                | Value | <b>Unit</b>           |
|           |    | යී    | Extraterrestrial on horizontal    | $\boldsymbol{0}$               |       | kJ/hr.m^2             |
| i         | 2  | കീ    | Solar zenith angle                | 0                              |       | degrees               |
|           | 3  | ക്    | Solar azimuth angle               |                                | 0     | degrees               |
| pro       | 4  | යි    | <b>Total horizontal radiation</b> | 0                              |       | kJ/hr.m <sup>^2</sup> |
|           | 5  | යී    | Beam radiation on horizontal      | O                              |       | kJ/hr.m <sup>^2</sup> |
|           | 6  | යී    | Horizontal diffuse radiation      | $\boldsymbol{0}$               |       | kJ/hr.m <sup>^2</sup> |
|           | 7  | යි    | Total radiation on surface 1      | $\Omega$                       |       | kJ/hr.m <sup>^2</sup> |
|           | 8  | යී    | Beam radiation on surface 1       | 0                              |       | kJ/hr.m <sup>^2</sup> |
|           | 9  | ഷീ    | Sky diffuse on surface 1          | 0                              |       | kJ/hr.m^2             |
|           | 10 |       | ncidence angle for surface 1      | 0                              |       | degrees               |

*Figura 4.38: Interfaccia per la definizione degli output della Type 16c*

- *Type 5*: la *Type* permette di modellizzare uno scambiatore di calore a piastre a flussi incrociati. In questi termini sono fondamentali gli input forniti alla *Type*. Una volta definiti i parametri (solamente il calore specifico dei fluidi in gioco), i principali parametri sono (*Figura 4.39*):
	- o *Source side inlet temperature*: temperature di ingresso del fluido "1";
	- o *Source side flow rate*: portata in ingresso del fluido "1";
	- o *Load side inlet temperature*: temperatura di ingresso del fluido "2";
	- o *Load side flow rate*: portata del fluido "2";

o *Overall heat transfer coefficient of exchanger*: coefficiente globale di scambio termico dello scambiatore, calcolato esternamente tramite un foglio di calcolo Excel.

La *Type* non fa differenza tra sorgente "di carico" e sorgente "da riscaldare" ma scambia semplicemente in funzione delle temperature di ingresso dei fluidi e della capacità minima di scambio termico tra i due fluidi.

| Parameter |                | Input | <b>Output</b>               |                                      |  | Derivative   Special Cards   External Files   Comment |             |
|-----------|----------------|-------|-----------------------------|--------------------------------------|--|-------------------------------------------------------|-------------|
| ගී        |                |       |                             | <b>Name</b>                          |  | Value                                                 | <b>Unit</b> |
|           |                | යී    |                             | Source side inlet temperature        |  | 20.0                                                  |             |
| i         | $\overline{2}$ | යි    |                             | Source side flow rate                |  | 100.0                                                 | kg/hr       |
|           | 3              |       | Load side inlet temperature |                                      |  | 20.0                                                  | C           |
| Pro       |                |       | Load side flow rate         |                                      |  | 100.0                                                 | kg/hr       |
|           | 5              | යි    | exchanger                   | Overall heat transfer coefficient of |  | 2736                                                  | <b>W/K</b>  |

*Figura 4.39: Interfaccia per la definizione degli input della Type 5*

Gli output sono analoghi agli input, più due voci, che sono, come in *Figura 4.40*:

- o *Heat transfer rate*: calore trasferito tra i fluidi;
- o *Effectiveness*: efficienza dello scambiatore.

| Parameter |    | Input | Output                | <b>Derivative</b>              | Special Cards   External Files   Comment |       |                 |
|-----------|----|-------|-----------------------|--------------------------------|------------------------------------------|-------|-----------------|
| ගී        |    |       |                       | <b>Name</b>                    |                                          | Value | <b>Unit</b>     |
|           |    | കീ    |                       | Source side outlet temperature | 0                                        |       | C<br>kg/hr<br>C |
|           |    | കീ    | Source side flow rate |                                |                                          |       |                 |
|           | 3  | ் இி  |                       | Load side outlet temperature   |                                          |       |                 |
| 鸭         | යී |       | Load side flow rate   |                                |                                          |       | kg/hr           |
|           | 5  |       | Heat transfer rate    |                                |                                          |       | kJ/hr           |
|           | 6  | കീ    | <b>Effectiveness</b>  |                                | 0                                        |       |                 |

*Figura 4.40: Interfaccia per la definizione degli output della Type 5* 

## **4.5.2 Circuito pompa di calore ad assorbimento multi-sorgente**

Il circuito pompa di calore è composto dalle seguenti *Type*:

- o *Type 678*: descrive il comportamento di un chiller ad assorbimento, azionato a fiamma diretta, ma modificando appositamente i valori di COP e/o dei file esterni associati alla *Type*, è possibile ottenere anche un comportamento utile in solo riscaldamento, e che rispecchi i valori sopra riportati per la pompa di calore ad assorbimento Robur;
- o *Type 3d*: descrive il comportamento di una pompa di circolazione a velocità fissa,
- o *Type 2-AquastatH*: descrive il comportamento di un controllore con logica "heating";
- o *Type 60d*: descrive il comportamento di un accumulo;
- o *Type* "*calculator*": utile per definire equazioni atte al controllo di un particolare sistema;
- o *Type 5:* descrive uno scambiatore a piastre a flussi incrociati;
- o *Type 557*: descrive uno scambiatore di calore a terreno, con sonde geotermiche orizzontali.

Viene evidenziato in *Figura 4.41* il circuito pompa di calore.

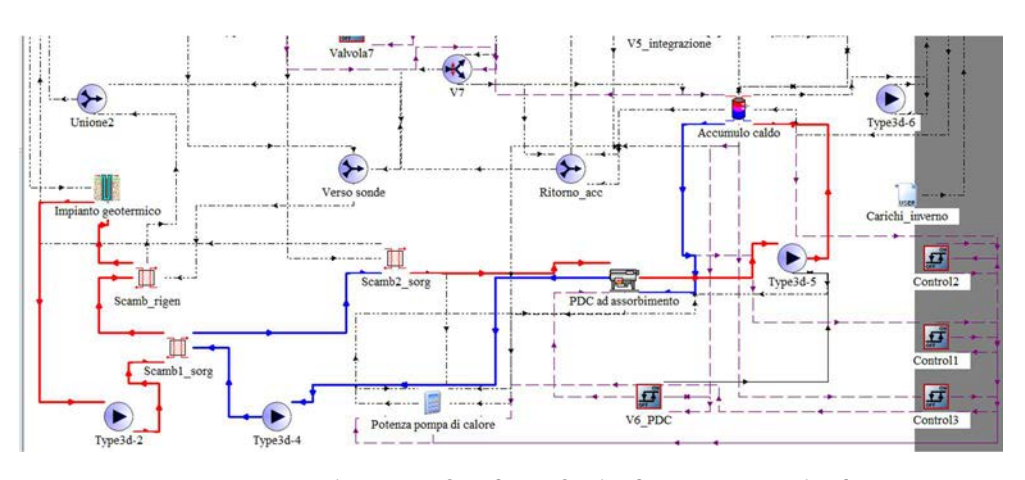

*Figura 4.41: Evidenziato in Simulation Studio il circuito pompa di calore*

 Funzionamento del circuito pompa di calore: la pompa di calore ad assorbimento va a riscaldare l'accumulo caldo tramite il circuito lato condensatore.

Il circuito lato condensatore è formato da una *Type 3d* (portata pari alle caratteristiche della pompa di calore, vedasi capitolo dedicato), e l'accumulo tecnico caldo. I due componenti scambiano calore tramite lo scambiatore a serpentino posto internamente alla *Type 60d.* La pompa di calore si attiva tramite il controllore V6\_PDC, che tiene monitorata la temperatura media dell'accumulo tecnico caldo. Il range di temperatura dell'accumulo per l'attivazione della pompa di calore va dai 43 °C ai 45 °C di set-point. La pompa di circolazione lato condensatore è anch'essa controllata dal medesimo controllore.

Il lato evaporatore invece è più complesso, con il circuito che va a pescare energia sia dal circuito dell'impianto geotermico che dal circuito solare. Gli scambiatori sono posti in serie per due motivi: innanzitutto si è evitato di aggiungere un quarto accumulo per la sorgente alla pompa di calore, ma si sono preferiti due scambiatori. In secondo luogo, la pompa di calore può attingere da due fonti che nel modello si sommano tra loro (quando anche quella solare è disponibile); questo perché non si ha la certezza che il solo campo solare riesca a fornire la potenza minima necessaria all'evaporatore per il corretto funzionamento della pompa di calore, e quindi si è preferito avere sempre una sicurezza in termini di potenza disponibile proveniente dall'impianto geotermico. Inoltre il terzo motivo richiama un caso particolare. Le pompe dei due circuiti in questione hanno le rispettive portate costanti. Quest'ultima scelta è stata fatta per semplificare l'impianto, ovvero per evitare controlli complessi, che effettivamente rischierebbero di rallentare troppo la simulazione.

131

Ad esempio l'impianto geotermico si sarebbe dovuto attivare quando fosse stata richiesta energia dalla pompa di calore o quando il campo solare avesse avuto la possibilità di rigenerare le sonde. Essendo complesso controllare a priori queste informazioni, si è deciso nei termini descritti in precedenza.

Ad ogni modo, nel calcolo delle ore di funzionamento del campo geotermico e della pompa lato evaporatore, si sono ricavati facilmente tramite foglio Excel tutti i precisi periodi in cui gli scambiatori hanno di fatto "lavorato" (sia in rigenerazione terreno che i due in sorgente per pompa di calore), consentendo di ricavare il numero effettivo di ore lavorate delle pompe in esame.

La calcolatrice denominata "potenza pompa di calore" serve a gestire la *Type 678*. Infatti questa *Type*, come già accennato, modella un chiller ad assorbimento azionato da fiamma diretta. In funzionamento come tale, questa *Type* ha la funzione di abbassare la temperatura del fluido presente nel circuito evaporatore fino ad una temperatura di set-point, definibile tra gli input. In sostanza, all'aumentare della differenza di temperatura tra ingresso e uscita del fluido lato evaporatore (che chiameremo *∆Tev*), aumenta la potenza necessaria per raffreddare tale fluido (questo caso può capitare se si abbassa la temperatura di set-point del fluido raffreddato, oppure se il fluido in ingresso entra ad una temperatura più elevata). Si noti che la *Type* in questione modula autonomamente la potenza da utilizzare al fine di raggiungere il set-point per il fluido raffreddato, in funzione della temperatura di ingresso del fluido stesso, ovviamente rimanendo entro un certa potenza massima definita nei parametri. Da un altro punto di vista, all'aumentare della differenza di temperatura tra ingresso e uscita del fluido evaporatore, aumenta anche il calore da dissipare al lato condensatore. Specificato questo, è stato possibile far

132

funzionare questa *Type* con l'obiettivo di ottenere il comportamento di una pompa di calore ad assorbimento. Infatti, dopo opportune modifiche di alcuni parametri ed input della *Type*, si è calcolato un certo *∆Tev,* per fare in modo di ottenere al lato condensatore una potenza termica "da dissipare" di 87.8 kW, valore che rispecchia la potenza della pompa di calore ad assorbimento Robur, in funzionamento per il riscaldamento (disposizione di sue macchine in serie, come già accennato in precedenza).

In aggiunta, questa potenza è stata ottenuta ricavando 37.4 kW termici dal lato evaporatore, sempre nel rispetto dei dati di progetto forniti dalla Robur. Si è anche cercato di rispettare la temperatura massima di uscita del fluido lato condensatore, come si può verificare in *Figura 4.42*.

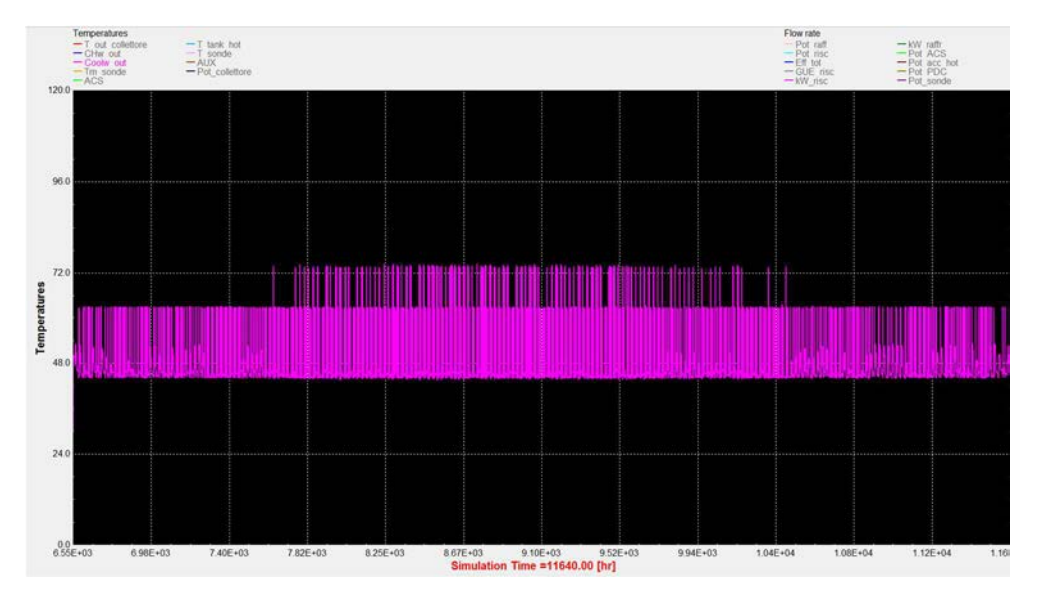

*Figura 4.42: Andamento della temperatura del fluido lato condensatore della pompa di calore durante il periodo invernale*

Non conoscendo però la temperatura di ingresso del fluido refrigerato, si è calcolato il *∆Tev* limite (*∆Tev,l)* da non eccedere al fine di ottenere una potenza lato condensatore inferiore ad 87.8 kW. L'equazione utilizzata per questo calcolo è la seguente:

$$
Pev\left[\frac{k}{h}\right] = \text{m}\left[\frac{l}{h}\right] * Cp\left[\frac{kJ}{kg*K}\right] * \Delta Tev, l\left[K\right]
$$

Dove:

- *Pev* = potenza assorbita lato evaporatore;
- ṁ = portata di massa del circuito lato evaporatore;
- $\triangleright$   $C_p$  = calore specifico del fluido circuito evaporatore (costituito da acqua e una certa percentuale di glicole, quest'ultima solitamente non superiore al 25% della miscela);
- *∆Tev,l = ∆Tev limite* definito in precedenza.

Sapendo che *Pev* non può eccedere 37.4 kW, che m è pari a 5700 l/h, e Cp pari a 4.187 kJ/(kg \* K), si ricava facilmente che ΔTev.l è pari a 5.5 °C (in linea con i dati nominali forniti dalla Robur). Si ottiene quindi l'equazione per controllare il set-point dell'acqua refrigerata della pompa di calore.

$$
Tev, u = \min(Tev, i - 5.5; -5) [^{\circ}C]
$$

Dove:

- $\triangleright$   $Tev, u =$  temperatura del fluido in uscita lato evaporatore;
- $\triangleright$   $Tev, i =$  temperatura del fluido in ingresso lato evaporatore.

La funzione di minimo ad indicare che la temperatura minima di uscita del fluido evaporatore non può andare al di sotto di -5 °C. Di conseguenza, se la temperatura del fluido entrante si trovasse al di sotto di -0.5 °C, la pompa di calore non riuscirebbe ad erogare la propria potenza nominale, dovendo quindi ricorrere, se necessario, a sistemi di riscaldamento ausiliari.

Tuttavia, dall'osservazione dei risultati forniti delle prime simulazioni si è osservato che la pompa di calore restituiva costantemente 87.8 kW termici in uscita al condensatore. Ciò significava che la macchina lavorava molto

in attacca/stacca. Si è creata quindi una nuova equazione che permettesse di modulare la potenza della pompa di calore.

Si sono preparati quindi 3 stadi di potenza corrispondenti a 3 controllori, tutti controllanti la temperatura dell'accumulo tecnico caldo. Ogni controllore restituisce il valore 1 se la temperatura dell'accumulo scende al di sotto di un opportuno valore impostato nella *Type*. Impostando quindi valori decrescenti per i controllori (ad esempio 46 °C per il primo, 44 °C per il secondo e 42 °C per il terzo), questi restituiscono il valore 1 ogni qualvolta l'accumulo scenda al di sotto della temperatura impostata. Così facendo, se la temperatura dell'accumulo è a 45 °C, il primo controllore restituirà il valore 1, mentre gli altri due il valore 0.

Riassumendo, la logica di funzionamento della pompa di calore simulata è la seguente: più la temperatura dell'accumulo tecnico caldo scende e più controllori restituiscono il valore 1. Così facendo, la nuova equazione per la temperatura del fluido in uscita dall'evaporatore sarà:

$$
Tev, u = \min(Tev, i - A * C_1 - B * C_2 - C * C_3; -5)
$$

Dove:

- *A, B e C* sono dei coefficienti di peso con valore positivo, usati per ottimizzare il controllo della temperatura in uscita;
- *Ci con i = 1,2,3* è il valore della funzione a gradino (valori ammissibili pari a 0, oppure 1) del controllore i-esimo.

Ovviamente il polinomio $[A * C_1 + B * C_2 + C * C_3]$  non deve superare il valore di 5.5 per le motivazioni fin qui descritte.

Per questa ragione la modulazione della potenza della pompa di calore è suddivisa in tre step, come evidenziato in *Figura 4.43*. Una possibile alternativa era quella di mantenere inalterato il valore di set-point
dell'acqua in uscita dall'evaporatore e, tramite una pompa di circuitazione modulante controllata da un controllore PID, gestire la portata del circuito evaporatore. Quest'ultima operazione sarebbe stata sicuramente più elegante, introducendo tuttavia una ulteriore complicazione alla logica di regolazione dell'impianto, peraltro già molto complessa, con conseguenze anche sulla velocità della simulazione.

Si è preferito quindi la soluzione sopra proposta, che consente di gestire la potenza della pompa di calore tramite una semplice equazione. Si consideri anche che a valle della macchina è presente un accumulo. Questo, agendo da volano termico, aiuta a ridurre eventuali eccessi di riscaldamento da parte della pompa di calore, diminuendo le differenze tra le due alternative di controllo della potenza della pompa di calore. In *Figura 4.43* sono evidenziati i tre stadi di modulazione della pompa di calore. Si noti che la potenza massima raggiunta vale poco più di 70 kW. Questo perché ci si è resi conto che la potenza massima di 87.8 kW è sovrabbondante rispetto alla richiesta dell'utenza (non solo di riscaldamento ma anche di acqua calda sanitaria). L'ultimo stadio quindi è stato progettato appositamente in questi termini, al fine di garantire un maggior risparmio di energia primaria.

In *Figura 4.43* è raffigurato in dettaglio il periodo centrale invernale. Sull'asse destro sono indicate le potenze in kW.

136

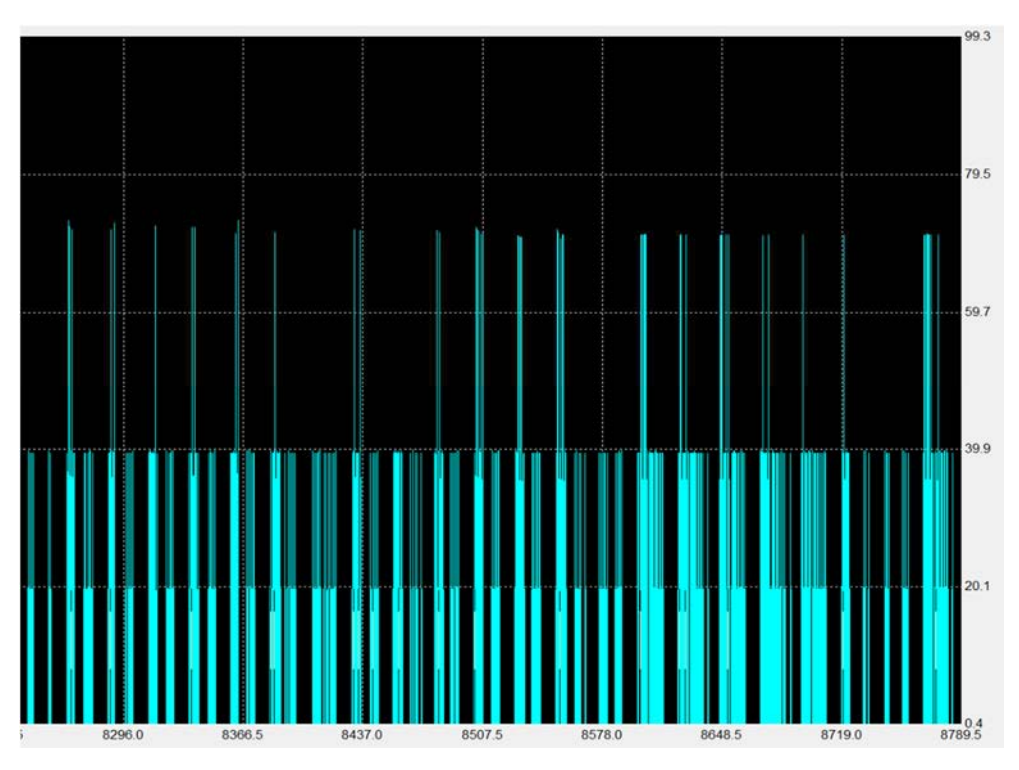

*Figura 4.43: Dettaglio dei tre stadi di modulazione della potenza della pompa di calore lato condensatore durante il periodo invernale*

Di seguito si analizzeranno le *Type* che compongono l'impianto:

- *Type 678*: come già descritta nel funzionamento dell'impianto, la *Type 678* descrive una pompa di calore ad assorbimento alimentata a fiamma diretta. Tra i principali parametri della *Type* ci sono (*Figura 4.44*):
	- o *Rated capacity*: capacità nominale della macchina;
	- o *Rated C.O.P.:* COP nominale della macchina.

| Parameter |                | Input | Output<br><b>Derivative</b>                 | Special Cards   External Files | <b>Comment</b> |
|-----------|----------------|-------|---------------------------------------------|--------------------------------|----------------|
| ගි        |                |       | <b>Name</b>                                 | Value                          | <b>Unit</b>    |
|           | $\mathbf{1}$   | ഷീ    | Rated capacity                              | 37.4                           | kW             |
| i.        | $\overline{2}$ | കീ    | Rated C.O.P.                                | 0.74                           |                |
|           | 3              | â     | Logical unit for S2 data file               | 43                             |                |
| 먭         | 4              |       | Number of CW steps in S2 data file          | 5                              |                |
|           | 5              | കി    | Number of CHW set points in S2 data<br>file | 5                              |                |
|           | 6              | 8I    | Logical unit for S3 data file               | 44                             |                |
|           | 7              |       | Number of CW steps in S3 data file          | 4                              |                |
|           | 8              |       | Number of load fractions in S3 data file 11 |                                |                |
|           | 9              |       | G CHW fluid specific heat                   | 4.190                          | kJ/kg.K        |
|           |                |       | <b>Al</b> CW fluid specific heat            | 4.19                           | kJ/ka.K        |

*Figura 4.44: Interfaccia per la definizione dei parametri della Type 678*

Gli input invece sono, come in *Figura 4.45*:

- o *Chilled water inlet temperature*: temperatura di ingresso dell'acqua refrigerata (lato evaporatore);
- o *Chilled water flow rate*: portata di ingresso dell'acqua refrigerata;
- o *Cooling water inlet temperature*: temperatura di ingresso dell'acqua di raffreddamento (lato condensatore);
- o *Cooling water flow rate*: portata di ingresso dell'acqua di

raffreddamento.

- o *CHW set point*: set-point dell'acqua refrigerata;
- o *Chiller control signal*: segnale di controllo per l'accensione della *Type*.

| Parameter |   | Input |                         | Output Derivative               | Special Cards   External Files   Comment |             |
|-----------|---|-------|-------------------------|---------------------------------|------------------------------------------|-------------|
| ගී        |   |       |                         | <b>Name</b>                     | Value                                    | <b>Unit</b> |
|           |   |       |                         | Chilled water inlet temperature | 13                                       | C           |
| i         |   |       | chilled water flow rate |                                 | 7200                                     | kg/hr       |
|           | 3 |       |                         | Cooling water inlet temperature | 30.0                                     | C           |
| Pg        | 4 |       | cooling water flow rate |                                 | 7200                                     | kg/hr       |
|           | 5 | കീ    | CHW set point           |                                 |                                          | C           |
|           | 6 |       | chiller control signal  |                                 | 1.0                                      |             |

*Figura 4.45: Interfaccia per la definizione degli input della Type 678*

Tra gli output invece i più importanti sono (*Figura 4.46*):

- o *Chilled water temperature*: temperatura di uscita dell'acqua refrigerata (lato evaporatore);
- o *Cooling water temperature*: temperatura di uscita dell'acqua di raffreddamento (lato condensatore);
- o *Chilled water energy*: energia prelevata lato evaporatore;
- o *Cooling water energy*: energia ceduta lato condensatore;
- o *C.O.P*: COP della macchina.

| Parameter |                | Input | Output<br><b>Derivative</b>       | Special Cards   External Files | Commen |
|-----------|----------------|-------|-----------------------------------|--------------------------------|--------|
| ගි        |                |       | <b>Name</b>                       | Value                          | Unit   |
|           | 1              | ഷീ    | Chilled water temperature         | 0                              | C      |
| ĭ         | $\overline{2}$ | കീ    | Chilled water flow rate           | 0.0                            | kg/hr  |
|           | 3              | ഷീ    | Cooling water temperature         | 20.0                           | C      |
| Pg        | 4              | ക്    | Cooling water flow rate           | 0.0                            | kg/hr  |
|           | 5              | കീ    | Chilled water energy              | 0.0                            | kJ/hr  |
|           | 6              | കീ    | Cooling water energy              | 0.0                            | kJ/hr  |
|           | $\overline{7}$ | යී    | Required source energy            | 0.0                            | kJ/hr  |
|           | 8              | ഷീ    | <b>Electrical energy required</b> | 0.0                            | kJ/hr  |
|           | 9              | යි    | Fraction of nominal capacity      | 0.0                            |        |
|           | 10             |       | Fraction of design energy input   | 0.0                            |        |

*Figura 4.46: Interfaccia per la definizione degli output della Type 678*

Nell'*External Files* inoltre, sono state inserite le curve di funzionamento della pompa di calore Robur, come da specifiche (*Figura 4.47 e Figura 4.48*)

| S2 - PER ROBUR - Blocco note                                                                                                    |                    |                    |                                                                        |                                                                                                    |  |
|----------------------------------------------------------------------------------------------------|--------------------|--------------------|------------------------------------------------------------------------|----------------------------------------------------------------------------------------------------|--|
| File Modifica Formato Visualizza                                                                                                    |                    |                    |                                                                        |                                                                                                    |  |
| 10.0000 15.0000<br>5.0000<br>40,0000<br>30,0000<br>35,0000<br>0.984<br>0.966<br>0.948<br>0.902<br>0.859<br>0.993<br>0.982<br>0.970<br>0.925<br>0.884<br>0.993<br>0.993<br>0.993<br>0.950<br>0.909 | 20,0000<br>45.0000 | 25,0000<br>50,0000 | !Chilled Water Setpoint (C)<br>!Entering Cooling Water Temperature (C) | Fraction of Nominal Capacity at 5.0000 and 30.0000<br>Fraction of Nominal Capacity at 5.0000 and 35.0000<br>IFraction of Nominal Capacity at 5.0000 and 40.0000<br>Fraction of Nominal Capacity at 5,0000 and 45,0000<br>IFraction of Nominal Capacity at 5,0000 and 50,0000<br>Fraction of Nominal Capacity at 10.0000 and 30.0000<br>IFraction of Nominal Capacity at 10,0000 and 35,0000<br>Fraction of Nominal Capacity at 10.0000 and 40.0000<br>Fraction of Nominal Capacity at 10.0000 and 45.0000<br>Fraction of Nominal Capacity at 10.0000 and 50.0000<br>Fraction of Nominal Capacity at 15.0000 and 30.0000<br>Fraction of Nominal Capacity at 15,0000 and 35,0000<br>Fraction of Nominal Capacity at 15,0000 and 40,0000<br>Fraction of Nominal Capacity at 15,0000 and 45,0000<br>IFraction of Nominal Capacity at 15,0000 and 50,0000 |  |

*Figura 4.47: Inserimento della curva di potenza (Robur) per la pompa di calore* 

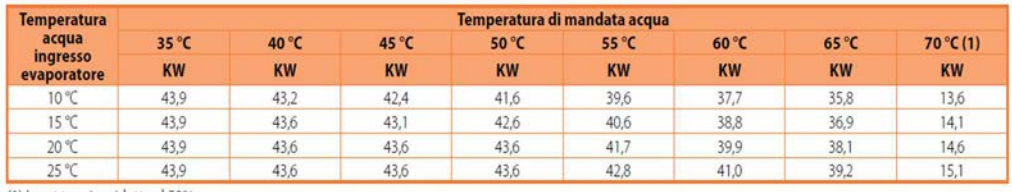

(1) Input termico ridotto al 50%

*Figura 4.48: Curva di potenza Robur per la pompa di calore considerata (Robur24)* 

- *Type 3d*: come già descritto in precedenza questa *Type* modellizza una pompa di circolazione a velocità costante. Gli unici parametri che variano riguardano le portate in gioco. Si vedano le caratteristiche tecniche delle portate della PDC per il valore inserito, mentre per la portata dell'impianto geotermico si è inserito un valore in funzione del numero di sonde;
- *Type 2-AquastatH*: descrive il comportamento di un controllore con logica "*heating*". Anche questa *Type* è già stata descritta e qui è usata per il controllo della temperatura dell'accumulo che permette l'accensione della pompa di calore, e per il controllo della potenza della pompa di calore tramite l'equazione descritta in precedenza ed inserita nella *Type* "calcolatrice" denominata "controllo potenza PDC";
- *Type 60d*: descrive il comportamento di un accumulo. La *Type* è la medesima del circuito impianto solare. Si rimanda al paragrafo precedente per maggiori spiegazioni;
- *Type* "calcolatrice": con questa *Type* si sono definite equazioni utili per il controllo di qualche componente del sistema. L'interfaccia è riportata in *Figura 4.49*. La *Type* deve avere definiti degli input (che sono nient'altro che output derivanti da altre *Type*) su cui è possibile descrivere un'equazione con le classiche funzioni disponibili in una calcolatrice

 $\overline{a}$ 

<sup>24</sup> Robur, 2018, "*Manuale di progettazione*", www.Robur.it

scientifica. Sulla sinistra sono evidenziati gli input, mentre sulla destra gli output della calcolatrice, utilizzabili a loro volta come output per altre *Type*. Come già spiegato si è calcolato in tre step il set-point dell'acqua di raffreddamento per la pompa di calore al fine di gestire la potenza termica in uscita. Inoltre si è anche calcolato il consumo della pompa di calore dalla seguente formula:

$$
C [kW] = (Pcond [kW] - Pevap[kW])/n
$$

Dove:

- *Pcond* = potenza al condensatore;
- *Pevap* = potenza all'evaporatore;
- $\triangleright$   $\eta$  = rendimento del bruciatore. Dai dati nominali della macchina, il bruciatore è modulante, a condensazione, con rendimento pari a 105 %;
- $\triangleright$  *C* = consumo di gas naturale della macchina.

 Nel caso in cui la potenza disponibile all'evaporatore sia poca e tale per cui la *Pcond* sia inferiore al 20% della potenza totale (87.8 kW) si è deciso di fissare un limite di consumo minimo del bruciatore dettato appunto dalla capacità di modulazione minima dello stesso (appunto 20%, essendo il bruciatore modulante a condensazione). Questa correzione è stata fatta esternamente sul foglio di calcolo Excel.

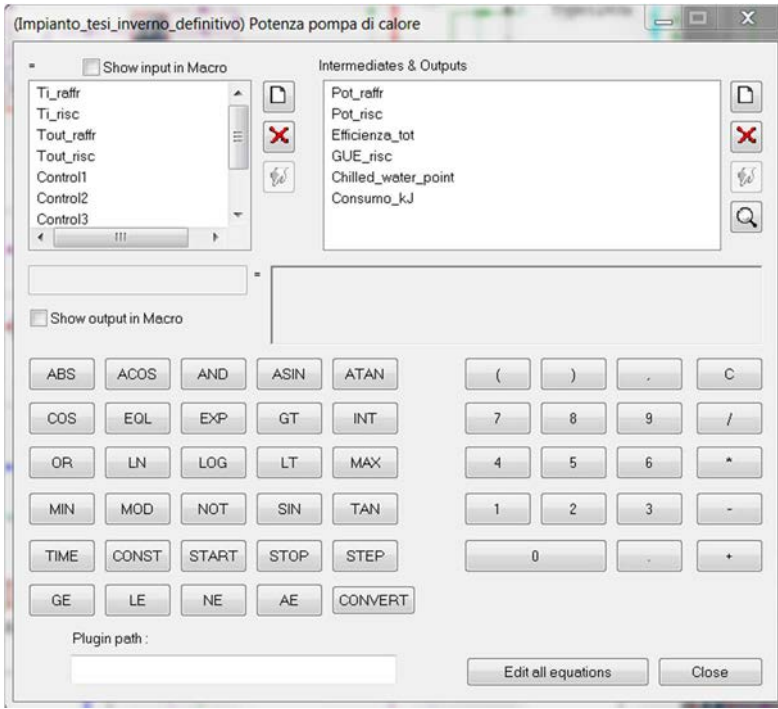

*Figura 4.49: Interfaccia per l'elaborazione di equazioni nella Type calculator*

- *Type 557*: la *Type 557* simula un impianto geotermico a sonde verticali. La *Type* è molto complessa ed è stata definita con i dati riportati nel paragrafo "*4.2.3* Specifiche tecniche dell'impianto geotermico", riguardante le caratteristiche del terreno e dell'impianto geotermico. Il dimensionamento dell'impianto geotermico è stato fatto in funzione della potenza massima acquisibile all'evaporatore della pompa di calore, come evidenziato nel paragrafo "*5.4 Dimensionamento dell'impianto geotermico*". Tra i principali parametri troviamo (*Figura 4.50*):
	- o *Storage volume*: volume di terreno interessato allo scambio termico;
	- o *Borehole depth*: profondità delle sonde;
	- o *Number of boreholes*: numero delle sonde;
	- o *Reference borehole flow rate*: portata di riferimento per singola sonda;
	- o *Outer radius of u-tube pipe*: raggio esterno del tubo a U (dai dati forniti dalla prova geotermica è stato inserito il valore 16 mm);

o *Inner radius of u-tube pipe*: raggio interno del tubo a U (dai dati forniti dalla prova geotermica è stato inserito il valore 14.55 mm).

| Parameter | Input |                     | Output Derivative          | Special Cards   External Files   Comment |                  |
|-----------|-------|---------------------|----------------------------|------------------------------------------|------------------|
| S         |       |                     | <b>Name</b>                | <b>Value</b>                             | <b>Unit</b>      |
| 1         | കീ    | Storage volume      |                            | 18703                                    | m <sup>A</sup> 3 |
| i<br>2    | ഷീ    | Borehole depth      |                            | 100.0                                    | m                |
| 3         |       | Header depth        |                            | 1.0                                      | m                |
| PG<br>4   |       | Number of boreholes |                            | 6                                        |                  |
| 5         | ഷീ    | Borehole radius     |                            | 0.1016                                   | m                |
| 6         |       |                     | No. of boreholes in series |                                          |                  |
| 7         |       |                     | Number of radial regions   |                                          |                  |
| 8         |       |                     | Number of vertical regions | 10                                       |                  |
|           |       |                     |                            |                                          |                  |

*Figura 4.50: Interfaccia per la definizione dei parametri della Type 557*

Gli input della *Type* sono invece, come evidenziato in *Figura 4.51*:

- o *Inlet fluid temperature*: temperatura di ingresso del fluido;
- o *Inlet flowrate (total):* portata totale dell'impianto;
- o *Temperature on top of storage*: temperatura in sommità dell'accumulo di terreno;
- o *Air temperature*: temperatura dell'aria esterna.

| Parameter |   | Input |                           | Output Derivative             | Special Cards   External Files   Comment |             |
|-----------|---|-------|---------------------------|-------------------------------|------------------------------------------|-------------|
| ගි        |   |       |                           | <b>Name</b>                   | Value                                    | <b>Unit</b> |
|           |   | കി    | Inlet fluid temperature   |                               | 20.0                                     |             |
| i         |   |       | Inlet flowrate (total)    |                               | 0.0                                      | kg/hr       |
|           | 3 |       |                           | Temperature on top of storage | 20.0                                     |             |
| Pg        |   |       | Air temperature           |                               | 20.0                                     |             |
|           | 5 |       | <b>Circulation switch</b> |                               |                                          |             |

*Figura 4.51: Interfaccia per la definizione degli input della Type 557*

Gli output forniti dalle sonde geotermiche sono invece:

- o *Outlet temperature*: temperatura di uscita delle sonde dal terreno;
- o *Outlet flow rate (total)*: flusso totale in uscita;
- o *Average storage temperature*: temperatura media del terreno;
- o *Average heat transfer rate*: quota di energia trasferita dal o al terreno, a seconda se questo sta agendo come sorgente o come pozzo termico.

La *Figura 4.52* mostra l'andamento del terreno (in giallo) e del fluido presente nelle sonde geotermiche (in viola) nel periodo invernale. Si notino i picchi di raffreddamento del terreno (coincidenti con i picchi in riscaldamento dell'edificio e quindi della pompa di calore) e i periodi in cui il terreno viene rigenerato (almeno in poca parte in questo periodo) dal campo solare.

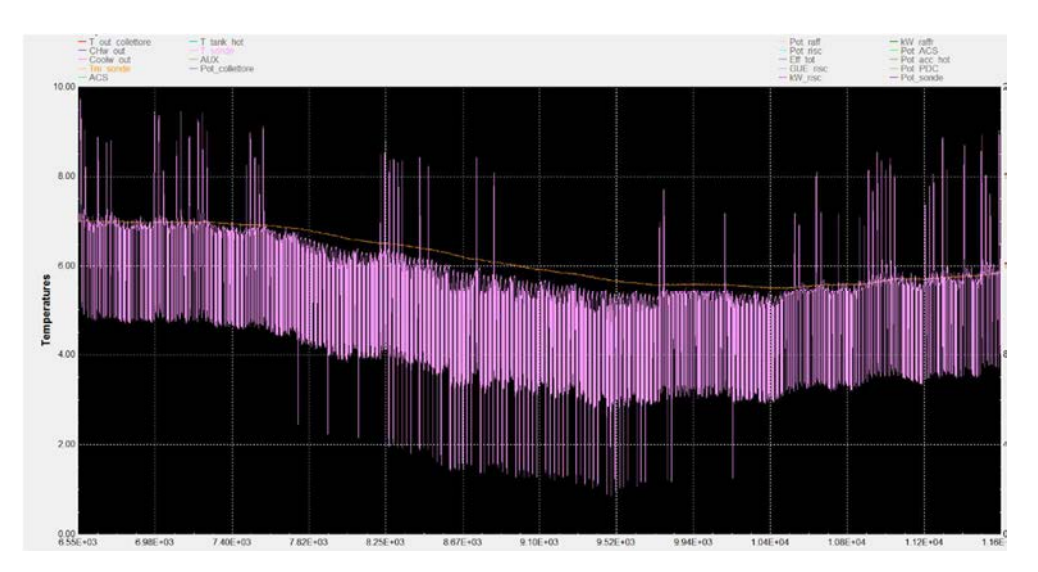

*Figura 4.52: Andamento delle temperature del fluido presente nelle sonde geotermiche e della temperatura media del volume di terreno durante un periodo invernale*

• *Type 5*: la *Type* dello scambiatore a piastre a flussi incrociati è già stata descritta in precedenza. Si rimanda al circuito solare per maggiori dettagli. Come già accennato, gli scambiatori a piastre presenti in questo circuito sono due ed entrambi svolgono la funzione di scambiare calore con il circuito lato evaporatore della pompa di calore. Il primo scambia calore con l'impianto geotermico, il secondo con il campo solare. Tutti gli scambiatori per ogni alternativa di dimensionamento sono stati progettati tramite un foglio di calcolo Excel, visto che le portate in gioco sia del

campo solare che dell'impianto geotermico variano con il variare della dimensione del campo solare. Si rimanda al capitolo"*: Criteri di dimensionamento* dell'impianto*"* per maggiori dettagli.

## **4.5.3 Circuito acqua calda sanitaria e circuito carico in riscaldamento**

Le *Type* che compongono i due circuiti di fabbisogno dell'edificio sono:

- *Type 60d*: permette di modellizzare un accumulo;
- *Type 3d*: permette di modellizzare una pompa di circolazione a giri fissi;
- *Type* "*calculator*": permette di gestire equazioni utili per le *Type* presenti nell'impianto;
- *Type 682*: permette di gestire i carichi termici dell'edificio;
- *Type 1243a*: permette di gestire una curva di carico;
- *Type 9a:* permette la lettura di file provenienti da un software esterno.
- *Type 3d*: per il carico in riscaldamento, si è supposto un flusso costante verso i collettori di distribuzione dell'edificio pari a 5 litri al secondo. Mentre nel caso del carico di acqua calda sanitaria il flusso è gestito dalla *Type 1243*, che gestisce la curva di carico dell'acqua sanitaria. La temperatura di ingresso dell'acqua sanitaria è stata impostata pari a 13 °C.

Si riporta in *Figura 4.53* un'immagine che evidenzia i due circuiti.

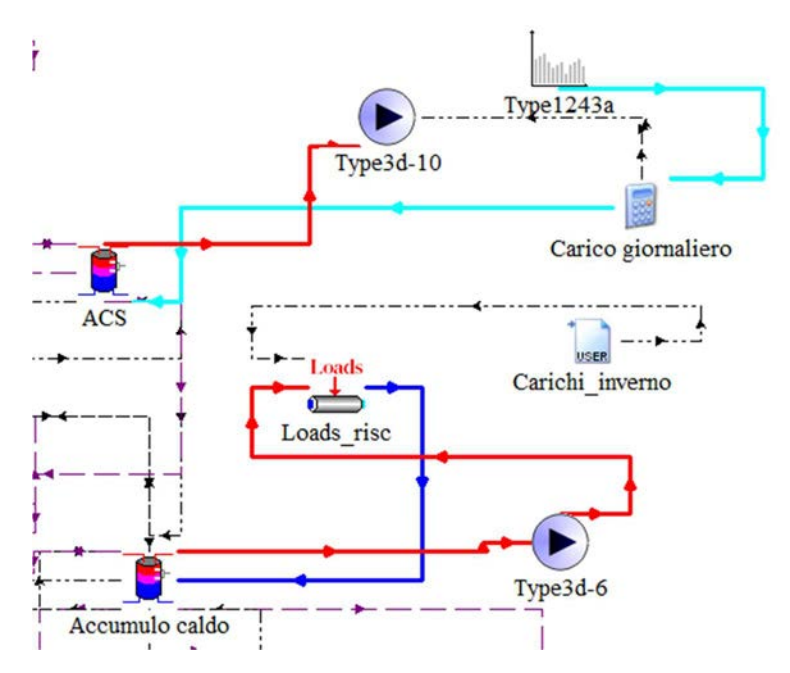

*Figura 4.53: Evidenziati in Simulation Studio i circuiti di carico per il riscaldamento e per l'acqua calda sanitaria*

- *Type 60d*: l'accumulo sanitario e quello tecnico caldo presenti in questi circuiti sono i medesimi già descritti nel circuito solare;
- *Type* "*calculator*": la metodologia di progettazione di questa *Type* è analoga a quella già vista in precedenza. In questo caso però, si è modellizzata una portata (derivante dalla *Type* 1243) e una temperature di ingresso (ipotizzata costante, a 13 °C) che sono i carichi in ingresso all'accumulo sanitario. Di nuovo la calcolatrice dà, come segnale di controllo della *Type*, un valore compreso tra 0 e 1 a seconda della curva di carico dell'acqua sanitaria. A sua volta la pompa di circolazione che estrae l'acqua dal sanitario ha una portata massima pari al picco di fabbisogno sanitario. La calcolatrice non fa altro che dividere istante per istante ogni valore di portata della curva per il picco massimo della portata al fine di ottenere il segnale di controllo per la pompa di circolazione. Così facendo, ad ogni ingresso corrisponde il suo identico output;

146

- *Type 9a*: permette la lettura di dati provenienti in questo caso da un foglio di calcolo Excel. I dati qui presenti sono il fabbisogno termico dell'edificio (calcolati dopo la modellizzazione dell'edificio e tramite simulazioni sempre in ambiente dinamico Trnsys); quindi una sola colonna con time-step ogni quarto d'ora;
- *Type 682*: la *Type 682* serve a calcolare la temperatura di uscita di un flusso di fluido atto a soddisfare un determinato fabbisogno. In particolare, dopo aver dato i valori di carico alla *Type* (tramite la *Type 9a*) e una certa portata ad una determinata temperatura, la *Type* restituisce lo stesso flusso ad una temperatura inferiore se il carico è in riscaldamento, o ad una temperatura superiore se il carico è di raffrescamento. Il carico dovrà avere valore negativo se è di riscaldamento, positivo se di raffrescamento. Dopo aver definito come unico parametro il valore della capacità termica della sostanza in gioco, gli input principali sono (*Figura 4.54*):
	- o *Inlet temperature*: temperatura di ingresso del fluido;
	- o *Inlet flow rate*: portata di ingresso del fluido;
	- o *Load*: valore del carico.

|           |   |       |                   | (Impianto_tesi_inverno_definitivo) Loads_risc |                                                                |        |       |      |
|-----------|---|-------|-------------------|-----------------------------------------------|----------------------------------------------------------------|--------|-------|------|
| Parameter |   | Input |                   |                                               | Output   Derivative   Special Cards   External Files   Comment |        |       |      |
| ගි        |   |       |                   | <b>Name</b>                                   |                                                                | Value  |       | Unit |
|           |   | കീ    | Inlet temperature |                                               |                                                                | 10.0   |       |      |
| i         |   |       | Inlet flow rate   |                                               |                                                                | 100.0  | kg/hr |      |
|           | 3 |       | Load              |                                               |                                                                | 0.0    | kJ/hr |      |
| Pro       |   |       |                   | Minimum Heating Temperature                   |                                                                | $-999$ |       |      |
|           | 5 |       |                   | <b>Maximum Cooling Temperature</b>            |                                                                | 999    |       |      |

*Figura 4.54: Interfaccia per la definizione degli input della Type 682*

A questo punto i principali output sono (*Figura 4.55*):

o *Outlet temperature*: temperatura di uscita del fluido;

o *Outlet flow rate*: portata di uscita del fluido.

| Parameter |                 | Input | Output<br>Derivative          | Special Cards | <b>External Files</b> | Comment     |
|-----------|-----------------|-------|-------------------------------|---------------|-----------------------|-------------|
| ගි        |                 |       | <b>Name</b>                   |               | Value                 | <b>Unit</b> |
|           |                 |       | Outlet temperature            |               |                       | C           |
| i         | $\overline{2}$  |       | Outlet flow rate              |               |                       | kg/hr       |
|           | 3               |       | <b>Heating load met</b>       |               |                       | kJ/hr       |
| PG.       | $\overline{4}$  | ீ     | Cooling load met              | O             |                       | kJ/hr       |
|           | 5               |       | Heating load met by auxiliary |               |                       | kJ/hr       |
|           | $6\overline{6}$ |       | Cooling load met by auxiliary | $\Omega$      |                       | kJ/hr       |

*Figura 4.55: Interfaccia per la definizione degli output della Type 682*

*Type 1243*: la *Type* permette di costruire una curva di carico a partire da un fabbisogno complessivo giornaliero, dalla frazione di carico giornaliero consumato a livello orario (in percentuale) e dalla massima velocità di consumo della frazione oraria del carico. In questo caso la frazione giornaliera è di 2000 litri, mentre la curva è stata costruita per avere sempre un consumo orario dalle 7:00 alle 22:00 con tre picchi principali al mattino, a mezzogiorno e alla sera. Di seguito sono visualizzati i parametri e l'output che compongono la *Type* (non ci sono input). L'output è il flusso corrente ad ogni time-step. Si osservino la *Figura 4.56* e la *Figura 4.57* per comprendere meglio il funzionamento della *Type*.

| Parameter         |                | Input | <b>Output</b>             | <b>Derivative</b>          | Special Cards   External Files |                 | Comment |      |
|-------------------|----------------|-------|---------------------------|----------------------------|--------------------------------|-----------------|---------|------|
| ගී                |                |       |                           | <b>Name</b>                |                                | Value           |         | Unit |
|                   |                | കീ    | Daily total               |                            |                                | 2000            |         |      |
| i                 | $\overline{c}$ |       |                           | Fraction: Midnight to 1 am | $\bf{0}$                       |                 | any     |      |
|                   | 3              |       | Fraction: 1 am to 2 am    |                            | $\bf{0}$                       |                 | any     | any  |
| Pr <mark>e</mark> | 4              |       | al Fraction: 2 am to 3 am |                            | $\bf{0}$                       |                 |         |      |
|                   | 5              |       | Fraction: 3 am to 4 am    |                            |                                | $\bf{0}$<br>any |         |      |
|                   | 6              |       | al Fraction: 4 am to 5 am |                            | $\bf{0}$                       |                 | any     |      |
|                   |                |       | fraction: 5 am to 6 am    |                            | $\bf{0}$                       |                 | any     |      |
|                   | 8              |       | Fraction: 6 am to 7 am    |                            | $\bf{0}$                       |                 | any     |      |
|                   | 9              |       | Fraction: 7 am to 8 am    |                            |                                | 0.05            | any     |      |
|                   | 10             |       | Fraction: 8 am to 9 am    |                            |                                | 0.075           | any     |      |

*Figura 4.56: Interfaccia per la definizione dei parametri della Type 1243*

| Parameter | Input | <b>Output</b> |             | Derivative   Special Cards   External Files   Comment |       |             |
|-----------|-------|---------------|-------------|-------------------------------------------------------|-------|-------------|
|           |       |               |             |                                                       |       |             |
| ගි        |       |               | <b>Name</b> |                                                       | Value | <b>Unit</b> |

*Figura 4.57: Interfaccia per la definizione degli output della Type 1243* 

## **4.6 Modello dell'impianto estivo in Simulation Studio**

In questo capitolo si descriverà brevemente il funzionamento dell'impianto estivo, omettendo di descrivere le *Type* come invece fatto nel paragrafo precedente. Si riporta in *Figura 4.58* un'immagine dell'impianto estivo modellizzato in *Simulation Studio*.

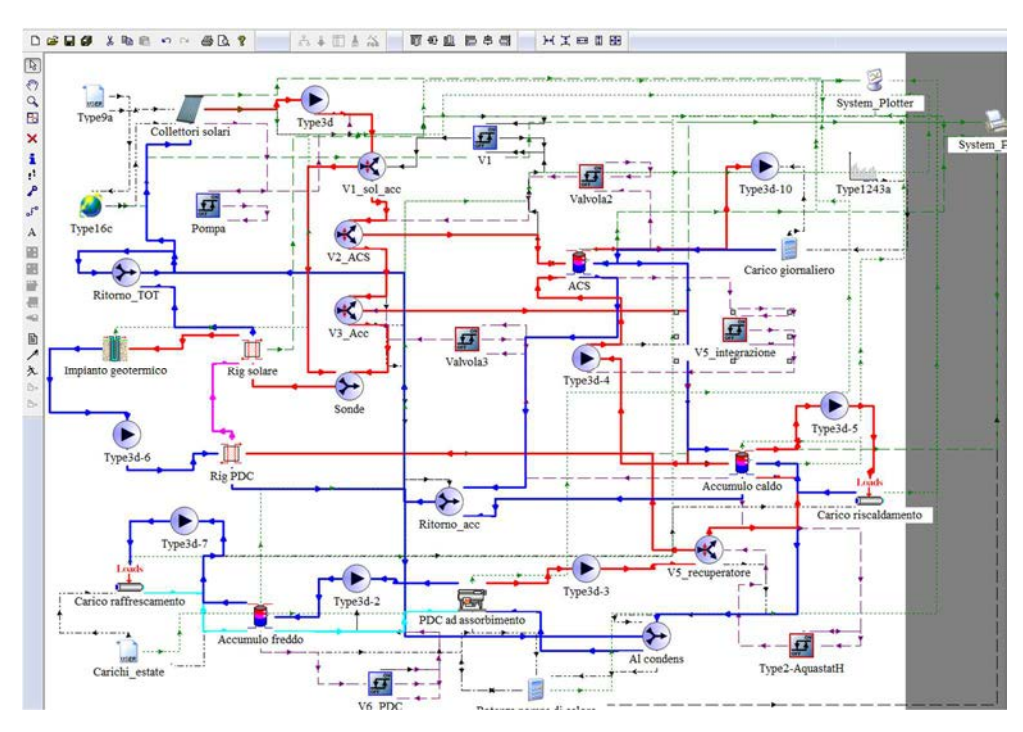

*Figura 4.58: Impianto estivo creato in Simulation Studio*

L'impianto estivo è costituito dalle stesse *Type* dell'impianto invernale, ma la logica di funzionamento è diversa, e forse più semplice.

Il circuito solare visto in precedenza è ora semplificato, in quanto il fluido solare non è utilizzato come sorgente per la pompa di calore (che in questo caso funziona come chiller). Il flusso solare quindi si attiva se la sua temperatura supera i 15 °C, va verso la valvola V1\_sol\_acc che verifica che la temperatura superi quella dell'accumulo sanitario e si apre quindi in direzione degli accumuli; altrimenti viene mandata in direzione dell'impianto geotermico. Una volta soddisfatto l'accumulo sanitario si passa a soddisfare l'accumulo tecnico (con le stesse logiche viste in precedenza) e una volta soddisfatti entrambi gli accumuli, si rigenera l'impianto geotermico.

Il chiller viene ora viene attivato quando l'accumulo freddo supera una certa temperatura, ovvero 8 °C, e lo riporta fino a 5 °C. Il calore viene recuperato al condensatore e scaricato nell'accumulo fino alla temperatura di 46 °C, poi destinato alle sonde geotermiche tramite lo scambiatore PDC/Sonde geotermiche. Come già descritto in precedenza la *Type* è in grado di modulare autonomamente la potenza da utilizzare al fine di raggiungere quella di setpoint dell'acqua refrigerata. Così, l'andamento della potenza segue molto da vicino l'andamento del carico in raffrescamento, come evidenziato in figura. Anche in questo caso si è corretto il consumo della pompa di calore, specialmente nei casi in cui la modulazione della pompa scende al di sotto del 20 % della potenza massima di raffrescamento (37.4 kW). I carichi di raffrescamento sono stati gestiti analogamente a quelli per il riscaldamento, che rimane attivo per tutto il periodo dell'anno, come indicato dalla normativa di riferimento per zone climatiche.

Di seguito in figura si evidenziano la potenza in raffrescamento della pompa di calore (grigio) e la potenza recuperata nel lato condensatore (viola) durante tutto il periodo estivo. Le potenze sono espresse in kW nell'asse destro della *Figura 4.59 e della Figura 4.60*.

150

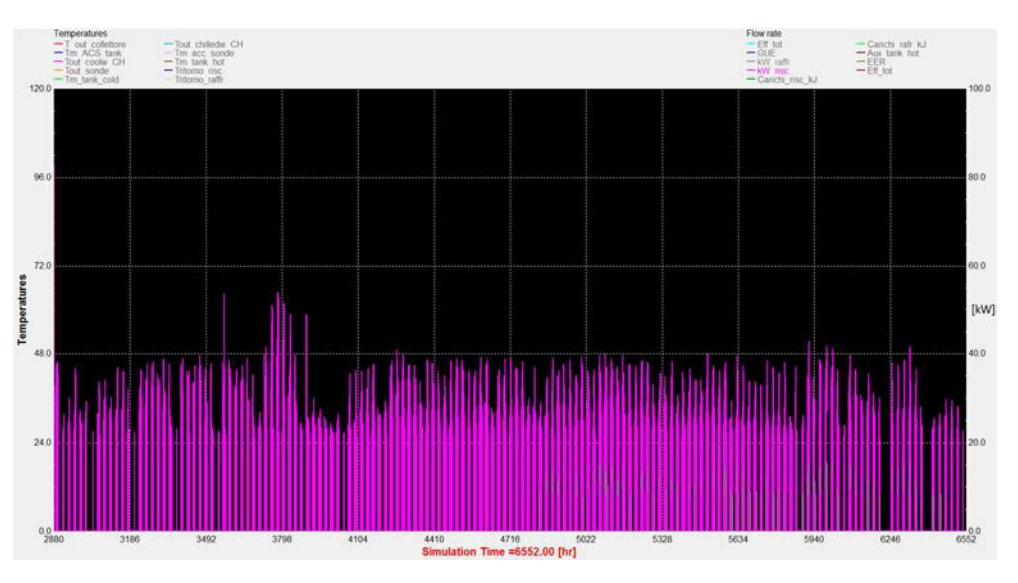

*Figura 4.59: Andamento della potenza recuperata dalla pompa di calore durante il periodo estivo*

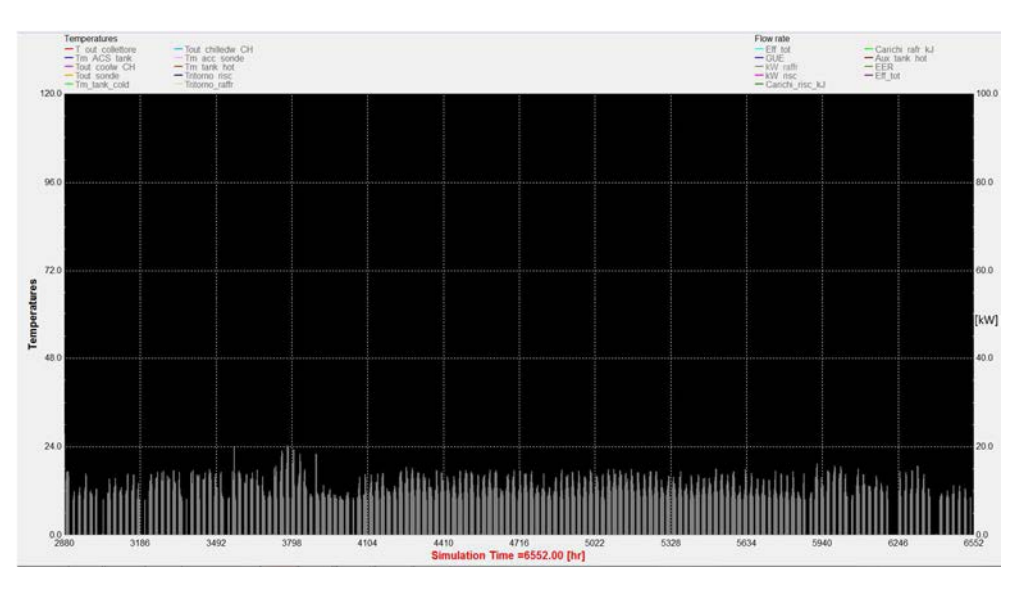

*Figura 4.60: Andamento della potenza di raffrescamento della pompa di calore durante il periodo estivo* 

# **Capitolo 5 : Criteri di dimensionamento dell'impianto**

Si vogliono esporre in questo capitolo i criteri di dimensionamento delle varie parti che compongono l'impianto. Il primo paragrafo tratterrà del dimensionamento del campo solare. Infatti, in funzione della dimensione di quest'ultimo, si sono dimensionati tutti gli altri componenti dell'impianto.

Come si vedrà in seguito, la scelta della dimensione del campo solare rappresenta il cuore dell'analisi energetica e quindi di quella economica.

Le parti del sistema dimensionate sono le seguenti:

- Il campo solare;
- La pompa di calore ad assorbimento;
- Gli accumuli;
- L'impianto geotermico;
- Gli scambiatori di calore.

L'analisi presente in questo capitolo è molto importante ai fine della simulazione dinamica dell'impianto, essendo che ogni componente considerato in questo capitolo ha una certa influenza sui risultati energetici del sistema.

### **5.1 Dimensionamento del campo solare**

Si è deciso di prendere in considerazione diverse alternative variando sia la dimensione del campo solare che la tipologia di collettori. A differenza degli altri componenti dell'impianto, le alternative sulla dimensione del campo solare sono state determinate procedendo "per tentativi", ed analizzate successivamente dal punto di vista economico.

Ciò significa che, inizialmente, le alternative differivano, per quanto riguarda la superficie totale dei collettori solari, di una quantità piuttosto "grossolana". Il

passo successivo è stato quello di analizzare le alternative di partenza dal punto di vista energetico ed economico, al fine di restringere il campo delle soluzioni accettabili per il caso in esame.

Dopo una prima analisi di base quindi, si è deciso di considerare alternative che differiscano, in termini di superficie, di una quantità pari a *20* m<sup>2</sup> .

Le alternative prese in considerazione sono raffigurate in *Tabella 5.1*.

| <b>ALTERNATIVA</b> | <b>TECNOLOGIA DEL</b> | <b>AREA DEL CAMPO</b>      |
|--------------------|-----------------------|----------------------------|
|                    | <b>COLLETTORE</b>     | $SOLARE$ [m <sup>2</sup> ] |
|                    | Sottovuoto            |                            |
| A2                 | Sottovuoto            |                            |
| A3                 | Sottovuoto            |                            |
| A4                 | Sottovuoto            |                            |
| A 5                | Piano                 |                            |

*Tabella 5.1: Visualizzazione delle alternative per il dimensionamento del campo solare* 

Si consideri inoltre che, durante le varie simulazioni, si è modificata non solo l'area dei collettori, ma anche la portata degli stessi, funzione ancora una volta della dimensione dell'impianto (vedasi *Tabella 4.2* e in *Tabella 4.3*).

Dopo una prima analisi effettuata solamente considerando collettori solari con tecnologia sottovuoto, si è deciso di fare un confronto anche con una tecnologia diversa, ovvero quella dei collettori piani. La sola alternativa considerata per la tecnologia del collettore piano (50 m<sup>2</sup>) è quella che riesce a confrontarsi in maniera molto competitiva, dal punto di vista economico, con le migliori alternative dei collettori a tubi evacuati. Si è così evitato di fornire troppe alternative, rischiando di appesantire l'analisi economico-energetica.

Riassumendo quindi, l'analisi economica sarà sviluppata in funzione delle varie alternative di dimensionamento dell'impianto solare.

### **5.2 Dimensionamento della pompa di calore ad assorbimento**

Le caratteristiche tecniche della pompa di calore ad assorbimento polivalente con sorgente idro-termica presente nel mercato odierno sono riportate in *Tabella 4.1*.

Si ricorda inoltre che, per aumentare la taglia dell'impianto si è scelto di disporre più macchine (Robur GAHP) in serie, dato che per coprire il fabbisogno termico di picco di raffrescamento dell'edificio (21.5 kW) sono necessarie due macchine (la potenza nominale della macchina in funzionamento in raffrescamento è di 18.7 kW).

Di conseguenza, anche il carico di picco in riscaldamento è completamente assicurato dalla pompa di calore, che garantisce -87.8 kW a fronte dei circa -45 kW termici di picco richiesti dall'edificio. La macchina è notevolmente sovradimensionata, ma si ricorda che la pompa di calore in questione è modulante fino al di sotto della metà della potenza erogabile (considerato fino al 20% della potenza massima). In aggiunta in caso di potenze richieste molto basse è possibile spegnere una delle due macchine. La scelta di installare due macchine può essere giustificata inoltre da questioni di back-up (in caso di guasto di una macchina il carico può essere soddisfatto dall'altra).

Si riporta una tabella riassuntiva (*Tabella 5.2*) con le principali caratteristiche della sezione "pompa di calore" così dimensionata.

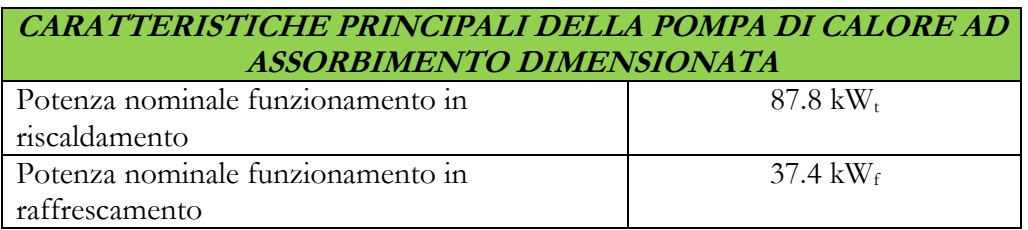

*Tabella 5.2: Caratteristiche principali della sezione pompa di calore ad assorbimento* 

## **5.3 Dimensionamento degli accumuli**

Anche per quanto riguarda gli accumuli, si è scelto di procedere "per tentativi", al fine di trovare il bilanciamento ottimale degli accumuli per ogni alternativa.

Tutte le alternative comunque, condividono le caratteristiche dell'accumulo tecnico freddo. Infatti, essendo che tutte le alternative condividono anche la stessa sezione pompa di calore, il comportamento per soddisfare i fabbisogni di raffrescamento è il medesimo per tutte le simulazioni.

Lo stesso non si può dire per gli altri due accumuli (quello sanitario e quello tecnico caldo). Il volume di quest'ultimi è dipendente non solo dalla curva di carico dell'ACS e/o dai carichi termici di riscaldamento, ma anche dalla potenza che erogano la pompa di calore e l'impianto solare. Quest'ultimo eroga una potenza dipendente dalla dimensione dello stesso.

Inizialmente, si erano "grossolanamente" dimensionati gli accumuli considerando un volume di circa 70/80 litri per m<sup>2</sup> di campo solare, considerando anche un certo coefficiente di maggiorazione per l'accumulo tecnico, su cui possono essere scaricate contemporaneamente entrambe le potenze della pompa di calore e dei collettori. Successivamente, dopo una serie di simulazioni dinamiche atte a ricavare il miglior bilanciamento degli accumuli, nel rispetto delle loro specifiche (si veda la *Tabella 4.5*), si sono dimensionati i bollitori come riportato in *Tabella 5.3*.

|             |                                  | DIMENSIONAMENTO DEGLI ACCUMULI |                                |
|-------------|----------------------------------|--------------------------------|--------------------------------|
| Alternativa | <b>Accumulo</b><br>sanitario [1] | Accumulo tecnico<br>caldo [1]  | Accumulo tecnico<br>freddo [1] |
| A1          | 1500                             | 1500                           | 1000                           |
| A2          | 1500                             | 2000                           | 1000                           |
| A3          | 3000                             | 3000                           | 1000                           |
| A4          | 5000                             | 5000                           | 1000                           |
|             | 3000                             | 5000                           | 1000                           |

*Tabella 5.3: Dimensione degli accumuli in funzione delle varie alternative* 

All'aumentare del campo solare quindi, si sono aumentati anche i volumi degli accumuli. Questa operazione è stata fatta però, senza eccedere troppo con il sovradimensionamento degli stessi. Si è notato infatti, che sovradimensionando troppo gli accumuli, si incrementa anche il consumo della pompa di calore e del sistema ausiliario, con conseguente perdita di convenienza dal punto di vista economico.

## **5.4 Dimensionamento dell'impianto geotermico**

L'impianto geotermico è stato dimensionato al fine di far fronte alle esigente energetiche della pompa di calore. In particolare, si è dimensionato lo "scambiatore a terreno" per far sì che garantisca almeno la potenza minima acquisibile all'evaporatore della pompa di calore.

Si riporta di seguito come si è proceduto.

Dai dati reali forniti dallo studio geologico del terreno (si veda la Tabella 4.4), è possibile ricavare la potenza necessaria all'evaporatore (sorgente termica) e quella necessaria alla dissipazione del calore (condensatore/assorbitore della sezione pompa di calore + sezione solare). Da un semplice calcolo aritmetico si può ricavare il numero di sonde necessarie all'evaporatore.

> $N^{\circ}$  sonde,  $s = P_{ev}/P_d$  $N^{\circ}$  sonde,  $d = P_{\nu}/P_{d}$

Dove:

- *N° sonde,s* = numero di sonde necessarie per fornire la potenza all'evaporatore della pompa di calore;
- $N^{\circ}$  *sonde,d* = numero di sonde necessarie a dissipare il calore in eccesso proveniente dalla pompa di calore e/o dall'impianto solare;
- *Pd* = potenza fornita/dissipata da una singola sonda geotermica (si ricorda, pari a 7.1 kW);
- *Pev* = potenza massima da fornire all'evaporatore della pompa di calore;
- $Pk =$  potenza massima dell'impianto da dissipare.

Ricordando che la potenza massima ricavabile all'evaporatore della pompa di calore risulta essere pari a 37.4 kW (vedasi *Tabella 5.2*), e arrotondando il valore del numero delle sonde per eccesso, all'intero superiore, si ricava facilmente che il numero minimo delle sonde per tutte le alternative è pari a 6.

Si riportano ora in *Tabella 5.4* alcuni dati riassuntivi del campo geotermico.

| DIMENSIONAMENTO DELL'IMPIANTO GEOTERMICO           |                     |  |
|----------------------------------------------------|---------------------|--|
| Numero minimo delle sonde                          |                     |  |
| Distanza media tra le sonde                        | 6m                  |  |
| Profondità della sonda                             | $100 \; \mathrm{m}$ |  |
| Volume di terreno interessato allo scambio termico | $18703 \text{ m}^3$ |  |

*Tabella 5.4: Procedimento per il dimensionamento dell'impianto geotermico* 

Questo perché è molto improbabile che tale potenza teorica si scarichi completamente nelle sonde; infatti, è molto più probabile che almeno una parte dell'energia venga accumulata in almeno uno dei due accumuli. Si dovrebbe anche considerare la probabilità nella coincidenza dei due fattori, ovvero nell'avere entrambe le situazioni di scarico della potenza in eccesso contemporaneamente. Si ricorda, infine, che è presente nell'impianto reale anche il Dry-Cooler, che può essere azionato in caso di emergenza.

Con questa procedura si sono dimensionati tutti gli impianti geotermici corrispondenti ad ogni alternativa *Ai*, come raffigurato in *Tabella 5.5*.

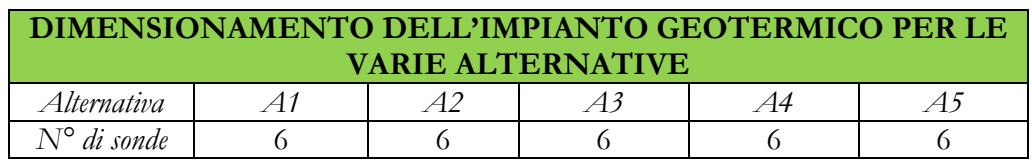

#### *Tabella 5.5: Dimensionamento dell'impianto geotermico*

## **5.5 Dimensionamento degli scambiatori di calore a piastre**

Infine si è proceduto al dimensionamento degli scambiatori calore. Si è optato per scambiatori di calore a piastre a flussi incrociati, essendo la tipologia di uso comune per questo tipo di impianti.

Il dimensionamento degli scambiatori di calore è risultato utile non solo ai fini della simulazione dinamica dell'impianto, ma anche per avere una stima del consumo elettrico annuo delle pompe, a partire dalle perdite di carico distribuite e concentrate dell'impianto.

Come già accennato*,* gli scambiatori di calore a piastre presenti nell'impianto sono tre:

- Tra campo solare e pompa di calore;
- Tra impianto geotermico e pompa di calore;
- Tra campo solare ed impianto geotermico.

Gli scambiatori di calore a piastre sono l'ultimo elemento di dimensionamento dell'impianto, essendo che sono funzione delle portate dei vari componenti. Come nei casi precedenti quindi, per ogni alternativa si è proceduto al dimensionamento. Si riporta di seguito un esempio riguardante lo scambiatore a piastre tra l'impianto geotermico e la pompa di calore durante il regime invernale, ovvero quando le sonde funzionano da sorgente termica per l'evaporatore della pompa di calore. Uno degli obiettivi sarà quindi, quello di garantire in uscita una potenza di almeno 37.4 kW.

Anche la seguente tabella (*Tabella 5.6*) deve essere letta in cascata. Si è utilizzato il metodo  $\varepsilon - NTU$ . A partire da temperature predeterminate e conoscendo le portate dei fluidi in gioco, è possibile dimensionare lo scambiatore. In questo caso, si consideri per il fluido lato evaporatore un salto termico pari a 5 °C. Supponendo di conoscere la temperatura del flusso uscente dalla pompa di calore (pari a 1 °C), e la temperatura del terreno (pari a 6 °C), si procede con il dimensionamento dello scambiatore.

Per la scelta dello scambiatore, si sono considerate diverse alternative che coinvolgono la disposizione in serie del layout e il numero di piastre (3 alternative per il numero di piastre: 11, 22 o 33). Il dimensionamento è stato fatto partendo da 1 serie e tre alternative riguardanti il numero di piastre. Si è aumentato poi il numero di serie al fine di ottenere il layout ottimale. Si riportano in *Tabella 5.6* i dati ottenuti dalle alternative con 4 serie.

La procedura di dimensionamento è illustrata in *Tabella 5.7*.

Per quanto riguarda le specifiche tecniche utilizzate per il dimensionamento, si faccia riferimento alla *Tabella 4.6.* 

| DATI PER DIMENSIONAMENTO DELLO SCAMBIATORE DI                 |                                             |  |
|---------------------------------------------------------------|---------------------------------------------|--|
| <b>CALORE A PIASTRE</b>                                       |                                             |  |
| DATI                                                          |                                             |  |
| Temperatura di ingresso del fluido PDC lato evaporatore nello | $1^{\circ}C$                                |  |
| scambiatore                                                   |                                             |  |
| Temperatura di uscita del fluido PDC lato evaporatore nello   | 7.5 °C                                      |  |
| scambiatore                                                   |                                             |  |
| Portata del fluido PDC lato evaporatore                       | $5700 \text{ kg/h}$                         |  |
| $\Delta T$ fluido PDC                                         | 6.5 °C                                      |  |
| Temperatura di ingresso del fluido sonde geotermiche nello    | $7.5 \text{ °C}$                            |  |
| scambiatore                                                   |                                             |  |
| Temperatura di uscita del fluido sonde geotermiche nello      | $1^{\circ}$ C <sup><math>\circ</math></sup> |  |
| scambiatore                                                   |                                             |  |
| Portata del fluido sonde lato evaporatore                     | 7404 kg/h                                   |  |
| $\Delta T$ fluido sonde geotermiche                           | 6.5 °C                                      |  |

*Tabella 5.6: Procedura di dimensionamento dello scambiatore di calore a piastre* 

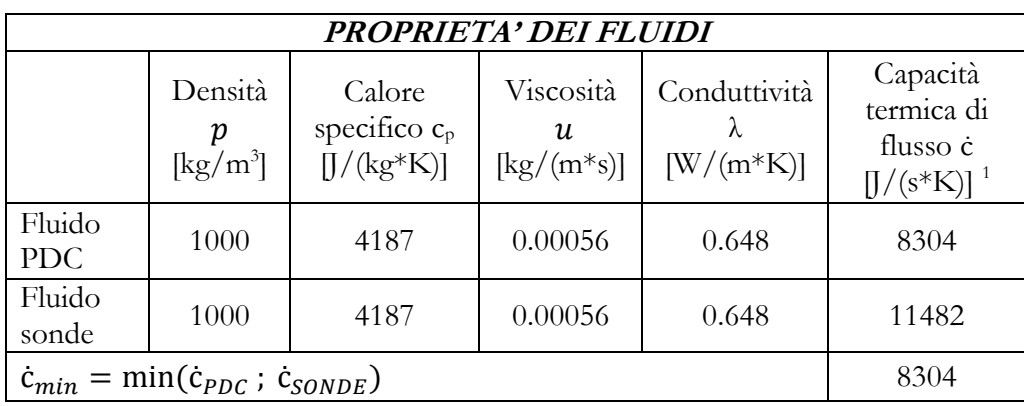

*Tabella 5.7: Procedura di dimensionamento dello scambiatore di calore* 

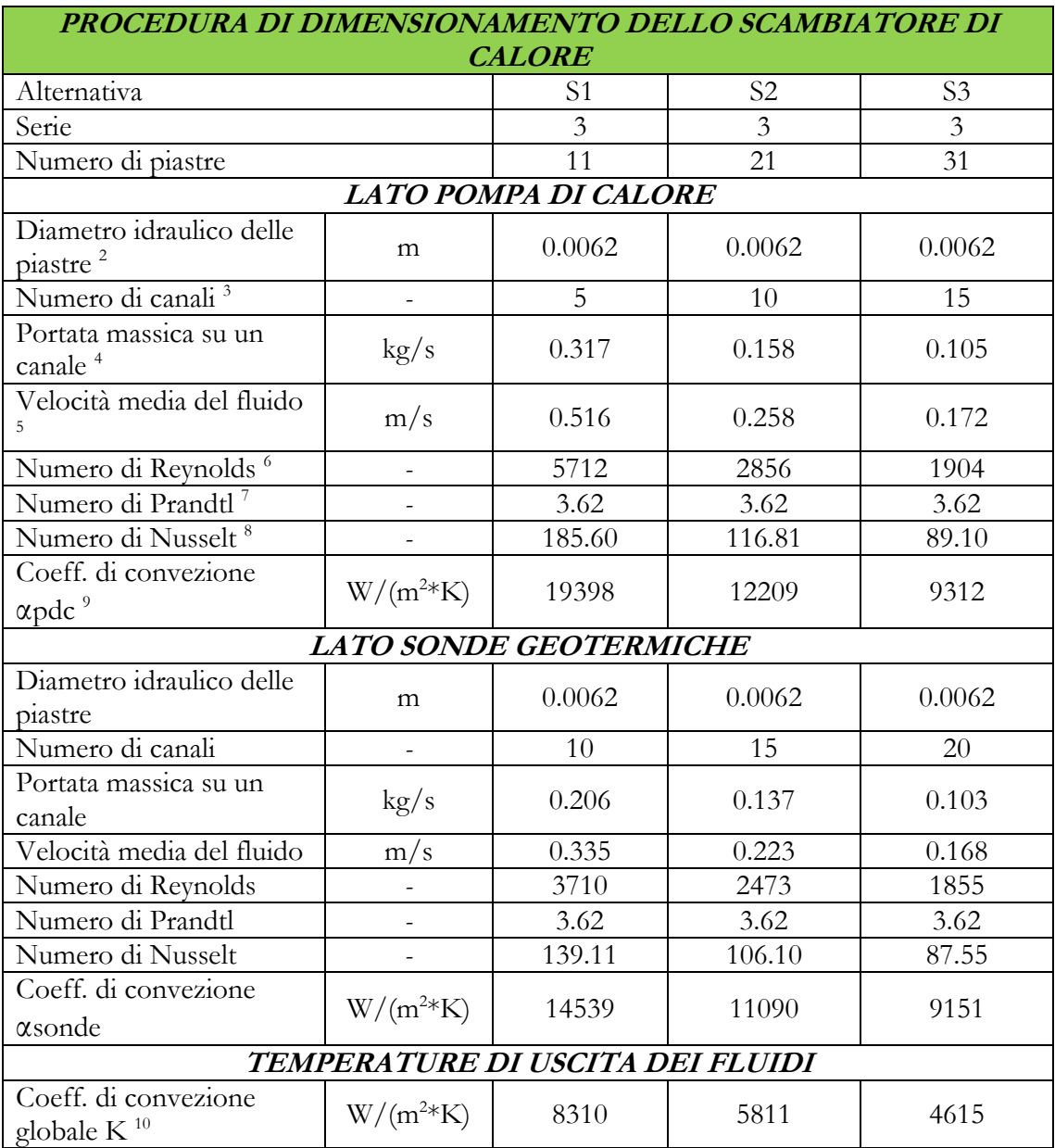

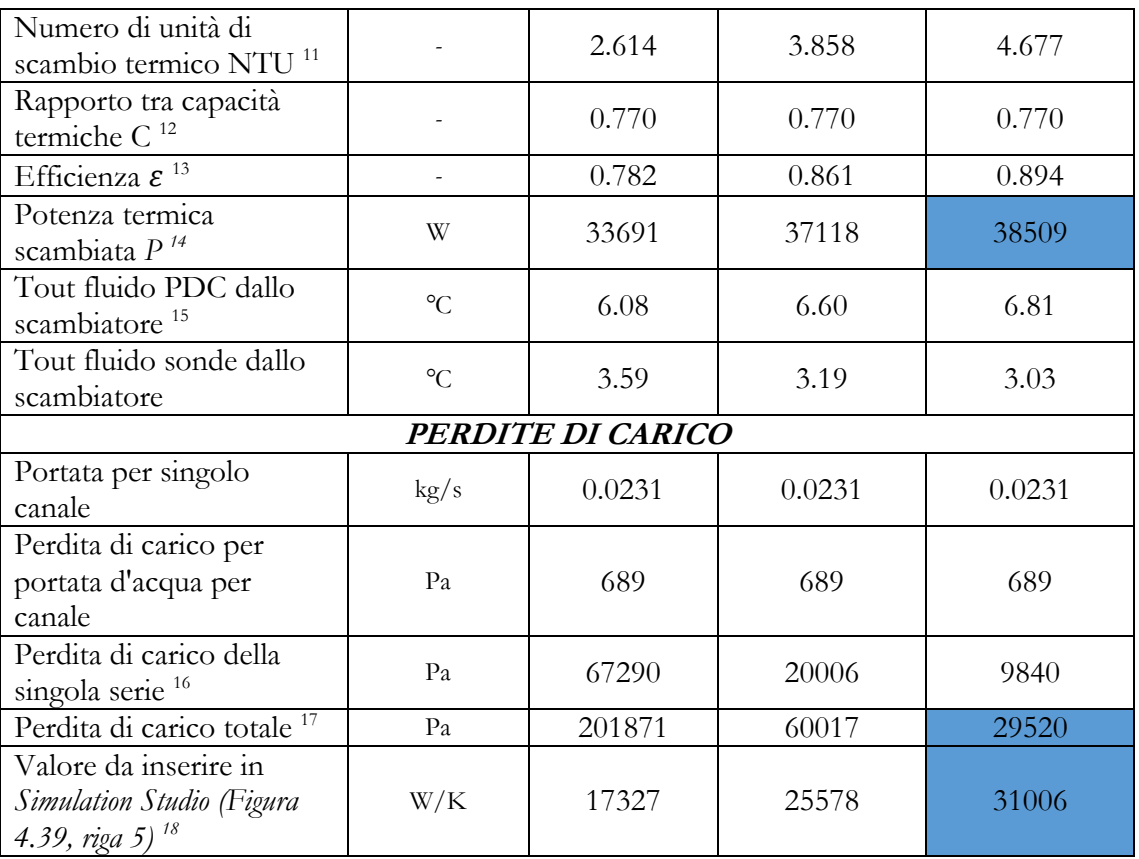

Si riportano brevemente in seguito le equazioni utilizzati per il dimensionamento degli scambiatori:

- <sup>1</sup>Capacità termica di flusso [J/(s\*K)]: **c** = Cp/m
- $c_p$  [J/(kg\*K)] = calore specifico del fluido
- $\dot{m}$  [kg/s] = portata del fluido
- <sup>2</sup>Diametro idraulico delle piastre [m]:  $D = 2 * d$
- $\bullet$  *d* [m] = distanza tra le piastre
- <sup>3</sup>Numero di canali:  $N = [(Np - 2) + 1]/2$
- $Np =$  numero di piastre
- <sup>4</sup> Portata massica su un canale [kg/s]:  $\text{m}c = \text{m}(tot)/N$
- <sup>5</sup> Velocità media del fluido [m/s]:  $w = mc/(L*d*p)$
- L  $[m]$  = ampiezza della piastra
- <sup>6</sup> Numero di Reynolds:  $Re = (w * D * p)/u$
- $p$  [kg/m<sup>3</sup>] = densita del fluido
- $u$  [kg/(m<sup>\*</sup>s)] = viscosità del fluido
- <sup>7</sup> Numero di Prandtl:  $Pr = (u * Cp)/\lambda$
- $\lambda$  [W/( $m * K$ )] = conduttività del fluido
- <sup>8</sup> Numero di Nusselt:  $Nu = 0.374 * Re^{0.668} * Pr^{1/3}$
- <sup>9</sup> Coeff. di convezione [W/(m<sup>2</sup>\*K)]:  $\alpha = (Nu * \lambda)/D$
- <sup>10</sup> Coeff. di convezione globale  $[W/(m^{2*}K)]$ :

 $K = 1/(1/\alpha_{PDC}\alpha + 1/\alpha_{SONDE})$ 

• <sup>11</sup> Numero di unità di scambio termico:

 $NTU = K * A(piastra) * (Np - 2) * Nserie/c_{min}$ 

- *A(piastra)*  $[m^2]$  = area della piastra
- *Nserie* = numero della serie
- <sup>12</sup> Rapporto tra capacità termiche:  $C = c_{min}/c_{max}$ 
	- $\dot{c}_{min}$  [J/(s\*K)] = capacità termica di flusso minima
	- $\dot{c}_{max}$  [J/(s\*K)] = capacità termica di fluso massima
- <sup>13</sup> Efficienza:

 $\varepsilon = (1 - exp(-NTU * (1 - C))/(1 - C * exp(-NTU * (1 - C)))$ 

- <sup>14</sup> Potenza termica scambiata *[W]*:  $P = \varepsilon * c_{min} * (T_{SONDE,in} - T_{PDC,in})$ 
	- $T_{SONDE,in}$  [°C] = temperatura di ingresso del fluido sonde nello scambiatore
	- $T_{PDC,in}$  [°C] = temperatura di ingresso del fluido pompa di calore nello scambiatore
- <sup>15</sup> Temperatura di uscita del fluido dallo scambiatore [°C]:

 $Tout = Tin \frac{+}{-} P / (m^* c_p)$ 

- <sup>16</sup> Perdita di carico della singola serie [Pa]:  $\Delta p_{serie} = \left(\frac{inc}{ins}\right)$ 1.75<br>\*  $ps$ 
	- $\text{m}_s$  [kg/s] = portata singolo canale
	- ps [Pa] = Perdita di carico per portata d'acqua per canale
- <sup>17</sup> Perdita di carico totale [Pa]:  $\Delta p_{tot} * N$ serie
- <sup>18</sup> Valore da inserire in *Simulation Studio* [W/K] =  $\dot{c}_{min} * NTU$

Evidenziati in blu, nella tabella precedente sono raffigurati i valori caratteristici dello scambiatore, che rispetta le specifiche di progetto. Escludendo l'alternativa S1 (non garantisce la potenza minima richiesta di 37.4 kW), la scelta è ricaduta sull'alternativa S3, in particolare grazie alle minori perdite di carico che questa garantisce (e di conseguenza anche un minor dimensionamento della pompa di circuitazione un minor consumo elettrico della stessa).

Una volta completati tutti i dimensionamenti, è possibile analizzare i risultati energetici ricavati dalle simulazioni delle varie alternative.

# **Capitolo 6 : Analisi energetica dell'impianto**

Si vedranno in questo capitolo i risultati delle simulazioni non solo inerenti alla località di Belluno, ma anche quelle inerenti ad una località con minore latitudine, ovvero Roma, scelta per fare un confronto appunto, dal punto di vista climatico.

Per entrambi i casi, i grafici che saranno presentati sono i seguenti:

- Bilancio energetico dell'impianto solare;
- Efficienza dell'impianto solare;
- Bilancio energetico della pompa di calore ad assorbimento;
- Bilancio energetico dell'accumulo sanitario;
- Bilancio energetico dell'accumulo tecnico caldo;
- Bilancio energetico dell'impianto geotermico;
- Andamento del PER dell'impianto;
- Copertura % del fabbisogno;
- Bilancio di primo principio.

Infine, verranno anche esposte due ulteriori analisi riguardanti la stima del consumo elettrico annuo dell'impianto e un'analisi decennale riguardante l'andamento della temperatura media del terreno. Entrambe queste ultime analisi, sono state eseguite su una sola alternativa di impianto presente a Belluno.

## **6.1 Confronto tra le varie alternative in località Belluno**

Si riportano per completezza le alternative analizzate per l'analisi energeticoeconomica (*Tabella 6.1*).

| <b>ALTERNATIVA</b> | <b>TECNOLOGIA DEL</b><br><b>COLLETTORE</b> | <b>AREA NETTA DEL</b><br><b>CAMPO SOLARE</b> [m <sup>2</sup> ] |
|--------------------|--------------------------------------------|----------------------------------------------------------------|
|                    | Sottovuoto                                 |                                                                |
| A2                 | Sottovuoto                                 |                                                                |
| A3                 | Sottovuoto                                 |                                                                |
|                    | Sottovuoto                                 |                                                                |
|                    | Piano                                      |                                                                |

*Tabella 6.1: Alternative scelte per l'analisi energetico-economica dell'impianto in località Belluno* 

## **6.1.1 Bilancio energetico dell'impianto solare**

Si vogliono evidenziare in questo paragrafo i bilanci di primo principio, riferiti alle varie alternative, per l'impianto solare. L'energia entrante nel piano dei collettori quindi, con segno positivo nel grafico, deve pareggiare, per il bilancio di primo principio, l'energia uscente dagli stessi (segno negativo).

Dai grafici che seguiranno in questo paragrafo sono indicati:

- La radiazione solare incidente sul piano dei collettori [kWh]: di colore azzurro, nell'asse delle ordinate con segno positivo;
- L'energia perduta [kWh]: ovvero l'energia dissipata dall'impianto solare, nell'asse delle ordinate con segno negativo, di colore verde;
- L'energia entrante nell'accumulo sanitario [kWh]: l'energia che il campo solare fornisce per il riscaldamento dell'accumulo sanitario, indicata nell'asse delle ordinate con segno negativo, di colore grigio;
- L'energia entrante nell'accumulo tecnico [kWh]: l'energia che il campo solare fornisce per il riscaldamento dell'accumulo tecnico, indicata nell'asse delle ordinate con segno negativo, di colore giallo;
- Energia fornita all'evaporatore della pompa di calore [kWh]: in funzionamento come sorgente termica per la pompa di calore,

166

l'energia fornita dal campo solare si trova nell'asse delle ordinate di segno negativo, di colore viola;

• Energia fornita alle sonde geotermiche [kWh]: energia entrante nelle sonde geotermiche e fornita dall'impianto solare. E' indicata in arancione e con segno negativo nell'asse delle ordinate. In questo istogramma sono presenti non solo l'energia che il campo solare fornisce una volta che ha soddisfatto gli accumuli, ma anche quella che arriva in "bassa temperatura". Brevemente, se la temperatura del fluido solare non supera quella degli accumuli, questa energia viene direzionata verso l'evaporatore della pompa di calore, ma se quest'ultima è spenta, allora l'energia va a rigenerare le sonde.

Di seguito quindi, verranno illustrate, almeno per il primo bilancio, tutte le alternative fino a qui considerate:

- Alternativa A1: l'alternativa A1 non considera il campo solare ma solamente la pompa di calore e il sistema ausiliario come unici sistemi di produzione dell'energia.
- Alternativa A2: l'alternativa A2 è quella che offre la minor producibilità energetica (escludendo l'alternativa A1), vista la minor area totale dell'impianto solare rispetto alle altre alternative, in particolare durante i mesi invernali.

La quota di energia destinata all'evaporatore della pompa di calore non è così significativa rispetto alla producibilità totale, ma occupa comunque una certa quota più significativa nei mesi invernali centrali.

Durante i mesi estivi invece, l'impianto solare offre un ottimo contributo energetico per l'edificio (*Figura 6.1*).

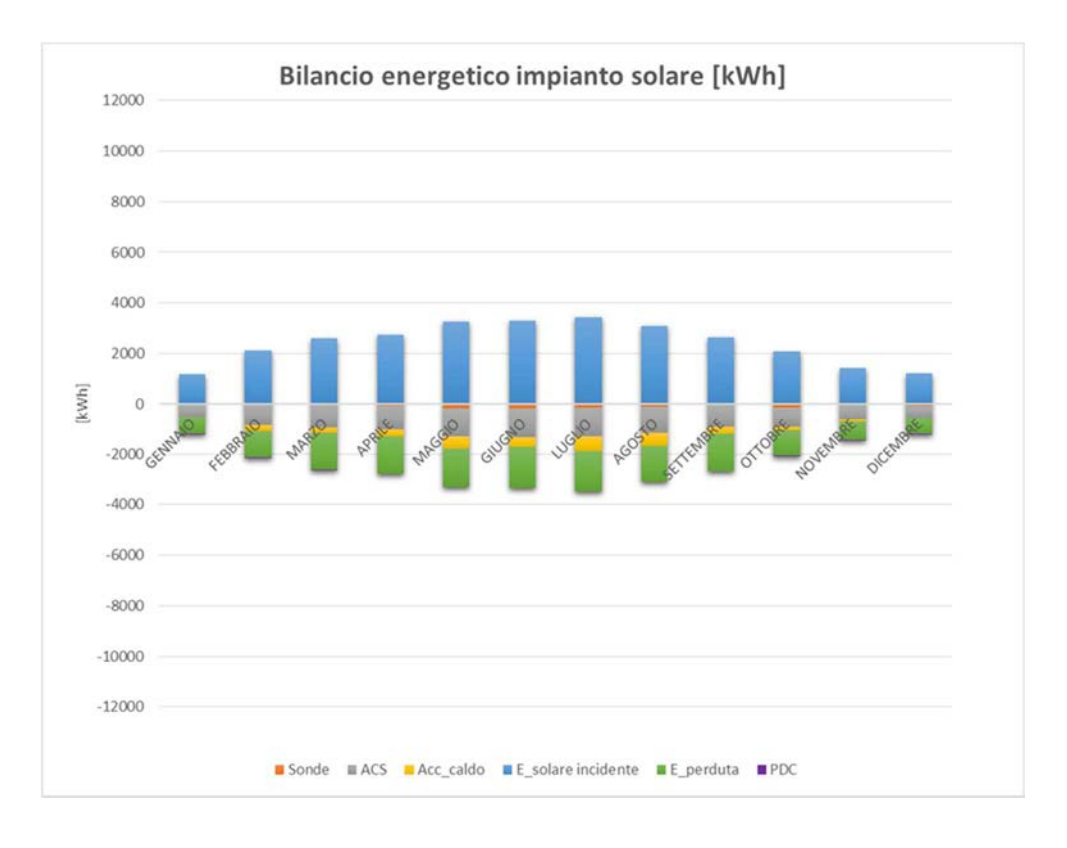

*Figura 6.1: Bilancio energetico dell'impianto solare per l'alternativa A2* 

• Alternativa A3: l'alternativa A3 riesce ad offrire un migliore contributo rispetto all'alternativa A2 sia per quanto riguarda l'energia per l'accumulo sanitario, che per l'accumulo tecnico caldo. Rispetto al caso precedente, la *Figura 6.2* mostra anche un incremento dell'energia scaricata nelle sonde geotermiche. Questo è dovuto alla maggior radiazione disponibile nei mesi estivi.

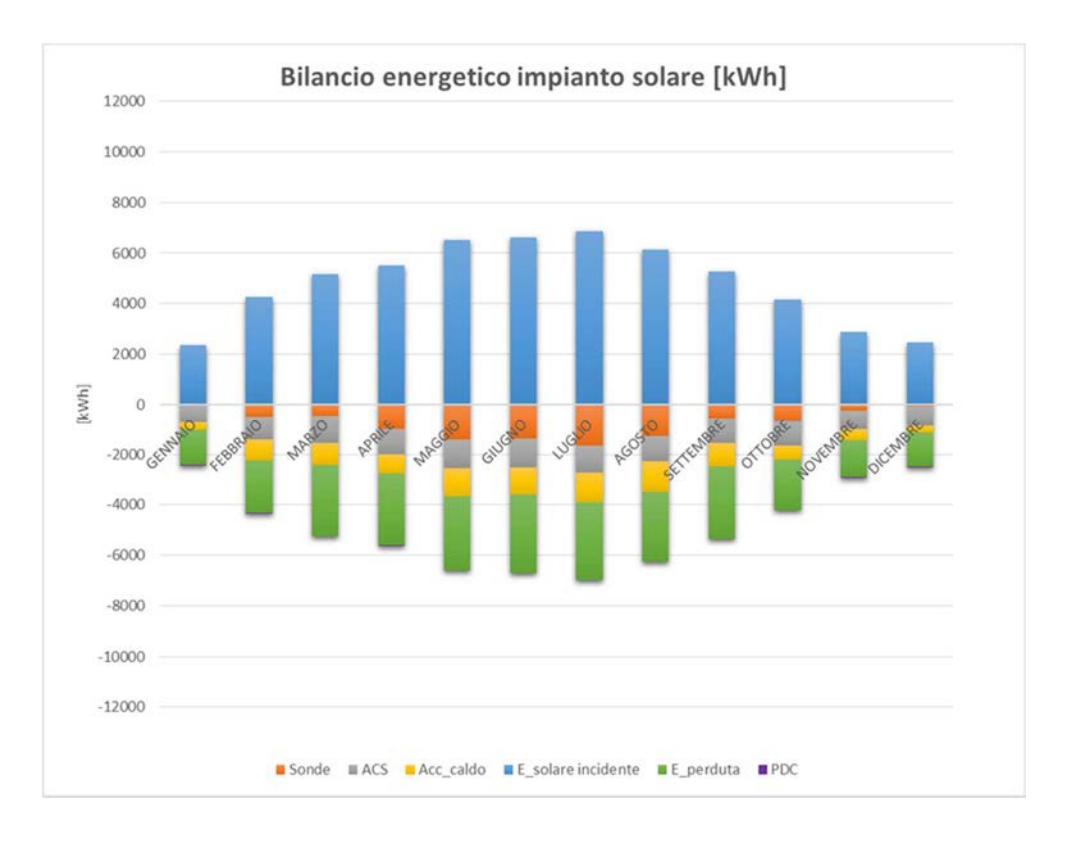

*Figura 6.2: Bilancio energetico dell'impianto solare per l'alternativa A3* 

Alternativa A4: con 60 m<sup>2</sup> di superficie utile di campo solare l'energia dissipata nelle sonde geotermiche è equivalente, ed in alcuni mesi addirittura supera, l'energia utile prodotta per gli accumuli, come mostrato in *Figura 6.3.* 

Mano a mano che si procede con le alternative si può notare visivamente come la producibilità cresca proporzionalmente con l'aumento della superficie dell'impianto solare. Ad ogni modo, l'energia utile che arriva agli accumuli aumenta meno che proporzionalmente all'aumentare delle dimensioni del campo solare. Questo è dovuto al fabbisogno in riscaldamento praticamente nullo nei mesi estivi.

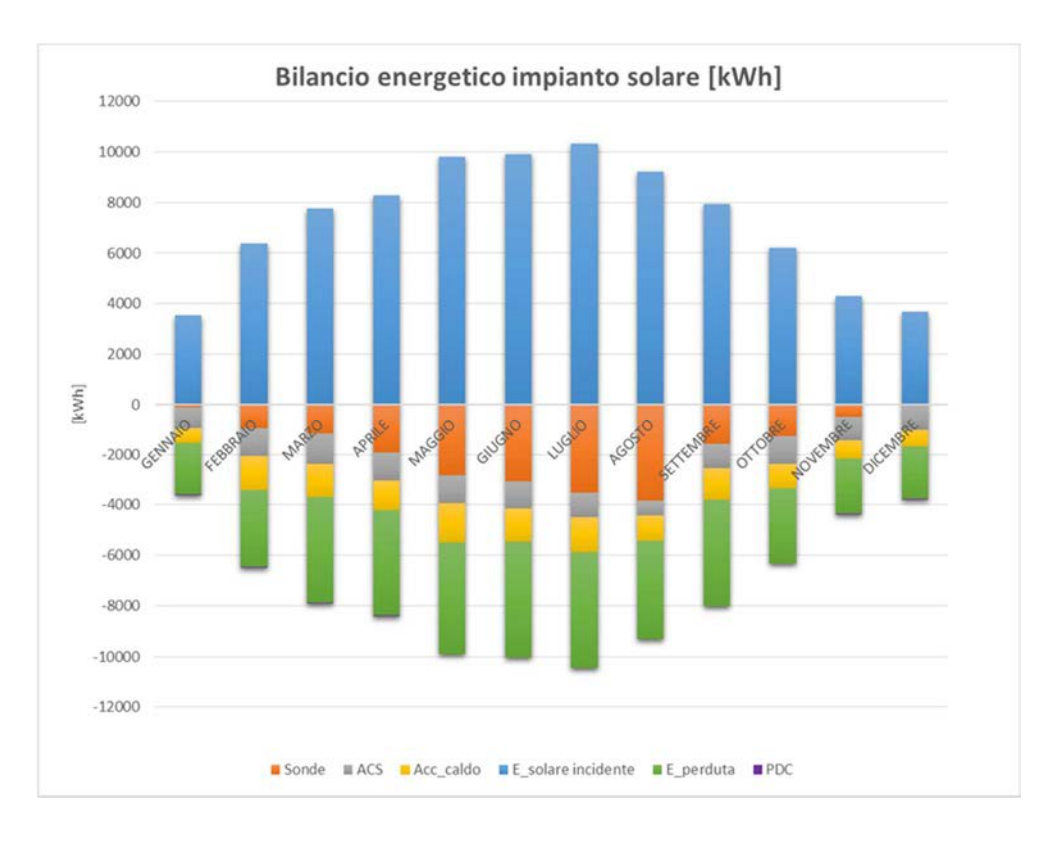

*Figura 6.3: Bilancio energetico dell'impianto solare per l'alternativa A4* 

• Alternativa A5: per quanto riguarda il pannello piano invece, si può notare in *Figura 6.4* che è sempre presente in maniera più significativa una certa quota di energia per la pompa di calore. Questo è dovuto alla minor efficienza, nel periodo invernale, di tale tecnologia rispetto ai collettori sottovuoto. Infatti, rispetto ai casi precedenti, è molto più frequente che la temperatura del fluido solare riesca meno agevolmente a superare la temperatura degli accumuli durante il periodo invernale In aggiunta, sempre in fase invernale, la quota di energia dissipata è maggiore rispetto alle alternative col sottovuoto. Nel periodo estivo invece, si ha un incremento dell'efficienza del pannello, e questo fa sì che oltre a soddisfare gli accumuli, buona parte dell'energia venga dissipata nelle sonde geotermiche.

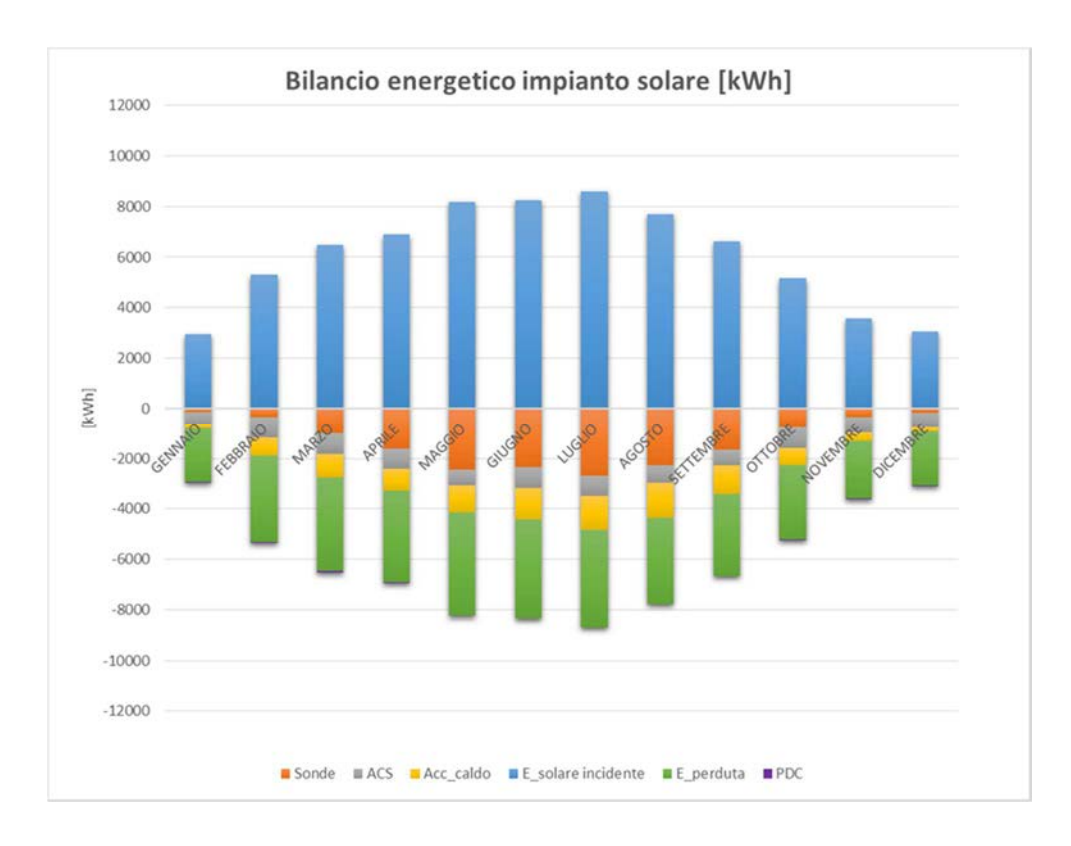

*Figura 6.4: Bilancio energetico dell'impianto solare per l'alternativa A5* 

# **6.1.2 Efficienza dell'impianto solare**

Per semplicità, in questo paragrafo verranno illustrate solamente due curve di efficienza: una relativa al pannello con tecnologia sottovuoto ed l'altra relativa al pannello piano. Le alternative scelte per questa analisi sono la A3 e la A5, come riportato in *Figura 6.5*.
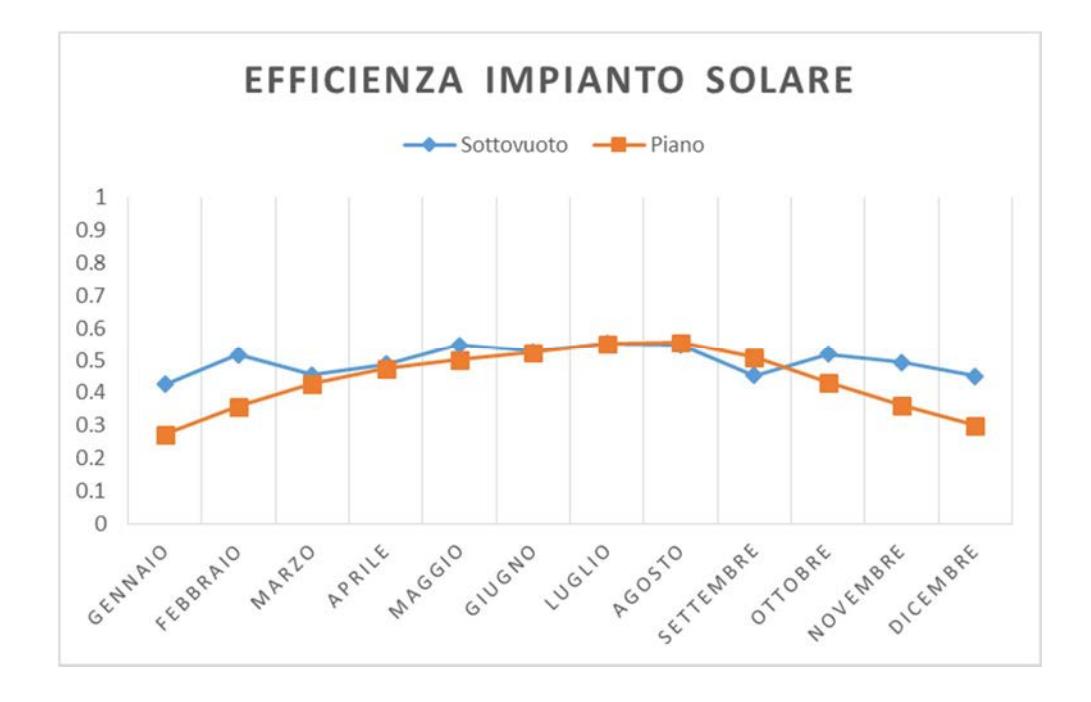

*Figura 6.5: Efficienza dell'impianto solare piano e sottovuoto* 

Dal grafico, si può notare come la curva di efficienza dei collettori sottovuoto superi quella dei collettori piani durante il periodo invernale. Questo è il vero vantaggio della tecnologia sottovuoto, in particolare perché durante i mesi invernali c'è il maggior fabbisogno in riscaldamento dell'edificio. Questo grazie alle proprietà della tecnologia sottovuoto, che garantisce una minor dissipazione del calore grazie al tubo sottovuoto, soprattutto in inverno.

Nel periodo estivo invece, la tecnologia piana supera in efficienza il sottovuoto. Questo è dovuto alle proprietà del pannello piano, che riesce ad incrementare l'efficienza grazie al cosiddetto "effetto serra" prodotto dalla superficie vetrata, in particolar modo in estate.

Da questo punto in avanti, si presenteranno, per ogni bilancio, solamente due alternative scelte tra le 5 disponibili (non saranno sempre le stesse alternative, ma varieranno per evidenziare meglio cosa si vuole mettere in luce), così da rendere meno pesante la lettura.

#### **6.1.3 Bilancio energetico della pompa di calore ad assorbimento**

Si vogliono evidenziare in questo paragrafo i bilanci del primo principio, riferiti alle varie alternative, per la pompa di calore ad assorbimento. L'energia entrante all'evaporatore e dal consumo de energia primaria, con segno positivo nel grafico, deve pareggiare per il bilancio di primo principio, l'energia uscente dal condensatore (segno negativo).

Dai grafici che seguiranno in questo paragrafo sono indicati:

- Il consumo della pompa di calore [kWh]: di colore blu, nell'asse delle ordinate con segno positivo;
- L'energia acquisita dai collettori solari [kWh]: ovvero l'energia acquisita dall'impianto solare, nell'asse delle ordinate con segno positivo, di colore viola;
- L'energia entrante negli accumuli caldi [kWh]: l'energia che la pompa di calore fornisce per il riscaldamento degli accumuli caldi, indicata nell'asse delle ordinate con segno negativo, di colore azzurro;
- L'energia entrante per soddisfare il fabbisogno in raffrescamento [kWh]: l'energia frigorifera che la pompa di calore fornisce, quando funziona in modalità chiller, per il raffrescamento dell'accumulo tecnico freddo, indicata nell'asse delle ordinate con segno positivo (trattandosi di fatto di energia termica entrante), di colore verde;
- Energia fornita all'evaporatore della pompa di calore da parte dell'impianto geotermico [kWh]: l'energia fornita dall'impianto geotermico per l'evaporatore della pompa di calore. Si trova nell'asse delle ordinate di segno positivo, di colore giallo;
- Energia ceduta alle sonde geotermiche [kWh]: energia entrante nelle sonde geotermiche e fornita dalla pompa di calore. E' indicata in arancione e con segno negativo nell'asse delle ordinate.
- Alternativa A1:

In assenza di impianto solare, solamente la pompa di calore assieme al sistema ausiliario provvedono ai fabbisogni termici dell'edificio. In aggiunta, la pompa di calore riceve dall'impianto geotermico l'intera quota energetica all'evaporatore.

Si noti anche che (*Figura 6.6*) nonostante i picchi termici freddi siano a Giugno e Settembre (presenza degli studenti e scuola completamente aperta), la maggior parte dell'energia in raffrescamento è richiesta nei mesi più caldi dell'anno. Infatti tra Maggio e Settembre la pompa di calore lavora in "raffrescamento" ed il calore evidenziato in questi mesi è quello appunto "recuperato" (indirettamente si può avere quindi un'idea di come varia la richiesta termica fredda).

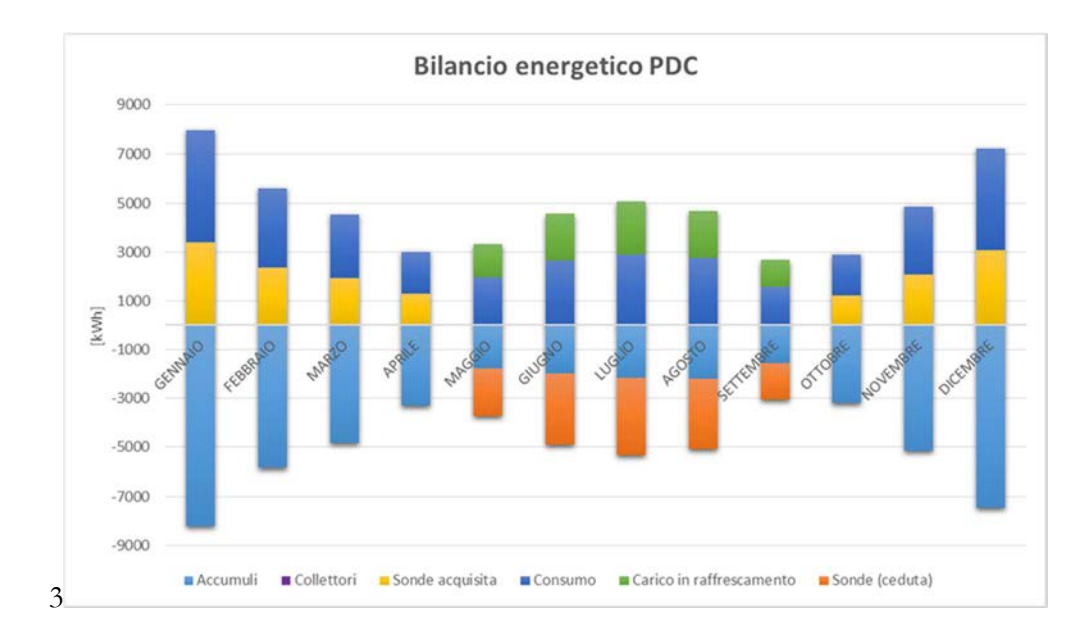

*Figura 6.6: Bilancio di primo principio della pompa di calore ad assorbimento, alternativa A1* 

Alternativa A4: con l'installazione di un impianto di 60 m<sup>2</sup> di collettori solari diminuisce il fabbisogno energetico dell'edificio da caricare alla pompa di calore. Questo accade per lo più nei mesi primaverili ed estivi piuttosto che invernali (*Figura 6.7)*.

Si noti anche come il contributo all'evaporatore della pompa di calore da parte collettori solari sia del tutto trascurabile rispetto al contributo fornito dall'impianto geotermico.

Di fatto, essendo il campo solare molto esteso, è molto più probabile che questo riesca a raggiungere temperature del fluido idonee a servire gli accumuli, e/o a rigenerare le sonde geotermiche.

In aggiunta, non c'è sempre la certezza di trovare la pompa di calore "accesa" quando il campo solare è disposto a fornire energia all'evaporatore della stessa. Così, è più probabile che si vada a rigenerare le sonde "in bassa temperatura".

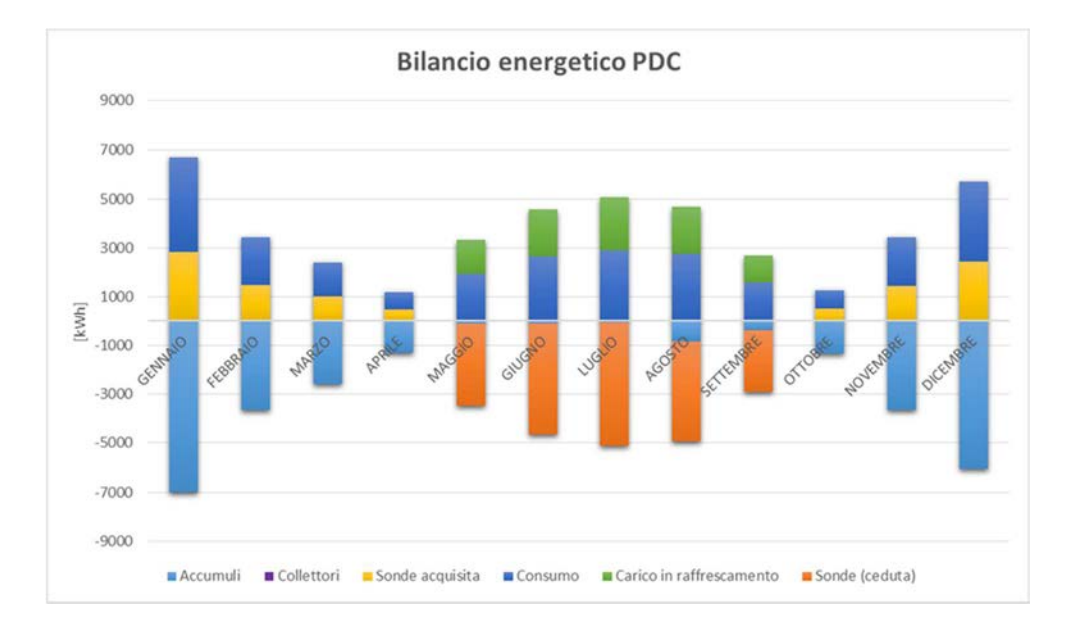

*Figura 6.7: Bilancio del primo principio della pompa di calore ad assorbimento, alternativa A4* 

#### **6.1.4 Bilancio energetico dell'accumulo sanitario**

Si vogliono evidenziare in questo paragrafo i bilanci del primo principio, riferiti alle varie alternative, per l'accumulo sanitario. L'energia entrante, con segno positivo nel grafico, deve pareggiare per il bilancio di primo principio, l'energia uscente (segno negativo).

Dai grafici che seguiranno in questo paragrafo sono indicati:

- Il consumo del sistema ausiliario [kWh]: di colore blu, nell'asse delle ordinate con segno positivo;
- L'energia ceduta dai collettori solari [kWh]: nell'asse delle ordinate con segno positivo, di colore azzurro;
- L'interscambio accumuli [kWh]: l'energia che l'accumulo tecnico caldo fornisce per il riscaldamento dell'accumulo sanitario, indicata nell'asse delle ordinate con segno positivo, di colore arancio;
- Le perdite energetiche dell'accumulo [kWh]: indicate nell'asse delle ordinate negativo, di colore grigio;
- L'energia uscente per soddisfare il fabbisogno di ACS [kWh]: indicata nell'asse delle ordinate con segno negativo, di colore giallo.

Dal grafici sottostanti (*Figura 6.8 e Figura 6.9*) si può notare che l'ausiliario entra in funzione solamente nei mesi estivi. Infatti durante i mesi invernali la pompa di calore riesce a coprire sia i carichi di riscaldamento che i carichi sanitari.

Durante il periodo estivo però, la pompa di calore sfrutta il calore di recupero per soddisfare gli accumuli. In sostanza si riesce a recuperare calore solamente quando si hanno carichi in raffrescamento. Così nelle stagioni intermedie come Settembre e Maggio si ha maggior probabilità di ricorrere al sistema ausiliario, per coprire

carichi che né la pompa di calore (col calore di recupero) né il campo solare riescono a soddisfare. Si ricorda infatti che la pompa di calore da Maggio a fine Settembre lavora "in raffrescamento".

Dai grafici presentati si notano meglio le differenze tra l'alternativa composta dalla sola pompa di calore (A1) ed una con l'impianto solare (A3). Infatti, nel secondo caso è presente il contributo del solare per soddisfare l'accumulo. In generale, all'aumentare del campo solare diminuisce la richiesta di energia ausiliaria. Si consideri inoltre che, l'energia fornita dall'accumulo caldo all'accumulo sanitario (interscambio accumuli) è prodotta sia dal recupero al condensatore della pompa di calore che dall'impianto solare, quando presente.

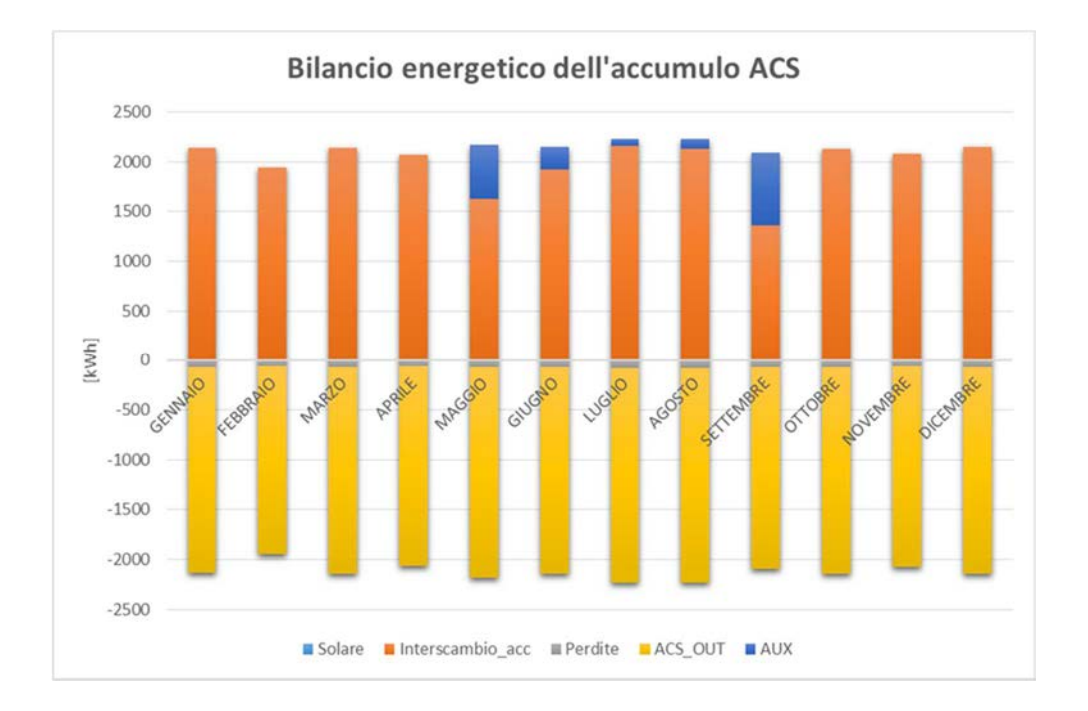

• Alternativa A1:

*Figura 6.8: Bilancio energetico del primo principio dell'accumulo sanitario dell'alternativa A1* 

• Alternativa A3:

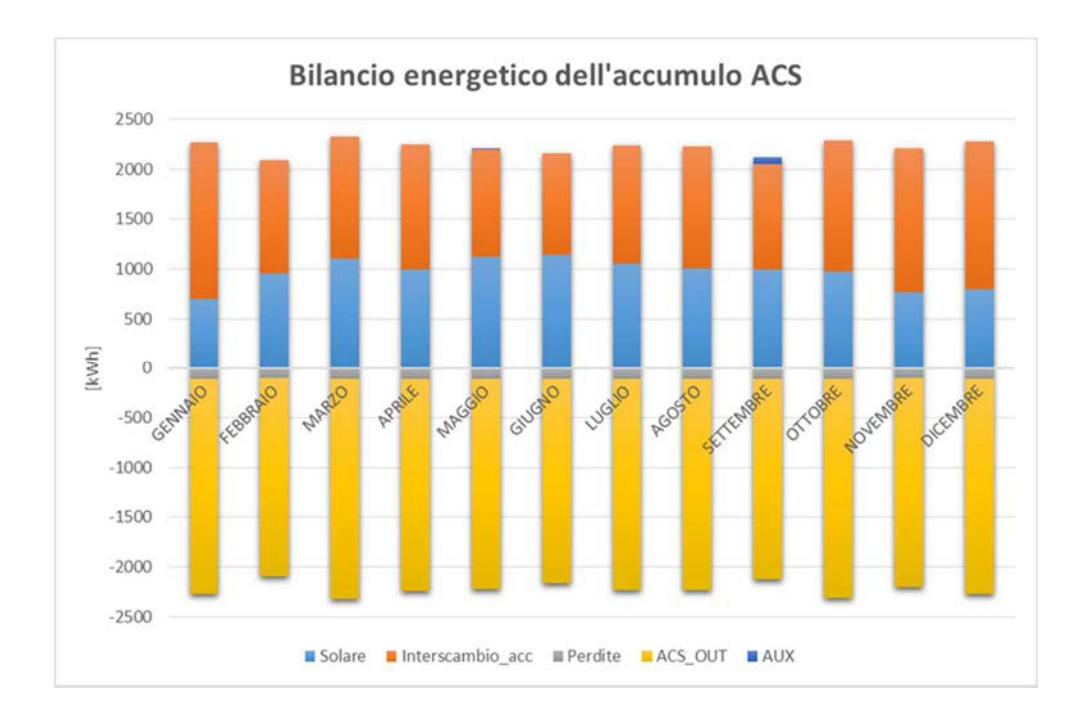

*Figura 6.9: Bilancio energetico del primo principio dell'accumulo sanitario dell'alternativa A3* 

### **6.1.5 Bilancio energetico dell'accumulo tecnico caldo**

Si vogliono evidenziare in questo paragrafo i bilanci del primo principio, riferiti alle varie alternative, per l'accumulo tecnico caldo. L'energia entrante, con segno positivo nel grafico, deve pareggiare per il bilancio di primo principio, l'energia uscente (segno negativo).

Dai grafici che seguiranno in questo paragrafo sono indicati:

- Il consumo del sistema ausiliario [kWh]: di colore arancio, nell'asse delle ordinate con segno positivo;
- L'energia prodotta dalla pompa di calore [kWh]: di segno positivo nell'asse delle ordinate, e di colore azzurro;
- Le perdite dell'accumulo [kWh]: di colore blu, nell'asse negativo delle ordinate;
- L'energia ricevuta dai collettori solari [kWh]: nell'asse delle ordinate con segno positivo, di colore grigio;
- L'interscambio accumuli [kWh]: l'energia che l'accumulo tecnico caldo fornisce per il riscaldamento dell'accumulo sanitario, indicata nell'asse delle ordinate con segno negativo, di colore giallo;
- L'energia uscente per soddisfare il fabbisogno di riscaldamento [kWh]: indicata nell'asse delle ordinate con segno negativo, di colore verde.

Dalla *Figura 6.10* si nota che il campo solare fornisce quasi interamente la quota di energia necessaria per l'accumulo tecnico caldo durante i mesi estivi, mentre contribuisce in maniera sufficiente e/o significativa durante gli altri mesi dell'anno. Questo vale in generale per tutte le alternative che prevedono l'impianto solare.

Lo "zoccolo" di fabbisogno di ACS che diminuisce durante l'anno ma che rimane comunque quasi "costante" anche durante i mesi estivi dell'anno è dovuto alla curva di carico dell'ACS, che richiede buona parte del carico nelle prime ore della mattinata e nelle ultime della giornata.

Si noti inoltre che, nell'alternativa A1, l'accumulo caldo contiene interamente il fabbisogno di acqua calda sanitaria, essendo la pompa di calore e il sistema ausiliario gli unici input energetici di questo sistema (*Figura 6.11*).

• Alternativa A1:

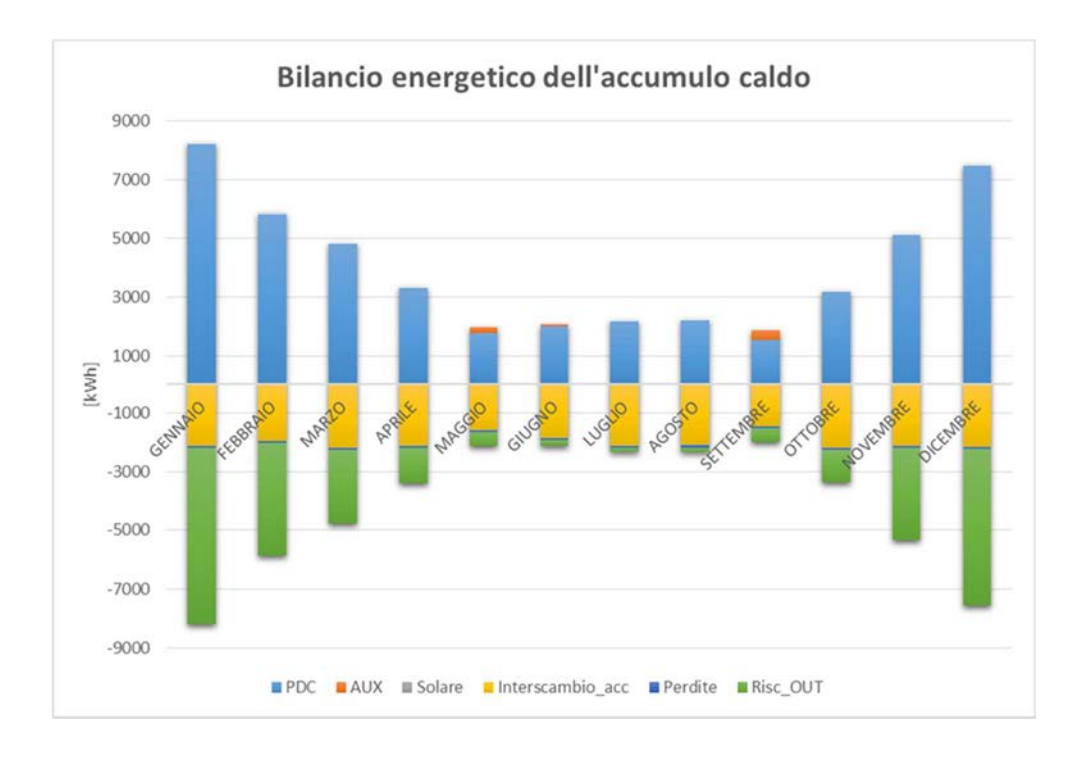

*Figura 6.10: Bilancio energetico del primo principio dell'accumulo tecnico caldo dell'alternativa A1* 

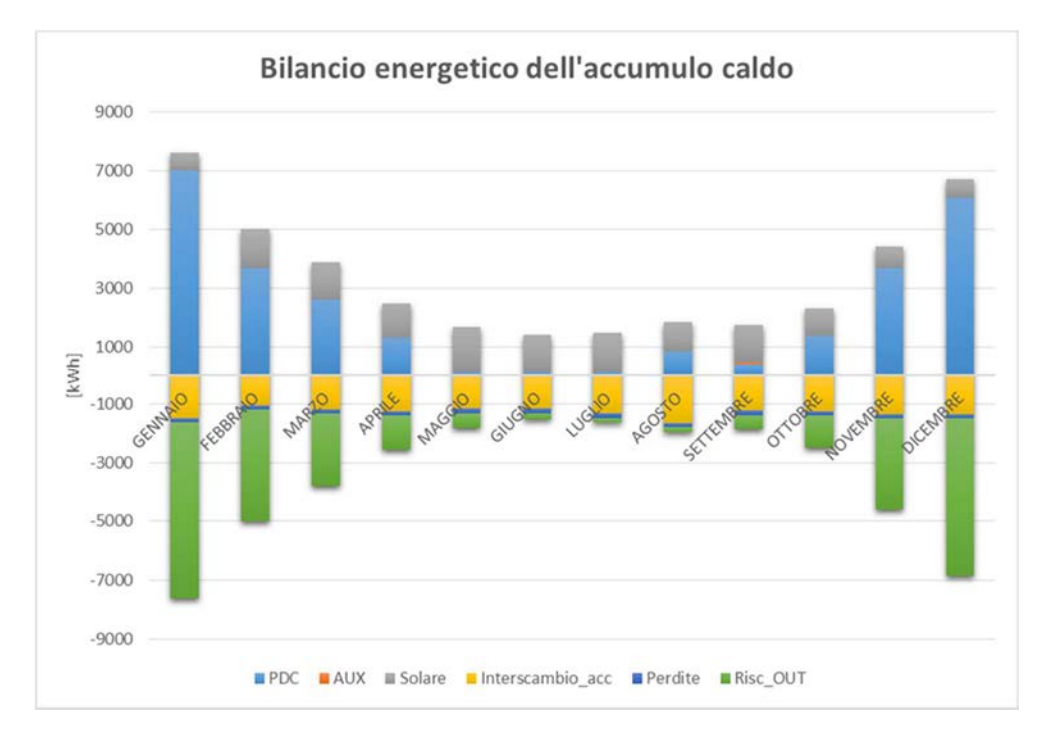

• Alternativa A4:

*Figura 6.11: Bilancio energetico del primo principio dell'accumulo tecnico caldo dell'alternativa A4* 

# **6.1.6 Bilancio energetico dell'impianto geotermico**

Si vogliono evidenziare in questo paragrafo i bilanci del primo principio, riferiti alle principali alternative, per l'impianto geotermico. L'energia entrante ha segno positivo nel grafico, mentre l'energia uscente ha segno negativo. In questo caso non è necessario che il bilancio di primo principio sia rispettato, essendo che il terreno è considerato quasi alla pari di un accumulo "infinitamente grande".

Dai grafici che seguiranno in questo paragrafo sono indicati:

- L'energia acquisita dal recupero al condensatore della pompa di calore operante in modalità chiller [kWh]: di colore arancio, nell'asse delle ordinate con segno positivo;
- L'energia acquisita dai collettori solari [kWh]: nell'asse delle ordinate con segno positivo, di colore azzurro;
- L'energia ceduta [kWh]: l'energia che l'impianto geotermico fornisce alla pompa di calore, indicata nell'asse delle ordinate con segno negativo, di colore grigio;

Il bilancio termico del terreno è in positivo per tutti i casi che prevedono l'installazione dell'impianto solare (dall'alternativa A2 all'alternativa A5), nel senso che entra più energia di quanta ne esca. In particolare, nell'alternativa A1 entrano globalmente nell'anno 0.8 unità di energia per ogni unità di energia in uscita, mentre per le A2 ed A4 il rapporto è rispettivamente di 1.5 e 3.9.

Dalla *Figura 6.12* alla *Figura 6.13* si può notare come all'aumentare del campo solare aumenti anche l'energia scaricata nelle sonde, ed allo stesso tempo come diminuisca la quota di energia ceduta dal terreno al sistema edificio-impianto.

• Alternativa A2:

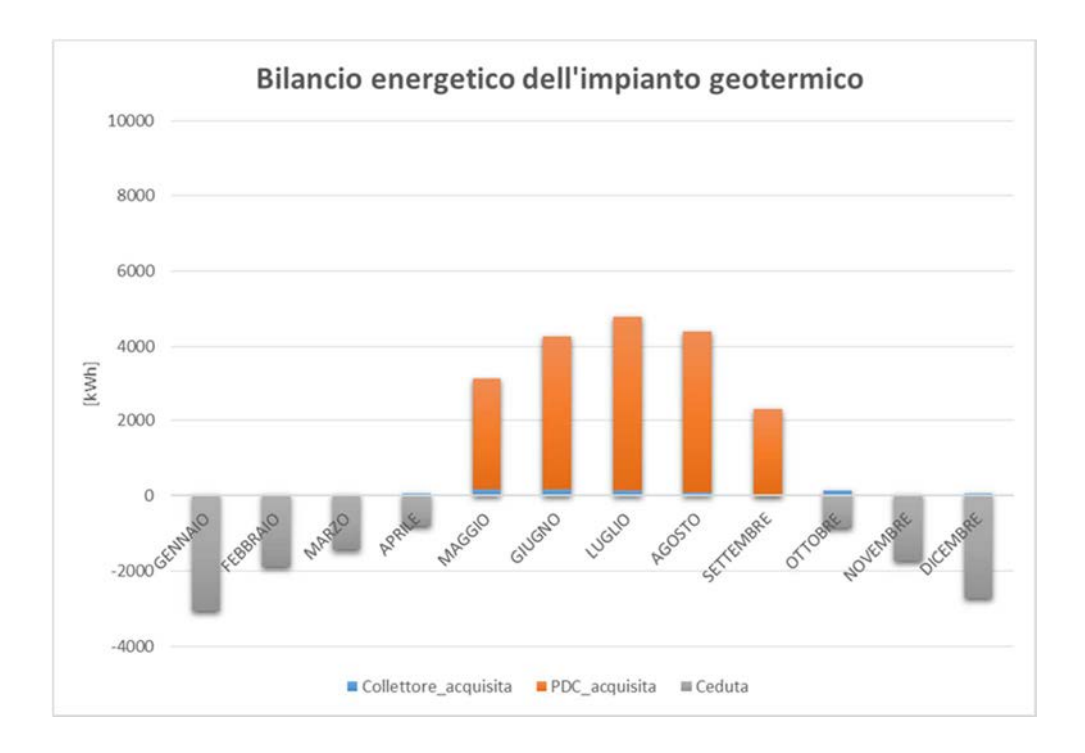

*Figura 6.12: Bilancio termico dell'impianto geotermico dell'alternativa A2* 

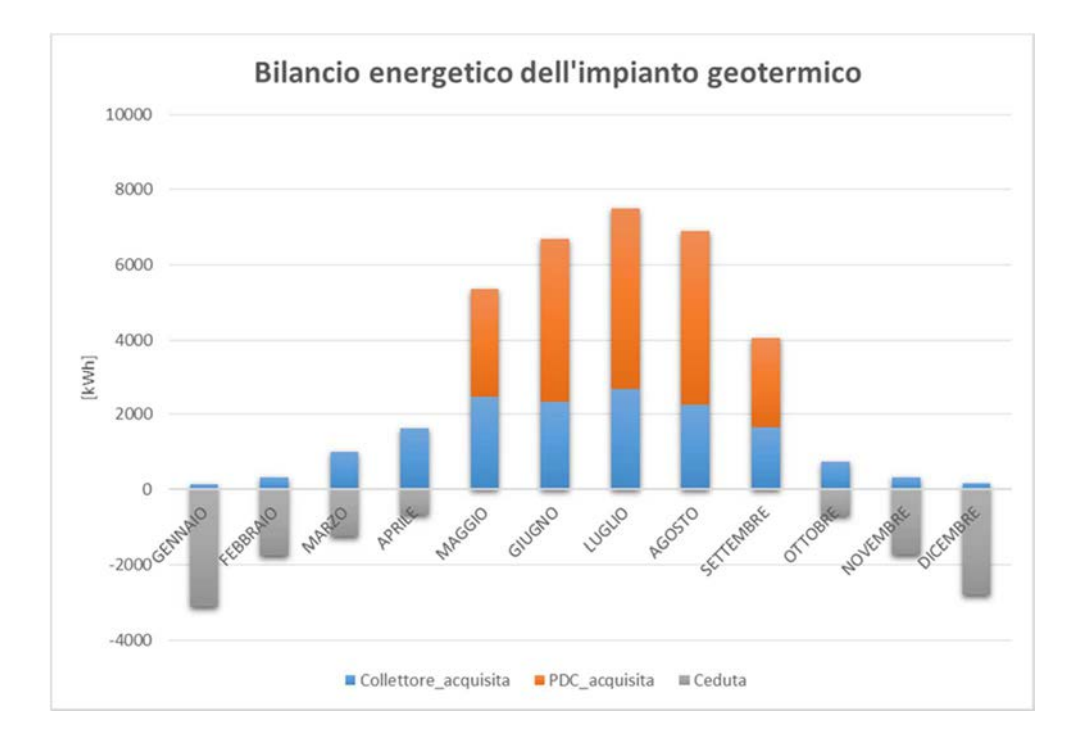

• Alternativa A5:

*Figura 6.13: Bilancio termico dell'impianto geotermico dell'alternativa A5* 

#### **6.1.7 Andamento del PER dell'impianto**

Il PER è un indice di tipo energetico atto ad illustrare il rapporto tra l'energia utile in uscita dall'impianto (quindi l'energia in uscita dagli accumuli e che va a soddisfare i carichi) ed l'energia fossile utilizzata per produrre tale energia utile.

$$
PER = \frac{Energia\hspace{0.1cm}utile\hspace{0.1cm}\textit{per l'utenza}}{\textit{Energia fossile}}
$$

Al numeratore di tale formula si sono considerati quindi:

- Il fabbisogno in riscaldamento;
- Il fabbisogno di acqua calda sanitaria;
- Il fabbisogno in raffrescamento.

Mentre al denominatore troviamo:

- L'energia primaria utilizzata dalla pompa di calore;
- L'energia primaria utilizzati dai sistemi ausiliari dell'impianto (quindi l'energia elettrica consumata dagli ausiliari e convertita in energia primaria tramite il fattore fp,nrin=1,95).

Ovviamente, tutte le voci contenute nella formula del PER devono essere espresse con la medesima unità di misura, essendo appunto tale indice adimensionale.

L'andamento del PER globale dell'impianto (*Figura 6.14*) è simile come andamento per tutte le alternative. Durante il periodo invernale il PER è sempre superiore (o all'incirca uguale per l'alternativa A0) al valore di 1.74 che è il valore nominale del GUE della pompa di calore. Durante le mezze stagioni il carico in riscaldamento diminuisce notevolmente, ed in aggiunta il campo solare aumenta di producibilità; di conseguenza l'impianto solare aumenta la propria copertura e diminuisce il consumo in riscaldamento della pompa di calore.

Durante la stagione estiva invece, il GUE della pompa di calore è 0.74, e la quota di calore realmente recuperata dalla pompa di calore è bassa a causa del carico in riscaldamento praticamente nullo. Inoltre, i picchi della curva di carico dell'ACS posti nelle ore mattutine e serali della giornata fanno sì che in molti casi si ricorra almeno in parte al sistema ausiliario. Così, nella stagione estiva il GUE rimane compreso tra 1 e 2. La quota di calore, aggiunta al calore che arriva dal campo solare, superano abbondantemente il calore necessario per alimentare l'accumulo sanitario, e vengono quindi destinate a rigenerare il campo delle sonde geotermiche.

I valori di picco del PER, come già accennato, si hanno nei mesi di Aprile e Ottobre (inizio e fine periodo invernale). Infatti, in questi periodi la richiesta di riscaldamento è più bassa rispetto ai restanti mesi invernali e di conseguenza l'impianto solare riesce a soddisfare gran parte delle necessità dell'edificio. Inoltre, la pompa di calore sta ancora funzionando "in riscaldamento", cosa che permette di mantenere il valore del GUE più elevato rispetto all'utilizzo "in raffrescamento".

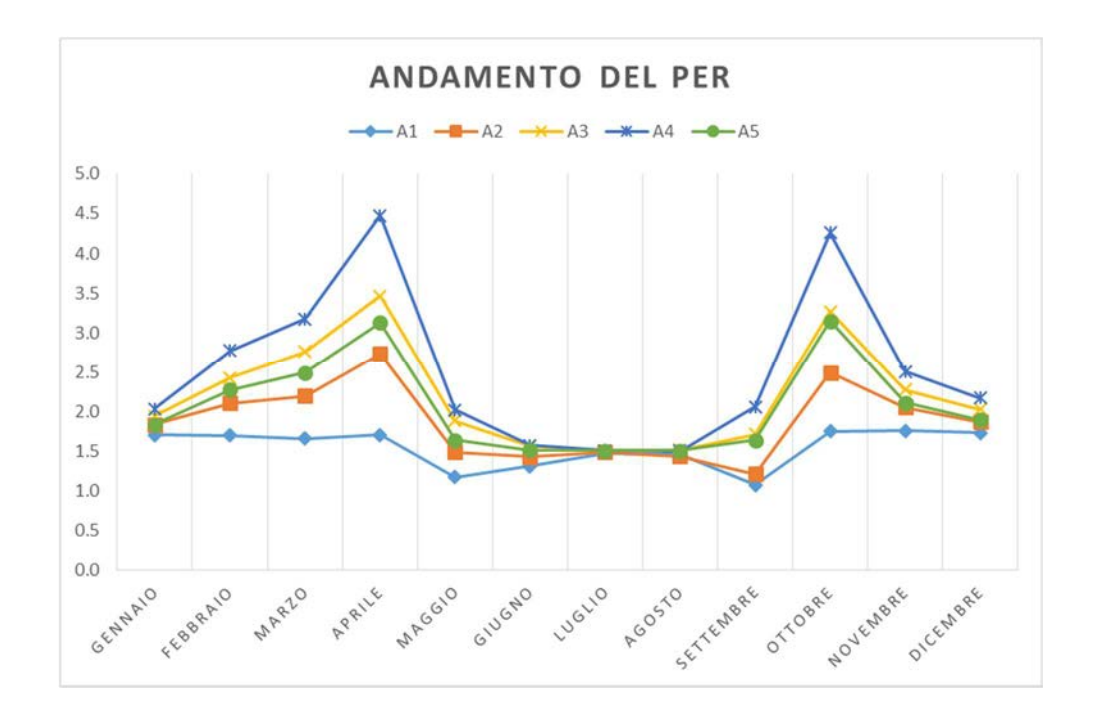

*Figura 6.14: Andamento del PER dell'impianto di tutte le alternative* 

#### **6.1.8 Copertura del fabbisogno**

In questo paragrafo saranno illustrate le quote di copertura del fabbisogno termico "caldo" dell'edificio da parte dei tre sistemi energetici, ovvero la pompa di calore, il sistema ausiliario e il campo solare (*Figura 6.15, Figura 6.16 e Figura 6.17*).

Si noti che, in generale, all'aumentare del campo solare diminuiscono sia la quota di copertura della pompa di calore che quella del sistema ausiliario.

L'andamento della copertura dei fabbisogni termici "caldi" dell'impianto è molto simile in tutte le situazioni. In generale, durante il periodo invernale la pompa di calore copre la maggior parte dei fabbisogni (circa il 85 %), e via via scende sempre più con l'avanzare del periodo estivo.

Il comportamento è opposto per il campo solare, che arriva a coprire quasi tutto il fabbisogno caldo nel periodo estivo.

L'ausiliario entra in gioco quando il campo solare non produce energia a sufficienza per gli accumuli e quando, nello stesso tempo, la pompa di calore non ha carico di raffrescamento e di conseguenza nemmeno calore da recuperare. L'ausiliario raggiunge il valore massimo a Settembre.

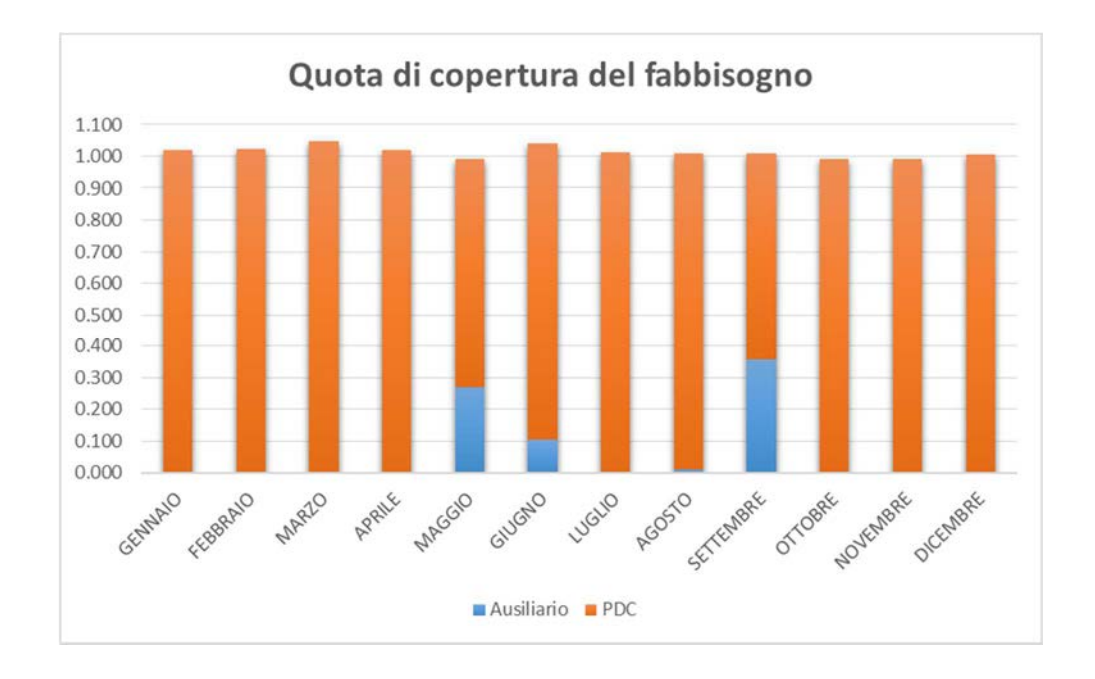

*Figura 6.15: Andamento della copertura dei fabbisogni dell'alternativa A1* 

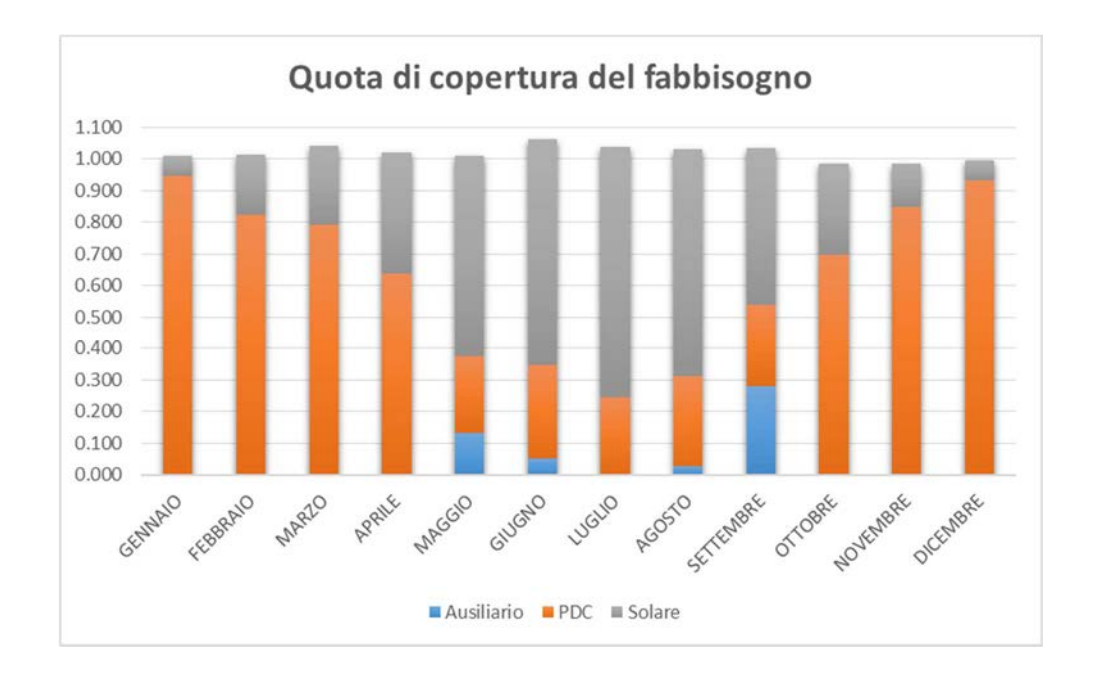

*Figura 6.16: Andamento della copertura dei fabbisogni dell'alternativa A2* 

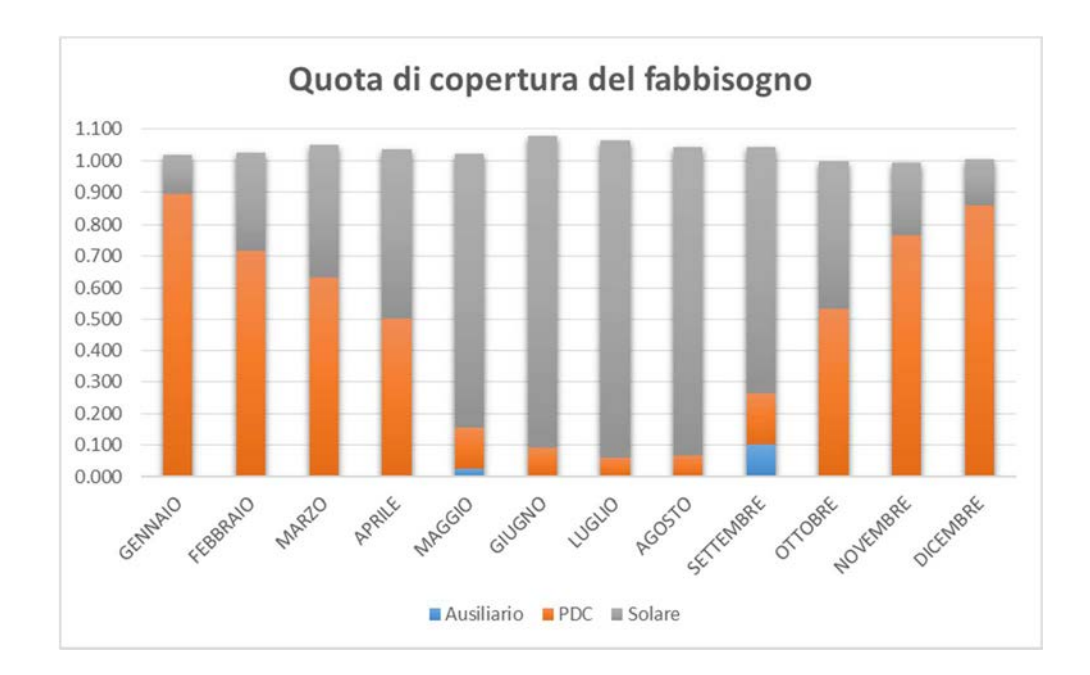

*Figura 6.17: Andamento della copertura dei fabbisogni dell'alternativa A3* 

## **6.1.9 Bilancio di primo principio**

In questo paragrafo si illustrerà il bilancio di primo principio riferito a due delle alternative proposte: la A3 e la A5. Sarà quindi utile osservare tramite la *Tabella 6.2*  e la *Tabella 6.3* che in entrambi i casi il bilancio è stato rispettato all'interno di un certo valore percentuale di errore.

Il bilancio di primo principio è stato sviluppato sull'intero sistema edificioimpianto, ed interessa tutto l'arco dell'anno. L'energia entrante nell'impianto dovrà pareggiare l'energia uscente dallo stesso e dall'edificio. In particolare, l'energia in ingresso al sistema è data dalla somma delle seguenti voci:

- Energia primaria consumata dalla pompa di calore (PDC cons);
- Energia acquisita dall'impianto geotermico (Sonde acquisita);
- Energia utilizzata dal sistema ausiliario (AUX);
- Radiazione solare incidente sul piano dei collettori (Rad inc);
- Fabbisogno termico in raffrescamento dell'edificio (E raffr).

Potrebbe trarre in inganno l'ultima voce della soprastante lista, ma di fatto, il fabbisogno in raffrescamento dell'edifico è energia in ingresso al sistema. Grazie al raffrescamento infatti, è possibile produrre (o meglio, recuperare), energia termica per il riscaldamento, che sarà presente tra gli output del sistema (come energia per il fabbisogno di ACS o di riscaldamento, oppure dissipata nelle sonde geotermiche).

Analogamente, l'energia in uscita dal sistema è data dalla somma delle seguenti voci:

- Radiazione solare incidente perduta dai collettori (Perdite coll);
- Energia scaricata nelle sonde dalla pompa di calore (Scaricata sonde PDC);
- Energia scaricata nelle sonde dall'impianto solare (Scaricata sonde coll);
- Perdite energetiche degli accumuli (Perdite acc);
- Fabbisogno in riscaldamento dell'edificio (E risc);
- Fabbisogno di acqua calda sanitaria dell'edificio (E ACS).

Nelle tabelle che seguiranno (*Tabella 6.2* e *Tabella 6.3*) il segno negativo indicherà l'energia entrante nel sistema, mentre il segno positivo l'energia uscente dal sistema. Inoltre, tutte le voci riportate sono espresse in kWh.

| <b>BILANCIO DI PRIMO PRINCIPIO DELL'ALTERNATIVA A3 (BELLUNO)</b> |                        |                               |                |                    |                  |                         |                                      |                                    |                           |                 |                |                              |                               |                                |
|------------------------------------------------------------------|------------------------|-------------------------------|----------------|--------------------|------------------|-------------------------|--------------------------------------|------------------------------------|---------------------------|-----------------|----------------|------------------------------|-------------------------------|--------------------------------|
| <b>TIME</b>                                                      | E PDC<br>cons<br>[kWh] | E sonde<br>acquisita<br>[kWh] | E AUX<br>[kWh] | E rad inc<br>[kWh] | E raffr<br>[kWh] | E perdite<br>coll [kWh] | E scaricata<br>sonde<br>PDC<br>[kWh] | E scaricata<br>sonde coll<br>[kWh] | E perdite<br>acc<br>[kWh] | E risc<br>[kWh] | E ACS<br>[kWh] | <b>TOT</b><br>input<br>[kWh] | <b>TOT</b><br>output<br>[kWh] | <b>ERRORE</b><br>$\frac{0}{0}$ |
| <b>GENNAIO</b>                                                   | $-4195$                | $-2922$                       | $\overline{0}$ | $-2368$            | $\overline{0}$   | 1361                    | $\overline{0}$                       | 21                                 | 206                       | 6002            | 2160           | $-9485$                      | 9750                          | 2.719                          |
| <b>FEBBRAIO</b>                                                  | $-2398$                | $-1659$                       | $\overline{0}$ | $-4251$            | $\overline{0}$   | 2056                    | $\overline{0}$                       | 465                                | 189                       | 3832            | 1993           | $-8308$                      | 8535                          | 2.654                          |
| <b>MARZO</b>                                                     | $-1707$                | $-1178$                       | $\overline{0}$ | $-5185$            | $\overline{0}$   | 2832                    | $\overline{0}$                       | 447                                | 211                       | 2497            | 2214           | $-8071$                      | 8201                          | 1.591                          |
| <b>APRILE</b>                                                    | $-958$                 | $-645$                        | $\overline{0}$ | $-5520$            | $\overline{0}$   | 2828                    | $\overline{0}$                       | 987                                | 205                       | 1178            | 2140           | $-7123$                      | 7338                          | 2.928                          |
| <b>MAGGIO</b>                                                    | $-1975$                | $\overline{0}$                | $-66$          | $-6534$            | $-1374$          | 2963                    | 3188                                 | 1416                               | 228                       | 483             | 2110           | $-9948$                      | 10387                         | 4.224                          |
| <b>GIUGNO</b>                                                    | $-2653$                | $\overline{0}$                | $-7$           | $-6613$            | $-1923$          | 3123                    | 4480                                 | 1368                               | 227                       | 191             | 2053           | $-11196$                     | 11442                         | 2.156                          |
| <b>LUGLIO</b>                                                    | $-2912$                | $\overline{0}$                | $\overline{0}$ | $-6882$            | $-2167$          | 3080                    | 4979                                 | 1670                               | 236                       | 110             | 2119           | $-11961$                     | 12195                         | 1.916                          |
| <b>AGOSTO</b>                                                    | $-2771$                | $\overline{0}$                | $\overline{0}$ | $-6151$            | $-1924$          | 2780                    | 4721                                 | 1255                               | 236                       | 153             | 2119           | $-10845$                     | 11264                         | 3.715                          |
| <b>SETTEMBRE</b>                                                 | $-1601$                | $\overline{0}$                | $-257$         | $-5287$            | $-1119$          | 2892                    | 2496                                 | 553                                | 216                       | 463             | 2016           | $-8264$                      | 8636                          | 4.308                          |
| <b>OTTOBRE</b>                                                   | $-1010$                | $-696$                        | $\overline{0}$ | $-4147$            | $\overline{0}$   | 1999                    | $\overline{0}$                       | 684                                | 211                       | 1093            | 2204           | $-5853$                      | 6192                          | 5.472                          |
| <b>NOVEMBRE</b>                                                  | $-2306$                | $-1576$                       | $\overline{0}$ | $-2872$            | $\overline{0}$   | 1455                    | $\overline{0}$                       | 243                                | 200                       | 3150            | 2099           | $-6754$                      | 7148                          | 5.509                          |
| <b>DICEMBRE</b>                                                  | $-3710$                | $-2572$                       | $\overline{0}$ | $-2457$            | $\overline{0}$   | 1351                    | $\overline{0}$                       | 46                                 | 206                       | 5353            | 2168           | $-8739$                      | 9123                          | 4.204                          |
| <b>TOTALE</b>                                                    | $-28195$               | $-11247$                      | $-331$         | $-58267$           | $-8507$          | 28720                   | 19864                                | 9155                               | 2571                      | 24504           | 25397          | $-106547$                    | 110210                        | 3.323                          |

*Tabella 6.2: Bilancio di primo principio dell'alternativa A3, località Belluno* 

L'errore finale è del 3.3 %, come si può osservare nell'ultima riga e nell'ultima colonna della tabella soprastante.

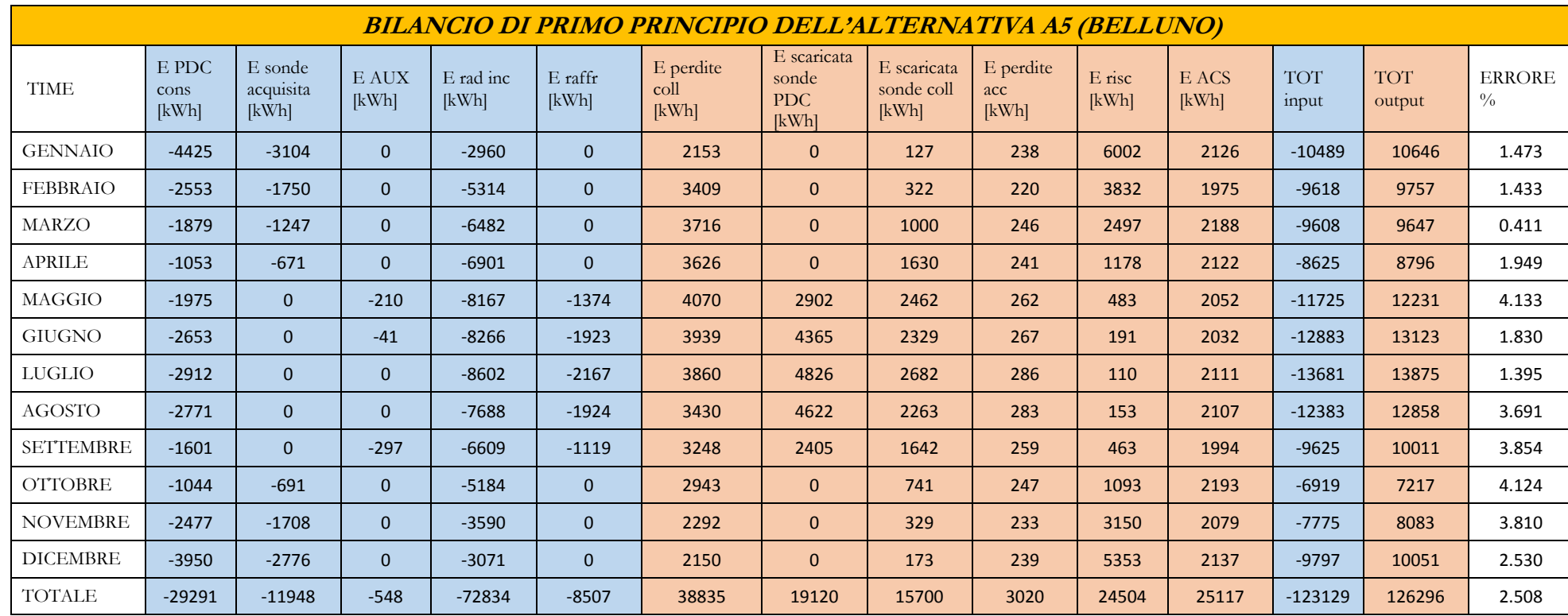

*Tabella 6.3: Bilancio energetico di primo principio per l'alternativa A5, località Belluno* 

L'errore finale è del 2.5 %, come si può osservare nell'ultima riga e nell'ultima colonna della tabella soprastante.

# **6.1.10 Tabella riassuntiva**

Si riportano infine i principali risultati energetici di tutte le alternative in località Belluno (*Tabella 6.4*).

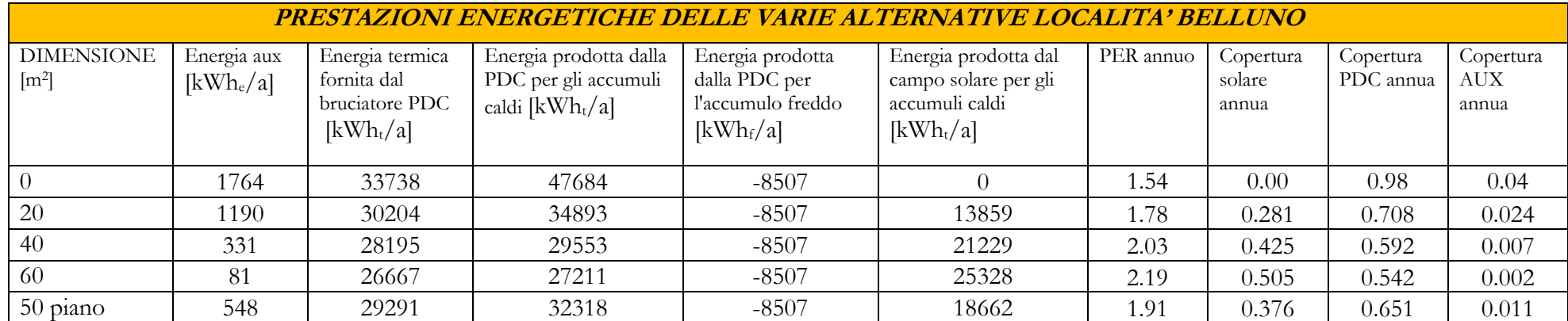

# *Tabella 6.4: Prestazioni energetiche riferite a tutte le alternative in località Belluno*

Come già discusso in precedenza, si può osservare come all'aumentare del campo solare (considerando le alternative utilizzanti l'analoga tecnologia) diminuisce l'utilizzo della pompa di calore e del sistema ausiliario. Quest'ultimo, viene particolarmente utilizzato nelle mezze stagioni, quando il campo solare fatica a mantenere la temperatura di set-point degli accumuli, costringendo il sistema a ricorrere a tale supporto.

L'alternativa A5, offre, rispetto alla tecnologia sottovuoto, alti rendimenti durante il periodo estivo a fronte di bassi rendimenti durante il periodo invernale (e quindi maggior utilizzo della pompa di calore).

Si noti come le analoghe coperture annue del fabbisogno, riferite ai vari componenti dell'impianto, varino in linea con le osservazioni appena fatte. Si può anche osservare l'andamento del PER annuo, e notare come un campo solare di 50 m<sup>2</sup> di collettori piani non riescano a raggiungere i medesimi valori di un campo da 40 m<sup>2</sup> di collettori sottovuoto.

Fino a questo momento si è studiato l'impianto in località Belluno. Pare opportuno analizzare il comportamento dello stesso sistema edificio/impianto in un clima diverso che richieda un fabbisogno di riscaldamento inferiore. Si è quindi scelta Roma come località per tale confronto.

### **6.2 Confronto tra le varie alternative in località Roma**

Una volta scelta la località per l'analisi in un clima con minore latitudine, si è proceduto come per il caso di riferimento in località Belluno, ovvero partendo dal calcolo dei carichi termici dell'edificio fino alla simulazione dinamica dell'impianto. In questo caso il fabbisogno di raffrescamento è decisamente più elevato rispetto alla precedente analisi. Inoltre, per tener conto delle minori dispersioni termiche dell'edificio, si è deciso di ridurre lo spessore dell'isolamento di 10 centimetri per le murature, mantenendo inalterate le altre stratificazioni riguardanti pavimentazioni e soffitto.

Si riportano in *Tabella 6.5* alcuni dati climatici caratteristici della provincia di Roma, che verranno utilizzati anche in seguito per la simulazione dinamica dell'edificio/impianto.

| Località       | Roma             |
|----------------|------------------|
| Altitudine     | 24               |
| Latitudine     | 41° 54' 39" 24 N |
| Longitudine    | 12° 28' 54" 48 E |
| Gradi giorno   | 1415             |
| Zona climatica |                  |

*Tabella 6.5: Dati climatici caratteristici della località Roma* 

Dalla *Figura 6.18* e dalla *Figura 6.19* si possono notare i differenti andamenti dei carichi dell'edificio, ottenuti dopo la simulazione dinamica dello stesso, nelle due località in esame:

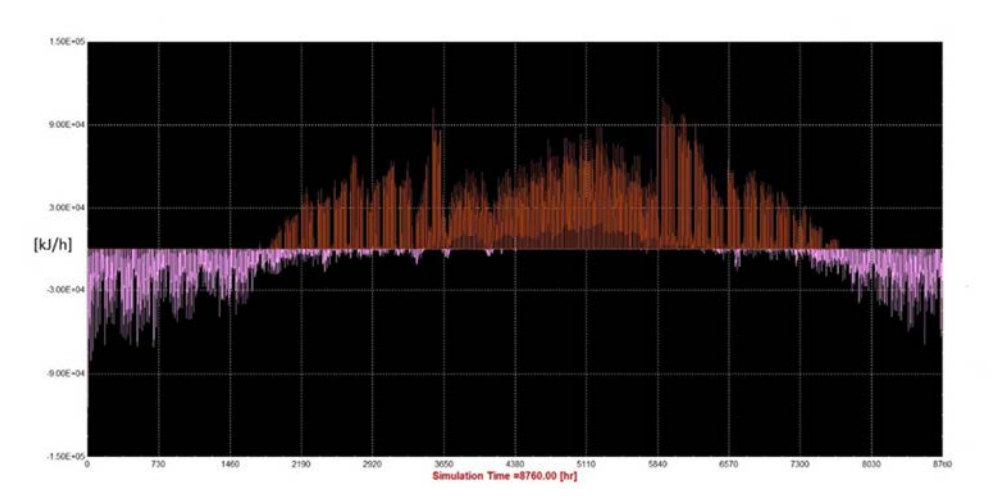

*Figura 6.18: Andamento dei carichi termici dell'edifico durante l'anno, in termini di potenza richiesta,*  espressa in  $\frac{kJ}{h}$ "*, località Roma* 

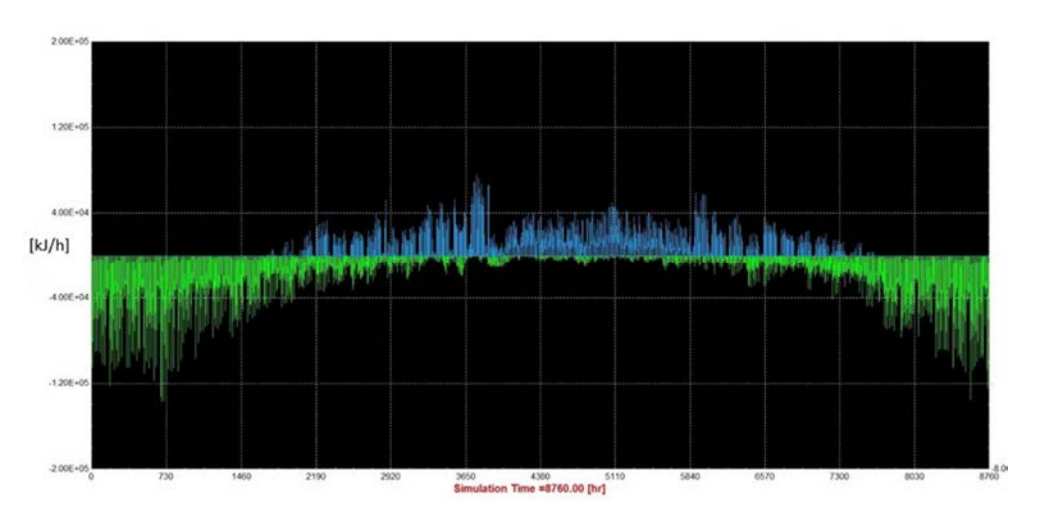

*Figura 6.19: Andamento dei carichi termici dell'edifico durante l'anno, in termini di potenza richiesta,*  espressa in  $\frac{kJ}{h}$ "*, località Belluno* 

Si riporta infine una tabella riassuntiva, avente le convenzioni raffigurate nei grafici precedenti, per la visualizzazione dei carichi di picco dell'edificio per le due località (*Tabella 6.6*).

| <b>TABELLA RIASSUNTIVA DEI FABBISOGNI DELL'EDIFICIO</b>         |             |  |  |  |
|-----------------------------------------------------------------|-------------|--|--|--|
| Carico di picco dell'edifico in riscaldamento, loc.<br>Belluno  | $-44.57$ kW |  |  |  |
| Carico di picco dell'edifico in raffrescamento, loc.<br>Belluno | $+21.57$ kW |  |  |  |
| Carico di picco dell'edifico in riscaldamento, loc.<br>Roma     | $-34.74$ kW |  |  |  |

*Tabella 6.6: Fabbisogni dell'edificio nelle due località* 

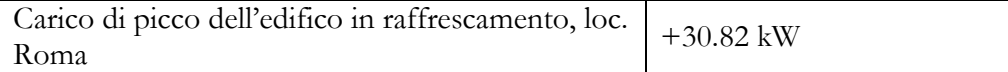

Si ricorda che, in entrambi i casi si è usato un recuperatore con efficienza del 50 % per la valutazione dei carichi inerenti al ricambio d'aria per l'edificio.

Come per il caso "Belluno", anche per "Roma" i picchi termici freddi si trovano a circa metà Giugno ed inizio Settembre, periodo in cui tutti gli studenti sono presenti nella scuola. Nel periodo strettamente estivo invece, si ricorda nuovamente che più di metà edificio rimane chiuso, mentre rimangono aperti solamente il locale bar, la palestra e gli spogliatoi.

Le differenze nei due casi sono notevoli, non solo per quanto riguarda i picchi invernali/estivi, ma anche per il fabbisogno di energia che l'edificio richiede durante l'anno (molto più marcato il fabbisogno in riscaldamento di Belluno rispetto a Roma, e viceversa per quello freddo). Sullo stesso piano della precedente analisi si sono scelte 5 diverse alternative, raffigurate in *Tabella 6.7.*

| <b>ALTERNATIVA</b> | <b>TECNOLOGIA DEL</b> | <b>AREA NETTA DEL</b>                 |  |  |
|--------------------|-----------------------|---------------------------------------|--|--|
|                    | <b>COLLETTORE</b>     | <b>CAMPO SOLARE</b> [m <sup>2</sup> ] |  |  |
|                    | Sottovuoto            |                                       |  |  |
| B2                 | Sottovuoto            |                                       |  |  |
| B3                 | Sottovuoto            |                                       |  |  |
| Β4                 | Sottovuoto            |                                       |  |  |
|                    | Piano                 |                                       |  |  |

*Tabella 6.7: Alternative scelte per l'analisi energetico-economica dell'impianto in località Roma* 

Come per l'alternativa Belluno, dopo una prima analisi effettuata solamente considerando collettori solari con tecnologia sottovuoto, si è deciso di fare un confronto anche con una tecnologia diversa, ovvero quella dei collettori piani. La sola alternativa considerata per la tecnologia del collettore piano (50 m<sup>2</sup>), è quella che riesce a confrontarsi in maniera molto competitiva, dal punto di vista economico, con le migliori alternative dei collettori solari sottovuoto. Si è così

evitato di fornire troppe alternative, rischiando di appesantire l'analisi economicoenergetica.

Inoltre, visto il maggior fabbisogno in raffrescamento, e la maggiore radiazione solare disponibile, si sono rivalutati i dimensionamenti per le varie alternative degli accumuli caldi, rispetto alla località di Belluno (*Tabella 6.8*).

| DIMENSIONAMENTO DEGLI ACCUMULI IN LOCALITA' ROMA |                                  |                               |                                |  |  |  |
|--------------------------------------------------|----------------------------------|-------------------------------|--------------------------------|--|--|--|
| <b>Alternativa</b>                               | <b>Accumulo</b><br>sanitario [1] | Accumulo tecnico<br>caldo [1] | Accumulo tecnico<br>freddo [1] |  |  |  |
| B1                                               | 1500                             | 2000                          | 1000                           |  |  |  |
| B2                                               | 2000                             | 3000                          | 1000                           |  |  |  |
| B <sub>3</sub>                                   | 3000                             | 3000                          | 1000                           |  |  |  |
| B4                                               | 5000                             | 5000                          | 1000                           |  |  |  |
| R5                                               | 3000                             | 5000                          | 1000                           |  |  |  |

*Tabella 6.8: Dimensionamento degli accumuli in località Roma*

Per quanto riguarda l'analisi delle diverse alternative in località Roma, si sono usate le stesse tipologie di "Legenda" presenti per la località Belluno. Al fine di non appesantire il testo, si sono riportati per questo secondo caso solamente i grafici e i relativi commenti.

### **6.2.1 Bilancio energetico dell'impianto solare**

In generale, il bilancio termico dell'impianto solare per la varie alternative mostra che, all'aumentare del campo solare, aumenta anche la quota di energia per gli accumuli. L'incremento rimane comunque limitato al crescere della superficie del campo solare. Inoltre, rispetto alle alternative presenti a Belluno, in questi casi l'energia scaricata nelle sonde è mediamente maggiore. Questo grazie soprattutto alla maggior radiazione solare disponibile (dalla *Figura 6.20* alla *Figura 6.23*).

La quota di energia proveniente dai collettori e utilizzata dalla pompa di calore come sorgente termica rimane molto bassa rispetto alla producibilità globale.

• Alternativa B1: anche in questo caso, l'alternativa B1 non considera il campo solare ma solamente la pompa di calore e il sistema ausiliario come unici sistemi di produzione dell'energia.

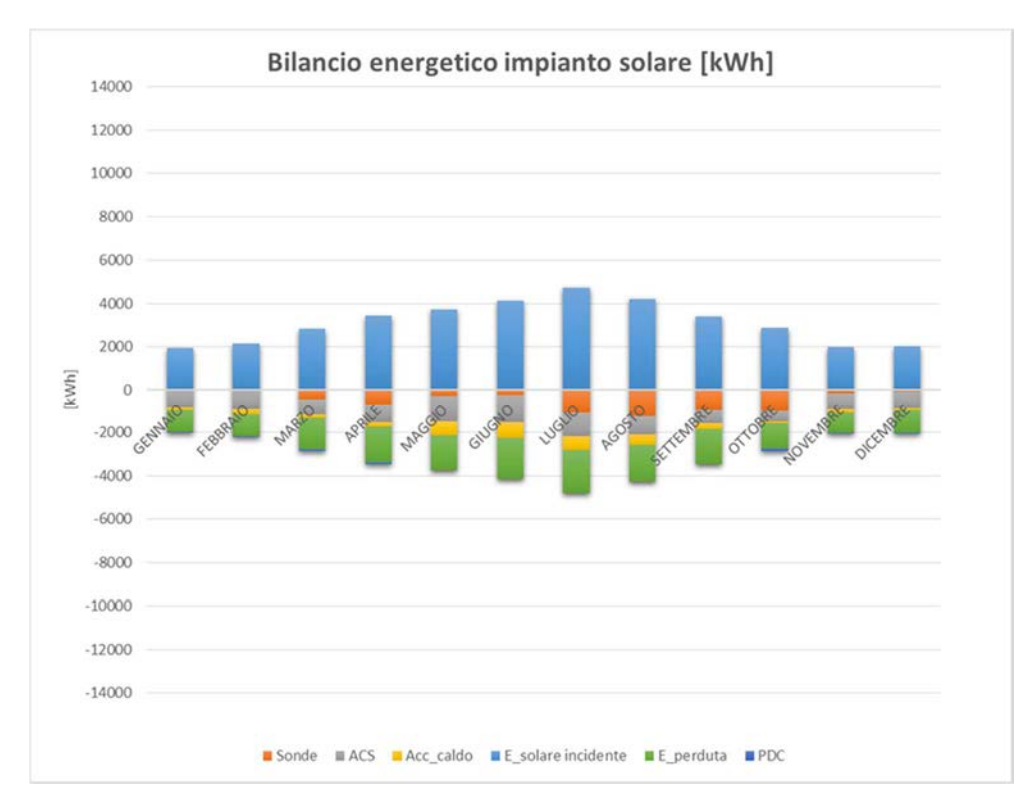

• Alternativa B2:

*Figura 6.20: Bilancio energetico dell'impianto solare per l'alternativa B2* 

• Alternativa B3:

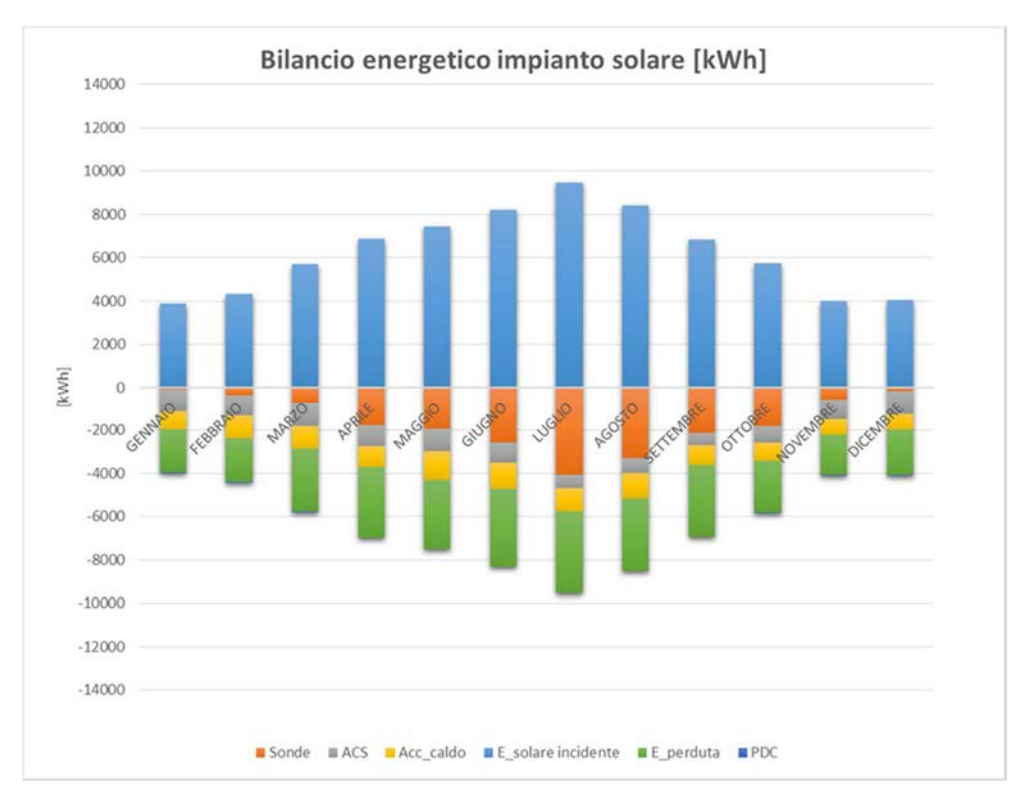

*Figura 6.21: Bilancio energetico dell'impianto solare per l'alternativa B3* 

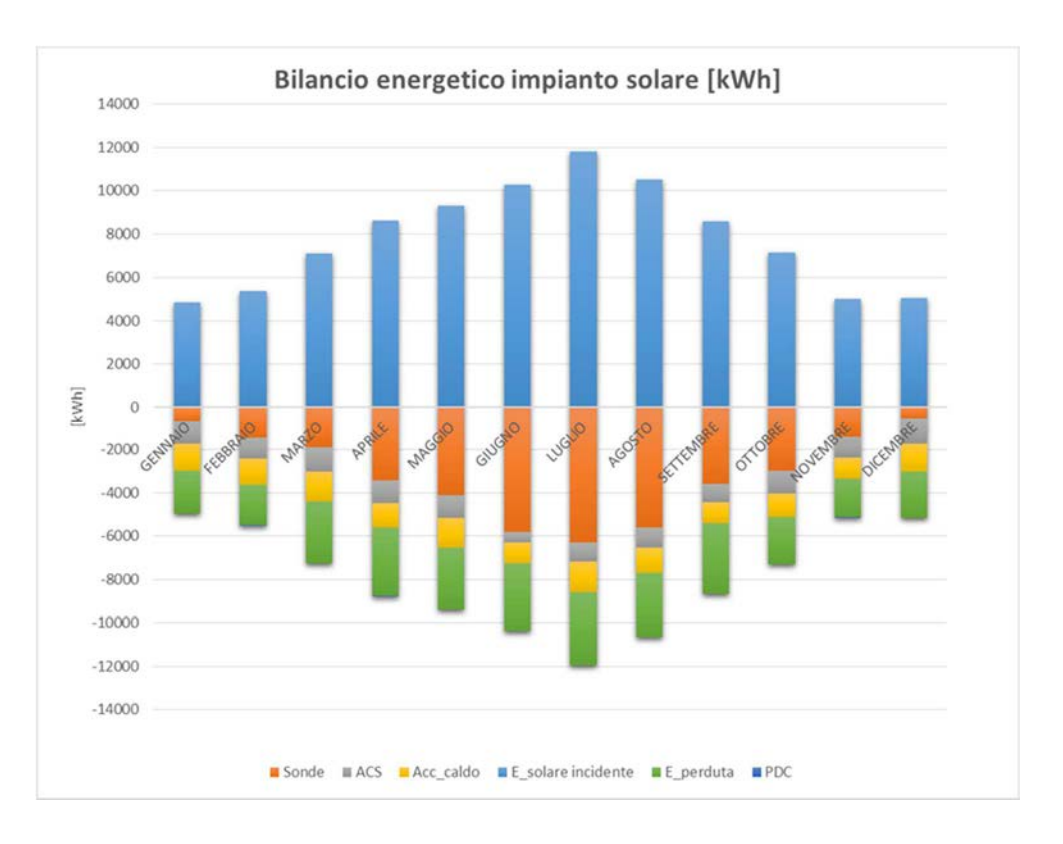

• Alternativa B4:

*Figura 6.22: Bilancio energetico dell'impianto solare per l'alternativa B4* 

## • Alternativa B5:

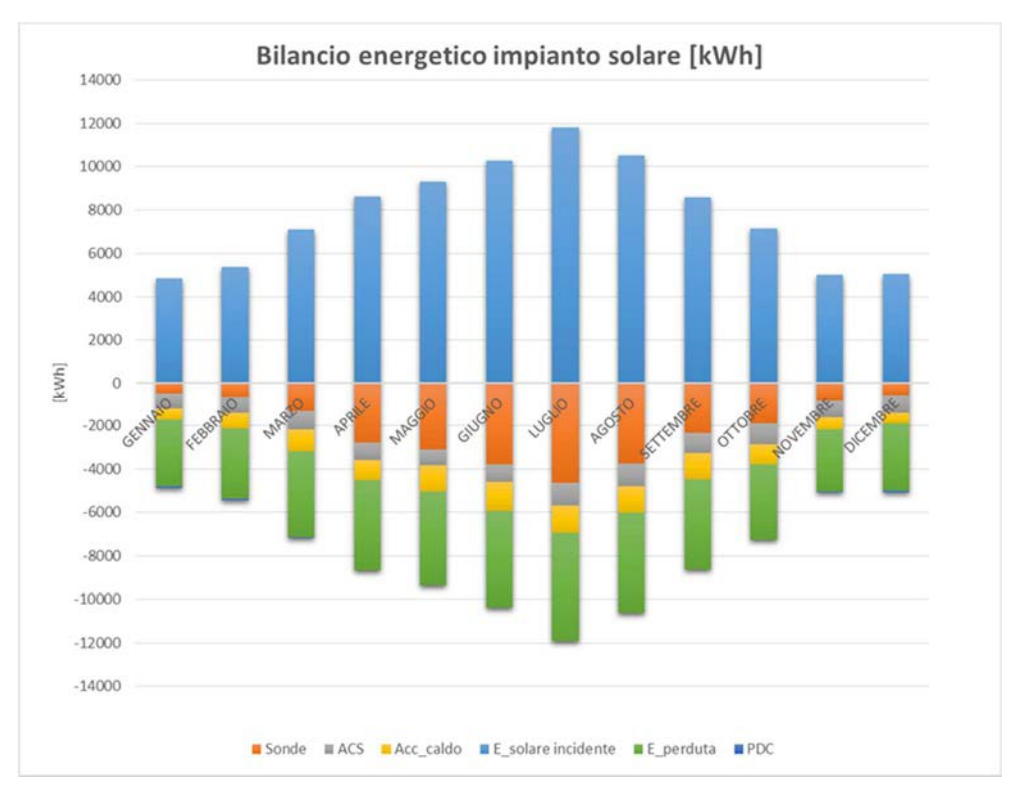

*Figura 6.23: Bilancio energetico dell'impianto solare per l'alternativa B5* 

# **6.2.2 Efficienza dell'impianto solare**

Per semplicità, in questo paragrafo verranno illustrate solamente due curve di efficienza: una relativa al pannello con tecnologia sottovuoto ed l'altra relativa al pannello piano. Le alternative scelte per questa analisi sono la B4 e la B5, come riportato in *Figura 6.24*.

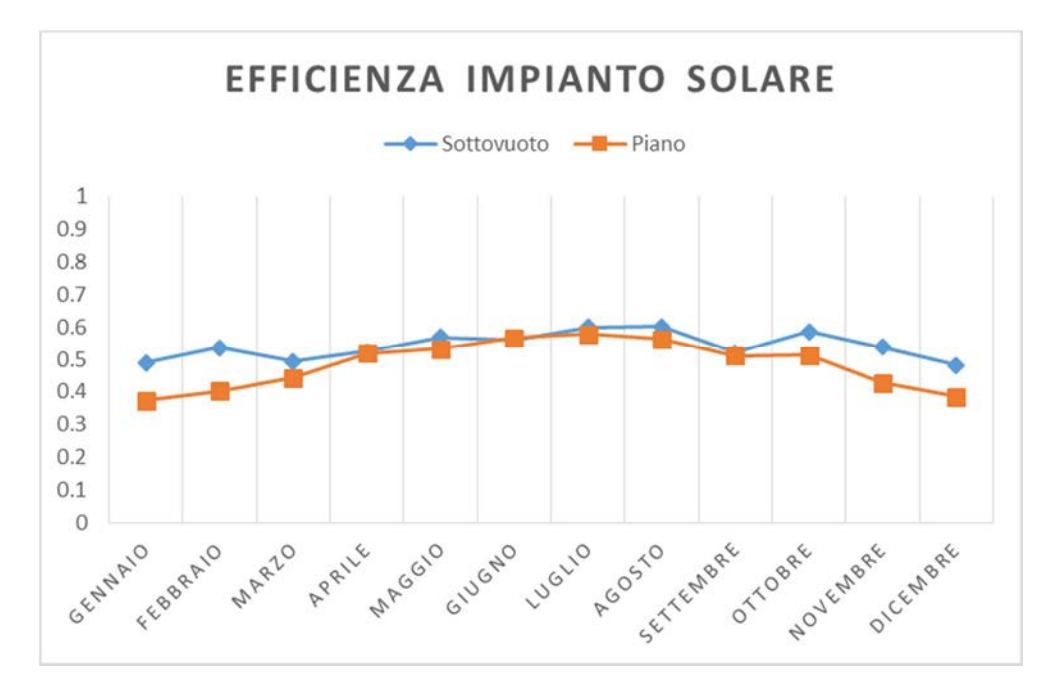

*Figura 6.24: Efficienza dell'impianto solare piano e sottovuoto* 

Analogamente al caso precedente, il vero vantaggio della tecnologia sottovuoto è che il suo livello di efficienza è superiore al collettore piano durante i mesi invernali, ove è presente il maggior fabbisogno in riscaldamento dell'edificio. Nonostante ciò, il carico in riscaldamento è notevolmente ridotto in questa località ed, in aggiunta, la radiazione solare è più abbondante. Come si vedrà poi in termini economici, questa differenza non pesa tanto quanto successo per l'alternativa "Belluno".

Anche da questo punto in avanti, essendo i grafici dei successivi bilanci, molto simili tra loro, si è deciso di riportare solamente un paio di alternative per ogni paragrafo.

### **6.2.3 Bilancio energetico della pompa di calore ad assorbimento**

In generale, all'aumentare del campo solare diminuisce nel periodo invernale l'energia prodotta dalla pompa di calore. Conseguentemente, diminuisce anche la quantità di energia acquisita dalle fonti rinnovabili e quella primaria consumata. Si noti che più della metà del consumo energetico della pompa di calore è dovuto ai carichi di raffrescamento *(Figura 6.25 e Figura 6.26).*

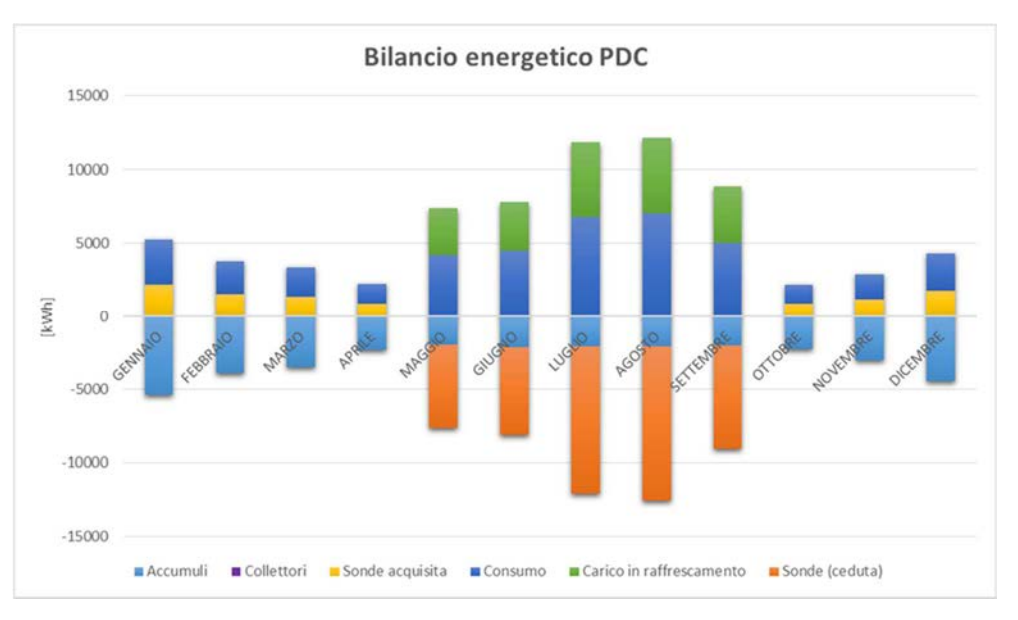

• Alternativa B1:

*Figura 6.25: Bilancio di primo principio della pompa di calore ad assorbimento, alternativa B1* 

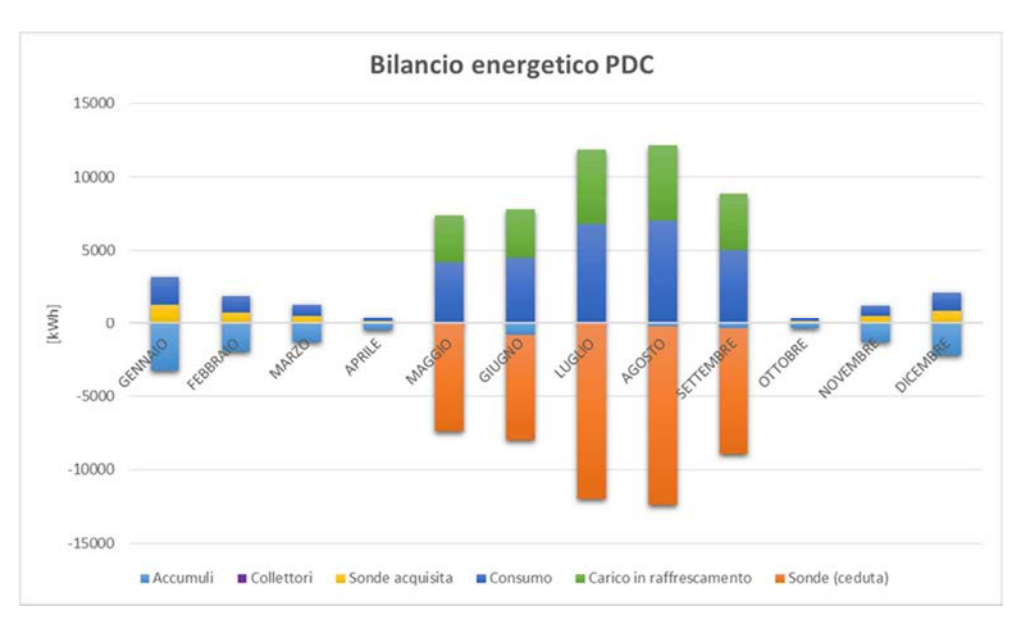

• Alternativa B5:

*Figura 6.26: Bilancio di primo principio della pompa di calore ad assorbimento, alternativa B5* 

#### **6.2.4 Bilancio energetico dell'accumulo sanitario**

Si ricorda che l'ausiliario entra in funzione solamente nei mesi estivi. Infatti durante i mesi invernali la pompa di calore riesce a coprire sia i carichi di riscaldamento che i carichi sanitari, come si può osservare dalla *Figura 6.27 e dalla Figura 6.28.*

Le considerazioni fatte per questo paragrafo sono le analoghe fatte nel paragrafo dell'accumulo sanitario della località Belluno. All'aumentare del campo solare diminuisce la richiesta di energia ausiliaria. Si consideri inoltre che, l'energia fornita dall'accumulo caldo all'accumulo sanitario (interscambio accumuli) è prodotta sia dal recupero al condensatore della pompa di calore che dall'impianto solare. Si noti anche come le perdite dell'accumulo dell'alternativa B5 siano maggiori rispetto all'alternativa B2; questo a causa del maggior volume degli accumuli nelle alternative con campo solare più grande.

• Alternativa B2:

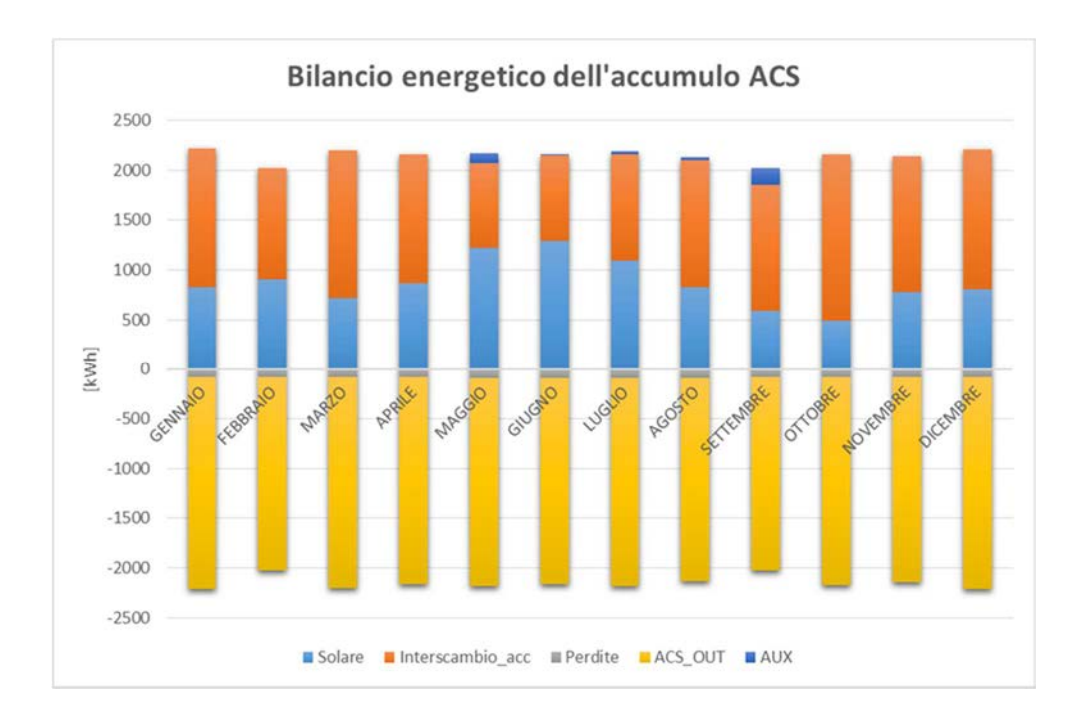

*Figura 6.27: Bilancio energetico del primo principio dell'accumulo sanitario dell'alternativa B2* 

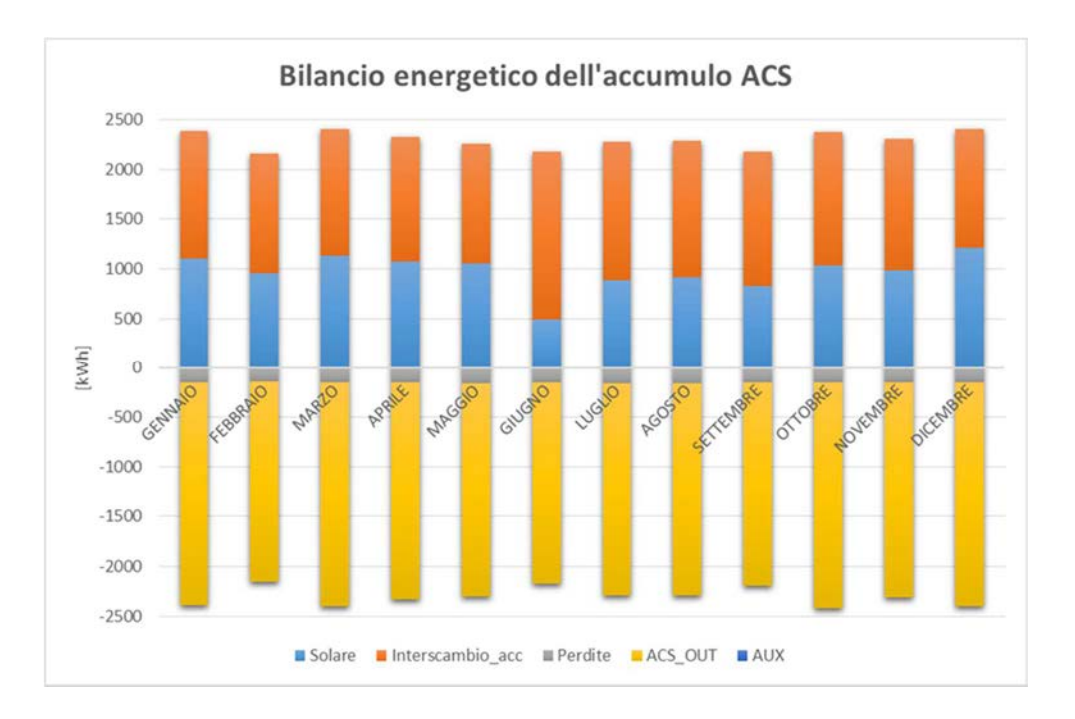

## • Alternativa B5:

*Figura 6.28: Bilancio energetico del primo principio dell'accumulo sanitario dell'alternativa B5* 

# **6.2.5 Bilancio energetico dell'accumulo tecnico caldo**

Si riportano alcune alternative per il bilancio energetico dell'accumulo tecnico caldo (*Figura 6.29, Figura 6.30).* In generale, all'aumentare del campo diminuisce la quota di energia proveniente dalla pompa di calore e dal sistema ausiliario.

- Bilancio energetico dell'accumulo caldo 6000 4000 2000 kWh]  $\theta$ GENN 24  $-2000$  $-4000$  $-6000$ **IPDC** AUX III Solare Interscambio\_acc Perdite Risc\_OUT
- Alternativa B1:

*Figura 6.29: Bilancio energetico del primo principio dell'accumulo tecnico caldo dell'alternativa B1* 

• Alternativa B5:

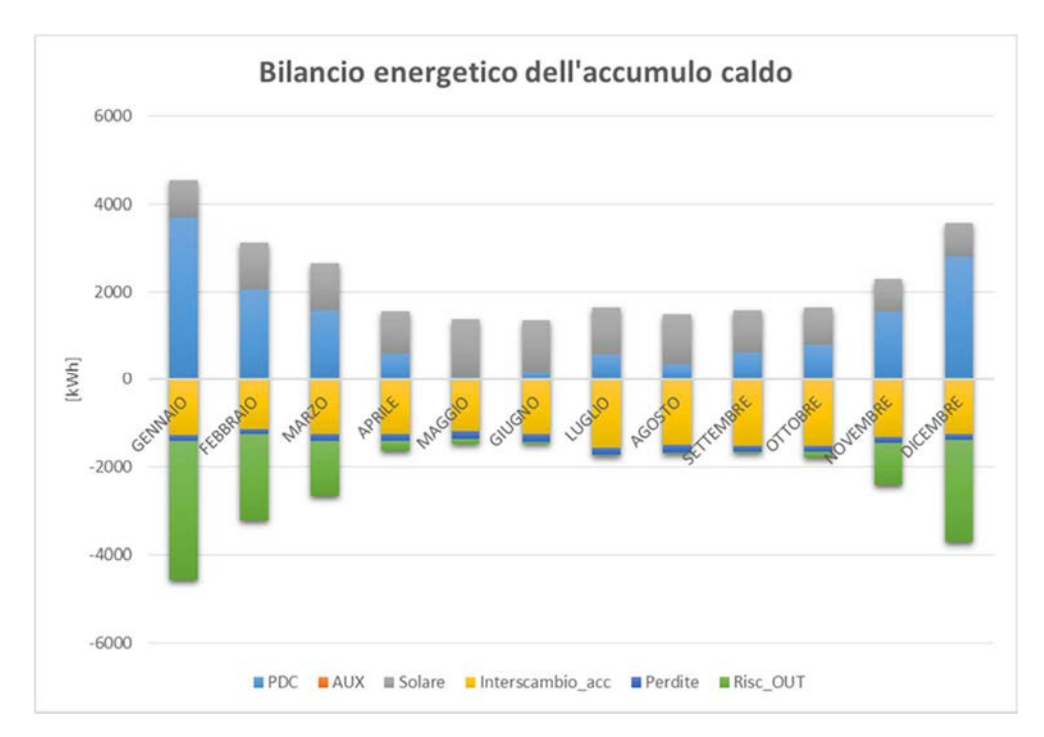

*Figura 6.30: Bilancio energetico del primo principio dell'accumulo tecnico caldo dell'alternativa B5* 

#### **6.2.6 Bilancio energetico dell'impianto geotermico**

Il bilancio termico del terreno è in positivo per tutti i casi, nel senso che entra più energia di quanta ne esca. In particolare, nell'alternativa B1 entrano globalmente nell'anno 3.9 unità di energia per ogni unità di energia in uscita, mentre per B4 il rapporto è 19.8 (il più elevato). Come si può notare dalle figure sottostanti (*Figura 6.31, e Figura 6.32*), la differenza di energia input/output è maggiore rispetto ai casi della località Belluno; questo a causa della maggior radiazione solare disponibile, del minor fabbisogno in riscaldamento e della maggior quota di energia recuperabile dalla pompa di calore durante la fase di raffrescamento.

In generale, all'aumentare del campo solare aumenta anche l'energia scaricata nelle sonde, ed allo stesso tempo diminuisce la quota di energia ceduta dal terreno.

• Alternativa B1:

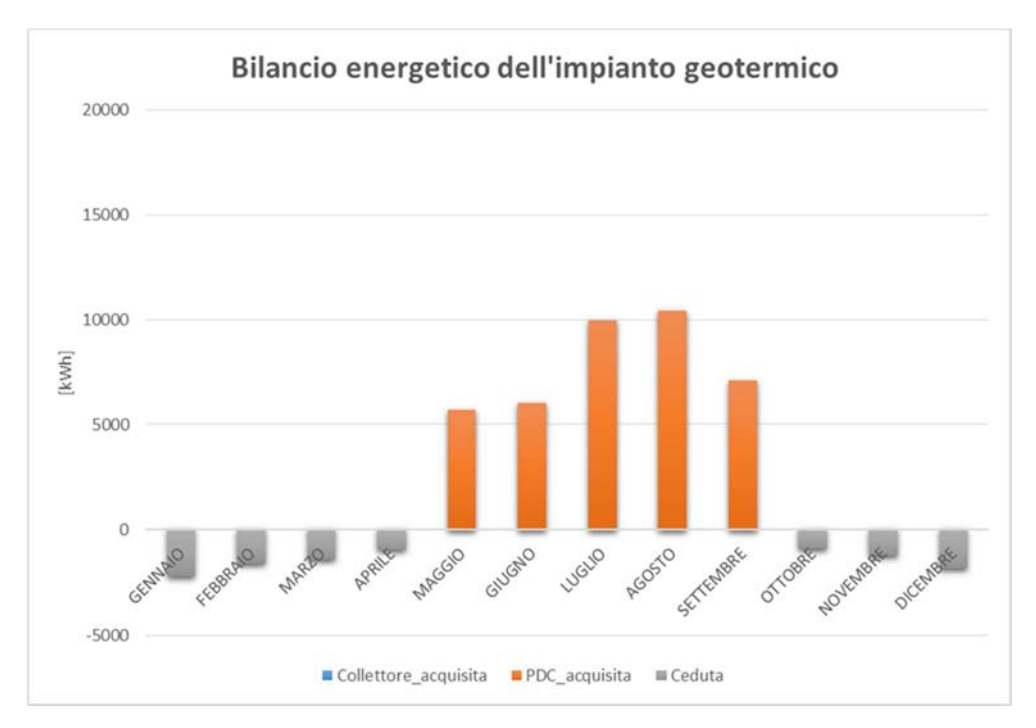

*Figura 6.31: Bilancio termico dell'impianto geotermico dell'alternativa B1* 

• Alternativa B5:

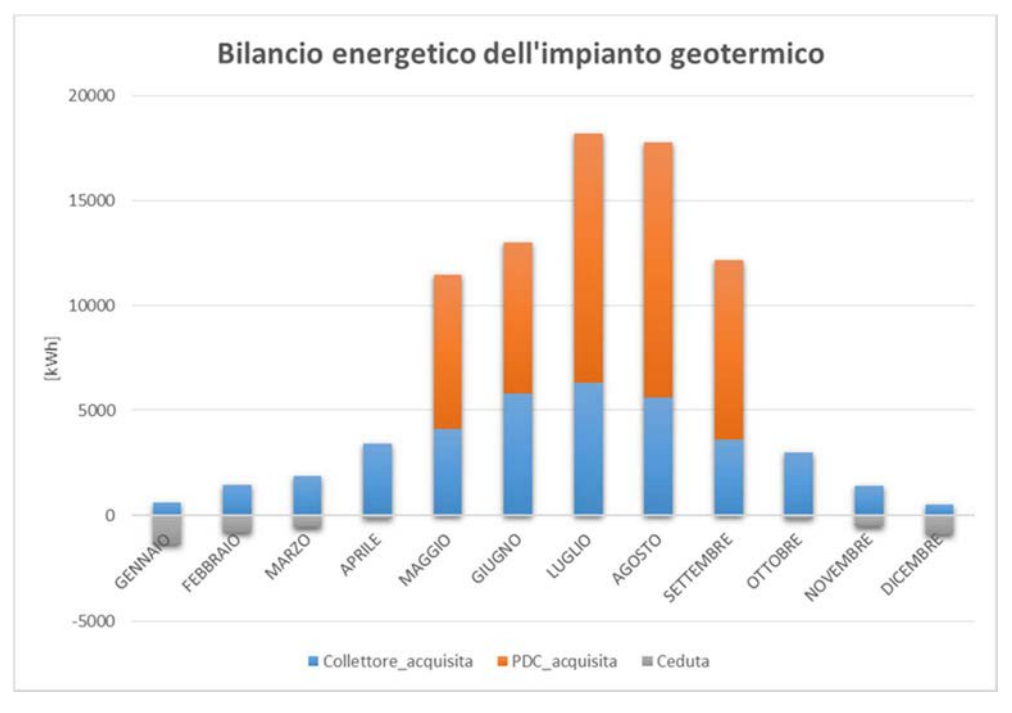

*Figura 6.32: Bilancio termico dell'impianto geotermico dell'alternativa B5* 

# **6.2.7 Andamento del PER dell'impianto**

L'andamento del PER globale dell'impianto (*Figura 6.33*) è simile come andamento per tutte le alternative. Valgono le stesse considerazioni già citate nel paragrafo riferito a Belluno. L'andamento del PER in questo caso è leggermente più alto in inverno e leggermente più basso in estate (bassa quota di energia realmente recuperata).

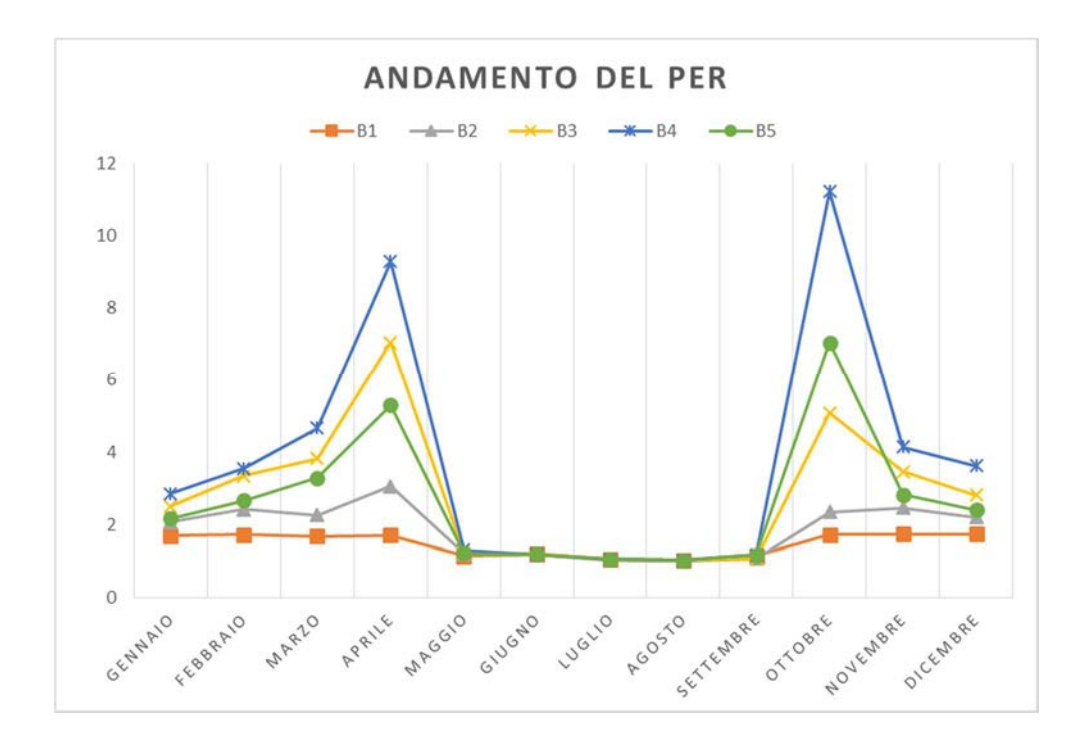

*Figura 6.33: Andamento del PER dell'impianto di tutte le alternative in località Roma* 

## **6.2.8 Copertura del fabbisogno**

Si noti che, in generale, all'aumentare della dimensione del campo solare diminuiscono sia la quota di copertura della pompa di calore che quella del sistema ausiliario (dalla *Figura 6.34* alla *Figura 6.35*).

L'andamento della copertura dei fabbisogni termici "caldi" dell'impianto è molto simile in tutte le situazioni. In generale, durante il periodo invernale la pompa di
calore copre la maggior parte dei fabbisogni (circa il 70 %), e via via scende sempre più con l'avanzare del periodo estivo.

Il comportamento è opposto per il campo solare, che arriva anche a coprire tutto il fabbisogno caldo nel periodo estivo.

L'ausiliario entra in gioco quando il campo solare non produce energia a sufficienza per gli accumuli e quando, nello stesso tempo, il chiller non ha carico di raffrescamento e di conseguenza nemmeno calore da recuperare.

Il maggior valore di copertura solare nel mese di Novembre rispetto al mese di Ottobre è attribuibile probabilmente all'indice di nuvolosità (più elevato per Ottobre).

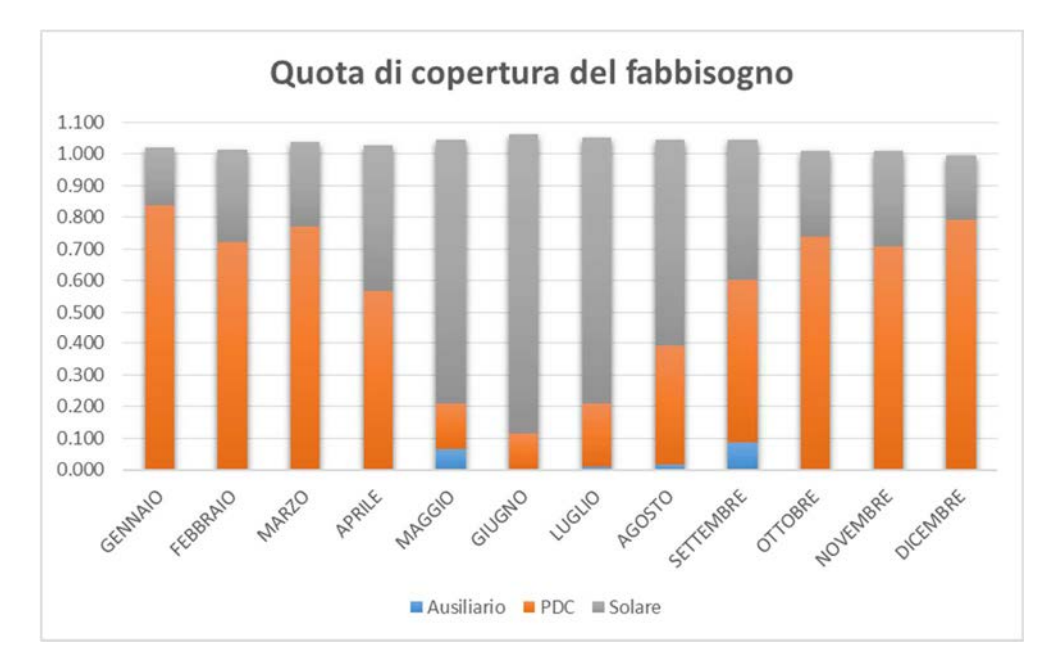

*Figura 6.34: Andamento della copertura dei fabbisogni dell'alternativa B3* 

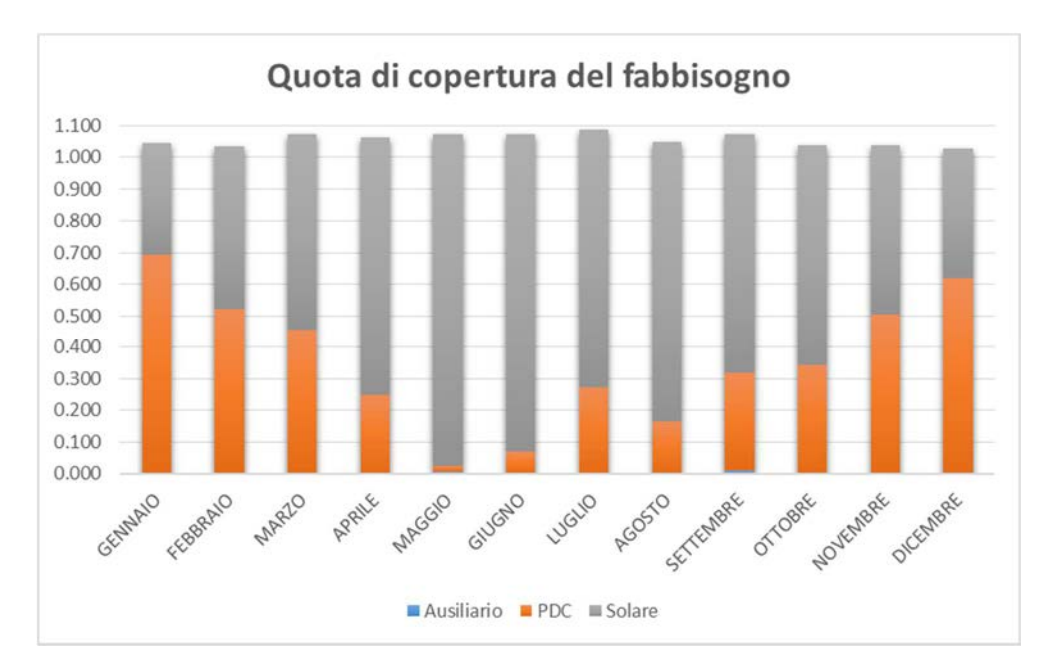

*Figura 6.35: Andamento della copertura dei fabbisogni dell'alternativa B4* 

## **6.1.9 Bilancio di primo principio**

In questo paragrafo si illustrerà il bilancio di primo principio riferito a due delle alternative proposte: la B3 e la B5. Le stesse considerazioni che sono state fatte nel paragrafo "*6.1.9 Bilancio di primo principio*" riferito alla località di Belluno, valgono anche per questo caso (*Tabella 6.9 e Tabella 6.10*).

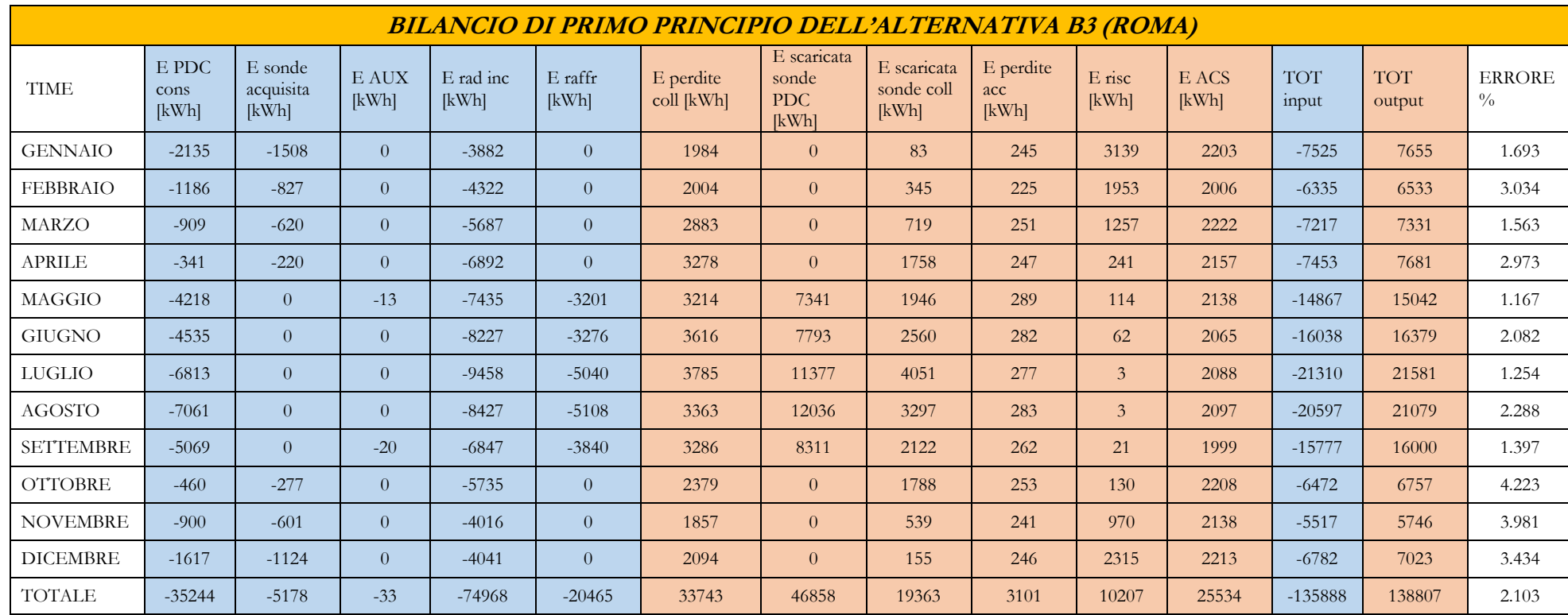

*Tabella 6.9: Bilancio di primo principio dell'alternativa B3* 

L'errore finale di primo principio è del 2.1 %.

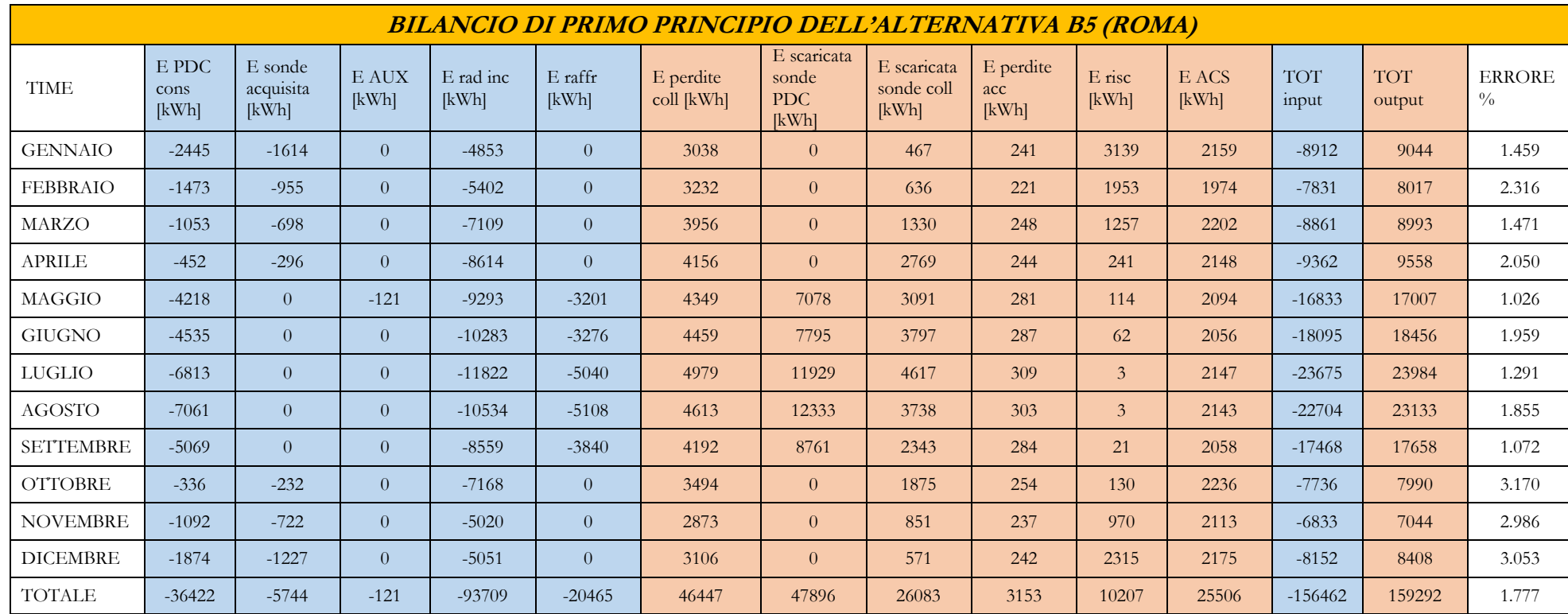

*Tabella 6.10: Bilancio di primo principio per l'alternativa B5* 

L'errore finale di primo principio è pari a 1.8 %.

# **6.1.10 Tabella riassuntiva**

Si riportano infine i principali risultati energetici delle varie alternative in località Roma (*Tabella 6.11*)

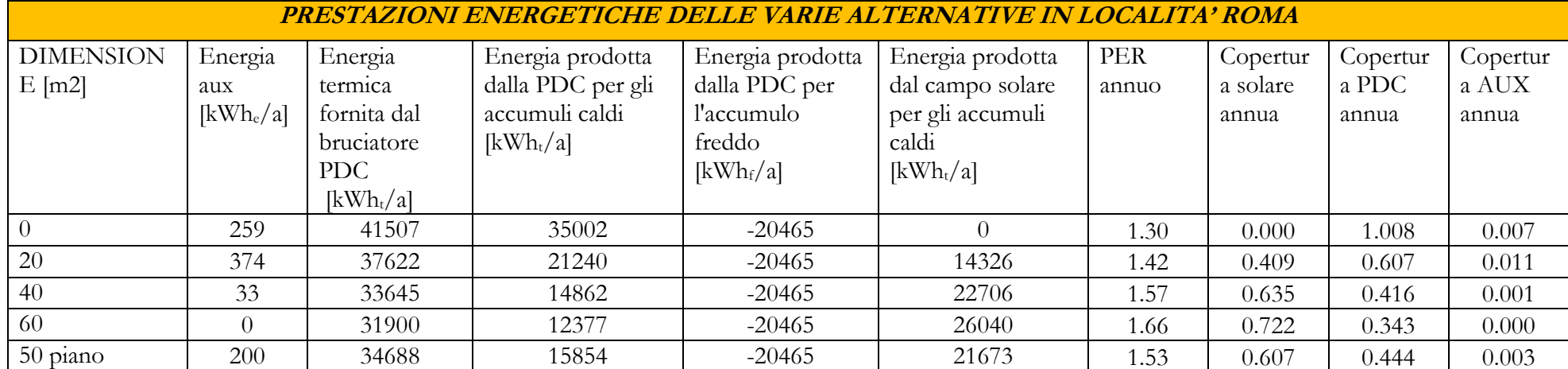

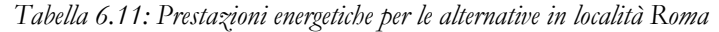

Come già discusso in precedenza, si può osservare come all'aumentare del campo solare diminuisce l'utilizzo del sistema ausiliario e della pompa di calore. Questo è vero in parte per l'alternativa B5, la quale offre, rispetto alla tecnologia sottovuoto, alti rendimenti durante il periodo estivo (e di conseguenza anche meno utilizzi dell'energia ausiliaria) a fronte di bassi rendimenti durante il periodo invernale (e quindi maggior utilizzo della pompa di calore).

Il PER è decisamente più basso rispetto alla località Belluno, in virtù del fatto che la macchina ad assorbimento si presta meglio per soddisfare i fabbisogni in riscaldamento.

#### **6.3 Stima del consumo elettrico annuo dell'impianto**

A questo punto dell'analisi si è cercato di stimare il consumo annuo di energia elettrica dell'impianto, dovuto solamente al funzionamento dello stesso, ed escludendo la quota proveniente dal sistema ausiliario (costituito, si ricorda, da resistenze elettriche all'interno degli accumuli). A questo fine quindi, si sono stimate le lunghezze dei vari circuiti che compongono l'impianto, sia in estate che in inverno, essendo che le varie valvole deviano i vari flussi attraverso l'applicazione più idonea. Si riporta quindi un esempio in *Tabella 6.12* di come sono state stimate la lunghezza del circuito, le perdite di carico distribuite e localizzate (valvole, curve e scambiatori), e di conseguenza le potenze impegnate per ogni pompa.

Per tale analisi si è considerata l'alternativa con 40 m<sup>2</sup> di campo solare costituito da collettori sottovuoto.

| <b>CIRCUITO CONDENSATORE POMPA DI CALORE - Inverno</b> |  |  |  |  |  |
|--------------------------------------------------------|--|--|--|--|--|
| Lunghezza del circuito                                 |  |  |  |  |  |
| $N^{\circ}$ di curve                                   |  |  |  |  |  |

*Tabella 6.12: Tabella per il dimensionamento delle pompe elettriche di circolazione* 

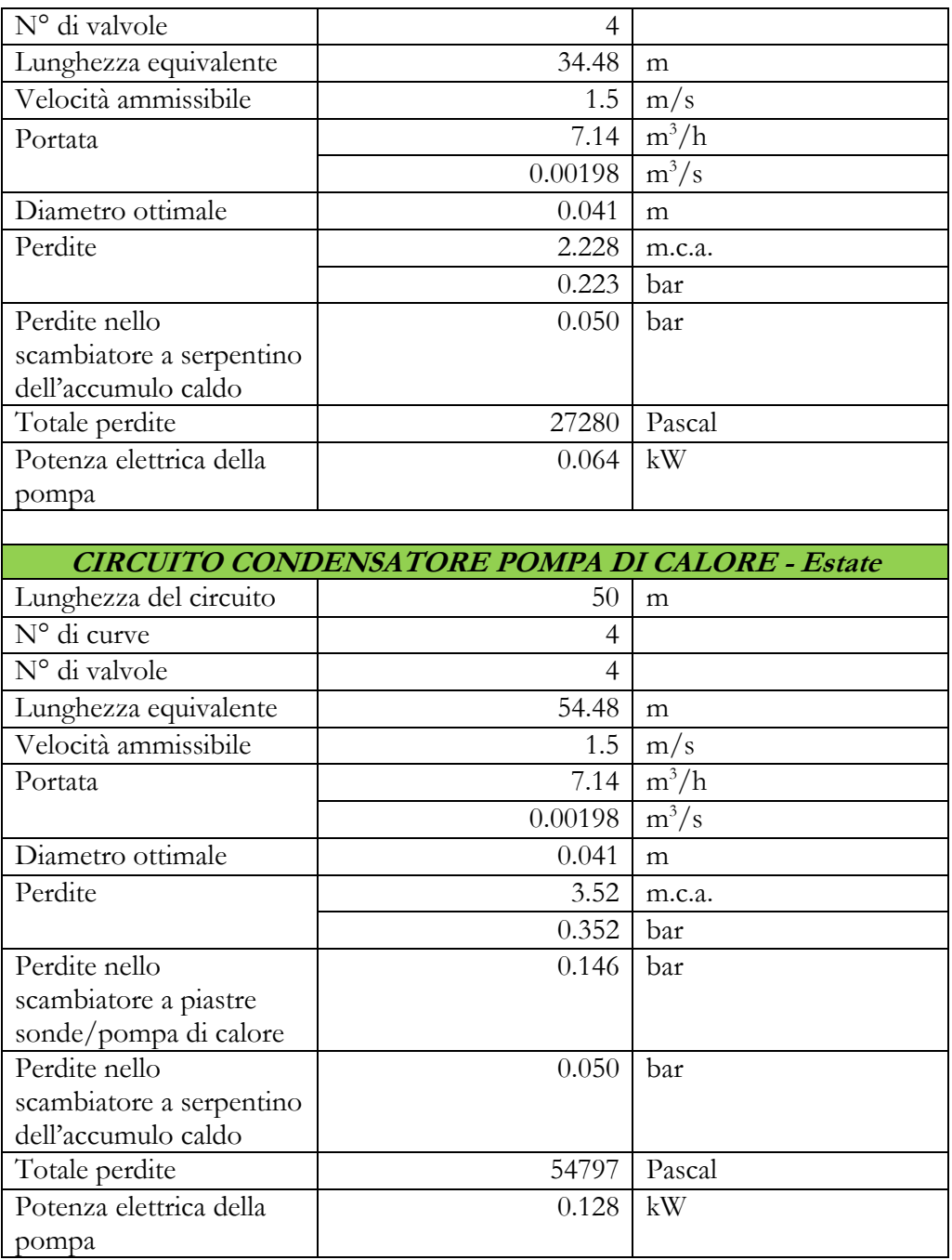

La tabella soprastante deve essere letta in cascata. Dalla stima della lunghezza del circuito, del numero di valvole e del numero di curve, si ricava la lunghezza equivalente *Le*, tramite la formula:

 $Leq = L * k * (N^{\circ} curve) * h * (N^{\circ} value)$ 

Dove:

- $\bullet$  *L* = lunghezza totale del circuito [m];
- $k =$  coefficiente di maggiorazione dato per ogni curva, e pari a 1  $[m/curv]$ ;
- *h* = coefficiente di maggiorazione dato per ogni valvola e pari a  $0.12$  [m/valvola];

Una volta ricavata la lunghezza equivalente si possono ricavare le perdite di carico riferite al circuito, tramite la formula:

$$
R = a * \left(\frac{Q^b}{D^c}\right) * Leq
$$

Dove:

- $\bullet$  R = perdita di carico del circuito [Pa];
- *a, b* e *c* = coefficienti ricavati dalla bibliografia e pari

rispettivamente:

o  $a = 0.0010306$ ; o  $b = 1.88170$ ; o  $c = 4.9631$ .

- $Q =$  portata del circuito  $[m^3/s]$ ;
- *D* = diametro ottimale della tubazione [m]. Ricavato tramite la formula:

$$
D = ((4 \cdot Q)/(\pi \cdot Vamm))^{-1/2}
$$

o *Vamm* = velocità ammissibile del fluido, valutata in 1.5 *m/s.*

Le perdite di carico negli scambiatori a piastre sono state calcolate in precedenza nel paragrafo "*5.5 Dimensionamento degli scambiatori di calore a piastre".* Infine, una

volta sommate tute le perdite di carico del circuito di è calcolata la potenza elettrica necessaria della pompa di circolazione, tramite l'equazione:

$$
Pel = R * Q * C
$$

Dove:

- $\bullet$  P<sub>el</sub> = potenza elettrica della pompa [W];
- $\bullet$   $C =$  coefficiente di maggiorazione per il dimensionamento della pompa di circolazione.

Essendo che il condensatore della pompa di calore serve utenze diverse tra periodo invernale e periodo estivo, si è cercato di tenere separati i due "sistemi" e di calcolare separatamente le potenze impegnate, intuendo che a fronte di una pompa elettrica installata, quest'ultima possa lavorare modulando la propria potenza. Infatti, durante il periodo invernale la pompa di calore riscalda l'accumulo caldo, mentre durante il periodo estivo può recuperare il calore del condensatore direttamente nell'accumulo caldo o scaricarlo nelle sonde geotermiche (con conseguente variazione della lunghezza del circuito).

Si è ragionato in questi termini per l'intera analisi. Si riporta una tabella semplificata (*Tabella 6.13*) delle potenze elettriche impegnate per ogni circuito. Si noti che si è considerato anche un certo coefficienze di maggiorazione per la potenza elettrica installata per ognuna delle pompe di circuitazione, e pari a circa il 20 % della potenza elettrica calcolata.

|                           | Potenza elettrica    | Potenza elettrica    |
|---------------------------|----------------------|----------------------|
|                           | richiesta durante il | richiesta durante il |
| Pompa                     | funzionamento in     | funzionamento in     |
|                           | riscaldamento [kW]   | raffrescamento [kW]  |
| Circuito pompa di calore- | 0.10                 | 0.15                 |
| condensatore              |                      |                      |
| Circuito pompa di calore- | 0.15                 | 0.05                 |
| evaporatore               |                      |                      |

*Tabella 6.13: Impegni di potenza elettrica dell'impianto*

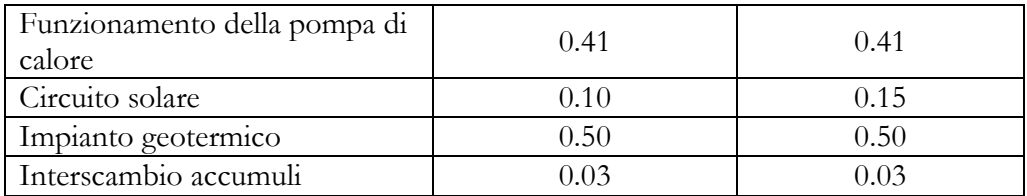

Si riportano ora in *Tabella 6.14* le ore di funzionamento di tutto l'impianto in ogni sua parte. Il consumo totale di ogni circuito è dalla sommatoria di tutti i mesi dell'anno, delle ore di funzionamento del circuito, moltiplicate per la potenza elettrica necessaria per la pompa di circuitazione in tale mese.

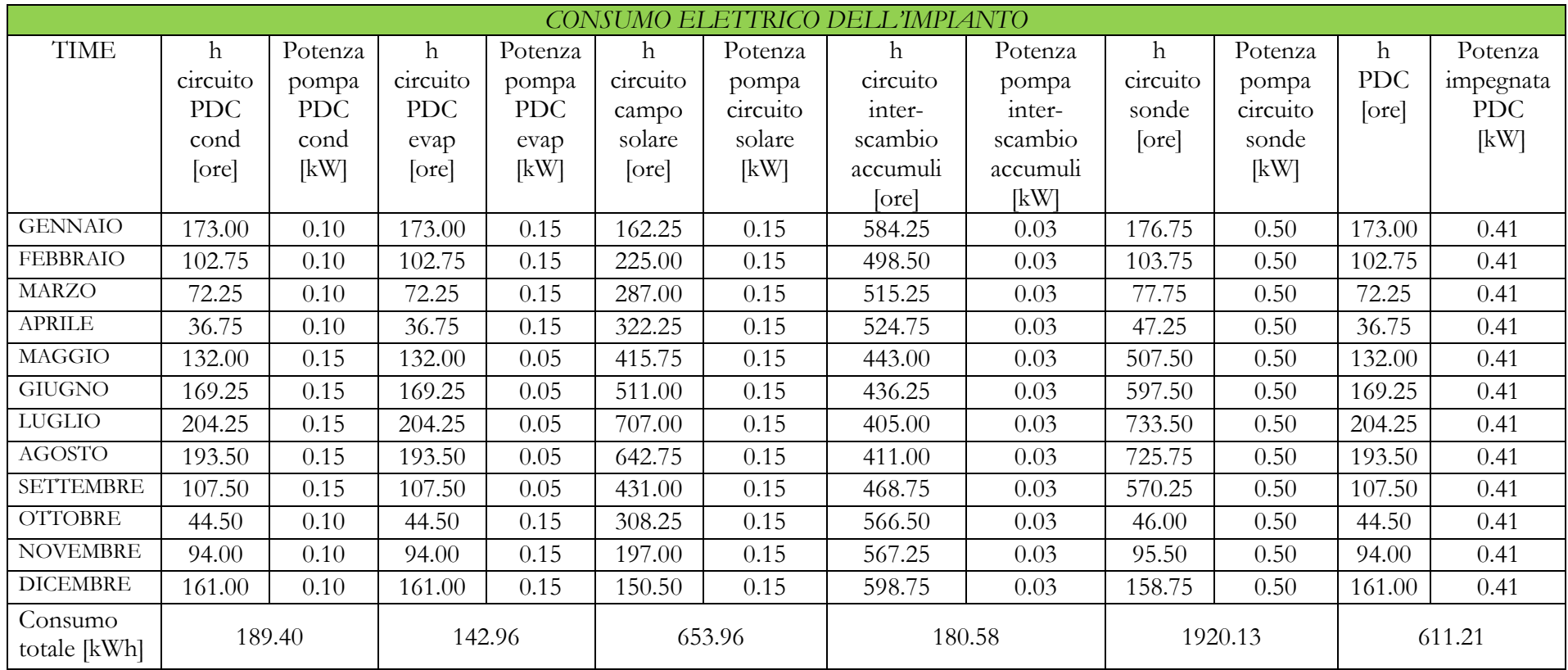

## *Tabella 6.14: Consumo elettrico annuo dell'impianto*

Si riporta anche un confronto con l'energia termica globale richiesta dall'edificio, intesa come somma tra energia termica richiesta per il riscaldamento, energia termica richiesta per il raffrescamento ed il fabbisogno di acqua calda sanitaria (tutte e tre le voci con lo stesso segno).

Se le stime circuiti/perdite di carico/potenze elettriche impegnate possono essere approssimativamente corrette, l'energia elettrica impegna il 6.5 % dell'energia globale dell'edificio, come riportato in *Tabella 6.15*.

| Consumo elettrico annuo totale<br>$[kWh_e]$             | 3698   |
|---------------------------------------------------------|--------|
| Energia termica globale<br>$[kWh_{t+f}]$                | 57557  |
| Quota di energia elettrica                              |        |
| consumata su energia termica<br>richiesta dall'edificio | 0.0643 |

*Tabella 6.15: Tabella riassuntiva relativa al consumo elettrico dell'impianto* 

## **Capitolo 7 : Analisi economica dell'impianto**

L'analisi economica dell'impianto permette di avere una stima della fattibilità dell'investimento. Tale fattibilità economica deve iniziare partendo dal costo iniziale dell'impianto. Viste le numerose variabili in gioco, i costi di alcuni componenti dell'impianto possono variare notevolmente da situazione a situazione. In particolare, il costo dell'impianto solare, è facilmente stimabile con buona approssimazione, essendo che tale prodotto è presente oramai nel mercato italiano da diversi anni. Lo stesso discorso vale per l'impianto geotermico, il cui costo è ricavabile con buona approssimazione dalla letteratura.

Per quanto riguarda la pompa di calore ad assorbimento invece, si può affermare che tale tecnologia non si è ancora pienamente affermata su mercato rispetto alle precedenti tecnologie. Questo fa sì che, progetti che coinvolgono questo tipo di macchine, siano fatti "ad hoc" per l'applicazione richiesta. Di conseguenza il costo può variare notevolmente a seconda delle esigenze del cliente.

Si procederà quindi in questi termini: dopo aver valutato con buona approssimazione i costi dell'impianto solare e dell'impianto geotermico, si effettuerà una stima del costo della pompa di calore ad assorbimento. Infine, si effettuerà un'analisi di sensitività sul VAN (valore attuale netto) e sul Payback Period al variare del costo stimato della pompa di calore ad assorbimento, mantenendosi all'interno di un range con ampiezza -30 % e +30 %.

All'interno di tali analisi economiche, verrà considerata anche l'erogazione di incentivi, ovvero si effettuerà la valutazione economica dell'incentivo, dato dal Conto Termico 2.0, attualmente in vigore. Ogni alternativa verrà confrontata con l'alternativa "base" (che chiameremo "alternativa tradizionale", oppure A0, o ancora B0), ovvero quella costituita da una classica caldaia a condensazione ed un chiller elettrico.

221

### **7.1 Stima del costo dei vari componenti dell'impianto**

In questo paragrafo si stimeranno i costi dei seguenti componenti dell'impianto:

- Impianto solare;
- Impianto geotermico;
- Pompa di calore ad assorbimento.

Gli accumuli sono compresi nel calcolo dell'impianto solare, così come gli scambiatori e gli accessori eventuali. I costi di installazione invece, saranno valutati come ultima voce di costo, per un valore pari al 15 % del costo totale dell'impianto (incentivi esclusi).

### **7.1.1 Stima del costo dell'impianto solare**

Il costo del campo solare è stato valutato come somma dei principali componenti che compongono l'impianto. Si riportano in *Tabella 7.1* le voci considerate per la stima di tale costo, ed un esempio di come sono stati selezionati i costi. Gli scambiatori sono stati scelti in base al loro dimensionamento (vedasi paragrafo "*5.5 Dimensionamento degli scambiatori di calore a piastre*").

In generale, per calcolare il costo della materia prima di un impianto solare (installazione esclusa) si sono considerate le seguenti voci:

- Costo al metro quadrato del collettore solare sottovuoto (valutato in 545  $\frac{\epsilon}{m^2}$ ;
- Costo al metro quadrato del collettore solare piano (valutato in 309  $\epsilon/m^2$ );
- Costo dell'accumulo sanitario, differenziando i costi a seconda della capacità dell'accumulo (scambiatori interni a serpentino compresi ne costo dell'accumulo);
- Costo dell'accumulo tecnico caldo, differenziando i costi a seconda della capacità dell'accumulo (scambiatori interni a serpentino compresi nel costo dell'accumulo);
- Costo dell'accumulo tecnico freddo, differenziando i costi a seconda della capacità dell'accumulo (scambiatori interni compresi);
- Costo della centralina solare;
- Costo degli scambiatori a piastre che collegano le tre parti principali dell'impianto (si ricorda che per ogni alternativa sono presenti tre scambiatori, lo scambiatore pompa di calore-sonde geotermiche, lo scambiatore campo solare-sonde geotermiche e lo scambiatore campo solare-pompa di calore), valutati in funzione del dimensionamento;
- Costo degli accessori per completare l'impianto solare (kit di fissaggio, valvole di sicurezza, pompe di circolazione etc.…).

L'ultima voce si riferisce in particolare agli accessori per l'installazione sul tetto dei collettori, e per questa ragione è presente una componente variabile (all'aumentare del campo solare aumentano gli accessori di fissaggio). La componente fissa invece riguarda tutte le alternative e comprende i vasi di espansione per gli accumuli ed il campo solare, circuiteria e valvole per il corretto funzionamento dell'impianto. L'esempio di come sono stati quindi valutati i costi complessivi di materia prima del campo solare riguardano l'alternativa A2. Per ogni alternativa quindi, si è proceduto con questo metodo, al fine di arrivare ad una stima il più possibile vicina ad un equivalente "costo medio" per un impianto di questo tipo.

Ogni costo di ogni componente è stato ricavato dalla letteratura, in particolare dal listino prezzi di un'azienda che opera in questo settore, la Kloben Industries S.r.l. I valori di costo finali sono frutto comunque di una stima, e molto probabilmente non saranno esenti da errori (comunque accettabili ai fini dell'analisi economica in questione). Conoscendo anche lo sconto mediamente applicato al prezzo di listino

223

(circa il 30 %) si è deciso mettere in evidenza anche quest'ultima voce. Si può quindi notare che il costo complessivo al netto dello sconto per un impianto di 30 m2 di collettori solari con tecnologia sottovuoto si aggira intorno ai 31000 €. Ogni metro quadrato di collettore solare sottovuoto ha un costo di circa 545 €, il che significa che tra le varie alternative la differenza di costo varia di circa 5500 € solamente per quanto riguarda il campo solare, essendo che si è deciso di tenere come intervallo tra le alternative un valore di 20 m<sup>2</sup> di superficie. Come si vedrà in seguito però, questo valore verrà nettamente attenuato grazie all'incentivo in vigore.

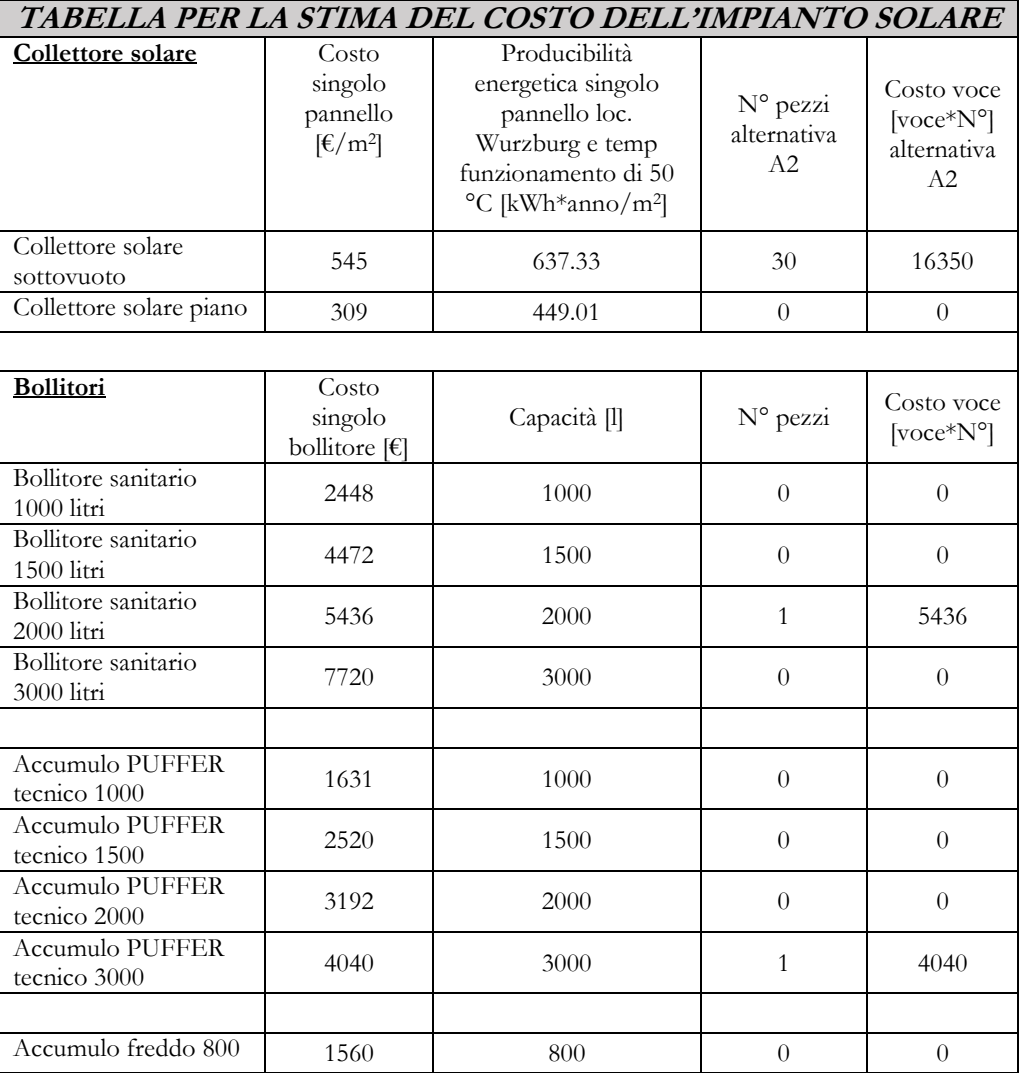

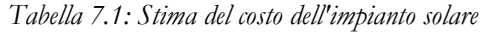

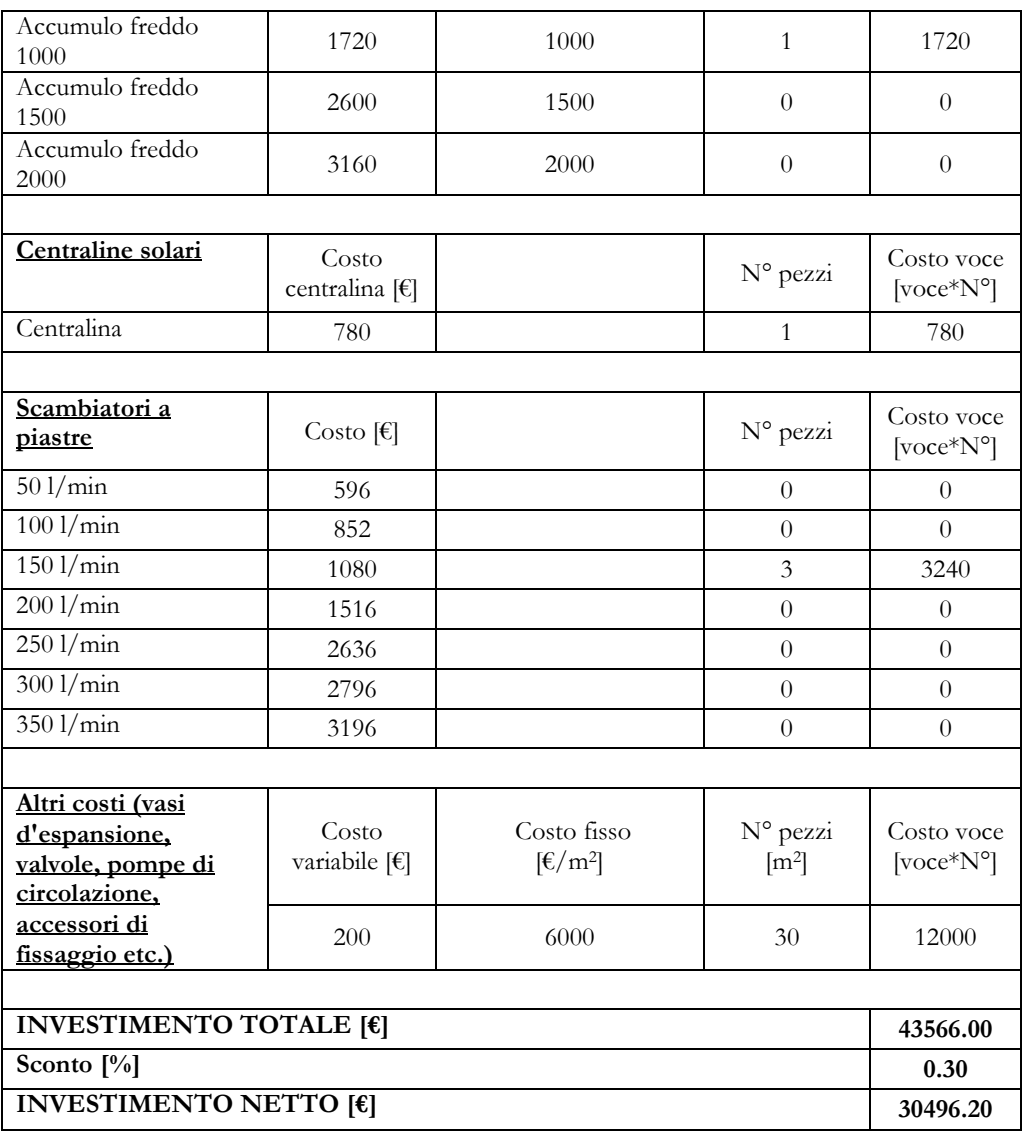

## **7.1.2 Stima del costo dell'impianto geotermico**

Dopo aver stimato il costo dell'impianto solare per ogni alternativa, è possibile valutare il costo dello stesso attribuendo, dalla letteratura, un costo fisso ed uno variabile; si riporta quindi una tabella riassuntiva (*Tabella 7.2*).

All'interno del costo fisso sono state considerate anche le pompe di circolazione che collegano le varie parti dell'impianto.

|                                                                | Alternativa<br>A0 | Alternativa<br>A1 | Alternativa<br>A2 | Alternativa<br>A3 | Alternativa<br>A4 | Alternativa<br>A5 | Alternativa<br>A6 |
|----------------------------------------------------------------|-------------------|-------------------|-------------------|-------------------|-------------------|-------------------|-------------------|
| $N^{\circ}$ sonde                                              | 6                 | 6                 | 6                 | 6                 | 6                 | 6                 | 6                 |
| Costo fisso<br>impianto<br>geotermico<br>$[\mathbf{\epsilon}]$ | 15000             | 15000             | 15000             | 15000             | 15000             | 15000             | 15000             |
| Costo sonda<br>$\lbrack \n\in{}$ /m]                           | 15                | 15                | 15                | 15                | 15                | 15                | 15                |
| Profondità<br>sonde [m]                                        | 100               | 100               | 100               | 100               | 100               | 100               | 100               |
| Costo totale<br>impianto $[\mathcal{E}]$                       | 24000             | 24000             | 24000             | 24000             | 24000             | 24000             | 24000             |

*Tabella 7.2: Tabella per la stima del costo dell'impianto geotermico* 

### **7.1.3 Stima del costo della pompa di calore ad assorbimento**

La parte più complicata è, probabilmente, ricavare una stima per questo tipo di macchine. Nel mercato odierno, queste macchine vengono vendute insieme ad un progetto impiantistico costruito "ad hoc" per questa applicazione (come potrebbe essere il caso dell'impianto in esame). A questo fine, si è valutato di porre il prezzo medio di questa macchina ad un valore compreso tra i 26000 € ed i 27000 €. Essendo le macchine in numero pari a due e disposte in serie, la cifra finale sarà di circa compresa tra 52000 € ed i 54000 €, incentivi esclusi. In questo caso è stato considerato che le pompe di circolazione lato evaporatore e lato condensatore siano incluse nel prezzo stimato per tale macchina (senza rischiare di conteggiare due volte la stessa pompa di circolazione, essendo che si sono considerate tali componenti anche all'interno dei costi fissi sia dell'impianto geotermico che dell'impianto solare).

Infine, si è scelto un valore intermedio per la pompa di calore, come indicato in Tabella 7.3.

*Tabella 7.3: Stima del costo per la pompa di calore ad assorbimento* 

| Costo utilizzato per una pompa di | 26500 |
|-----------------------------------|-------|
| calore $[\epsilon]$               |       |

## **7.2 Il Conto Energia Termico 2.0**

Attualmente è in vigore il cosiddetto "Conto Energia Termico 2.0", meccanismo di sostegno finanziario, che incentiva interventi di efficienza energetica e la produzione di energia termica da fonti rinnovabili. Il decreto è in vigore dal 31 Maggio 2016 e rende disponibile un fondo di 900 milioni di Euro annui (disponibili alla Pubblica Amministrazione, imprese e privati), di cui 200 destinati solamente alla Pubblica Amministrazione. La figura incaricata della gestione di tali servizi è il Gestore dei Servizi Energetici (GSE).

In generale, gli interventi incentivati per la ristrutturazione dell'edificio, ed in particolare che interessano il sistema edificio/impianto analizzato nella presente tesi, sono le seguenti:

- Fino al 65 % della spesa sostenuta per gli edifici nZEB;
- Fino al 65 % della spesa sostenuta per impianti di pompe di calore, caldaie e apparecchi a biomassa, sistemi ibridi a pompe di calore e impianti solari termici.

Inoltre, gli incentivi sono erogabili in rate annuali costanti della durata compresa tra 2 e 5 anni, a seconda della tipologia di intervento e della sua dimensione, oppure in un'unica soluzione nel caso in cui l'ammontare dell'incentivo non superi i 5000 Euro. Per le pubbliche amministrazioni invece, l'intero ammontare dell'incentivo può essere erogato in un'unica soluzione.

Considerando quindi gli incentivi che interessano il sistema edificio-impianto, si deve considerare l'incentivo dedicato agli edifici nZEB (indicato al primo punto della lista soprastante). Tuttavia, si vogliono riportare in seguito per completezza anche gli incentivi riguardanti i singoli componenti costituenti l'impianto, su cui si faranno alcune considerazioni.

Gli incentivi che riguardano l'impianto in questione, sono essenzialmente due:

- L'incentivo per la pompa di calore ad assorbimento;
- L'incentivo per l'impianto solare.

## **7.2.1 Calcolo dell'incentivo per la pompa di calore ad assorbimento**

L'accesso all'incentivo è permesso secondo i requisiti riportati dal Conto Energia 2.0, che descrive così tale vincolo: "*Sostituzione di impianti di climatizzazione invernale esistenti con impianti di climatizzazione invernale, anche combinati per la produzione di acqua calda sanitaria, dotati di pompe di calore, elettriche o a gas, utilizzanti energia aerotermica, geotermica o idro-termica, unitamente all'installazione di sistemi per la contabilizzazione del calore nel caso di impianti con potenza termica utile superiore a 200 kW (DM 16/02/2016<sup>25</sup>)".*

Il caso in esame descritto finora rientra perfettamente nei parametri di accesso all'incentivo.

Inoltre, la pompa di calore a gas (ovvero ad assorbimento nel nostro caso), per poter accedere all'incentivo deve rispettare certi requisiti di rendimento, ovvero di efficienza energetica, che sono riportati in *Tabella 7.4*:

l

<sup>25</sup> DM 16/02/2016, 2016, "Le pompe di calore nelle regole applicative", www.gse.it

| Tipo di pompa di<br>calore:<br>Ambiente<br>esterno/interno | Ambiente esterno<br>${ }^{ro}\!C$      | Ambiente interno<br>r°Cl         | <b>GUE</b> |
|------------------------------------------------------------|----------------------------------------|----------------------------------|------------|
| Acqua/acqua                                                | Temperatura entrata:<br>$10^{\circ}$ C | Temperatura entrata:<br>30 °C 26 | 1,56       |

*Tabella 7.4: Tabella riassuntiva dei requisiti per l'accesso all'incentivo della pompa di calore ad assorbimento*

I valori riportati in tabella quindi, vengono rispettati dalla macchina in esame Robur, che può quindi accedere all'incentivo.

Si può quindi procedere con il calcolo dell'incentivo. Come riporta la normativa del Conto Termico 2.0, nel caso di installazione di pompe di calore a gas, l'incentivo annuo è definito in funzione dell'energia termica prodotta annualmente (definita in funzione del GUE, della potenza termica nominale del generatore e di coefficienti di utilizzo dipendenti dalle zone climatiche) e di specifici coefficienti di valorizzazione dell'energia ( $\epsilon$ /kWh<sub>t</sub>) tabellati.

L'incentivo annuo si calcola con la seguente formula:

$$
Ia\;tot\;=\;E i\;\cdot\;Ci
$$

Dove:

l

- *Ia tot* = incentivo annuo (rata annua) in Euro. L'incentivo totale (*Itot*), è costituito dalla sommatoria delle rate annue previste che sono:
	- o 2 per generatori con potenza termica utile nominale ≤ 35 kW;

<sup>26</sup> I valori di GUE in corrispondenza dell'asterisco sono validi nel caso di pompe di calore ad assorbimento per una temperatura in uscita di 40°C. Questi parametri vengono rispettati dalla pompa di calore ad assorbimento Robur.

o 5 per generatori con potenza termica utile nominale per generatori  $>$  35 kW.

L'incentivo totale (*Itot*) potrà essere corrisposto in un'unica soluzione per gli aventi diritto, come le pubbliche amministrazione che operano per loro conto. Per il caso in esame quindi si considererà quest'ultima opzione.

•  $Ci = \text{coefficiente}$  di valorizzazione dell'energia termica prodotta  $\left[\frac{\epsilon}{kWh_t}\right]$ definito nella seguente *Tabella 7.5*:

| Tipo di pompa di<br>calore Ambiente<br>esterno/interno | <b>GUE</b> minimo | Potenza<br>termica utile<br>$P_{n}$ | Coefficiente Ci<br>(E/kWht) |
|--------------------------------------------------------|-------------------|-------------------------------------|-----------------------------|
| Acqua/acqua                                            | 1,56              | $\leq$ 35 kWt                       | 0,160                       |
|                                                        |                   | $>$ 35 kWt                          | 0,055                       |

*Tabella 7.5: Scelta del coefficiente Ci per la pompa di calore ad assorbimento*

 $\bullet$  *Ei* = energia termica incentivata prodotta in un anno, espressa in kWh<sub>t</sub> e calcolata con la seguente relazione:

$$
Ei = Qu \cdot [1 - 1/(GUE/0.46)]
$$

Dove:

- *GUE* = coefficiente di prestazione della pompa di calore installata, come dedotto dai dati forniti dal produttore, nel rispetto dei requisiti minimi espressi dalla tabella.
- Qu= calore totale prodotto dall'impianto, espresso in  $kWh_t$  e calcolata come segue con la seguente relazione:

$$
Qu = Pn \cdot Quf
$$

Dove:

- o Pn = potenza termica nominale della pompa di calore installata;
- o Quf = coefficiente di utilizzo della pompa di calore dipendente dalla zona climatica, come riportato nella *Tabella 7.6*:

*Tabella 7.6: Scelta del parametro Quf per il calcolo dell'incentivo riferito alla pompa di calore ad assorbimento*

| <b>ZONA</b><br><b>CLIMATICA</b> | Quf  |
|---------------------------------|------|
| A                               | 600  |
| B                               | 850  |
| $\overline{C}$                  | 1100 |
| D                               | 1400 |
| E,                              | 1700 |
| F                               | 1800 |

Considerando quindi le caratteristiche tecniche presenti in *Tabella 7.7* ed il numero di macchine che sono 2, si può facilmente ricavare l'incentivo globale per le due località in esame.

| LOCALITA' (Zona<br>Climatica) | Incentivo [ $\epsilon$ ] |
|-------------------------------|--------------------------|
| Belluno (F)                   | 31460                    |
| Roma $(D)$                    | 24366                    |

*Tabella 7.7: Valore dell'incentivo per la sola pompa di calore riferito alle due località in esame*

L'ammontare dell'incentivo erogato non può eccedere, in nessun caso, il 65% delle spese sostenute ammissibili. Si riportano quindi per completezza, le spese ammissibili definite dal Conto Termico 2.0 per le pompe di calore: "*Le spese accessorie, comprensive di IVA dove essa costituisce un costo, comprendono: smontaggio e dismissione dell'impianto di climatizzazione invernale esistente, parziale o totale, fornitura, trasporto e posa in opera di tutte le apparecchiature termiche, meccaniche, elettriche ed elettroniche; le opere idrauliche e murarie necessarie alla sostituzione a regola dell'arte di impianti di climatizzazione invernale unitamente, se del caso, a quelli di produzione di acqua calda sanitaria; i sistemi di contabilizzazione individuale; eventuali interventi sulla rete di* 

*distribuzione, sui sistemi di trattamento delle acque, sui dispositivi di controllo e regolazione, sui sistemi di estrazione e alimentazione dei combustibili, sui sistemi di emissione; opere e sistemi di captazione per le pompe di calore geotermiche; prestazioni professionali connesse alla realizzazione dell'intervento (DM 16/02/2016<sup>27</sup>)."* 

#### **7.2.2 Calcolo dell'incentivo per l'impianto solare**

L'accesso all'incentivo è permesso secondo i requisiti riportati dal Conto Energia Termico 2.0, che descrive così tale vincolo: "*L'intervento incentivabile consiste nell'installazione di collettori solari termici per la produzione di acqua calda sanitaria e/o ad integrazione dell'impianto di climatizzazione invernale, anche abbinati a sistemi di solar cooling. Sono inoltre incentivate installazioni per la produzione di energia termica per processi produttivi. Questo intervento deve essere realizzato su edifici esistenti, parti di edifici esistenti o unità immobiliari esistenti (di qualsiasi categoria catastale, tranne F/3), dotati di impianto di climatizzazione invernale, sulle loro pertinenze, su serra o relative pertinenze. Possono essere incentivati anche campi solari asserviti a reti di teleriscaldamento e raffreddamento. L'impianto deve avere una superficie solare lorda inferiore o uguale a 2.500 metri quadrati (DM 16/02/2016<sup>28</sup>)".*

I requisiti tecnici di accesso all'incentivo sono molti; si riporta in questa analisi solamente uno tra i principali presenti nel decreto in vigore, ovvero:

• I collettori solari devono essere in possesso della certificazione Solar Keymark, ente preposto alla valutazione tecnica dei collettori provenienti da tutto il mondo. Il calcolo dell'incentivo infatti, prevede di tenere conto della producibilità energetica del collettore nel test in località Würzburg (effettuato appunto dal Solar Keymark).

l

<sup>27</sup> DM 16/02/2016, 2016, "Le pompe di calore nelle regole applicative", www.gse.it

<sup>28</sup> DM 16/02/2016, 2016, "Il solare termico nelle regole applicative", www.gse.it

Rientrando quindi nei requisiti per l'accesso all'incentivo, quest'ultimo si calcola con la seguente procedura: l'incentivo annuo si calcola con la seguente formula:

$$
Ia\,tot\,=\,Ci\,\cdot Qu\cdot Sl
$$

Dove:

- *Ia tot =* incentivo annuo (rata annua) in Euro. L'incentivo totale (*Itot*), è costituito dalla sommatoria delle rate annue previste:
	- o 2 annualità per gli impianti solari con superficie lorda installata ≤  $50 \text{ m}^2$ ;
	- o 5 annualità per gli impianti solari con superficie lorda installata >  $50 \text{ m}^2$ .

L'incentivo totale (*Itot*), sarà corrisposto in un'unica soluzione per alcuni enti avente diritto, tra cui le pubbliche amministrazioni. Anche per il caso in esame quindi, si considererà l'intero importo dell'incentivo come erogato in un'unica rata.

- SI = superficie solare lorda dell'impianto  $(m^2)$ , ottenuta moltiplicando il numero di moduli che compone il campo solare per l'area lorda del singolo modulo;
- $Ci = \text{coefficiente}$  di valorizzazione dell'energia termica prodotta definito nella *Tabella 7.8*:

| Applicazione | Superficie lorda (S) |                                                         |      |      |      |  |  |  |
|--------------|----------------------|---------------------------------------------------------|------|------|------|--|--|--|
|              | S < 12               | 50 < S < 200<br>200 < S < 500<br>12 < S < 50<br>S > 500 |      |      |      |  |  |  |
| ACS          | 0.35                 | 0.32                                                    | 0.10 | 0.09 | 0.08 |  |  |  |
| ACS e calore | 0.36                 | 0.33                                                    | 0.11 |      | 0.09 |  |  |  |

*Tabella 7.8: Tabella per la scelta del coefficiente Ci per l'impianto solare* 

• Qu = energia termica prodotta per unità di superficie lorda, espressa in  $kWh_t/m^2$  e calcolata come segue:

o Per impianti solari termici realizzati con collettori piani o con collettori sottovuoto o collettori a tubi evacuati

$$
Qu = Qcol / Ag
$$

Dove:

- *Ag* = area lorda del singolo modulo di collettore/sistema solare così come definita nelle norme UNI EN ISO 9806 e UNI EN 12976 e riportata nella certificazione Solar Keymark<sup>29</sup>;
	- $Q$ col  $=$  energia termica prodotta in un anno da un singolo modulo di collettore solare, espressa in kWh<sub>t</sub>, il cui valore, relativo alla località di riferimento di Würzburg, è riportato nella certificazione Solar Keymark, scegliendo, a seconda del tipo di applicazione, la temperatura media di funzionamento del collettore (Tm, tipicamente pari a 50 °C per applicazioni di riscaldamento ACS ed integrazione al riscaldamento).

Considerando quindi tutti i fattori sopra riportati, si è calcolato l'incentivo per tutte le alternative esaminate sia nel caso di Belluno che di Roma (*Tabella 7.9 e Tabella 7.10*).

| Tecnologia | Producibilità energetica               | Area lorda su area             |
|------------|----------------------------------------|--------------------------------|
|            | singolo pannello loc.                  | utile pannello solare          |
|            | Wurzburg e temp. media                 | sottovuoto $\lceil m^2 \rceil$ |
|            | di funzionamento di 50                 |                                |
|            | $\rm ^{o}C$ [kWh*anno/m <sup>2</sup> ] |                                |
| Sottovuoto | 637.33                                 | 1 14                           |

*Tabella 7.9: Caratteristiche peculiari per il calcolo dell'incentivo dei collettori solari* 

l

<sup>29</sup> Il Solar Keymark è un certificato per collettori e sistemi, ideato dal Comitato Europeo di Normazione CEN e riconosciuto in tutta Europa. Il Keymark dimostra al consumatore che un prodotto soddisfa la norma europea e che viene monitorato regolarmente da un ente indipendente.

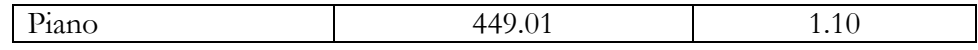

| Alternativa<br>$\left[\text{m}^2\right]$ | <b>Area</b><br>lorda<br>$\text{Im}^2\text{I}$ | $No$ di anni<br>erogazione<br>dell'incentivo | $C_i$ | Ia tot<br>E/annol | I tot<br>[€] |
|------------------------------------------|-----------------------------------------------|----------------------------------------------|-------|-------------------|--------------|
| 20 sottovuoto                            | 22.84                                         | 2                                            | 0.33  | 4804.13           | 9608.25      |
| 40 sottovuoto                            | 45.68                                         | 2                                            | 0.33  | 9608.25           | 19216.51     |
| 60 sottovuoto                            | 68.53                                         | .5                                           | 0.11  | 4804.13           | 24020.63     |
| 50 piano                                 | 54.89                                         | 5                                            | 0.11  | 2711.14           | 13555.71     |

*Tabella 7.10: Calcolo del valore dell'incentivo per tutte le alternative*

Per completezza, si riporta anche una parte del decreto del Conto Energia 2.0 inerente alle spese ammissibili incentivati per l'installazione di un impianto solare termico:" *L'incentivo per l'installazione di collettori solari termici, anche abbinati a sistemi di solar cooling, è stabilito sulla potenzialità dell'intervento, calcolato in funzione della presunta energia termica prodotta annualmente e della superficie lorda totale dei di pannelli installati. Il riconoscimento delle spese accessorie è incluso nei coefficienti di valorizzazione dell'energia termica prodotta (Ci).* 

*Le spese accessorie, per gli interventi concernenti la produzione di energia termica, anche se destinati con la tecnologia solar cooling alla climatizzazione estiva, comprensive di IVA dove essa costituisce un costo, comprendono: smontaggio e dismissione dell'impianto esistente, parziale o totale; fornitura, trasporto e posa in opera di tutte le apparecchiature termiche, meccaniche, elettriche ed elettroniche, le opere idrauliche e murarie necessarie alla realizzazione a regola d'arte dell'impianto organicamente collegato alle utenze e le spese professionali connesse alla realizzazione dell'intervento. Per gli impianti solari destinati anche alla climatizzazione, sono incluse le spese per i sistemi di contabilizzazione individuale, eventuali interventi sulla rete di* 

*distribuzione, sui sistemi di trattamento delle acque, sui dispositivi di controllo e regolazione e sui sistemi di emissione (DM 16/02/2016<sup>30</sup>)"*.

## **7.2.3 Calcolo dell'incentivo per l'edificio nZEB**

L'accesso all'incentivo è permesso secondo i requisiti riportati dal Conto Energia Termico 2.0, che descrive così tale vincolo: "*L'intervento incentivabile consiste nella trasformazione degli edifici esistenti, dotati di impianto di climatizzazione, in "edifici a energia quasi zero" (nZEB): l'intervento prevede la possibilità di ampliamento fino a un massimo del 25% della volumetria iniziale, nel rispetto degli strumenti urbanistici vigenti (DM 16/02/2016<sup>31</sup>)".* 

Esiste inoltre, una normativa dedicata agli edifici di questa tipologia, che descrive quali siano i parametri da raggiungere per l'ottenimento dell'attestato che conferma appunto, che l'edificio rientra nella classe energetica definita come nZEB.

L'incentivo è destinato anche agli impianti di produzione, come descritto nel paragrafo di accesso all'incentivo: "*Ai fini dell'accesso all'incentivo indicato nel DM 16 febbraio 2016, per il raggiungimento della classificazione di "edifici a energia quasi zero" sono ammissibili gli interventi di incremento dell'efficienza energetica volti alla riduzione dei fabbisogni di energia per la climatizzazione invernale ed estiva, l'illuminazione degli interni e delle pertinenze esterne degli edifici, la produzione di acqua calda sanitaria, nonché gli interventi di produzione di energia termica ed elettrica da fonti rinnovabili, destinata alla copertura dei fabbisogni medesimi (DM 16/02/2016<sup>32</sup>)".* 

l

<sup>30</sup> DM 16/02/2016, 2016, "Il solare termico nelle regole applicative", www.gse.it <sup>31</sup> DM 16/02/2016, 2016, "Gli nZEB, edifici a energia quasi zero, nelle regole applicative", www.gse.it

<sup>32</sup> DM 16/02/2016, 2016, "Gli nZEB, edifici a energia quasi zero, nelle regole applicative", www.gse.it

Il valore massimo dell'incentivo per interventi di ristrutturazione importante o riqualificazione, tali da trasformare gli edifici esistenti in edifici nZEB è pari al 65% delle spese sostenute ammissibili, fermo restando il rispetto dei costi massimi unitari e dei massimali di incentivo previsti:

$$
Itot = 65\% \cdot C \cdot Sint
$$

Dove:

- $\bullet$  Itot = incentivo totale dell'intervento cumulato per l'intera durata, che verrà ripartito e corrisposto in 5 rate annuali costanti, oppure in un'unica soluzione per gli aventi diritto (come le PA, si utilizzerà questa ipotesi per l'analisi economica);
- Imax: valore massimo raggiungibile dall'incentivo totale (con Itot ≤ Imax);
- Sint: superficie utile calpestabile oggetto dell'intervento  $(m^2)$
- $C =$  (spesa sostenuta in  $\epsilon$ ) /(superficie oggetto dell'intervento); costo specifico sostenuto  $\lfloor \frac{\epsilon}{m^2} \rfloor$ ;
- Cmax: è il valore massimo di C ed è definito dalla Tabella 7.11.

Qualora il costo specifico dell'intervento (C) superi il valore di Cmax, il calcolo dell'incentivo (Itot) viene effettuato con Cmax.

**Tipologia di Intervento Costo massimo ammissibile (Cmax) Valore massimo dell'incentivo Imax [€]** Trasformazione di edifici esistenti in "edifici a energia quasi zero nZEB" – zona climatica A, B, C  $500 \text{ } \in / \text{m2}$  1.500.000 Trasformazione di edifici esistenti in "edifici a energia quasi zero nZEB" – zona climatica D, E, F  $575 \text{ } \infty$  1.750.000

*Tabella 7.11: Parametri per il calcolo dell'incentivo per edifici nZEB* 

L'edificio in oggetto ha una superficie utile calpestabile di circa 2138 m<sup>2</sup> (Tabella *2.2*), così che l'incentivo non possa superare il valore massimo dell'incentivo stesso, come riportato nel seguente calcolo:

*Itot* = 65% 
$$
\cdot
$$
 *C*  $\cdot$  *Sint* = 0.65 \* 575  $\frac{\epsilon}{m^2}$  \* 2138  $m^2$  = 799077,50  $\epsilon$ 

Inoltre, il costo dell'intero intervento è tale da far sì che l'incentivo sia pari al 65% del costo dell'intervento stesso (nel senso che il costo di totale dell'edificioimpianto non eccede per più del doppio del valore dell'incentivo). Di conseguenza è possibile considerare l'incentivo per l'impianto pari al 65% del costo totale dello stesso.

Si noti come, se si fossero sommati tra loro gli incentivi presi singolarmente (attualmente validi per qualsiasi tipo di intervento), l'incentivo non sarebbe stato del 65%, ma inferiore, e pari a circa il 40 % del costo dell'impianto. Di conseguenza, la scelta di lavorare in un sistema nZEB è, grazie all'incentivo, di notevole vantaggio economico rispetto ad un qualsiasi altro sistema.

### **7.3 Analisi economica in località Belluno**

Una volta stabiliti tutti i parametri (costi fissi, costi operativi ed incentivi) è stato possibile procedere con l'analisi economica. Inizieremo con il caso proposto in località Belluno per poi spostarci in località Roma.

L'analisi economica si svilupperà in un arco temporale di 20 anni, essendo questo il valore medio-massimo della durata di vita utile delle tecnologie qui considerate. Infatti, uno dei vantaggi della pompa di calore ad assorbimento sta proprio nella durata della macchina. Questo fattore è dato dal fatto che il ciclo ad assorbimento non presenta parti in movimento (come i compressori nelle pompe di calore

elettriche, o i motori endotermici in quelle a gas), ad esclusione delle pompe di movimento interno dei fluidi.

Prima di procedere con l'analisi economica vera e propria, si riportano nuovamente alcuni parametri energetici riferiti a tutte le alternative per le due località (*Tabella 7.12*) e su cui si faranno alcune considerazioni.

| PRESTAZIONI ENERGETICHE DELLE VARIE ALTERNATIVE (BELLUNO) |             |             |                     |                   |                |              |                  |           |           |            |
|-----------------------------------------------------------|-------------|-------------|---------------------|-------------------|----------------|--------------|------------------|-----------|-----------|------------|
| <b>DIMENSI</b>                                            | En. aux     | En.         | En. prodotta        | En. prodotta      | En. prodotta   | En. termica  | Differenza       | En.       | Consumo   | En.        |
| ONE $[m^2]$                                               | $[kWh_e/a]$ | termica     | dalla PDC per       | dalla PDC         | dal campo      | utile in     | di energia       | bruciator | energia   | primaria   |
|                                                           |             | fornita dal | gli accumuli        | per               | solare per gli | riscaldament | per garantire    | e         | primaria  | utilizzata |
|                                                           |             | bruciatore  | caldi [ $kWh_t/a$ ] | <i>l'accumulo</i> | accumuli       | o in uscita  | lo stello        | aggiornat | PDC       | $[kWh_p]$  |
|                                                           |             | PDC         |                     | freddo            | caldi          | dal sistema  | livello di       | a         | $[kWh_p]$ |            |
|                                                           |             | $[kWh_t/a]$ |                     | $[kWh_f/a]$       | $[kWh_t/a]$    | [kWht]       | servizio         | $[kWh_t]$ |           |            |
|                                                           |             |             |                     |                   |                |              | $[kWh_t]$        |           |           |            |
|                                                           |             |             |                     |                   |                |              |                  |           |           |            |
|                                                           | 1764        | 33738       | 47684               | $-8507$           | $\theta$       | 49448        | 3171             | 35852     | 34145     | 37583      |
| 20                                                        | 1190        | 30204       | 34893               | $-8507$           | 13859          | 49942        | 2677             | 31989     | 30466     | 32785      |
| 40                                                        | 331         | 28195       | 29553               | $-8507$           | 21229          | 51114        | 1506             | 29199     | 27808     | 28453      |
| 60                                                        | 81          | 26667       | 27211               | $-8507$           | 25328          | 52619        | $\left( \right)$ | 26667     | 25397     | 25554      |
| 50 piano                                                  | 548         | 29291       | 32318               | $-8507$           | 18662          | 51528        | 1091             | 30019     | 28589     | 29658      |

*Tabella 7.12: Prestazioni energetiche per le varie alternative in località Belluno* 

Osservando attentamente la *Tabella 7.12*, si può notare come l'energia termica utile in riscaldamento in uscita dal sistema sia differente tra le diverse alternative. Tutte le alternative infatti, dovrebbero avere la medesima energia in riscaldamento in uscita, al fine di soddisfare i medesimi fabbisogni energetici. In realtà tutto questo durante la simulazione non succede. In uscita dall'accumulo sanitario infatti, a livello di simulazione, non si è posto un sistema di controllo della temperatura e della portata per garantire una potenza costante all'utenza. Semplicemente, durante la simulazione, il fabbisogno sanitario viene soddisfatto solamente in termini di portata e non di temperatura. Quest'ultima può trovarsi al minimo sindacabile (garantita dall'interscambio degli accumuli o dal sistema ausiliario), oppure essere alla temperatura di set-point dell'accumulo (quest'ultima più elevata della temperatura minima che deve essere garantita, specialmente quando si ha a disposizione un campo solare di notevoli dimensioni). Per questo motivo è più probabile che l'energia termica in uscita dal sistema aumenti con l'aumentare del campo solare. In altre parole, le alternative garantiscono acqua calda sanitaria a temperature diverse, ma in tutti i casi, indipendentemente dalla temperatura, il flusso esce dal sistema.

Tuttavia, nella pratica, esistono ovviamente sistemi che controllano la temperatura in uscita dal sanitario ed inviano (e quindi modulano) una certa portata verso la valvola miscelatrice a tre vie (collegata nell'altro ramo con la rete idrica) al fine di garantire una temperatura di esercizio costante, e soprattutto non troppo elevata, dell'acqua sanitaria. Questo controllo garantisce che tutte le alternative debbano fornire, lo stesso livello di temperatura dell'energia utile all'edificio in uscita dal sistema.

A questo fine si è creato il cosiddetto "livello di servizio". In pratica, si è portato allo stesso valore il livello di energia utile in uscita per tutte le alternative, sottraendo o sommando il "gap" o il "surplus" (rispetto ad un'alternativa di riferimento), nella quarta colonna, ovvero quella relativa all'energia fornita dal bruciatore della pompa di calore. Si è così ricavato il consumo energetico aggiornato del bruciatore, considerando per la quota sommata od tolta, un GUE pari a 1.50. Il confronto economico quindi, è stato sviluppato prendendo in considerazione la penultima colonna, che ricava il consumo di energia primaria della pompa di calore a partire dal livello di energia consumata del bruciatore "aggiornata", ed un rendimento del bruciatore a condensazione pari al 105 %.

L'energia primaria totale invece (ultima colonna), è stata calcolata come somma tra il consumo di energia primaria della pompa di calore e dell'energia elettrica. Quest'ultima è stata convertita moltiplicandola per il fattore fp,nonren=1.95 (DM 26/11/2015), che corrisponde ad un rendimento del sistema elettrico pari a 51.3 %.

Le stesse considerazioni sono state fatte per il caso in località Roma (*Tabella 7.13*)

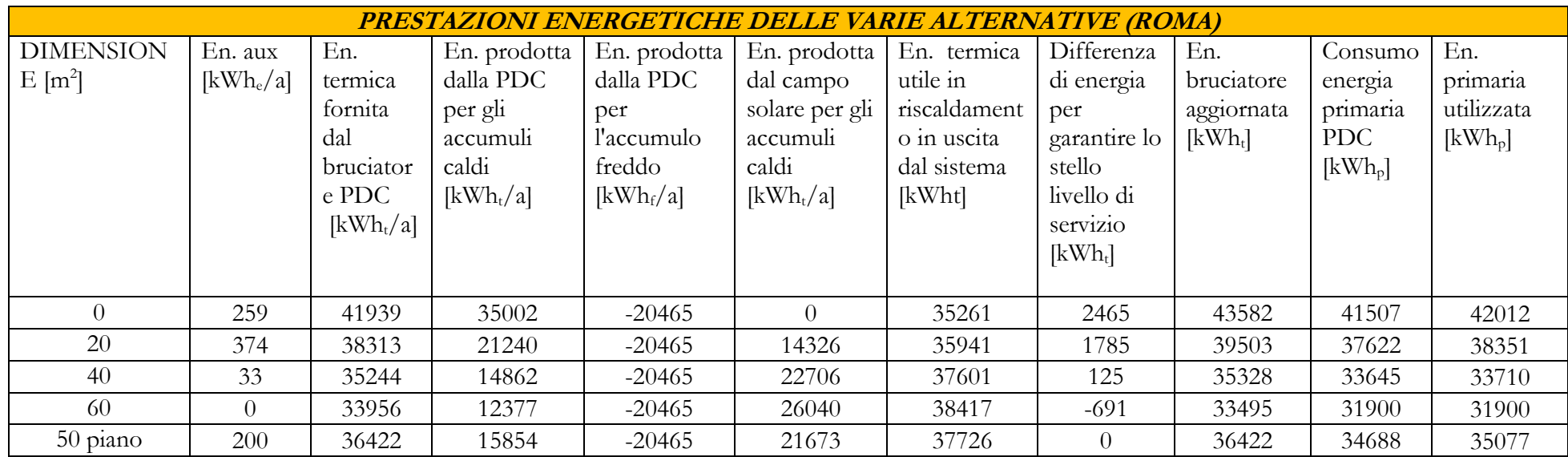

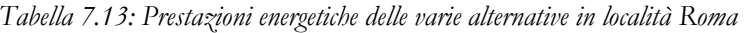

Dopo queste considerazioni, si vogliono riportare i vari costi fin qui calcolati per ogni alternativa, ed i vari parametri scelti, su cui si è sviluppata l'analisi economica per il caso "Belluno" (*Tabella 7.14 e Tabella 7.15*)

| INVESTIMENTO INIZIALE DELLE VARIE ALTERNATIVE IN<br><b>LOCALITA' BELLUNO</b> |                                               |                                                                     |                                       |                                              |  |  |  |  |  |  |
|------------------------------------------------------------------------------|-----------------------------------------------|---------------------------------------------------------------------|---------------------------------------|----------------------------------------------|--|--|--|--|--|--|
| <b>DIMENSIONE</b><br>$\lceil m^2 \rceil$                                     | Costo totale<br>dell'impianto<br>$[\epsilon]$ | Costo<br>installazione<br>$(15\% \text{ cost})$<br>impianto)<br>ſ€1 | Costo totale<br>$[\mathbf{\epsilon}]$ | Incentivo<br>totale<br>$[\mathbf{\epsilon}]$ |  |  |  |  |  |  |
| $\Omega$                                                                     | 88600                                         | 13290                                                               | 101890                                | 66229                                        |  |  |  |  |  |  |
| 20                                                                           | 101013                                        | 15152                                                               | 116165                                | 75507                                        |  |  |  |  |  |  |
| 40                                                                           | 114310                                        | 17147                                                               | 131457                                | 85447                                        |  |  |  |  |  |  |
| 60                                                                           | 131243                                        | 19686                                                               | 150929                                | 98104                                        |  |  |  |  |  |  |
| 50 piano                                                                     | 113687                                        | 17053                                                               | 130740                                | 84981                                        |  |  |  |  |  |  |

*Tabella 7.14: Tabella riassuntiva di costi d'investimento iniziale per le varie alternative* 

*Tabella 7.15: Tabella dei principali parametri tecnico economici per l'analisi economica* 

| PARAMETRI TECNICO-ECONOMICI<br>PER L'ANALISI ECONOMICA             |                |  |  |  |  |
|--------------------------------------------------------------------|----------------|--|--|--|--|
| Costo gas naturale $\lbrack \notin \}$ $\mathbf{R}/\mathrm{Nm}^3$  | 0.70           |  |  |  |  |
| Potere calorifico gas<br>naturale $[M]/Nm^3$                       | 35.16          |  |  |  |  |
| Potere calorifico gas<br>naturale [kWh/Nm <sup>3</sup> ]           | 9.77           |  |  |  |  |
| Costo energia elettrica<br>$\lbrack \text{\textbf{E}/kWh} \rbrack$ | 0.22           |  |  |  |  |
| Incremento annuo %<br>dell'energia elettrica <sup>33</sup>         | 2.9/6          |  |  |  |  |
| Incremento annuo % del<br>gas naturale <sup>34</sup>               | $2\frac{0}{0}$ |  |  |  |  |
| Tasso reale <sup>35</sup>                                          | 0.0056         |  |  |  |  |

l <sup>33</sup> Dato medio annuale, calcolato tramite i dati riferiti agli anni 2016-2018 (fonte statistica ARERA)

<sup>35</sup> Tasso reale calcolato come  $i_r = \frac{1+i_n}{1+i_i}$  $\frac{\overline{\cdots} \overline{\phantom{a}}\cdot n}{1+i_i}-1$ 

<sup>34</sup> Dato medio annuale, calcolato tramite i dati riferiti agli anni 2016-2018 (fonte statistica ARERA)
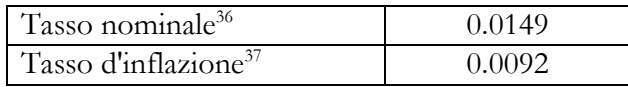

Come già accennato, l'alternativa di "confronto" è quella riferita al caso in cui si decida di coprire l'intero fabbisogno energetico dell'edificio con sistemi tradizionali classici, ovvero un chiller aria/aria ed una caldaia a condensazione. Si riportano in *Tabella 7.16* i parametri utilizzati per il calcolo delle performance energetiche e del costo d'investimento iniziale per tale alternativa. Infatti, trattandosi di un'opera di ristrutturazione, non è stata presa in considerazione l'ipotesi di riutilizzare i sistemi energetici presenti prima del progetto di ristrutturazione.

| PARAMETRI DI COSTO INIZIALI ED<br>OPERATIVI PER L'ALTERNATIVA<br><b>TRADIZIONALE</b> |         |  |  |  |  |  |
|--------------------------------------------------------------------------------------|---------|--|--|--|--|--|
| <b>EER</b> Chiller                                                                   | 2.75    |  |  |  |  |  |
| Rendimento caldaia a                                                                 | $102\%$ |  |  |  |  |  |
| condensazione                                                                        |         |  |  |  |  |  |
| Costo caldaia (25 kW) $\lbrack \in \rbrack$                                          | 3800    |  |  |  |  |  |
| N° caldaie                                                                           | 3       |  |  |  |  |  |
| Costo totale caldaie $[\mathcal{E}]$                                                 | 11400   |  |  |  |  |  |
| Costo chiller (25 kW) [ $\varepsilon$ ]                                              | 8100    |  |  |  |  |  |
| Costo totale materia prima,                                                          |         |  |  |  |  |  |
| escluse pompe di circolazione                                                        | 19500   |  |  |  |  |  |
| ſ€l                                                                                  |         |  |  |  |  |  |
| Costo pompe di circolazione                                                          |         |  |  |  |  |  |
| (pari al 20% del costo della                                                         | 3900    |  |  |  |  |  |
| materia prima) $[\mathcal{E}]$                                                       |         |  |  |  |  |  |
| Costo totale materia prima [€]                                                       | 23400   |  |  |  |  |  |
| Costo installazione e                                                                |         |  |  |  |  |  |
| impiantistica 15%                                                                    | 7020    |  |  |  |  |  |
| Costo iniziale alternativa                                                           | 26520   |  |  |  |  |  |
| tradizionale [€]                                                                     |         |  |  |  |  |  |

*Tabella 7.16: Stima del costo d'investimento e dei parametri di funzionamento per l'alternativa tradizionale* 

 $\overline{a}$ 

<sup>36</sup> Tasso di rendimento nominale (*in*) per investimenti di lungo termine (Euribor 30 anni) emesso dalla Banca Centrale Europea, www.wcb.europa.eu

<sup>37</sup> Tasso di inflazione (*ii*) attuale italiano, emesso dalla Banca Centrale d'Italia, www.bancaditalia.it

Si riporta quindi un'ultima tabella riassuntiva per le varie alternative, confrontate dal punto di vista economico, con l'alternativa tradizionale (A0).

|                                        | A <sub>0</sub><br>"Tradizionale" | A1     | A2     | A3     | A5     | A6     |
|----------------------------------------|----------------------------------|--------|--------|--------|--------|--------|
| Costo<br>iniziale <sup>38</sup><br>[€] | 26520                            | 101890 | 116165 | 131457 | 150929 | 130740 |
| Incentivo<br>[€]                       | $\overline{0}$                   | 66229  | 75507  | 85447  | 98104  | 84981  |
| Costo<br>finale $[\mathcal{E}]$        | 26520                            | 35662  | 40658  | 46010  | 52825  | 45759  |
| Costo<br>operativo<br>[€]              | 4466                             | 2892   | 2494   | 2107   | 1875   | 2213   |
| Risparmio<br>potenziale<br>annuo $[6]$ | 0                                | 1574   | 1972   | 2359   | 2591   | 2251   |
| Risparmio<br>economico<br>$\%$ annuo   | $\theta$                         | 35.2   | 44.1   | 52.8   | 58.0   | 50.4   |

*Tabella 7.17: Tabella riassuntiva economica per le varie alternative in località Belluno* 

# **7.3.1 Analisi di sensitività sul VAN e sul Payback Period in presenza**

### **di incentivo, località Belluno**

 $\overline{a}$ 

Come già descritto, l'analisi di sensitività è stata sviluppata facendo variare il costo di acquisto per la pompa di calore ad assorbimento, di una quota che va da un +30 % ad un -30 % dello stesso.

Per tutti i casi, quando si parla di VAN, si intende sempre quello differenziale rispetto all'alternativa tradizionale. Inoltre, il Payback Period, presentato qui e nelle seguenti analisi, è quello attualizzato.

<sup>38</sup> Calcolato considerando il costo della pompa di calore ad assorbimento pari a 53000 € (26500 € a macchina)

Si riportano i risultati di tale analisi (*Tabella 7.18 e Tabella 7.19*), che considerano tutti i parametri sopra riportati all'interno di questo capitolo.

| Analisi di sensitività Payback Period (Belluno) |            |          |           |  |  |  |  |
|-------------------------------------------------|------------|----------|-----------|--|--|--|--|
| ALTERNATIVA                                     | $-30.00\%$ | $0.00\%$ | $30.00\%$ |  |  |  |  |
|                                                 |            |          |           |  |  |  |  |
|                                                 |            |          |           |  |  |  |  |
|                                                 |            |          |           |  |  |  |  |
|                                                 |            |          |           |  |  |  |  |
|                                                 |            |          |           |  |  |  |  |

*Tabella 7.18: Analisi di sensitività sul Payback Period in presenza di incentivo, caso Belluno* 

*Tabella 7.19: Analisi di sensitività sul VAN in presenza di incentivo, caso Belluno* 

| Analisi di sensitività VAN a 20 anni (Belluno) |            |          |           |  |  |  |  |
|------------------------------------------------|------------|----------|-----------|--|--|--|--|
| <b>ALTERNATIVA</b>                             | $-30.00\%$ | $0.00\%$ | $30.00\%$ |  |  |  |  |
|                                                | 32995      | 26631    | 20267     |  |  |  |  |
| A2.                                            | 37056      | 30692    | 24329     |  |  |  |  |
| A3                                             | 40522      | 34158    | 27794     |  |  |  |  |
| A4                                             | 39020      | 32656    | 26292     |  |  |  |  |
|                                                | 38366      | 32002    | 25638     |  |  |  |  |

Dalle tabelle soprastanti quindi, si può notare come per tutte le alternative ci sia una convenienza economica e quindi un ritorno economico. Quest'ultimo, nella migliore delle ipotesi va dai 2 anni ai 10 anni, come evidenziato in *Tabella 7.18* (alternative A2 e A3).

A livello di VAN invece, l'alternativa A3 rimane sempre la più economicamente conveniente.

Si riportano solamente per questo caso gli andamenti incrementali dei flussi di cassa annui delle varie alternative, in accordo con l'analisi di sensitività (*Figura 7.1*, *Figura 7.2* e *Figura 7.3*)

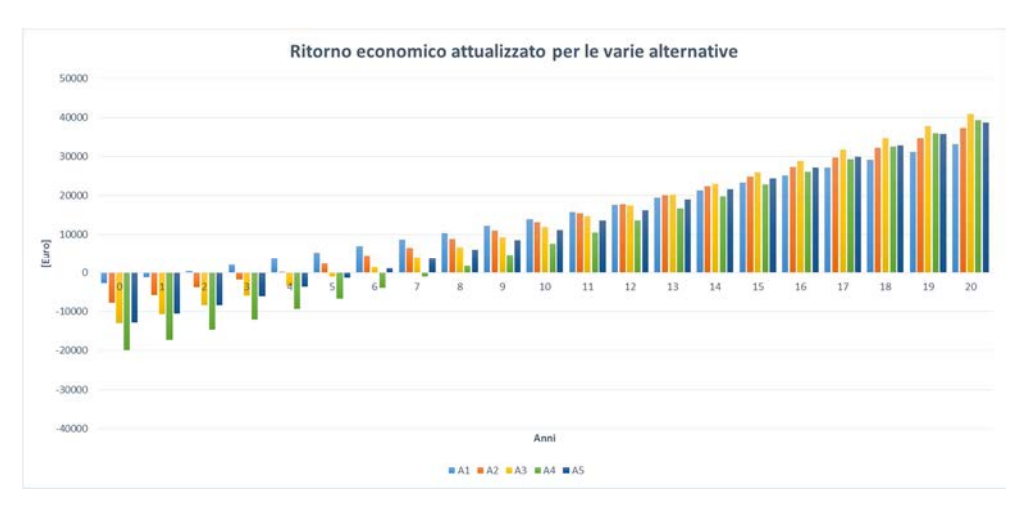

*Figura 7.1: Ritorno economico per le varie alternative in presenza di incentivo (sensitività -30 %)* 

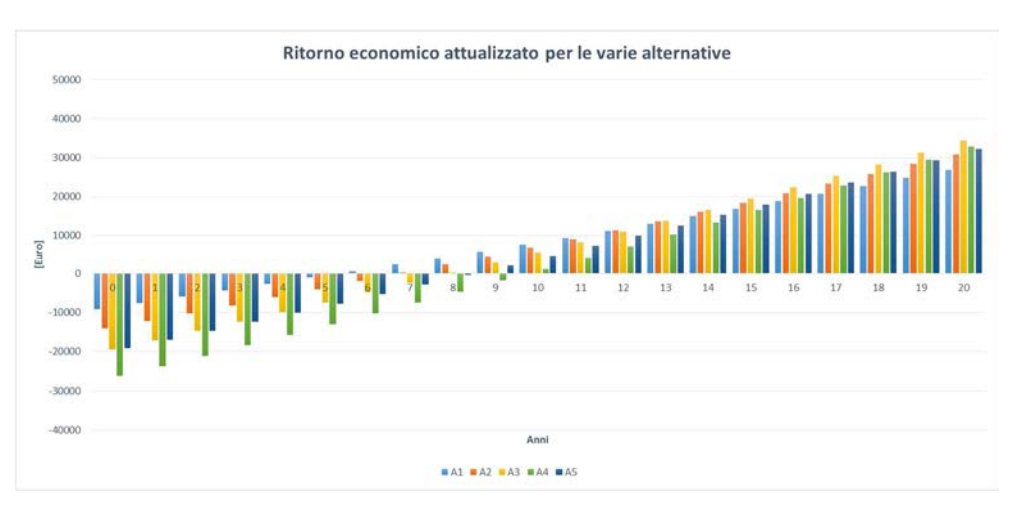

*Figura 7.2: Ritorno economico per le varie alternative in presenza di incentivo (sensitività 0 %)* 

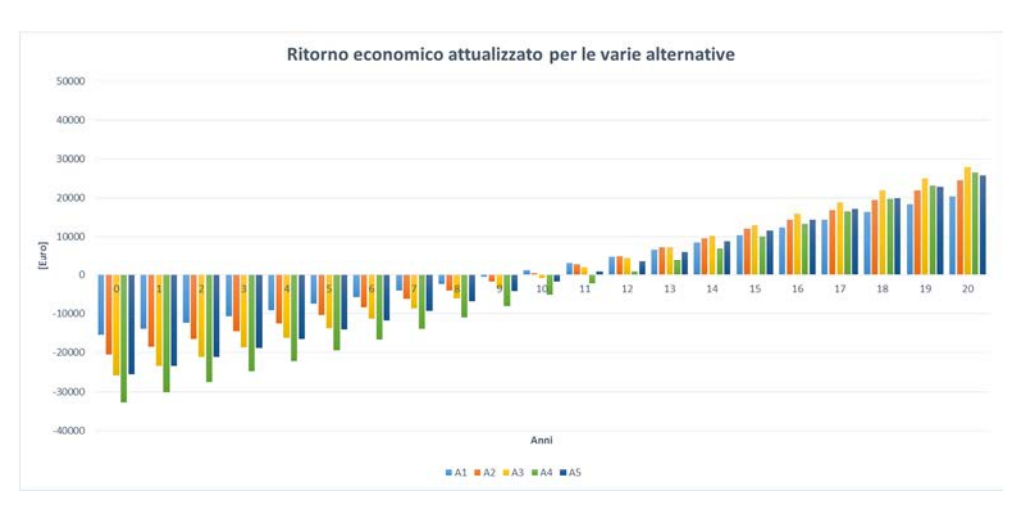

*Figura 7.3: Ritorno economico per le varie alternative in presenza di incentivo (sensitività +30 %)* 

# **7.3.2 Analisi di sensitività sul VAN e sul payback period in assenza di incentivo, località Belluno**

Le alternative risultano essere economicamente convenienti oltre i 30 anni di utilizzo dell'impianto (sul Payback Period), in assenza di incentivo (*Tabella 7.20*). Si noti quindi, quanto sia importante l'incentivo ai fini del ritorno economico dell'impianto stesso.

| Analisi di sensitività Payback Period (Belluno) |            |          |           |  |  |  |  |
|-------------------------------------------------|------------|----------|-----------|--|--|--|--|
| <b>ALTERNATIVA</b>                              | $-30.00\%$ | $0.00\%$ | $30.00\%$ |  |  |  |  |
|                                                 | 30         | 35       | Oltre 40  |  |  |  |  |
| A2.                                             | 30         | 34       | Oltre 40  |  |  |  |  |
| A <sub>3</sub>                                  | 30         | 35       |           |  |  |  |  |
|                                                 | 33         | 31       | Oltre 40  |  |  |  |  |
|                                                 |            |          | Oltre 40  |  |  |  |  |

*Tabella 7.20 Analisi di sensitività sul Payback Period in assenza di incentivo, località Belluno* 

I risultati sopra presentati in *Tabella 7.18 e Tabella 7.19* possono essere considerati soddisfacenti in presenza di incentivo, e se si considera la vita utile di un edifico scolastico. Non possono invece essere ritenuti economicamente convenienti, visti i tempi di recupero dall'investimento, in assenza dell'incentivo.

Inoltre, da questo momento in avanti, si eviterà di calcolare il VAN per alternative che presentino valori del Payback Period superiori a 20 anni. Infatti, tale periodo è la durata media massima di un impianto di questo genere.

Si vogliono brevemente analizzare quindi quali siano i fattori che portano a questi risultati. In primo luogo, si deve considerare che l'edificio così modellato è un nZEB. I contenuti fabbisogni dell'edificio che ne derivano non rende agevole ottenere risparmi elevati, anche a fronte di tecnologie tradizionali, che hanno nel loro maggior pregio il basso costo di installazione.

In secondo luogo, le tecnologie utilizzate per l'impianto sono sicuramente di elevatissima prestazione energetica, ma d'altro canto sono anche molto costose. In terzo luogo, dai risultati dell'analisi sia economica che energetica si evince come una delle ragioni principali di tali risultati sia la scelta di installare due pompe di calore ad assorbimento, con il conseguente dimensionamento dell'impianto geotermico a servizio delle stesse. Nel paragrafo successivo si analizzerà una nuova proposta di impianto, migliorativa, e meno costosa, che prevede l'installazione di una sola macchina.

### **7.4 Miglioramento dell'impianto in località Belluno**

Come già accennato, una delle criticità riscontrate nell'analisi dell'impianto finora considerato sta nel lungo periodo necessario a rientrare economicamente dall'investimento rispetto ad un'alternativa tradizionale, sostanzialmente dovuto all'elevato costo iniziale della pompa di calore e dell'impianto geotermico.

A questo punto quindi, si sono rivisti i dimensionamenti della pompa di calore e dell'impianto geotermico. Si ricorda che nel caso precedente si erano utilizzate due pompe di calore per riuscire a coprire completamente il carico di raffrescamento.

Infatti, tale carico è pari a circa 21 kW<sub>f</sub>, e la pompa di calore eroga 18.7 kW<sub>f</sub> all'evaporatore in condizioni nominali. L'alternativa di miglioramento proposta è quella di installare una sola macchina ad assorbimento, e di utilizzare quindi un chiller ausiliario tradizionale aria/acqua (più economico) per coprire i carichi di picco, evitando quindi di sovradimensionare l'impianto. Il carico massimo in riscaldamento dell'edificio è di 45 kW<sub>t</sub>, mentre la pompa di calore invece ne fornisce circa 44 kWt, ma sono presenti fonti ausiliarie all'interno degli accumuli (resistenze elettriche) per i carichi di picco (oltre che l'impianto solare, quando presente).

Di conseguenza anche l'impianto geotermico è stato ridimensionato. Infatti, per far fronte ai quasi 19 kW acquisibili all'evaporatore della pompa di calore

 $249$ 

sarebbero sufficienti 3 sonde (7.1 kW disponibili per sonda). Per sicurezza, l'impianto è stato dimensionato con 4 sonde (28 kW disponibili dal campo geotermico).

Riassumendo, l'impianto con 1 PDC ha in aggiunta al caso precedente, un chiller ausiliario al fine di coprire i carichi in raffrescamento, laddove la pompa di calore non sia sufficiente. Di seguito (*Figura 7.4*), è riportato lo schema di impianto con evidenziato tale chiller ausiliario.

Per quanto riguarda gli accumuli, si è deciso di mantenere le stesse volumetrie per ogni alternativa (*Tabella 7.21*). Questo al fine di sfruttare il più possibile l'energia proveniente dal campo solare. In aggiunta, nel caso di impianto con 2 pompe di calore, le macchine erano solite lavorare in modulazione; così, la differenza in termini di potenza scaricata negli accumuli non è poi così evidente, o tale da ridimensionare gli stessi. Dalla tabella sottostante si può anche intuire come le alternative di dimensionamento del campo solare siano rimaste le medesime del caso con 2 PDC (*Tabella 6.1*).

|                    | DIMENSIONAMENTO DEGLI ACCUMULI 1 PDC (Belluno) |                  |                  |  |  |  |  |  |
|--------------------|------------------------------------------------|------------------|------------------|--|--|--|--|--|
| <b>Alternativa</b> | <b>Accumulo</b>                                | Accumulo tecnico | Accumulo tecnico |  |  |  |  |  |
|                    | sanitario [1]                                  | caldo [1]        | freddo [1]       |  |  |  |  |  |
| $A11$ PDC          | 1500                                           | 1500             | 1000             |  |  |  |  |  |
| $A2$ 1 PDC         | 1500                                           | 2000             | 1000             |  |  |  |  |  |
| $A31$ $PDC$        | 3000                                           | 3000             | 1000             |  |  |  |  |  |
| $A4$ 1 PDC         | 5000                                           | 5000             | 1000             |  |  |  |  |  |
| $A5$ 1 PDC         | 3000                                           | 5000             | 1000             |  |  |  |  |  |

*Tabella 7.21: Dimensionamento degli accumuli in località Belluno, 1 PDC* 

D'ora in avanti si procederà col suffisso "1 PDC" qualora si faccia riferimento all'impianto con 1 pompa di calore, e "2 PDC" nel caso di impianto con 2 pompe di calore.

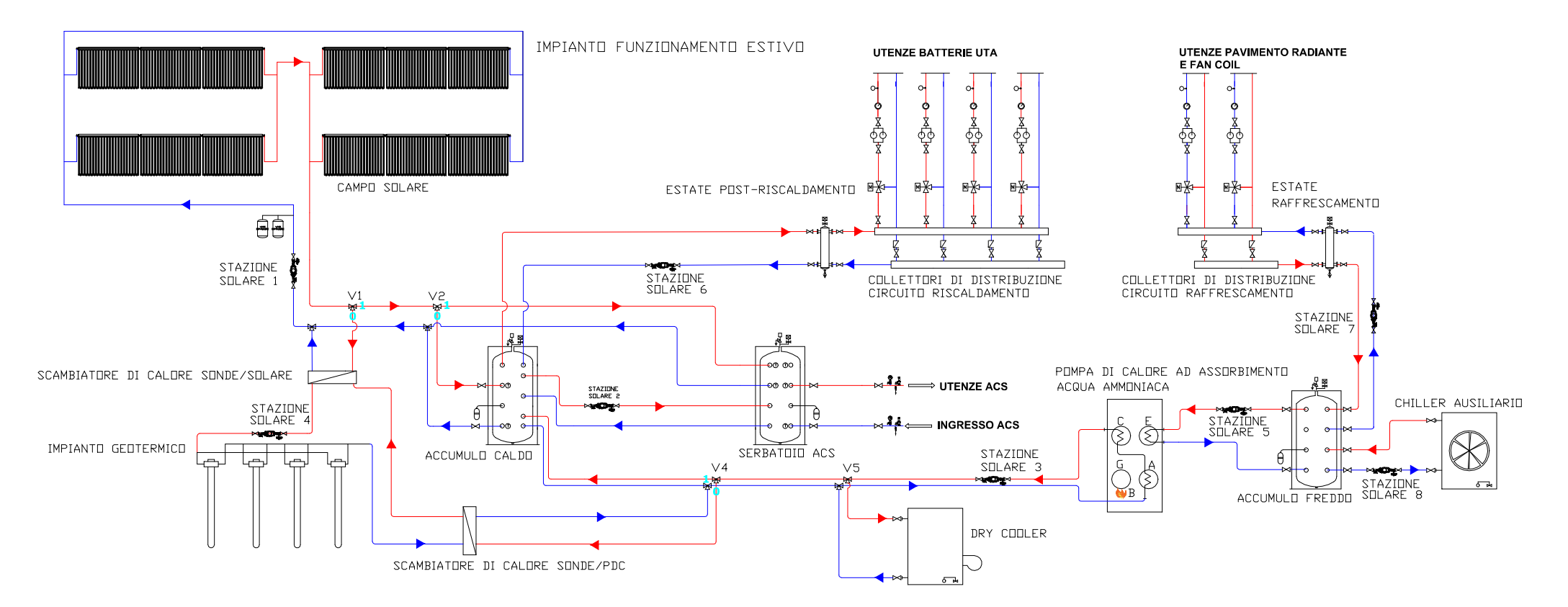

*Figura 7.4: Impianto in funzionamento estivo con 1 pompa di calore. Il chiller ausiliario è presente a servizio dell'accumulo freddo*

Molto brevemente, la type utilizzata per simulare il chiller aria-acqua è la 655. Ai fini dell'analisi economica, si è scelto di considerare, come EER di tale macchina, il valore di 2.75. Una volta ricavata dalla simulazione l'energia frigorifera prodotta dall'ausiliario, si è supposto che il coefficiente di prestazione sia costante. Questo per dare un valore paritario di prestazione con il chiller presente nell'alternativa tradizionale, evitando di creare un vantaggio energetico-economico tra due sistemi tradizionali.

Tra i principali parametri della type troviamo:

- Rated capacity: la capacità nominale del chiller in condizioni nominali di funzionamento [kW];
- Rated COP: il coefficiente di prestazione del chiller in condizioni nominali di funzionamento.

Come si può notare in *Figura 7.5,* la taglia inserita nei parametri, se sommata alla capacità della pompa di calore ad assorbimento, è più che sufficiente ai fini di coprire il carico in raffrescamento dell'edificio (circa 21 kW<sub>f</sub>). Inoltre, si consideri che il chiller ausiliario può intervenire in caso di guasto o manutenzione della pompa di calore (nel caso di 2 PDC, questa soluzione di "sicurezza" è data dal fatto di aver scelto 2 pompe di calore che possono funzionare "in serie").

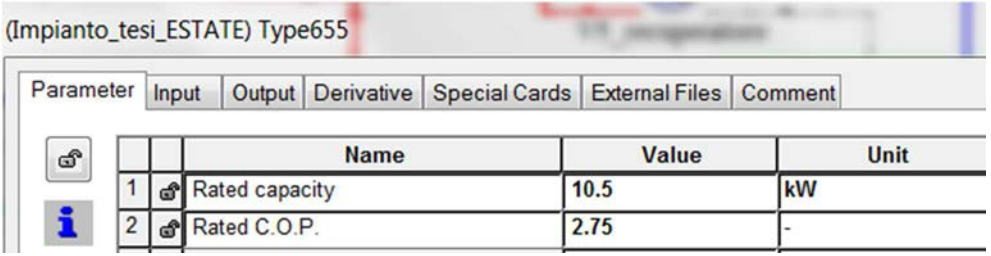

*Figura 7.5: Parametri della type 655* 

Gli input sono (*Figura 7.6*):

• Chilled water inlet temperature: la temperatura di ingresso

dell'acqua raffreddata [°C];

- Chilled water flow rate: la portata dell'acqua raffreddata [kg/h];
- Ambient temperature: la temperatura dell'ambiente esterno [°C];
- Set point temperature: il valore di set point dell'acqua refrigerata  $[°C]$ ;
- Chiller control signal: utile per il controllo del chiller.

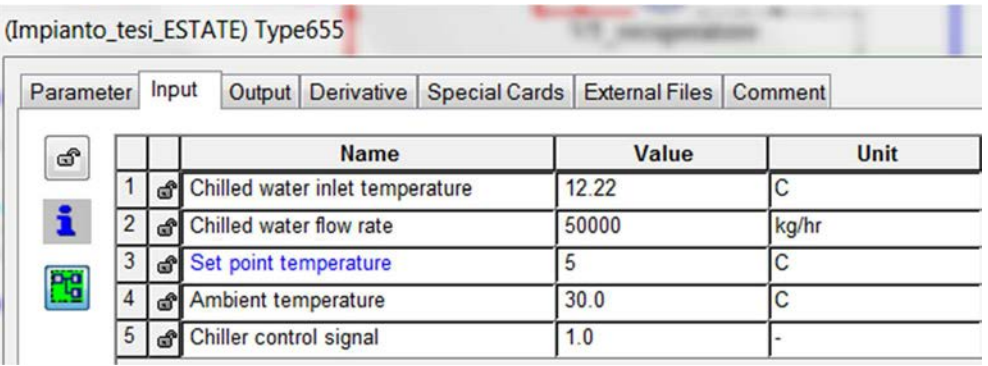

*Figura 7.6: Input della type 655* 

Tra i principali output, invece, troviamo (*Figura 7.7*):

• Chiller capacity: la capacità del chiller alle condizioni di

funzionamento [kJ/h];

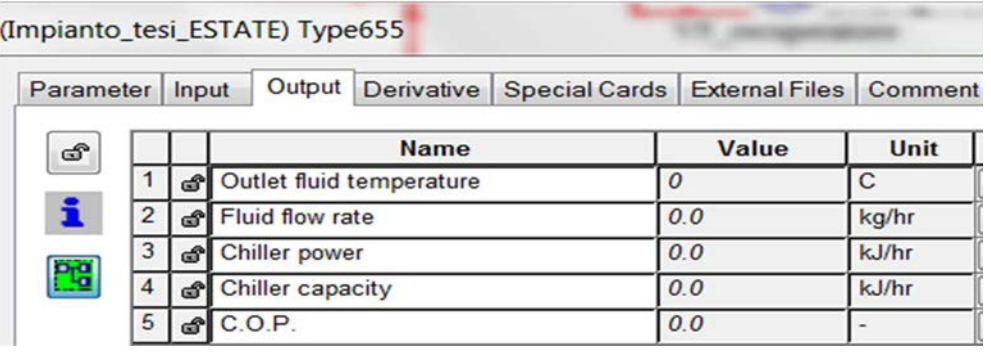

*Figura 7.7: Output della type 655* 

Come già accennato, il valore utile ai fini dell'analisi energetica ed economica è solamente quello descritto tra gli output della type. Infatti, l'EER è stato stabilito pari a 2.75 per i motivi descritti in precedenza anche se, ovviamente, la simulazione restituisce valori di efficienza leggermente diversi, in linea con la

curva di potenza del chiller. Le analoghe scelte sono state fatte, come si vedrà in seguito, per il caso "Roma".

### **7.4.1 Bilanci energetici dell'alternativa A3 1 PDC, località Belluno**

Si vuole procedere ora nell'illustrare brevemente i bilanci energetici di questo modello con 1 PDC, scegliendo, per ogni bilancio, tra due alternative oppure una singola, rispettivamente se è presente o meno una differenza significativa col caso con 2 PDC. La "Legenda" sarà la medesima fin qui utilizzata anche nei bilanci precedenti.

• Impianto solare

La producibilità per tutte le alternative è del tutto simile al caso con 2 PDC (*Figura 7.8*).

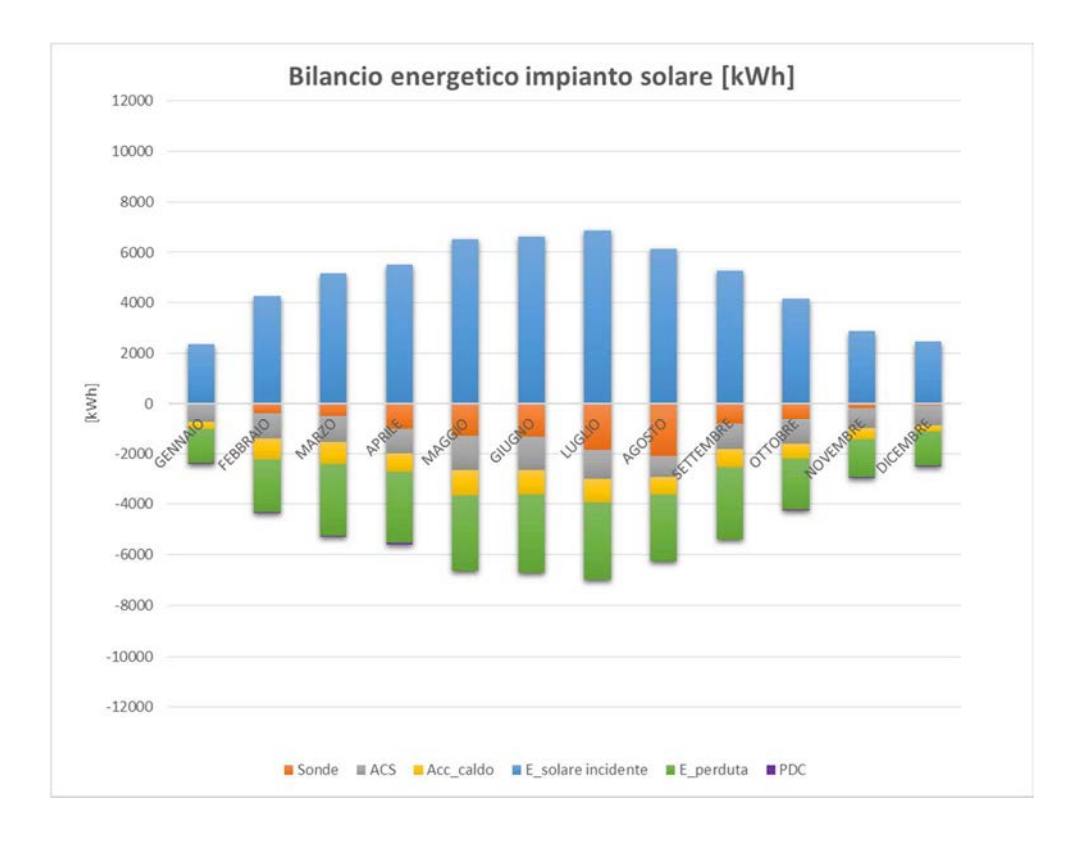

*Figura 7.8: Bilancio dell'impianto solare dell'alternativa A3 1PDC* 

• Accumulo sanitario

Dalla *Figura 7.9* e dalla *Figura 7.10*, si può notare come l'ausiliario intervenga anche durante i mesi invernali, ovvero quando la pompa di calore non è in grado di coprire i picchi termici invernali. Viceversa, l'ausiliario nell'alternativa A3 non interviene praticamente mai in inverno, grazie all'ausilio dell'impianto solare.

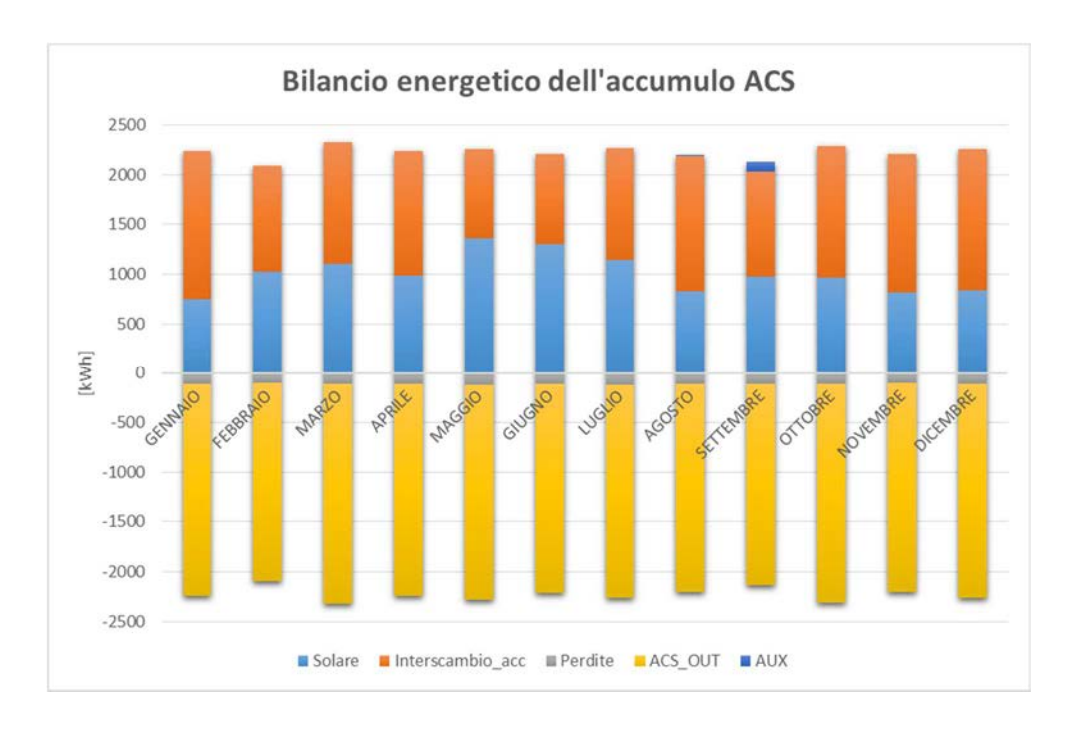

*Figura 7.9: Bilancio dell'accumulo sanitario dell'alternativa A3 1 PDC*

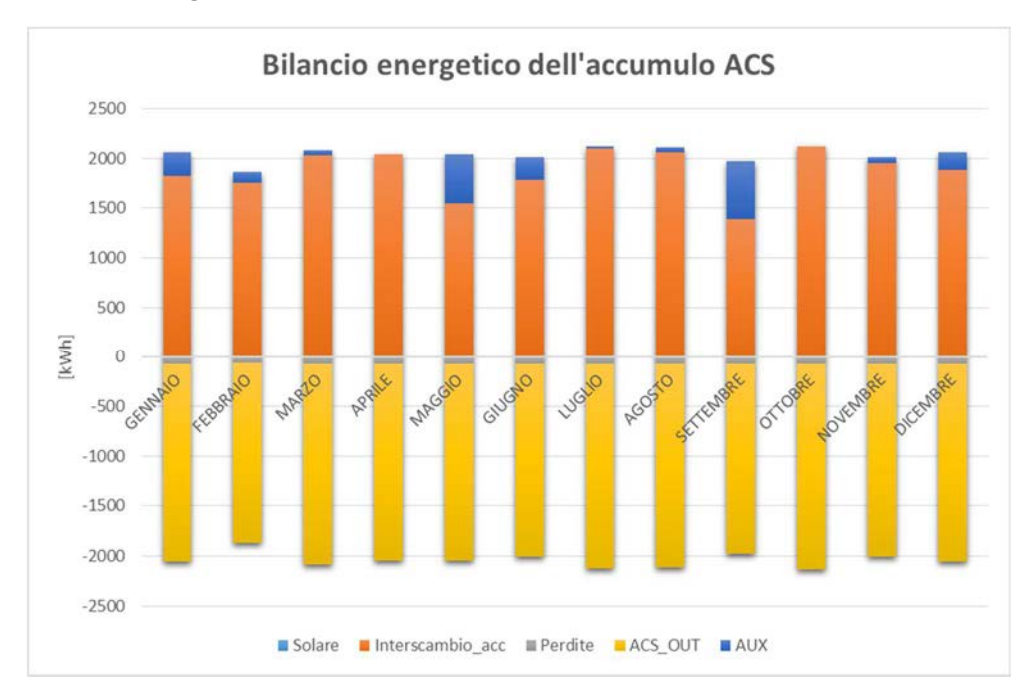

• Accumulo tecnico caldo

Anche questo bilancio è del tutto simile al caso con 2 PDC (*Figura 7.11*).

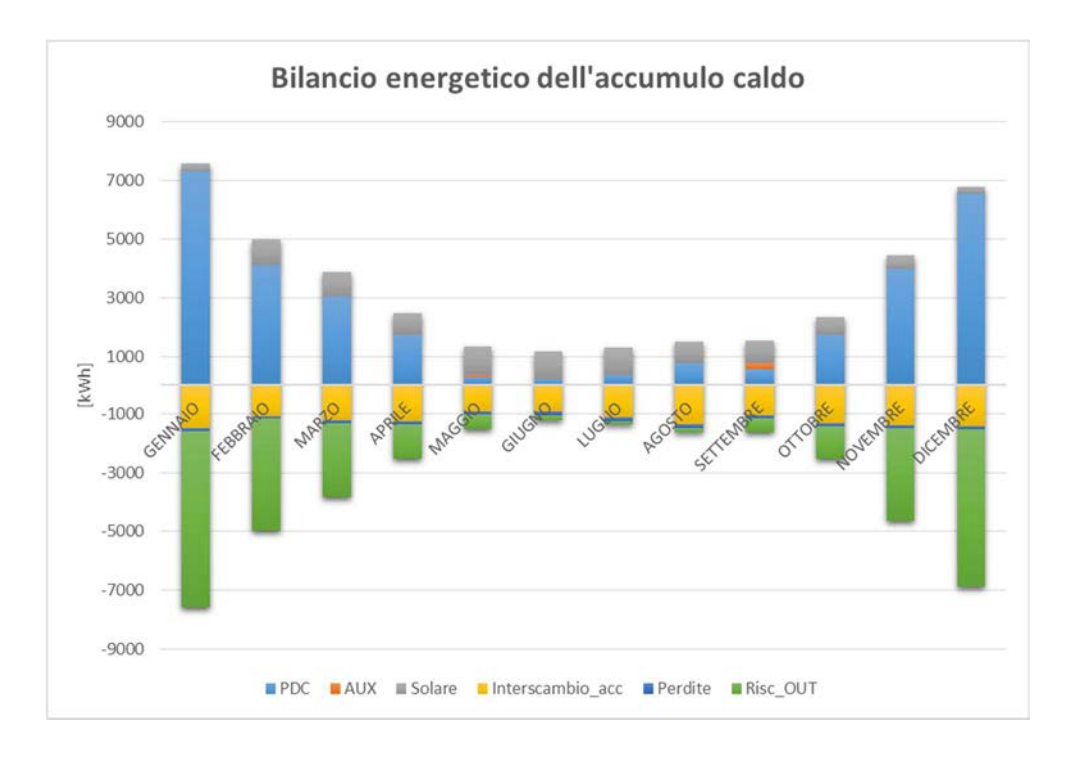

*Figura 7.11: Bilancio dell'accumulo tecnico caldo dell'alternativa A3 1 PDC* 

### • Impianto geotermico

Il bilancio per l'impianto geotermico rispetta gli andamenti dei casi precedenti, con un rapporto energetico output/input che è pari a 2.6 per l'alternativa A3 (*Figura 7.12*).

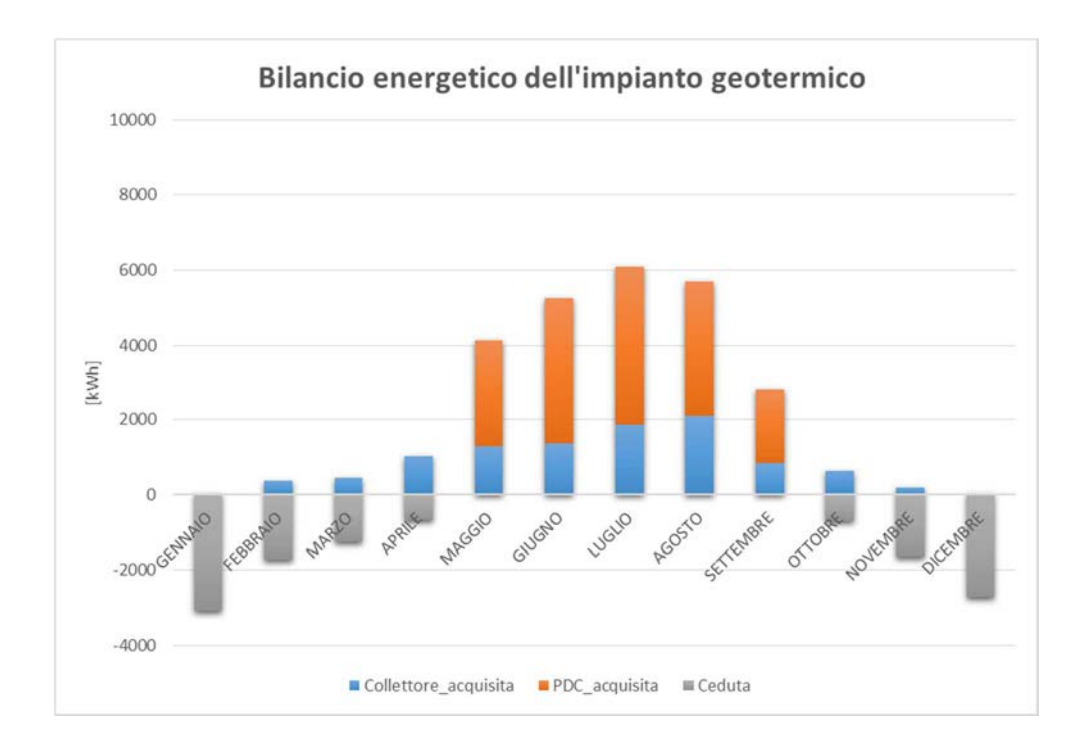

*Figura 7.12: Bilancio dell'impianto geotermico dell'alternativa A3 1 PDC* 

• Andamento del PER dell'impianto

L'andamento del PER è stato calcolato con le stesse convenzioni utilizzate nei casi precedenti. Tali valori rispecchiano l'andamento del caso con 2 PDC; in questo caso però, i valori sono leggermente più bassi, a causa del maggior utilizzo dei sistemi ausiliari, come illustrato in (*Figura 7.13*).

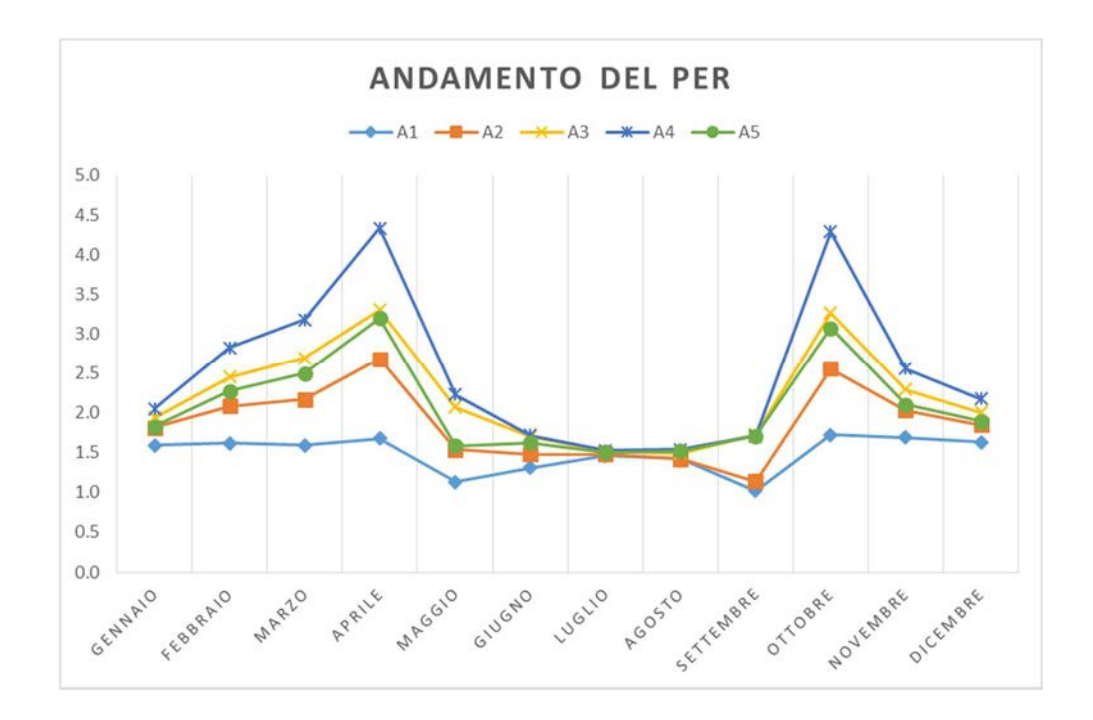

*Figura 7.13: Andamento del PER per le varie alternative in località Belluno, 1 PDC* 

• Copertura del fabbisogno

In *Figura 7.14* si può osservare come anche la copertura del fabbisogno in riscaldamento sia del tutto simile al caso con 2 PDC.

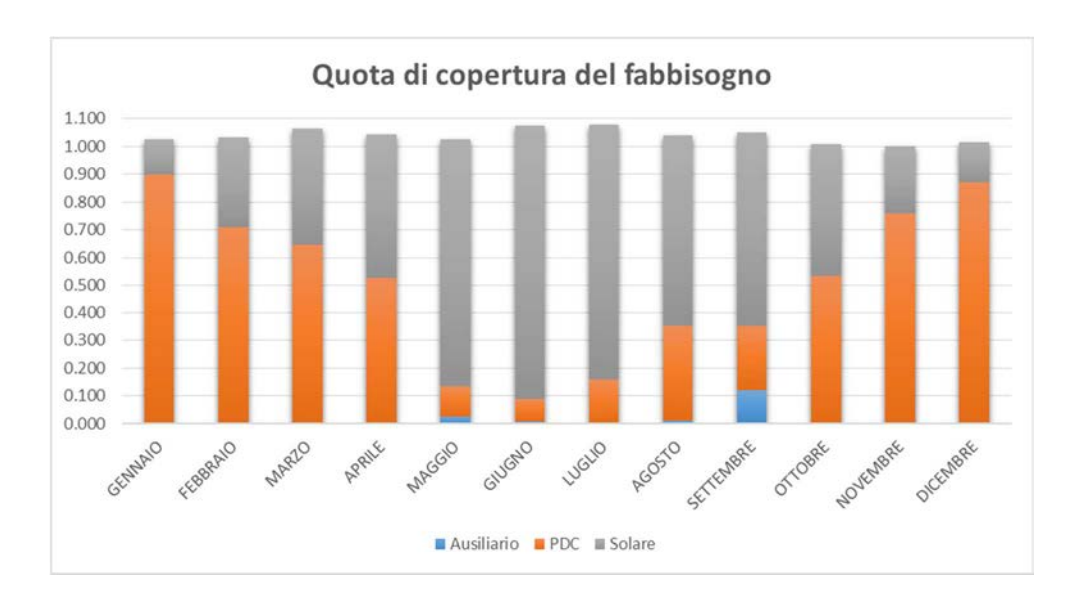

*Figura 7.14: Copertura del fabbisogno dell'alternativa A3 1 PDC* 

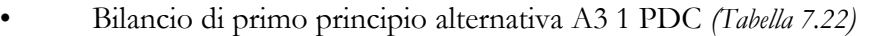

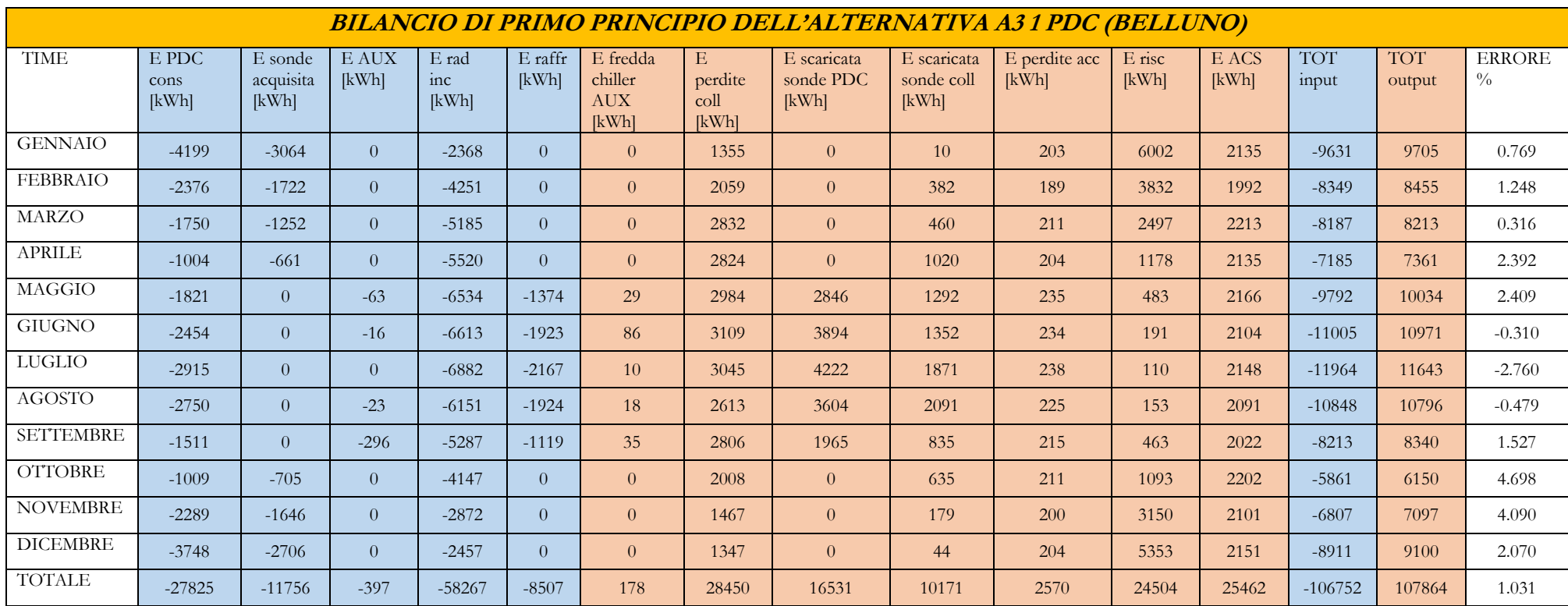

*Tabella 7.22: Bilancio di primo principio dell'alternativa A3 1 PDC, caso Belluno* 

L'errore finale è del 1.0 %.

Il chiller ausiliario viene utilizzato davvero poco, anche grazie all'inerzia termica dell'accumulo freddo. Questo fa capire quanto effettivamente il caso precedente fosse sovradimensionato. Si noti come, essendo "E raffr", l'energia fredda richiesta dall'utenza, debba avere segno opposto rispetto all'energia prodotta dal chiller ausiliario. L'ausiliario è in generale aumentato, questo perché in alcune alternative durante il periodo invernale si ha l'utilizzo dello stesso. I consumi della pompa di calore sono inferiori rispetto al caso con 2 PDC perché la macchina, in questo caso, va meno in modulazione (*Tabella 7.23*). Si vuole chiarire che le coperture indicate nelle ultime colonne della tabella soprastante sono riferite ai soli carichi in riscaldamento.

| <u>PRESTAZIONI ENERGETICHE DELLE VARIE ALTERNATIVE 1 PDC (BELLUNO)</u> |             |                 |                   |                   |             |                  |            |           |           |            |
|------------------------------------------------------------------------|-------------|-----------------|-------------------|-------------------|-------------|------------------|------------|-----------|-----------|------------|
| <b>DIMENSIONE</b>                                                      | Energia aux | Energia         | Energia prodotta  | Energia prodotta  | Energia     | Energia prodotta | <b>PER</b> | Copertura | Copertura | Copertura  |
| $[m^2]$                                                                | totale      | termica fornita | dalla PDC per gli | dalla PDC e dal   | prodotta    | dal campo solare | annuo      | solare    | PDC annua | <b>AUX</b> |
|                                                                        | $[kWh_e/a]$ | dal bruciatore  | accumuli caldi    | chiller AUX per   | dal chiller | per gli accumuli |            | annua     |           | annua      |
|                                                                        |             | PDC.            | $[kWh_t/a]$       | l'accumulo freddo | <b>AUX</b>  | caldi            |            |           |           |            |
|                                                                        |             | $[kWh_t/a]$     |                   | $[kWh_f/a]$       |             | $[kWh_t/a]$      |            |           |           |            |
|                                                                        | 2893        | 32790           | 46437             | $-8507$           | $-178$      |                  | 1.48       | 0.000     | 0.964     | 0.059      |
| 20                                                                     | 1595        | 29842           | 35126             | $-8507$           | $-178$      | 13700            | 1.76       | 0.277     | 0.711     | 0.031      |
| 40                                                                     | 462         | 27825           | 30668             | $-8507$           | $-178$      | 20451            | 2.05       | 0.409     | 0.614     | 0.008      |
| 60                                                                     | 369         | 26111           | 27180             | $-8507$           | $-178$      | 25452            | 2.20       | 0.506     | 0.652     | 0.006      |
| 50 piano                                                               | 744         | 28843           | 32277             | $-8507$           | $-178$      | 18611            | 1.92       | 0.376     | 0.540     | 0.014      |

*Tabella 7.23: prestazioni energetiche alternative 1 PDC (Belluno)* 

L'energia primaria del chiller ausiliario è stata calcolata considerando un EER medio di 2.75 (così da avere un confronto paritario con l'alternativa tradizionale) ed un rendimento di trasformazione dell'energia elettrica pari a 51.3 %. Con i valori presenti nella *Tabella 7.24* si procederà con l'analisi economica.

|                      |             | <b>PRESTAZIONI ENERGETICHE</b> |             |                   |                   |             |                |               | <u>ISI ECONOMICA DELLE VARIE ALTERNATIVE 1 PDC (BELLUNO)</u> |            |           |              |
|----------------------|-------------|--------------------------------|-------------|-------------------|-------------------|-------------|----------------|---------------|--------------------------------------------------------------|------------|-----------|--------------|
| <b>DIMENSIONE</b>    | En. aux     | En.                            | En.         | En.               | En. prodotta      | En.         | En. prodotta   | En. termica   | Differenza di                                                | En.        | Consumo   | En. primaria |
| $\lfloor m2 \rfloor$ | termica     | termica                        | prodotta    | prodotta          | dal chiller       | elettrica   | dal campo      | utile in      | energia per                                                  | bruciatore | energia   | utilizzata   |
|                      | calda       | fornita dal                    | dalla PDC   | dalla PDC         | AUX per           | consumata   | solare per gli | riscaldamento | garantire lo stello                                          | aggiornata | primaria  | $[kWh_p]$    |
|                      | $[kWh_e/a]$ | bruciatore                     | per gli     | per               | <i>l'accumulo</i> | dal chiller | accumuli       | in uscita dal | livello di servizio                                          | $[kWh_t]$  | PDC       |              |
|                      |             | PDC -                          | accumuli    | <i>l'accumulo</i> | freddo            | $[kWh_e]$   | caldi          | sistema       | $[kWh_t]$                                                    |            | $[kWh_p]$ |              |
|                      |             | $[kWh_t/a]$                    | caldi       | freddo            | $[kWh_f/a]$       |             | $[kWh_t/a]$    | [kWht]        |                                                              |            |           |              |
|                      |             |                                | $[kWh_t/a]$ | $[kWh_f/a]$       |                   |             |                |               |                                                              |            |           |              |
|                      |             |                                |             |                   |                   |             |                |               |                                                              |            |           |              |
|                      | 2828        | 32790                          | 46437       | $-8329$           | $-178$            | 65          | $\theta$       | 49265         | 3671                                                         | 35238      | 33560     | 39199        |
| 20                   | 1530        | 29842                          | 35126       | $-8329$           | $-178$            | 65          | 13700          | 50356         | 2580                                                         | 31562      | 30059     | 33168        |
| 40                   | 397         | 27825                          | 30668       | $-8329$           | $-178$            | 65          | 20451          | 51516         | 1420                                                         | 28772      | 27402     | 28302        |
| -60                  | 304         | 26111                          | 27180       | $-8329$           | $-178$            | 65          | 25452          | 52936         | $\overline{0}$                                               | 26111      | 24868     | 25587        |
| 50 piano             | 679         | 28843                          | 32277       | $-8329$           | $-178$            | 65          | 18611          | 51568         | 1369                                                         | 29755      | 28339     | 29789        |

*Tabella 7.24: Prestazioni energetiche per l'analisi economica alternative 1 PDC (Belluno)* 

La *Tabella 7.25* identifica i principali dati utilizzati per l'analisi economica. In questo caso il costo iniziale, come già accennato, è stato calcolato considerando una sola pompa di calore e quattro sonde geotermiche.

Il risparmio economico annuo percentuale rispetto al caso con 2 PDC si è leggermente ridotto, più che altro a causa dell'utilizzo dei sistemi ausiliari. Si noti comunque che tale valore supera il 50% per alcune alternative.

|                                                   | A0 1 PDC<br>"Tradizionale" | A1 1 PDC | A <sub>2</sub> 1 PDC | A31PDC | A4 1 PDC | A51PDC |
|---------------------------------------------------|----------------------------|----------|----------------------|--------|----------|--------|
| Costo<br>iniziale <sup>39</sup> [ $\varepsilon$ ] | 26520                      | 67965    | 82240                | 97532  | 117004   | 96815  |
| Incentivo $[\mathcal{E}]$                         | 0                          | 44178    | 53456                | 63395  | 76053    | 62930  |
| Costo finale<br>[€]                               | 26520                      | 28288    | 33284                | 38636  | 45452    | 38385  |
| Costo<br>operativo $[\mathcal{E}]$                | 4488                       | 3103     | 2555                 | 2107   | 1901     | 2239   |
| Risparmio<br>potenziale<br>annuo $[6]$            | $\Omega$                   | 1385     | 1911                 | 2359   | 2565     | 2227   |
| Risparmio<br>economico<br>$\%$ annuo              | $\Omega$                   | 31.0     | 42.8                 | 52.8   | 57.4     | 49.9   |

*Tabella 7.25: Tabella riassuntiva dei risultati economici, alternative 1 PDC (Belluno)* 

#### **7.4.2 Analisi di sensitività sul VAN e sul Payback Period in presenza**

#### **di incentivo, 1 PDC, località Belluno**

 $\overline{a}$ 

Come nel caso precedente, l'analisi di sensitività è stata sviluppata facendo variare il costo di acquisto per la pompa di calore ad assorbimento da +30 % a -30 % dello stesso. In questo caso, essendo il costo di tale macchina dimezzato, l'analisi di sensitività ha un range, basato sul Payback Period, meno ampio rispetto al caso con 2 PDC. Infatti, il ritorno economico varia nell'intorno di circa +2 anni e -2 anni rispetto alla sensitività posta sullo 0 %.

<sup>39</sup> Calcolato considerando il costo della pompa di calore ad assorbimento pari a 26500 €, il campo geotermico pari a 21000 € (4 sonde), ed il costo del chiller ausiliario aria/acqua pari a 4500 €.

Si riportano i risultati di tale analisi (*Tabella 7.26, Tabella 7.27*) che considera tutti i parametri riportati all'interno del paragrafo precedente.

| Analisi di sensitività Payback Period 1 PDC (Belluno) |            |          |           |  |  |  |  |
|-------------------------------------------------------|------------|----------|-----------|--|--|--|--|
| ALTERNATIVA                                           | $-30.00\%$ | $0.00\%$ | $30.00\%$ |  |  |  |  |
|                                                       |            |          |           |  |  |  |  |
|                                                       |            |          |           |  |  |  |  |
|                                                       |            |          |           |  |  |  |  |
|                                                       |            |          |           |  |  |  |  |
|                                                       |            |          |           |  |  |  |  |

*Tabella 7.26 Analisi di sensitività sul Payback Period in presenza di incentivo, 1 PDC, caso Belluno* 

*Tabella 7.27: Analisi di sensitività sul VAN in presenza di incentivo, 1 PDC, caso Belluno (valori in euro)* 

| Analisi di sensitività VAN 20 anni 1 PDC (Belluno) |            |          |           |  |  |  |  |
|----------------------------------------------------|------------|----------|-----------|--|--|--|--|
| <b>ALTERNATIVA</b>                                 | $-30.00\%$ | $0.00\%$ | $30.00\%$ |  |  |  |  |
|                                                    | 32880      | 29698    | 26516     |  |  |  |  |
| A2.                                                | 40334      | 37152    | 33970     |  |  |  |  |
| A <sub>3</sub>                                     | 45194      | 42012    | 38830     |  |  |  |  |
| A4                                                 | 43096      | 39914    | 36732     |  |  |  |  |
| A5                                                 | 42452      | 39270    | 36088     |  |  |  |  |

Dalle tabelle soprastanti si può notare come per tutte le alternative ci sia una convenienza economica e quindi un ritorno economico. Per l'alternativa A3, la più conveniente sul VAN a vent'anni, il ritorno economico varia dai 4 anni ai 7 anni. Si noti comunque che, riducendo del 30% il costo della macchina ad assorbimento, ed ipotizzando di non installare l'impianto solare, l'investimento iniziale in presenza di incentivo di tale alternativa A1 eguaglia quello dell'impianto tradizionale (e di conseguenza la convenienza economica è immediata).

Rispetto al caso con 2 PDC, l'analisi ad 1 PDC mostra un VAN più elevato per tutte le alternative, in particolare grazie al minor costo di installazione. Il minor risparmio annuo che si ha nei casi con 1 PDC incide meno dell'incremento di

costo che si ha installando 2 PDC, e questo rende le alternative con 1 PDC più economicamente convenienti.

Si riporta per il caso con 1 PDC l'andamento incrementale dei flussi di cassa annui delle varie alternative, per il caso centrale dell'analisi di sensitività (*Figura 7.15*)

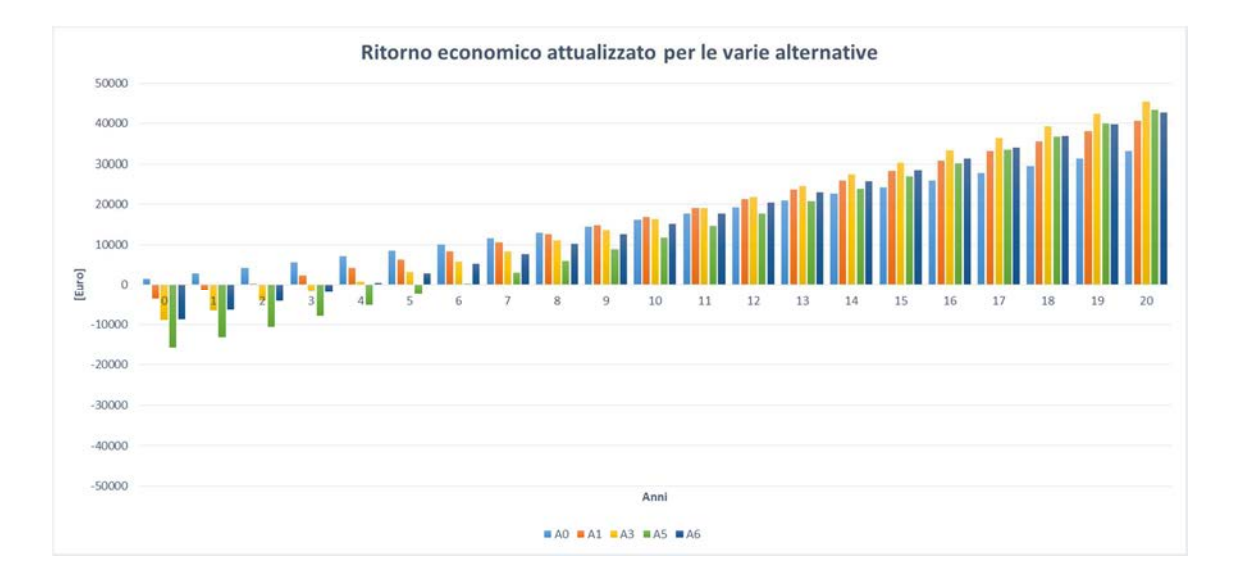

*Figura 7.15: Flussi di cassa incrementali attualizzati, alternative 1 PDC, caso Belluno* 

# **7.4.3 Analisi di sensitività sul VAN e sul Payback Period in assenza di incentivo, 1 PDC, località Belluno**

In assenza di incentivo le alternative di investimento presentano un tempo di ritorno scontato fino anche oltre i 30 anni (*Tabella 7.28*). Si noti quindi quanto sia importante l'incentivo ai fini del ritorno economico dell'impianto stesso.

| Analisi di sensitività Payback Period 1 PDC (Belluno) |            |          |           |  |  |  |  |
|-------------------------------------------------------|------------|----------|-----------|--|--|--|--|
| ALTERNATIVA                                           | $-30.00\%$ | $0.00\%$ | $30.00\%$ |  |  |  |  |
|                                                       | 23         | 28       |           |  |  |  |  |
| A2                                                    | 23         |          |           |  |  |  |  |
|                                                       | 24         |          |           |  |  |  |  |
|                                                       | 28         | 30       |           |  |  |  |  |
|                                                       |            | 28       |           |  |  |  |  |

*Tabella 7.28: Analisi di sensitività sul Payback Period in assenza di incentivo, 1 PDC, caso Belluno* 

I risultati economici sopra presentati possono essere considerati soddisfacenti in presenza di incentivo. In questo secondo caso, anche i tempi di recupero dall'investimento sono rapidi, ovvero a breve termine, e quindi considerati anche più "sicuri", o, se vogliamo, meno incerti.

In assenza di incentivo i tempi di recupero sono elevati, e variano tra i 23 anni ed i 30 anni nella migliore delle ipotesi. Ancora una volta, l'incentivo risulta fondamentale ai fini della convenienza economica dell'investimento.

### **7.5 Analisi economica in località Roma**

Ritorniamo ora all'impianto con due pompe di calore, situato a Roma. Anche per questa analisi si procederà come già visto per il caso Belluno, e facendo le opportune considerazioni.

Per quanto riguarda l'analisi economica in località Roma, si sono utilizzati gli analoghi parametri del caso "Belluno", eccetto per il chiller utilizzato nell'alternativa tradizionale, che in questo caso è stato considerato di taglia maggiore (carico massimo in raffrescamento in località Roma pari a circa 30 kWf), ed il numero di caldaie a condensazione utilizzate, in questo caso pari a 2, visto il minor fabbisogno in riscaldamento.

A rigore, si sarebbero dovuti incrementare/decrementare i costi e/o gli incrementi percentuali annui del gas naturale o dell'energia elettrica. Per semplicità, quest'ultima parte si è trascurata, prendendo in considerazione solamente i parametri presenti in *Tabella 7.15.* 

La *Tabella 7.29* riassume le prestazioni energetiche dell'impianto in località Roma, utilizzante 2 pompe di calore. Rispetto all'analogo caso "Belluno", il risparmio percentuale è inferiore. Questo è dovuto in particolare alla particolare

caratteristica della pompa di calore ad assorbimento, maggiormente idonea a coprire carichi in riscaldamento.

|                                        | "Base"   | B1     | B <sub>2</sub> | B <sub>3</sub> | <b>B4</b> | <b>B5</b> |
|----------------------------------------|----------|--------|----------------|----------------|-----------|-----------|
| Costo<br>iniziale <sup>40</sup> $[6]$  | 23246    | 102431 | 116941         | 134242         | 146236    | 130740    |
| Incentivo $[\mathcal{E}]$              | $\Omega$ | 66580  | 76011          | 87257          | 95054     | 84981     |
| Costo finale<br>[€]                    | 23246    | 35851  | 40929          | 46985          | 51183     | 45759     |
| Costo<br>operativo $[\epsilon]$        | 4374     | 3093   | 2834           | 2467           | 2332      | 2581      |
| Risparmio<br>potenziale<br>annuo $[6]$ | $\Omega$ | 1281   | 1540           | 1907           | 2042      | 1793      |
| Risparmio<br>economico<br>$\%$ annuo   | $\theta$ | 29.3   | 35.2           | 43.6           | 46.7      | 41.0      |

*Tabella 7.29: Tabella riassuntiva sulle prestazioni economiche dell'impianto riferite alle varie alternative in località Roma* 

# **7.5.1 Analisi di sensitività sul VAN e sul payback period in presenza di incentivo, 2 PDC, località Roma**

In presenza di incentivo anche per la località Roma si ha, per tutte le alternative che prevedono un impianto solare, la convenienza economica su tutti i fronti dell'analisi di sensitività (*Tabella 7.30* e *Tabella 7.31*).

Anche per questo caso, l'alternativa più economicamente conveniente risulta essere la B3 (40 m<sup>2</sup>) di campo solare. Questo risultato, analogo al caso "Belluno" è dovuto in parte al fabbisogno di acqua calda sanitaria. Infatti, tale fabbisogno occupa più della metà del fabbisogno totale dell'edificio in riscaldamento, ed essendo la curva di carico dell'acqua calda sanitaria la medesima in entrambe le

 $\overline{a}$ 

<sup>40</sup> Calcolato considerando il costo della pompa di calore ad assorbimento pari a 53000 € (26500 € a macchina)

località, questa influisce sui risultati economici, portando per entrambi i casi, la stessa alternativa come la più economicamente conveniente.

| Analisi di sensitività Payback Period (Roma) |            |          |           |  |  |  |  |
|----------------------------------------------|------------|----------|-----------|--|--|--|--|
| <b>ALTERNATIVA</b>                           | $-30.00\%$ | $0.00\%$ | $30.00\%$ |  |  |  |  |
|                                              |            |          |           |  |  |  |  |
| В2                                           |            |          |           |  |  |  |  |
|                                              |            |          |           |  |  |  |  |
|                                              |            |          |           |  |  |  |  |
|                                              |            |          |           |  |  |  |  |

*Tabella 7.30 Analisi di sensitività sul Payback Period in presenza di incentivo, 2 PDC, Roma* 

*Tabella 7.31 Analisi di sensitività sul VAN in presenza di incentivo, 2 PDC, Roma (valori in euro)* 

| Analisi di sensitività VAN (Roma) |            |          |           |  |  |  |  |
|-----------------------------------|------------|----------|-----------|--|--|--|--|
| <b>ALTERNATIVA</b>                | $-30.00\%$ | $0.00\%$ | $30.00\%$ |  |  |  |  |
| B1                                | 26307      | 19943    | 13580     |  |  |  |  |
| B2.                               | 27119      | 20755    | 14391     |  |  |  |  |
| B3                                | 29435      | 23071    | 16708     |  |  |  |  |
| B4                                | 28325      | 21961    | 15598     |  |  |  |  |
| B5                                | 28075      | 21712    | 15348     |  |  |  |  |

### **7.5.2 Analisi di sensitività sul VAN e sul Payback Period in assenza di**

### **incentivo, 2 PDC, località Roma**

In assenza di incentivo le alternative di investimento presentano un tempo di ritorno scontato fino anche oltre i 40 anni (*Tabella 7.32*). Si noti quindi quanto sia importante l'incentivo ai fini del ritorno economico dell'impianto stesso.

*Tabella 7.32 Analisi di sensitività sul Payback Period in assenza di incentivo, 2 PDC, Roma* 

| Analisi di sensitività Payback Period (Roma) |            |          |           |  |  |  |  |
|----------------------------------------------|------------|----------|-----------|--|--|--|--|
| <b>ALTERNATIVA</b>                           | $-30.00\%$ | $0.00\%$ | $30.00\%$ |  |  |  |  |
| Β1                                           | 36         | Oltre 40 | Oltre 40  |  |  |  |  |
| <b>B2</b>                                    | 37         | Oltre 40 | Oltre 40  |  |  |  |  |
| B <sub>3</sub>                               | 37         | Oltre 40 | Oltre 40  |  |  |  |  |
| Β4                                           | 38         | Oltre 40 | Oltre 40  |  |  |  |  |
| В5                                           | 37         | Oltre 40 | Oltre 40  |  |  |  |  |

Anche in questo caso, visti i tempi relativamente lunghi di recupero dall'investimento anche in presenza di incentivo, si è deciso di apportare alcune modifiche all'impianto.

Infatti, nonostante il VAN sia positivo, il Payback Period rimane sicuramente incerto, molto dipendente dal costo della pompa di calore ad assorbimento e non soddisfacente ai fini di un veloce recupero dell'investimento.

Sulla falsa riga del caso Belluno, si è scelto di installare 1 PDC ed un chiller ausiliario da 18 kW $_f$  (carico massimo in raffrescamento circa 30kW $_f$ , potenza massima PDC in raffrescamento circa 19 kWf), con le dovute considerazioni che sono state fatte anche per il caso Belluno 1 PDC.

Si è proceduto quindi a studiare il nuovo impianto per tutte le alternative.

### **7.5.3 Miglioramento dell'impianto in località Roma**

Anche per questo caso valgono le analoghe considerazioni del caso precedente "Belluno" avente 1 PDC. Al fine di non rendere pesante l'analisi si riporteranno solamente i risultati energetici ed economici, oltre che il bilancio di primo principio per l'alternativa A3, escludendo così le immagini dei vari bilanci per ogni componente dell'impianto (che rimangono del tutto simili alle alternative con 2 PDC).

Anche in questo caso, si è scelto di non variare il volume dei vari accumuli presenti nelle alternative, utilizzando i medesimi del caso Roma con 2 PDC (*Tabella 6.8*)

Dalla *Tabella 7.33* alla *Tabella 7.35* sono indicati quindi tutte le performance energetiche delle varie alternative, in località Roma, utilizzanti 1 sola pompa di calore.

|                  | <b>BILANCIO DI PRIMO PRINCIPIO DELL'ALTERNATIVA A3 1 PDC (ROMA)</b> |                               |                |                       |                  |                                            |                               |                                   |                                    |                        |                 |                |                     |                      |                                |
|------------------|---------------------------------------------------------------------|-------------------------------|----------------|-----------------------|------------------|--------------------------------------------|-------------------------------|-----------------------------------|------------------------------------|------------------------|-----------------|----------------|---------------------|----------------------|--------------------------------|
| <b>TIME</b>      | E PDC<br>cons<br>[kWh]                                              | E sonde<br>acquisita<br>[kWh] | E AUX<br>[kWh] | E rad<br>inc<br>[kWh] | E raffr<br>[kWh] | E fredda<br>chiller<br><b>AUX</b><br>[kWh] | E<br>perdite<br>coll<br>[kWh] | E scaricata<br>sonde PDC<br>[kWh] | E scaricata<br>sonde coll<br>[kWh] | E perdite acc<br>[kWh] | E risc<br>[kWh] | E ACS<br>[kWh] | <b>TOT</b><br>input | <b>TOT</b><br>output | <b>ERRORE</b><br>$\frac{0}{0}$ |
| <b>GENNAIO</b>   | $-2121$                                                             | $-1547$                       | $\overline{0}$ | $-3882$               | $\mathbf{0}$     | $\mathbf{0}$                               | 2000                          | $\mathbf{0}$                      | 15                                 | 244                    | 3139            | 2205           | $-7550$             | 7603                 | 0.692                          |
| <b>FEBBRAIO</b>  | $-1185$                                                             | $-813$                        | $\overline{0}$ | $-4322$               | $\overline{0}$   | $\mathbf{0}$                               | 2011                          | $\mathbf{0}$                      | 277                                | 224                    | 1953            | 2005           | $-6320$             | 6470                 | 2.323                          |
| MARZO            | $-864$                                                              | $-571$                        | $\mathbf{0}$   | $-5687$               | $\mathbf{0}$     | $\mathbf{0}$                               | 2889                          | $\mathbf{0}$                      | 598                                | 251                    | 1257            | 2227           | $-7123$             | 7221                 | 1.358                          |
| <b>APRILE</b>    | $-298$                                                              | $-173$                        | $\overline{0}$ | $-6892$               | $\overline{0}$   | $\mathbf{0}$                               | 3281                          | $\mathbf{0}$                      | 1645                               | 248                    | 241             | 2162           | $-7363$             | 7578                 | 2.830                          |
| MAGGIO           | $-3513$                                                             | $\mathbf{0}$                  | $-72$          | $-7435$               | $-3201$          | 358                                        | 3193                          | 5978                              | 2120                               | 287                    | 114             | 2173           | $-14220$            | 13864                | 0.009                          |
| <b>GIUGNO</b>    | $-4101$                                                             | $\mathbf{0}$                  | $\overline{0}$ | $-8227$               | $-3276$          | 77                                         | 3574                          | 6884                              | 2698                               | 284                    | 62              | 2094           | $-15603$            | 15597                | 0.450                          |
| <b>LUGLIO</b>    | $-5853$                                                             | $\mathbf{0}$                  | $\mathbf{0}$   | $-9458$               | $-5040$          | 433                                        | 3948                          | 10211                             | 3214                               | 316                    | $\overline{3}$  | 2223           | $-20351$            | 19915                | $-0.013$                       |
| <b>AGOSTO</b>    | $-6017$                                                             | $\Omega$                      | $\overline{0}$ | $-8427$               | $-5108$          | 502                                        | 3529                          | 10479                             | 2653                               | 312                    | $\overline{3}$  | 2216           | $-19552$            | 19193                | 0.725                          |
| <b>SETTEMBRE</b> | $-4132$                                                             | $\Omega$                      | $\overline{0}$ | $-6847$               | $-3840$          | 518                                        | 3413                          | 6993                              | 1498                               | 275                    | 21              | 2090           | $-14820$            | 14291                | $-0.074$                       |
| <b>OTTOBRE</b>   | $-307$                                                              | $-186$                        | $\overline{0}$ | $-5735$               | $\mathbf{0}$     | $\mathbf{0}$                               | 2424                          | $\mathbf{0}$                      | 1448                               | 256                    | 130             | 2236           | $-6228$             | 6493                 | 4.080                          |
| <b>NOVEMBRE</b>  | $-861$                                                              | $-586$                        | $\mathbf{0}$   | $-4016$               | $\overline{0}$   | $\mathbf{0}$                               | 1874                          | $\mathbf{0}$                      | 438                                | 240                    | 970             | 2141           | $-5463$             | 5663                 | 3.532                          |
| <b>DICEMBRE</b>  | $-1588$                                                             | $-1118$                       | $\overline{0}$ | $-4041$               | $\overline{0}$   | $\mathbf{0}$                               | 2099                          | $\mathbf{0}$                      | 78                                 | 244                    | 2315            | 2209           | $-6746$             | 6945                 | 2.855                          |
| <b>TOTALE</b>    | $-30841$                                                            | $-4995$                       | $-72$          | $-74968$              | $-20465$         | 1888                                       | 34235                         | 40546                             | 16681                              | 3182                   | 10207           | 25980          | $-131340$           | 130832               | 1.039                          |

*Tabella 7.33: Bilancio di primo principio per l'alternativa A3, 1 PDC, Roma* 

L'errore finale è del 1.0 %. Si noti come si sia incrementato l'utilizzo del chiller ausiliario rispetto al caso Belluno con 1 PDC.

|                                                | PRESTAZIONI ENERGETICHE DELLE VARIE ALTERNATIVE 1 PDC (ROMA) |                                                                 |                                                                        |                                                                                         |                                                  |                                                                                  |              |                              |                        |                           |
|------------------------------------------------|--------------------------------------------------------------|-----------------------------------------------------------------|------------------------------------------------------------------------|-----------------------------------------------------------------------------------------|--------------------------------------------------|----------------------------------------------------------------------------------|--------------|------------------------------|------------------------|---------------------------|
| <b>DIMENSIONE</b><br>$\left[\text{m}^2\right]$ | Energia<br>aux totale<br>$[kWh_e/a]$                         | Energia termica<br>fornita dal<br>bruciatore PDC<br>$[kWh_t/a]$ | Energia prodotta<br>dalla PDC per gli<br>accumuli caldi<br>$[kWh_t/a]$ | Energia prodotta<br>dalla PDC e dal<br>chiller AUX per<br>l'accumulo freddo<br>[kWhf/a] | Energia<br>prodotta<br>dal chiller<br><b>AUX</b> | Energia prodotta<br>dal campo solare<br>per gli accumuli<br>caldi<br>$[kWh_t/a]$ | PER<br>annuo | Copertura<br>solare<br>annua | Copertura<br>PDC annua | Copertura<br>AUX<br>annua |
|                                                | 1076                                                         | 38327                                                           | 34878                                                                  | $-20465$                                                                                | $-1888$                                          |                                                                                  | 1.36         | 0.000                        | 1.018                  | 0.011                     |
| 20                                             | 1236                                                         | 34847                                                           | 21938                                                                  | $-20465$                                                                                | $-1888$                                          | 14484                                                                            | 1.51         | 0.410                        | 0.622                  | 0.016                     |
| 40                                             | 759                                                          | 30841                                                           | 13286                                                                  | $-20465$                                                                                | $-1888$                                          | 24951                                                                            | 1.79         | 0.689                        | 0.367                  | 0.002                     |
| -60                                            | 744                                                          | 30029                                                           | 10989                                                                  | $-20465$                                                                                | $-1888$                                          | 28258                                                                            | 1.85         | 0.773                        | 0.300                  | 0.002                     |
| 50 piano                                       | 808                                                          | 32260                                                           | 15628                                                                  | $-20465$                                                                                | $-1888$                                          | 22014                                                                            | 1.69         | 0.616                        | 0.437                  | 0.003                     |

*Tabella 7.34: prestazioni energetiche alternative 1 PDC Roma* 

Il PER è leggermente più elevato rispetto al caso con 2 PDC. Questo grazie al minor consumo di energia primaria da parte della pompa di calore, che va molto meno in modulazione in questo caso, essendo di taglia più piccola. In altre parole, l'energia primaria utilizzata per il funzionamento del chiller ausiliario è inferiore rispetto all'energia primaria utilizzata dalle pompe di calore nel caso con 2 PDC. Anche in questo caso, i valori della copertura presenti nelle ultime colonne sono riferiti ai soli fabbisogni in riscaldamento.

|                   |             |             |              |                                 | PRESTAZIONI ENERGETICHE PER L'ANALISI ECONOMICA DELLE VARIE ALTERNATIVE 1 PDC (ROMA) |               |                |              |                   |            |           |            |
|-------------------|-------------|-------------|--------------|---------------------------------|--------------------------------------------------------------------------------------|---------------|----------------|--------------|-------------------|------------|-----------|------------|
| <b>DIMENSIONE</b> | En. aux     | En.         | En. prodotta | En. prodotta                    | En. prodotta                                                                         | En. elettrica | En. prodotta   | En. termica  | Differenza di     | En.        | Consumo   | En.        |
| [m <sup>2</sup> ] | termica     | termica     | dalla PDC    | dalla PDC per                   | dal chiller                                                                          | consumata     | dal campo      | utile in     | energia per       | bruciatore | energia   | primaria   |
|                   | calda       | fornita dal | per gli      | <i>l'accumulo</i>               | AUX per                                                                              | dal chiller   | solare per gli | riscaldament | garantire lo      | aggiornata | primaria  | utilizzata |
|                   | $[kWh_e/a]$ | bruciatore  | accumuli     | freddo                          | <i>l'accumulo</i>                                                                    | $[kWh_e]$     | accumuli caldi | o in uscita  | stello livello di | $[kWh_t]$  | PDC       | $[kWh_p]$  |
|                   |             | PDC.        | caldi        | $\left[\mathrm{kWh}_f/a\right]$ | freddo                                                                               |               | $[kWh_t/a]$    | dal sistema  | servizio          |            | $[kWh_p]$ |            |
|                   |             | $[kWh_t/a]$ | $[kWh_t/a]$  |                                 | $[kWh_f/a]$                                                                          |               |                | [kWht]       | $[kWh_t]$         |            |           |            |
|                   |             |             |              |                                 |                                                                                      |               |                |              |                   |            |           |            |
|                   |             |             |              |                                 |                                                                                      |               |                |              |                   |            |           |            |
| $\Omega$          | 389         | 38327       | 34878        | $-18577$                        | $-1888$                                                                              | 687           | $\Omega$       | 35266        | 2496              | 39991      | 38086     | 40182      |
| 20                | 550         | 34847       | 21938        | $-18577$                        | $-1888$                                                                              | 687           | 14484          | 36972        | 790               | 35374      | 33690     | 36101      |
| 40                | 72          | 30841       | 13286        | $-18577$                        | $-1888$                                                                              | 687           | 24951          | 38309        | -546              | 30477      | 29025     | 30504      |
| 60                | 57          | 30029       | 10989        | $-18577$                        | $-1888$                                                                              | 687           | 28258          | 39304        | $-1541$           | 29001      | 27620     | 29069      |
| 50 piano          | 121         | 32260       | 15628        | $-18577$                        | $-1888$                                                                              | 687           | 22014          | 37762        | $\theta$          | 32260      | 30724     | 32298      |

*Tabella 7.35: Prestazioni energetiche per l'analisi economica alternative 1 PDC Roma* 

### **7.5.4 Analisi di sensitività sul VAN e sul Payback Period in presenza**

### **di incentivo, 1 PDC, località Roma**

Come nel caso in località Belluno, l'intera analisi economica è migliorata. In particolare, si sono ridotti non solo i costi d'investimento iniziali, ma anche i costi operativi, grazie alla minor modulazione della pompa di calore (*Tabella 7.36*).

|                                                   | B <sub>0</sub> 1 PDC<br>"Tradizionale" | B <sub>1</sub> 1 PDC | B21 PDC | B <sub>3</sub> 1 PDC | B <sub>4</sub> 1 PDC | B <sub>5</sub> 1 PDC |
|---------------------------------------------------|----------------------------------------|----------------------|---------|----------------------|----------------------|----------------------|
| Costo<br>iniziale <sup>41</sup> [ $\varepsilon$ ] | 23246                                  | 68506                | 83698   | 100317               | 110701               | 96815                |
| Incentivo $[\mathcal{E}]$                         | $\Omega$                               | 44529                | 54404   | 65206                | 71956                | 62930                |
| Costo finale<br>[€]                               | 23246                                  | 29477                | 29294   | 35111                | 38745                | 33885                |
| Costo<br>operativo $[\mathcal{E}]$                | 4604                                   | 3058                 | 2778    | 2315                 | 2209                 | 2452                 |
| Risparmio<br>potenziale<br>annuo $[6]$            | $\Omega$                               | 1546                 | 1826    | 2289                 | 2395                 | 2152                 |
| Risparmio<br>economico<br>$\%$ annuo              | $\Omega$                               | 33.6                 | 39.7    | 49.7                 | 52.0                 | 46.7                 |

*Tabella 7.36: Parametri economici per l'analisi economica delle varie alternative per la località Roma, 1 PDC* 

Il VAN ora è migliore rispetto all'analisi fatta per 2 PDC a Roma, anche se rimane inferiore rispetto alla stessa analisi di 1 PDC fatta per Belluno (minor efficienza in fase di raffrescamento). Il ritorno economico, inoltre, è ora più accettabile e varia per l'alternativa con VAN migliore (B3 1 PDC) dai 4 anni ai 7 anni (*Tabella 7.37* e *Tabella 7.38*).

Anche in questo caso, avendo tolto dall'analisi una delle due pompe di calore, si noti come, utilizzando un'analisi di sensitività pari al -30 %, risulti veloce la

 $\overline{a}$ 

<sup>41</sup> Calcolato considerando il costo della pompa di calore ad assorbimento pari a 53000 € (26500 € a macchina)

convenienza economica, essendo che, grazie all'incentivo, il costo dell'impianto con sola pompa di calore è molto simile al costo di un impianto tradizionale.

| Analisi di sensitività Payback Period 1 PDC (Roma) |            |          |           |  |  |  |  |
|----------------------------------------------------|------------|----------|-----------|--|--|--|--|
| ALTERNATIVA                                        | $-30.00\%$ | $0.00\%$ | $30.00\%$ |  |  |  |  |
|                                                    |            |          |           |  |  |  |  |
| R2.                                                |            |          |           |  |  |  |  |
|                                                    |            |          |           |  |  |  |  |
|                                                    |            |          |           |  |  |  |  |
|                                                    |            |          |           |  |  |  |  |

*Tabella 7.37 Analisi di sensitività sul Payback Period in presenza di incentivo, 1 PDC, località Roma* 

*Tabella 7.38 Analisi di sensitività sul VAN in presenza di incentivo, 1 PDC, località Roma (valori in euro)* 

| Analisi di sensitività VAN 20 anni 1 PDC (Roma) |            |          |           |  |  |  |  |
|-------------------------------------------------|------------|----------|-----------|--|--|--|--|
| <b>ALTERNATIVA</b>                              | $-30.00\%$ | $0.00\%$ | $30.00\%$ |  |  |  |  |
|                                                 | 32076      | 28894    | 25712     |  |  |  |  |
| B2.                                             | 38618      | 35436    | 322.54    |  |  |  |  |
| B3                                              | 43343      | 40162    | 36980     |  |  |  |  |
| B4                                              | 42148      | 38966    | 35784     |  |  |  |  |
|                                                 | 41460      | 38278    | 35096     |  |  |  |  |

Inoltre, rispetto al caso Belluno, le differenze sul VAN delle alternative "più grandi" si sono "assottigliate", grazie alla maggior radiazione solare disponibile alle minori latitudini, che fa sì di poter sfruttare maggiormente l'ampiezza del campo solare (a patto di avere fabbisogni da soddisfare). In aggiunta, anche il collettore solare piano potrebbe essere preso in considerazione, senza avere troppe perdite dal punto di vista economico.

### **7.5.5 Analisi di sensitività sul VAN e sul Payback Period in presenza**

### **di incentivo, 1 PDC, località Roma**

L'importanza dell'incentivo è ben nota dai casi precedenti. Anche qui, i risultati in assenza di incentivo non possono essere ritenuti soddisfacenti, anche considerando la durata della vita utile di un polo scolastico (*Tabella 7.39*).

| Analisi di sensitività Payback Period 1 PDC (Roma) |            |          |           |  |  |  |  |
|----------------------------------------------------|------------|----------|-----------|--|--|--|--|
| ALTERNATIVA                                        | $-30.00\%$ | $0.00\%$ | $30.00\%$ |  |  |  |  |
|                                                    | 23         | 28       |           |  |  |  |  |
| B2                                                 | 23         |          |           |  |  |  |  |
|                                                    | 24         |          |           |  |  |  |  |
|                                                    | 28         | 31       |           |  |  |  |  |
|                                                    |            |          |           |  |  |  |  |

*Tabella 7.39: Analisi di sensitività sul Payback Period, 1 PDC, località Roma* 

### **7.6 Analisi decennale per la stima della temperatura media del terreno**

Si è effettuata un'analisi di durata decennale per capire come evolve la temperatura del terreno durante un periodo medio-lungo di utilizzo dell'impianto. Per effettuare l'analisi si è scelta l'alternativa A3 con 1 PDC, ovvero l'impianto riferito alla località di Belluno con installati 40 m<sup>2</sup> di campo solare con tecnologia sottovuoto.

La temperatura qui raffigurata (*Figura 7.16*) è la temperatura media del terreno, ovvero quella ricavata dalla media aritmetica delle varie stratificazioni del terreno interessate dallo scambio termico con la sonda geotermica. Tipicamente, le temperature del terreno sono misurate ogni 10 metri di profondità.

La *Figura 7.16* mostra quindi un incremento nella temperatura media del terreno, soprattutto nei primi anni di utilizzo dell'impianto.

Partendo quindi da una temperatura media del terreno di 7 °C, alla fine della simulazione quest'ultima tende a stabilizzarsi appena al di sotto dei 10 °C.

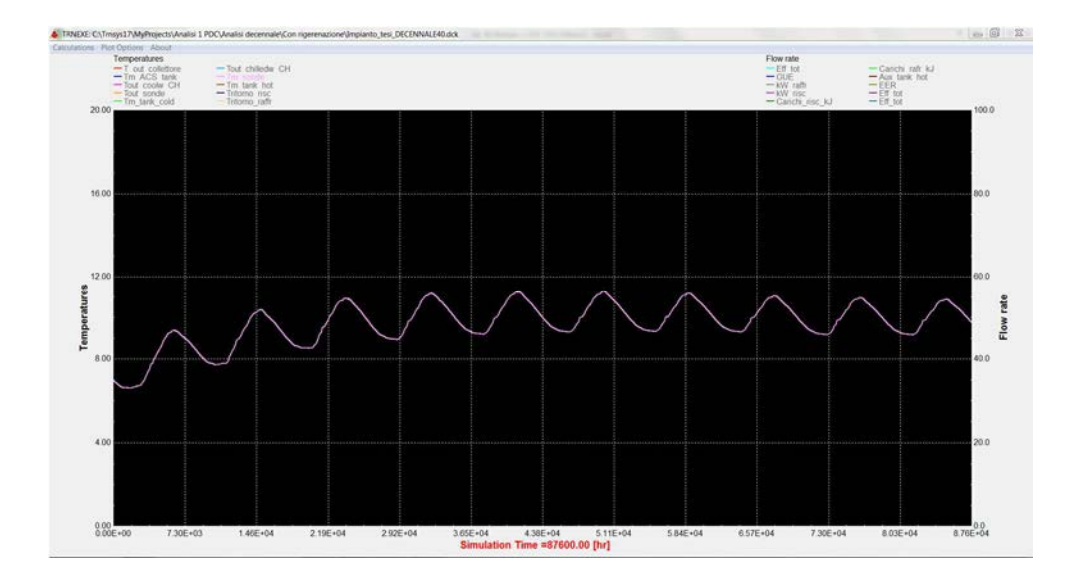

*Figura 7.16: Andamento decennale della temperatura media del terreno dell'alternativa A3 1 PDC* 

In *Figura 7.17* si è evidenziato l'andamento della temperatura del terreno senza la rigenerazione dello stesso. Si noti quindi come la temperatura oscilli intorno al valore di partenza, e che tenda poi a decrescere negli anni.

Durante entrambe le simulazioni non si sono verificati eventuali cali di rendimento della pompa di calore, nel senso che l'impianto geotermico ha sempre fornito la necessaria quantità di energia all'evaporatore della macchina.

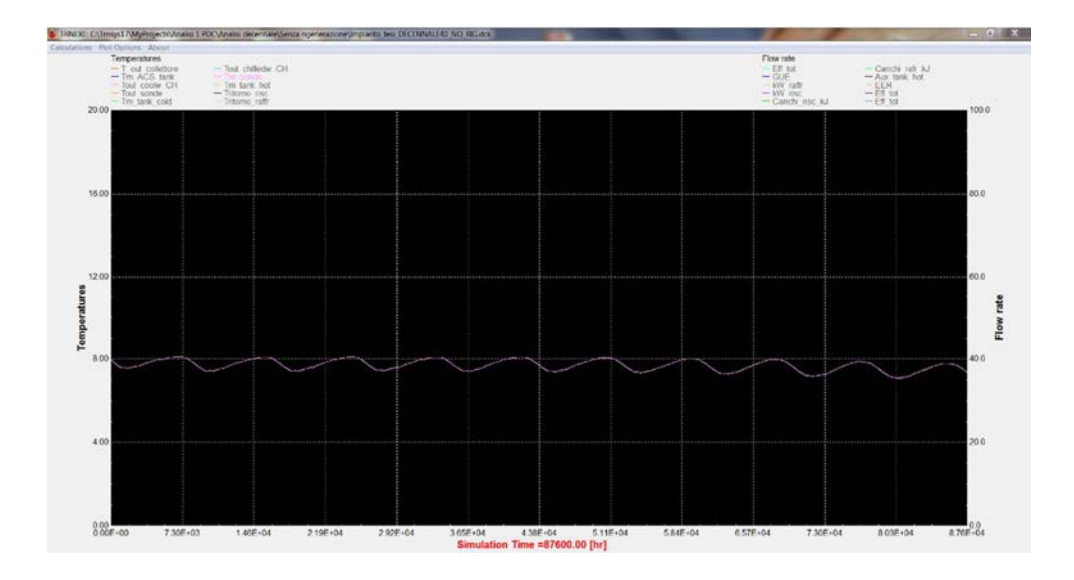

*Figura 7.17 Andamento decennale della temperatura media del terreno dell'alternativa A3 1 PDC* 

Ad ogni modo, prevedere la rigenerazione del terreno rappresenta un modo per assicurarsi nel tempo un elevata efficienza dell'impianto geotermico. Infatti, si sono verificate nella pratica situazioni in cui le sonde geotermiche non erano in grado, dopo alcuni anni di utilizzo delle stesse, di fornire la stessa energia fornita immediatamente dopo l'installazione dell'impianto. In casi di forte sbilanciamento dei carichi termici dell'edificio verso il riscaldamento, con forti prelievi di energia quindi dal terreno, si sono verificati casi di congelamento nelle immediate vicinanze delle sonde a causa della bassa temperatura della miscela acqua-glicole in uscita dalle stesse.

Infine, la rigenerazione del campo geotermico è una strada percorribile al fine di non dissipare nell'ambiente l'energia in eccesso, ma di poterla comunque valorizzare.

## **Conclusioni**

Il sistema edificio-impianto, costituito da una pompa di calore ad assorbimento multi-sorgente (abbinata ad un impianto solare termico ed uno geotermico) è stato studiato sia nella località di riferimento per il progetto esistente (Belluno), sia in una località con minore latitudine (Roma). Sono state valutate diverse varianti di impianto (in funzione del numero di pompe di calore ad assorbimento e dell'ampiezza del campo solare). I risultati energetici ed economici migliori sono stati ottenuti nella località di Belluno. Questo è dovuto alla caratteristica intrinseca della pompa di calore ad assorbimento, più votata al funzionamento in riscaldamento. L'edificio modellizzato a Belluno infatti, presentata carichi in riscaldamento maggiori rispetto al medesimo situato a Roma, il quale, di contro, presenta maggiori fabbisogni in raffrescamento.

In particolare, l'analisi economica è stata sviluppata confrontando le varie alternative di impianto con un'alternativa di tipo "tradizionale", costituita dai classici sistemi di produzione di energia, come una caldaia a condensazione ed un chiller elettrico. Sia il VAN che il Payback Period sono di tipo attualizzatodifferenziale, ovvero sviluppati rispettivamente secondo i principali indici economici<sup>42</sup>, e differenziali rispetto all'alternativa tradizionale.

In generale, tutte le varianti di impianto hanno raggiunto risultati energetici soddisfacenti. Ad esempio, il PER medio annuo e la copertura solare media annua dei fabbisogni in riscaldamento dell'alternativa maggiormente conveniente nella località Belluno, sono rispettivamente pari a 2.05 e 40.9 %. Viceversa, dal punto di vista economico, la presenza dell'incentivo ha giocato un ruolo chiave nella valutazione, rendendo le alternative di gran lunga economicamente più convenienti rispetto al caso di assenza di incentivo. Da questo punto in avanti si

 $\overline{a}$ 

<sup>42</sup> Tasso nominale, tasso d'inflazione e tasso reale, nonché considerando un tasso di incremento nel costo dell'energia elettrica e del gas naturale.
riporteranno i risultati della migliore alternativa di dimensionamento per entrambe le località (*Tabella C.1*). In realtà, dopo varie analisi, l'alternativa migliore è risultata la stessa per entrambe, grazie al fatto che il fabbisogno di acqua calda sanitaria incide per più della metà del fabbisogno di energia termica totale nel caso di Roma, e per circa la metà nel caso di Belluno.

|          | Migliore alternativa                |                                                                     |  |
|----------|-------------------------------------|---------------------------------------------------------------------|--|
| Località | N° di pompe di calore<br>installate | Superficie del campo<br>solare con collettori<br>sottovuoto $[m^2]$ |  |
| Belluno  |                                     | 4(                                                                  |  |
| Roma     |                                     |                                                                     |  |

*Tabella C.1: Caratteristiche principali della migliore alternativa di impianto per località*

Per la località di Belluno, il risparmio di energia primaria utilizzata è stato di circa il 36 %, mentre per Roma, di circa il 22 % (*Figura A.1*). Questo, come già accennato, a causa del PER più elevato quando la macchina funziona come pompa di calore piuttosto che come chiller.

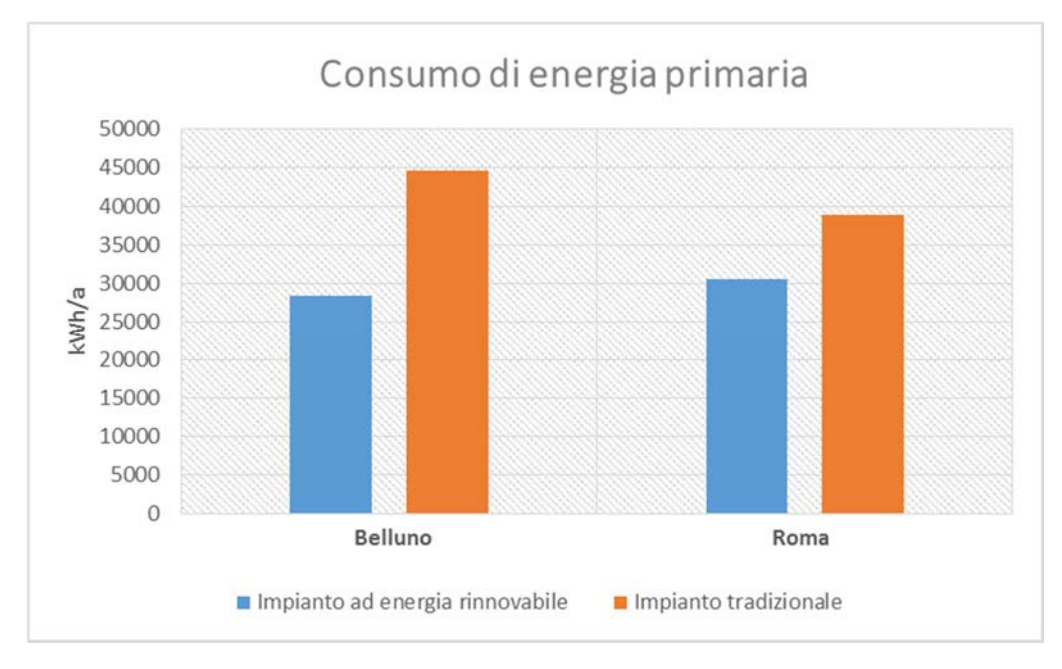

 *Figura A.1: Differenza di energia primaria annua utilizzata tra l'impianto ad energia rinnovabile e l'alternativa tradizionale, nelle due località* 

Il PER globale dell'impianto, definito come rapporto tra energia utile all'utenza ed energia primaria consumata, ha raggiunto valori medi annui soddisfacenti. In particolare a Belluno, il PER annuo è risultato più elevato, di nuovo grazie alla proprietà intrinseca dell'assorbimento, più efficiente in "modalità riscaldamento". Nella *Tabella C.2* si mettono in evidenza i valori del PER annuo in funzione della tipologia di campo solare. Si noti come, nonostante si siano utilizzati collettori solari piani con campo solare di maggiori dimensioni (in virtù del loro minor costo rispetto alla tecnologia sottovuoto), le differenze in termini di prestazioni (e di conseguenza economiche) siano evidenti, nei due casi.

| Tecnologia | PER annuo dell'impianto |                                                                                |  |
|------------|-------------------------|--------------------------------------------------------------------------------|--|
| Località   |                         | $50 \text{ m}^2$ di collettori solari   40 m <sup>2</sup> di collettori solari |  |
|            | piani                   | sottovuoto                                                                     |  |
| Belluno    | 1.92                    | 2.05                                                                           |  |
| Roma       | 1.69                    |                                                                                |  |

*Tabella C.2: Confronto del PER dell'impianto in funzione della tecnologia utilizzata* 

Il rendimento dell'impianto solare è stato sempre molto elevato durante tutto l'arco dell'anno, grazie in particolare alla configurazione dell'impianto. In *Figura C.2* si possono apprezzare le differenze di rendimento tra le due tecnologie utilizzate per l'analisi. I collettori sottovuoto sono in generale più efficienti dei collettori piani, in particolare durante il periodo invernale. Questo fattore permette di incrementare la producibilità nella fase in cui è maggiormente presente il fabbisogno in riscaldamento. In *Figura C.3* si possono notare i diversi gradi di copertura solare per le varie alternative posto nelle due località. Si noti come, grazie alla maggior disponibilità solare e al minor fabbisogno in riscaldamento, i valori della copertura solare nella località Roma siano più elevati degli stessi presenti nella località Belluno.

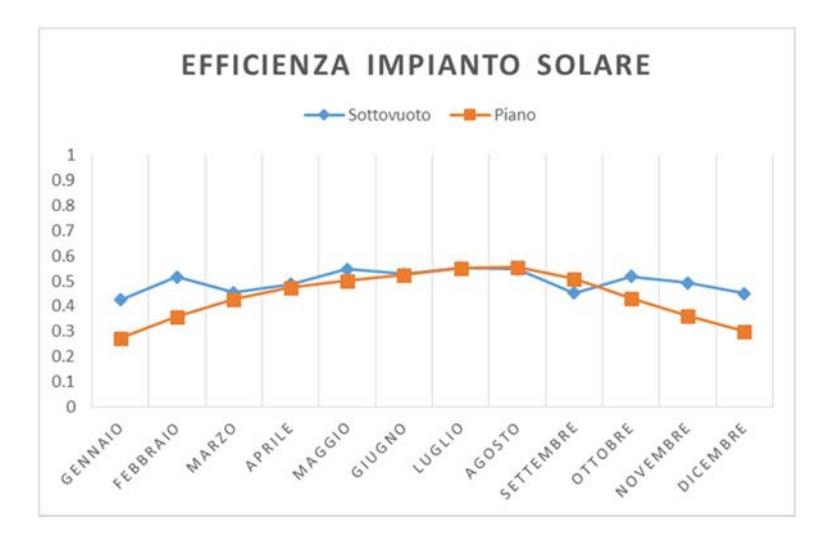

*Figura C.2: Curva di efficienza annua dell'impianto solare* 

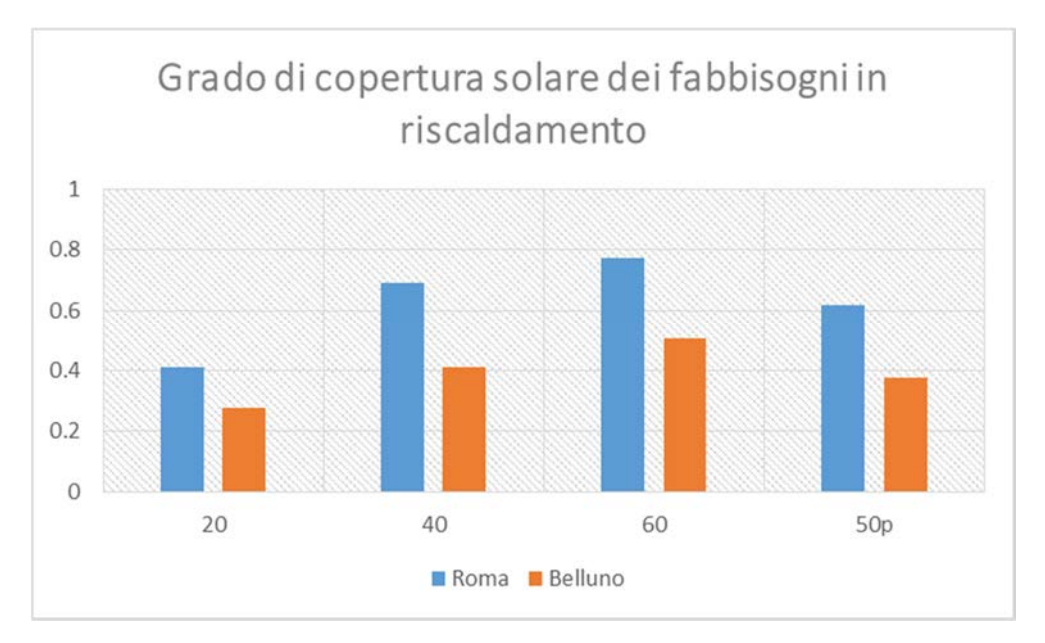

*Figura C.3: Grado di copertura annuo dell'impianto solare per le varie alternative* 

Analogamente, anche la pompa di calore ha ottenuto valori elevati del GUE grazie alla disponibilità di sorgenti di cui l'impianto dispone ed, in particolare, di quello geotermico. Dall'analisi decennale si è visto come il terreno mantenga (ed addirittura incrementi) la temperatura media dello stesso. Nel caso di impianto senza rigenerazione, la temperatura decresce negli anni, senza tuttavia, che siano presenti cali di rendimento evidenti della pompa di calore (*Figura C.3*).

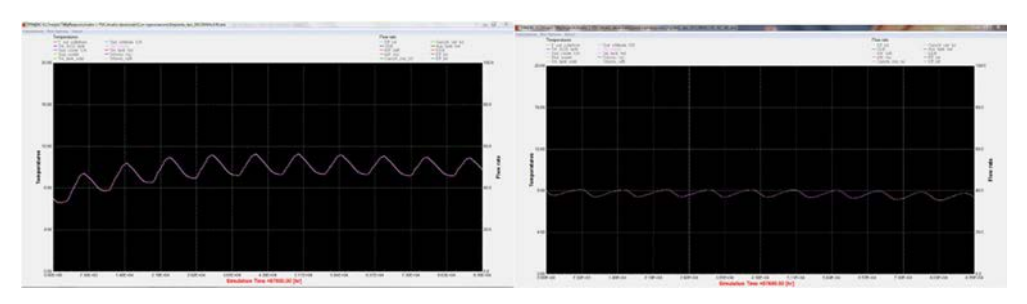

*Figura C.3: Andamento della temperatura media del terreno con rigenerazione (a sinistra) e senza rigenerazione (a destra)* 

Dal punto di vista economico l'impianto ha visto una forte differenza tra il caso in presenza di incentivo rispetto a quello in assenza dello stesso (*Tabella C.3*). L'incentivo infatti è pari al 65 % del costo dell'impianto, compreso anche di installazione, opere accessorie etc.…. L'analisi di sensitività è entrata in gioco sulla base del fattore di incertezza che ruota attorno al costo della pompa di calore ad assorbimento.

|          | In presenza di incentivo |       |         |  |
|----------|--------------------------|-------|---------|--|
| Località | Payback Period           |       |         |  |
|          | Sensitività              |       |         |  |
|          | $-30\%$                  | $0\%$ | $+30%$  |  |
| Belluno  |                          | 5     | 7       |  |
| Roma     | 4                        | 6     |         |  |
|          | In assenza di incentivo  |       |         |  |
| Località | Payback Period           |       |         |  |
|          | Sensitività              |       |         |  |
|          | $-30\%$                  | $0\%$ | $-30\%$ |  |
| Belluno  | 24                       | 27    | 30      |  |
| Roma     | 24                       | 27    | 30      |  |

*Tabella C.3: Analisi di sensitività sul Payback Period in presenza ed in assenza di incentivo* 

Per valori di ritorno economico al di sopra dei vent'anni si è deciso di trascurare il calcolo del VAN, essendo che la durata di vita utile media di questi impianti si aggira intorno ai vent'anni di utilizzo (Tabella C.4).

| Località | In presenza di incentivo |       |         |  |
|----------|--------------------------|-------|---------|--|
|          | VAN $(E)$                |       |         |  |
|          | Sensitività              |       |         |  |
|          | $-30\%$                  | $0\%$ | $+30\%$ |  |
| Belluno  | 45194                    | 42012 | 38830   |  |
| Roma     | 43343                    | 40162 | 36980   |  |

*Tabella C.4: Analisi di sensitività sul VAN in presenza di incentivo* 

Infine, si vuole descrivere un punto critico dell'impianto. Trattasi dello scarso contributo che il campo solare offre come sorgente della pompa di calore ad assorbimento. Questo è dovuto al layout dell'impianto, che prevede in determinate situazioni, da parte del campo solare, di andare a servire in maniera diretta la pompa di calore. Tuttavia, non è sempre verificata la coincidenza di trovare accesa pompa di calore e la disponibilità di flusso solare al di sotto di temperature idonee al funzionamento come sorgente termica. Un accumulo tecnico aggiuntivo, lato evaporatore della pompa di calore, che interagisca con l'impianto solare e l'impianto geotermico, potrebbe risultare più idoneo al fine di sfruttare maggiormente il campo solare.

Riassumendo, quindi, si sono viste le potenzialità energetiche di questo sistema, di gran lunga superiori se confrontate con le tradizionali tecnologie. Tuttavia, il costo iniziale di tale impianto rende l'investimento proibitivo in assenza di finanziamenti incentivanti. Probabilmente, lo scopo del sistema incentivante è anche quello di aprire la strada a queste tecnologie, rendendole nel tempo economicamente vantaggiose, e tali da escludere l'interesse verso le fonti convenzionali.

## **Bibliografia**

AA.VV, 2012, "*TRNSYS: Transient System Simulation Program*", TRNSYS Manual, Version 17

Basta S., Minchio F., 2008, "*Geotermia e Pompe di calore. Guida pratica agli impianti geotermici di climatizzazione*", CEDAM

DM 63/2013, 2013, Allegato 1, Articolo 3, "*Linee guida nazionali per l'attestazione della prestazione energetica degli edifici"*

DM 16/02/2016, 2016, "*Le pompe di calore nelle regole applicative*", www.gse.it

DM 16/02/2016, 2016, "*Il solare termico nelle regole applicative*", www.gse.it

DM 16/02/2016, 2016, *"Gli nZEB, edifici a energia quasi zero, nelle regole applicative"*, www.gse.it

EHPA, *Statistic Report 2014*, Online Version, www.ehpa.org

ENEA, 2018, *Rapporto annuale efficienza energetica 2018*

Kloben, 2017, "*Listino Catalogo 2017*", www.kloben.it

Lazzarin R., Noro M., 2011, "*Impianti di climatizzazione e pompa di calore. Tecnologie e dati di mercato"* 

Robur, 2018, "*Manuale di progettazione*", www.robur.it

www.arera.it

www.bancaditalia.it

www.ecb.europa.eu

www.ehpa.org

ww.kloben.it

www.robur.it

www.yazakienergy.com